<span id="page-0-0"></span>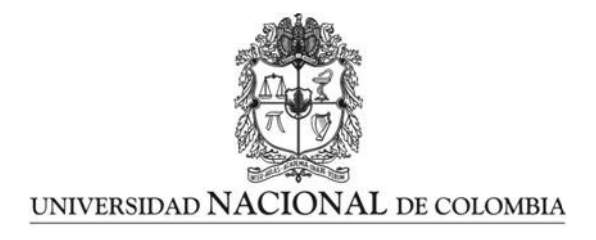

## Simulación de la evolución de los parámetros físico - químicos del agua en las cuencas del departamento del Quindío, basada en redes complejas y ecuaciones en derivadas parciales.

Jorge Mario García Usuga

Universidad Nacional de Colombia Facultad de Ingeniería y Arquitectura Manizales, Colombia 2022

## Simulación de la evolución de los parámetros físico - químicos del agua en las cuencas del departamento del Quindío, basada en redes complejas y ecuaciones en derivadas parciales.

#### Jorge Mario García Usuga

Tesis presentada como requisito parcial para optar al título de: Doctor en Ingeniería Automática

> Director: Ph.D. Gerard Olivar Tost

Codirectora: Ph.D. Mónica Jhoana Mesa Mazo

Línea de Investigación: Análisis de sistemas dinámicos y análisis numérico.

> Universidad Nacional de Colombia Facultad de Ingeniería y Arquitectura Manizales, Colombia 2022

Dedicatoria

 ${\bf A}$  Gabriel, mi hijo amado, el ángel que bajo del cielo para salvarme de la oscuridad.

## Agradecimientos

En primer lugar a agradezco a Dios por la oportunidad que me dio para concluir este trabajo.

A mi tutor, el profesor Gerard Olivar Tost, quien con sus conocimientos, paciencia y apoyo me dirigió por cada una de las etapas de este proyecto para alcanzar los resultados que buscaba. De igual forma, a mi codirectora la profesora Mónica Mesa y a mi amigo y hermano César Acosta, quienes siempre estuvieron presentes en cada uno de los procesos de este trabajo. Así mismo, a la profesora Jackeline Salamanca, quien me colaboró con sus valiosos aportes en la parte biológica. A Valentina Zuluaga, con quien trabajé arduamente en la construcción de la red de las cuencas del departamento del Quind´ıo. De igual forma, a mis estudiantes de pregrado Lesly García, Marcela Arroyave, Anderson Tellez y Alejandro Chaucanes, los cuales colaboraron con sus trabajos de pregrado al desarrollo de esta tesis. Un especial agradecimiento al profesor y amigo Julián Esteban Gutiérrez por su valiosa colaboración.

También quiero extender un agradecimiento muy especial a mis compañeros del grupo GE-DES de la universidad del Quindío: Al profesor Efraín Hoyos por sus consejos, Elkinn Calderon y Erika Moreno mis amigos desde M´exico que siempre me colaboraron en todo momento. Al profesor Paulo Carmona por sus acertadas explicaciones.

A la Universidad del Quindío por la oportunidad que me ha dado para terminar mis estudios. A mis compañeros y amigos de doctorado, el profesor Hernán Darío Toro y Oscar Molina. Así mismo, a mi amigo y compañero Carlos Andrés Trujillo por sus oportunas explicaciones. A todos mis compañeros del programa de Licenciatura en Matemáticas de la Universidad del Quindío.

Finalmente, quiero dar un agradecimiento muy especial a mi familia: mi madre, mi hermano, mi sobrina y mi padre que ya no esta con nosotros, a mi esposa e hijo, en quienes siempre encontré el apoyo y las fuerzas que necesitaba para realizar mi trabajo.

Mil gracias

### Resumen

#### Simulación de la evolución de los parámetros físico - químicos del agua en las cuencas del departamento del Quind´ıo, basada en redes complejas y ecuaciones en derivadas parciales

En este trabajo se requiere determinar las zonas de las cuencas hidrográficas del departamento del Quindío, donde los niveles de algunos de los parámetros de calidad del agua comprometen el bienestar de la población aledaña, para esto se plantea como objetivo simular el comportamiento de los parámetros físico - químicos que intervienen en la calidad del agua en las cuencas del departamento del Quindío, usando la teoría de redes complejas y ecuaciones en derivadas parciales. Inicialmente, se construyó la red que representa la red hidrográfica del departamento del Quindío y se estudió su estructura por medio de algunas medidas de centralidad como: Degree centrality, Closeness centrality, Betweenness centrality, Pagerank centrality, las cuales pusieron en evidencia los lugares o nodos más sensibles o vulnerables en la red. Posteriormente, por medio de Ecuaciones Diferenciales Parciales (EDP) se simuló la dinámica de los parámetros de calidad de agua Demanda Bioquímica de Oxígeno (DBO), Oxígeno Disuelto (OD), Coliformes Totales (CT), Sólidos suspendidos Totales (SST) y S´olidos Disueltos Totales (SDT). Los resultados obtenidos con las simulaciones se contrastaron con los de las entidades de control, especialmente la Corporación Autónoma Regional del Quindío (CRQ) y se identificaron las zonas de la cuenca donde los niveles de dichos parámetros puedan afectar la población local.

Palabras clave: Parámetros de calidad del agua, redes complejas, Quindío, cuencas hidrográficas.

### Abstract

#### Simulation of the evolution of the physical-chemical parameters of water in the basins of the department of Quindío, based on complex networks and partial derivative equations

In this work it is required to determine the areas of the hydrographic basins of the department of Quindío, where the levels of some of the water quality parameters compromise the welfare of the surrounding population, for this purpose it is proposed as an objective to simulate the behavior of the physical-chemical parameters involved in water quality in the basins of the department of Quind´ıo, using the theory of complex networks and partial derivative equations. Initially, the network representing the hydrographic network of the department of Quindío was constructed and its structure was studied by means of some centrality measures such as: Degree centrality, Closeness centrality, Betweenness centrality, Pagerank centrality, which revealed the most sensitive or vulnerable places or nodes in the network. Subsequently, the dynamics of the water quality parameters Biochemical Oxygen Demand (BOD), Dissolved Oxygen (DO), Total Coliforms (TC), Total Suspended Solids (TSS) and Total Dissolved Solids (TDS) were simulated by means of Partial Differential Equations (PDE). The results obtained from the simulations were contrasted with those of the control entities, especially the Corporación Autónoma Regional del Quindío  $(CRQ)$ , and the areas of the basin where the levels of these parameters may affect the local population were identified.

Key words: Water quality parameters, complex networks, Quindío, hydrographic basins.

# Contenido

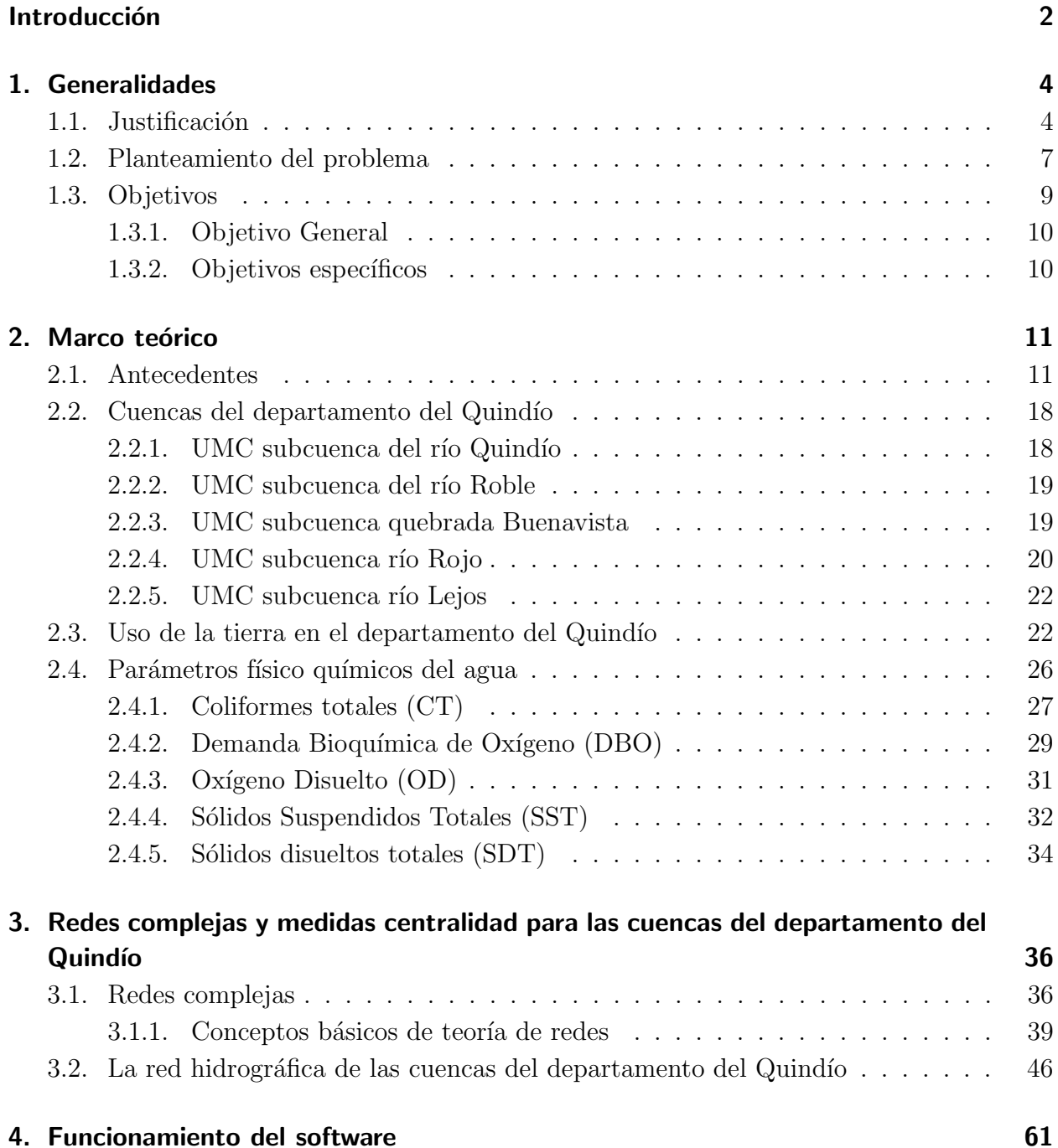

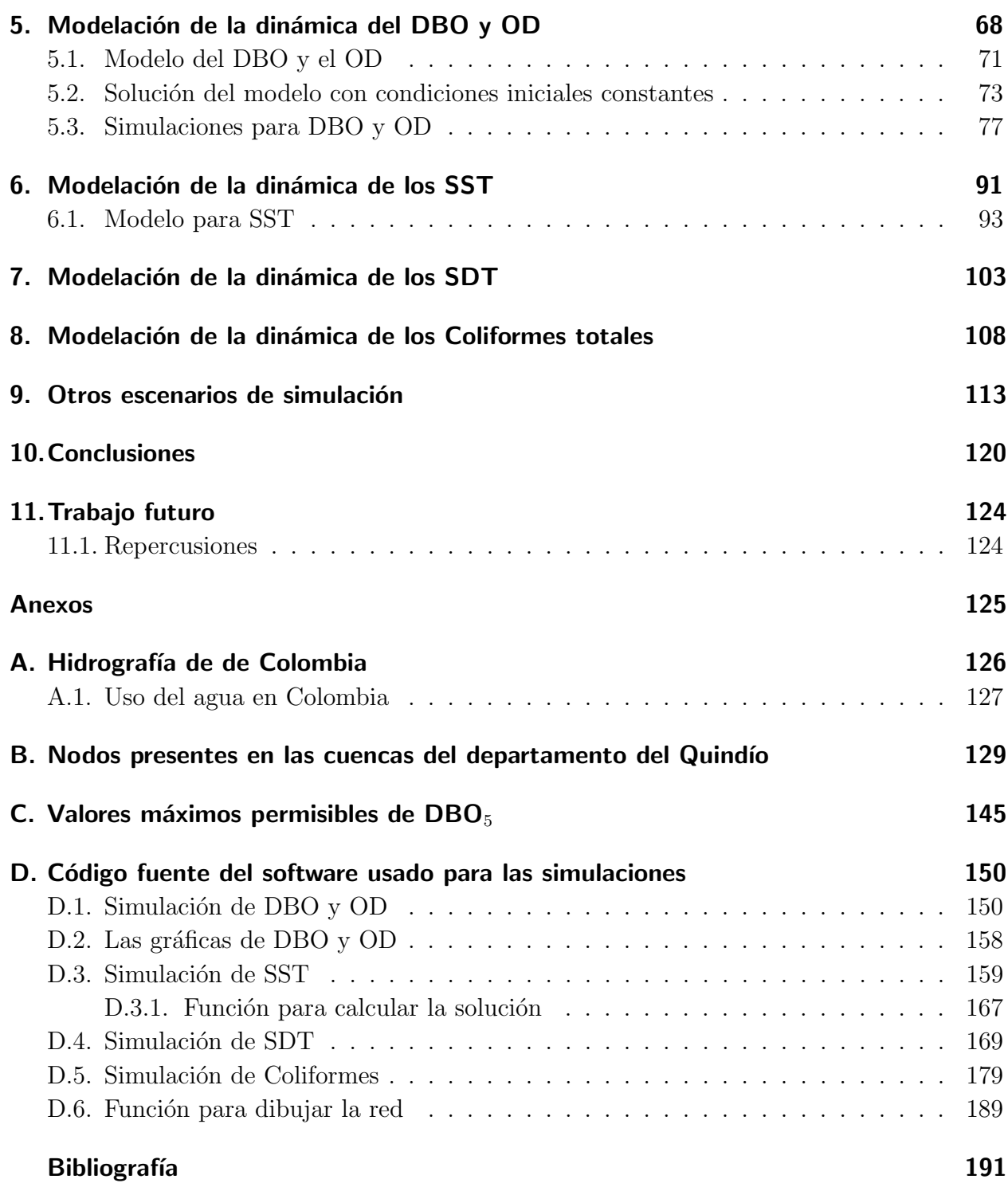

# Lista de Figuras

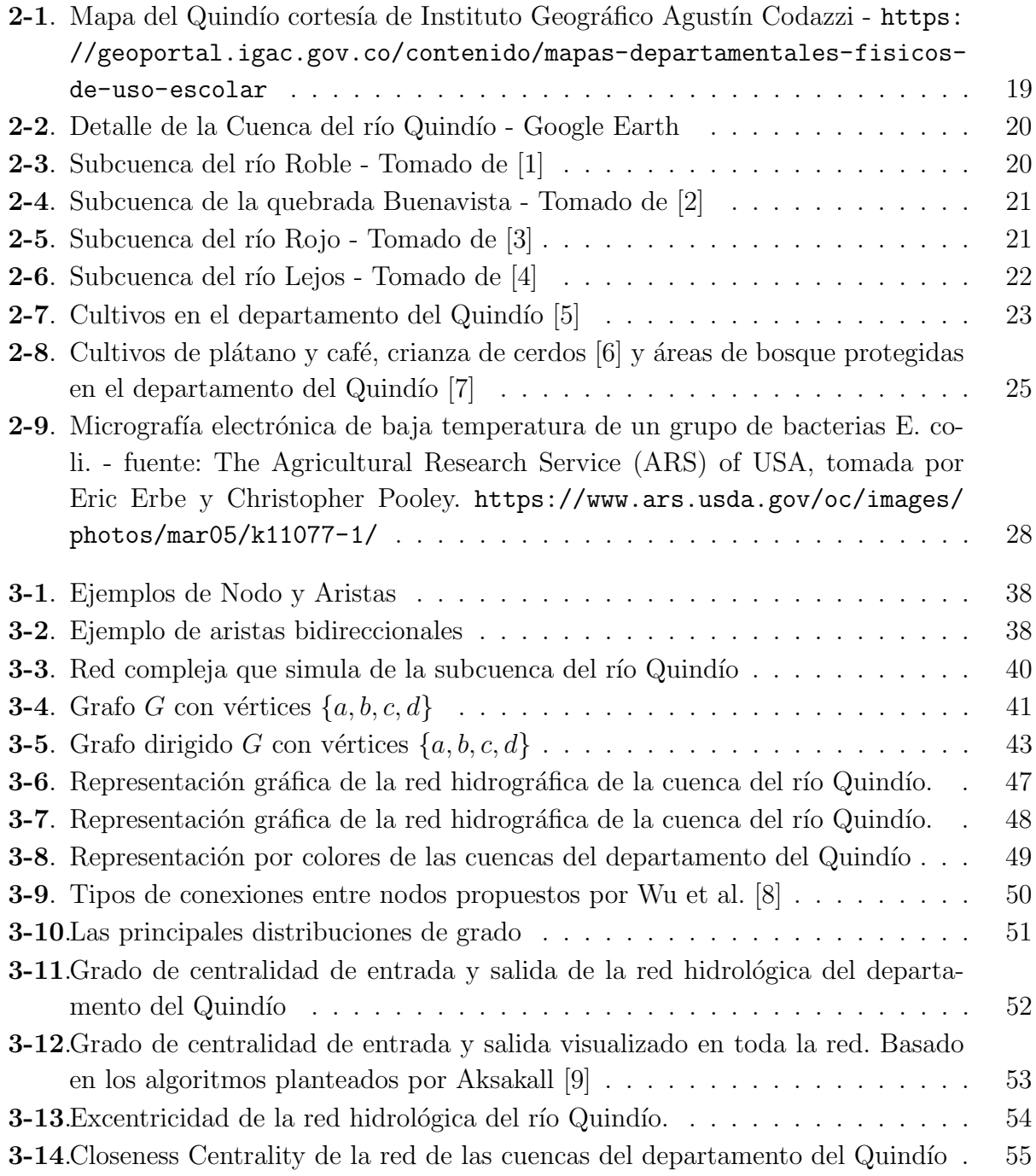

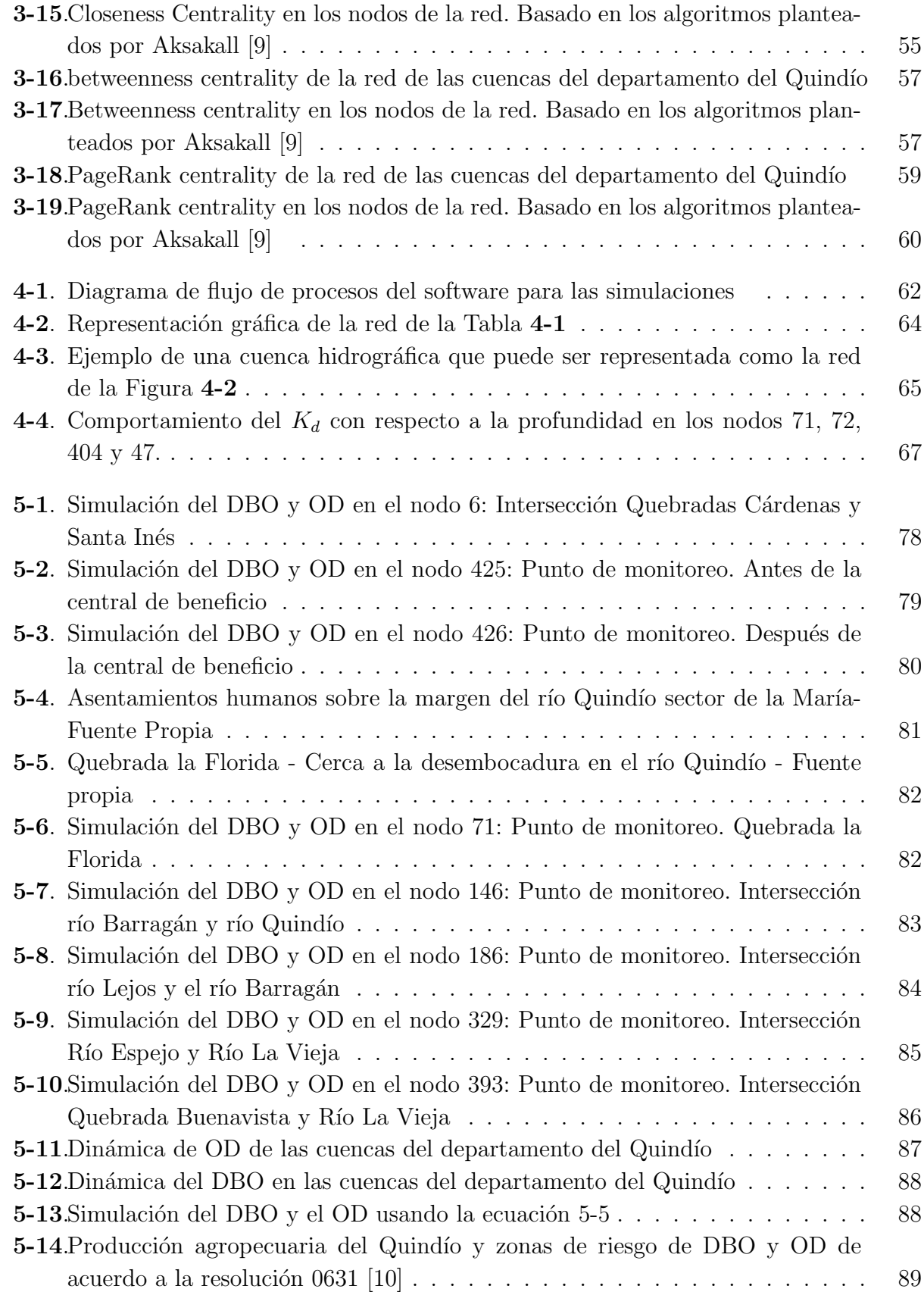

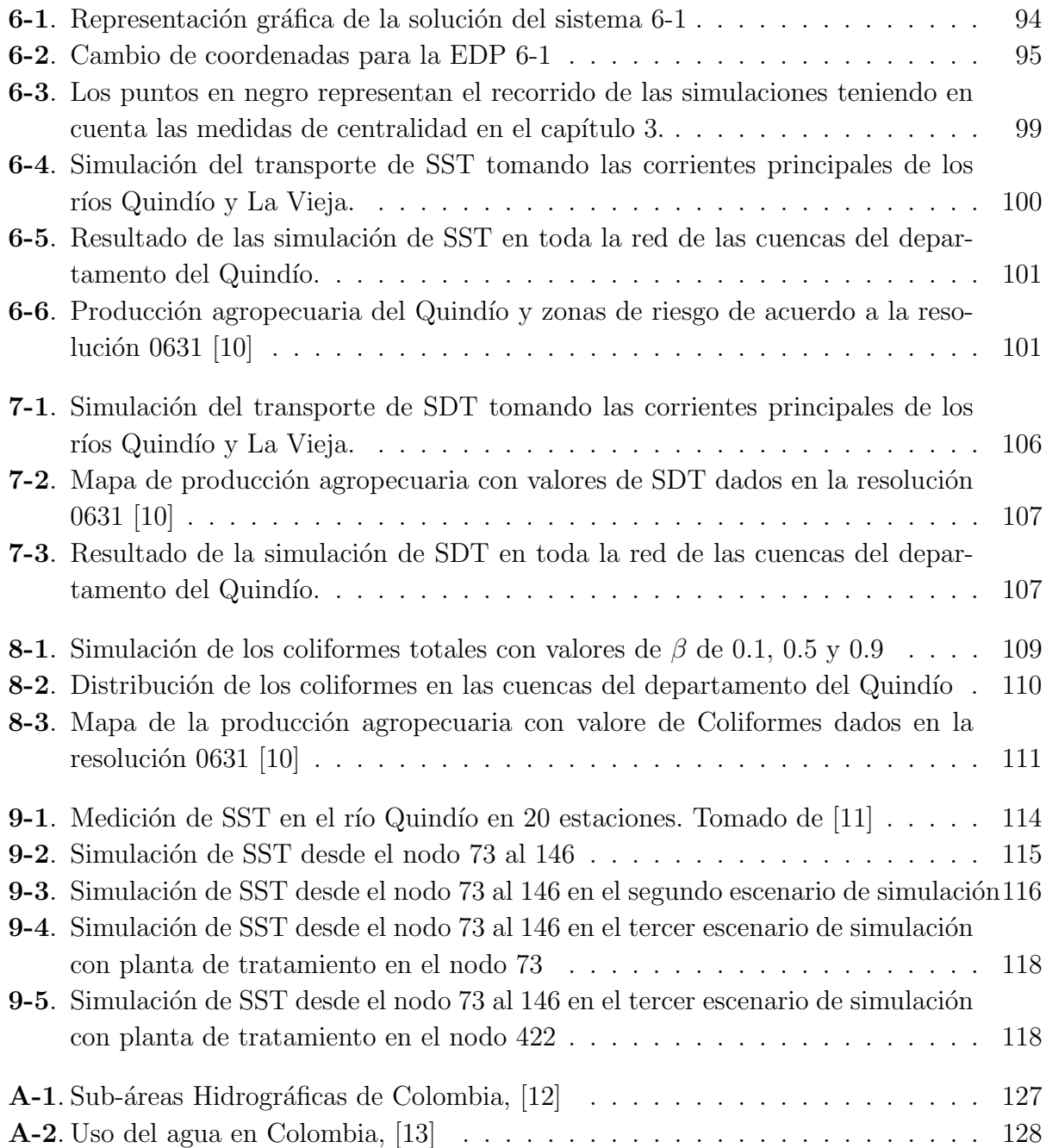

# Lista de Tablas

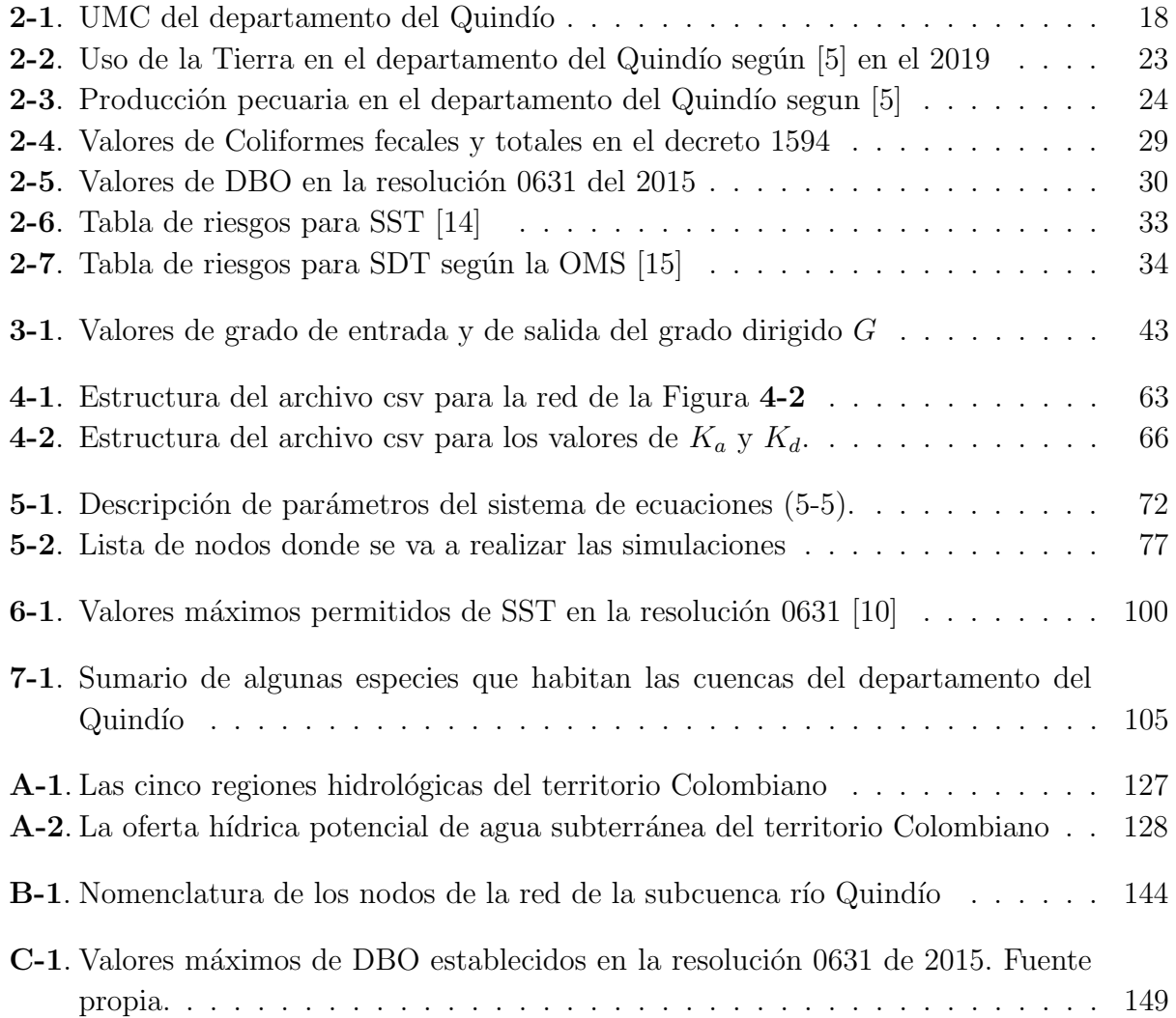

## <span id="page-18-0"></span>Introducción

El calentamiento global y la contaminación son los principales problemas que afrontan los cuerpos de agua en la actualidad. Los cambios clim´aticos [\[16\]](#page-208-7), en especial el aumento de la temperatura [\[17\]](#page-208-8), la disminución de la capa vegetal y el aumento de asentamientos humanos cerca a ríos y lagos  $[18, 19]$  $[18, 19]$ , provoca que se eleven los niveles de contaminación, alterando dram´aticamente los par´ametros de calidad del agua; lo que deriva en graves problemas para la salud pública  $[20, 21]$  $[20, 21]$ .

Todos los cuerpos de agua, en especial los ríos son esenciales para la sociedad. El abastecimiento de alimentos, el transporte, la producción de energía, la industria y los acueductos, son entre otros, los usos m´as frecuentes que hacemos de estos. Aspectos de nuestra vida cotidiana, en especial muchos de los artículos de consumo, están estrechamente relacionados con la calidad del agua en su etapa de fabricación [\[22\]](#page-209-2). El procesamiento de alimentos a gran escala, requieren un constante flujo de agua y esta debe tener estándares muy altos de calidad [\[23\]](#page-209-3). De igual forma, el abastecimiento de acueductos y la mala utilización de los ríos como prolongaciones de sistemas de alcantarillado [\[24\]](#page-209-4), hacen que cada vez se exija m´as de los cuerpos de agua.

Autores como MacDonald y otros [\[25\]](#page-209-5) en su investigación, muestran que actualmente cerca de 3600 millones de personas viven en ´areas urbanas, adem´as, para el 2050 se espera que tengamos 2600 millones más. En este trabajo, el autor utiliza el término estrés hídrico, para señalar las zonas urbanas que más exigen a sus fuentes hídricas. En este panorama, países como China, el oeste de los Estados Unidos, India y algunos países de Europa, presentan niveles muy altos de estrés hídrico, debido a factores como la sobrepoblación [\[18\]](#page-208-9) y la gran cantidad de fábricas [\[26\]](#page-209-6) que se nutren del agua de los ríos a su alrededor.

En Colombia, el estrés hídrico es alto en ríos como El Cauca  $[27]$  y el río Bogotá  $[28–30]$  $[28–30]$ , la tendencia sigue al alta debido a la sobrepoblación y a factores como la minería ilegal, la deforestación [\[31,](#page-210-1) [32\]](#page-210-2); igualmente, los cultivos tanto lícitos como ilícitos son responsables de la pérdida de la capa vegetal y del bosque nativo que nutre las cuencas hidrográficas [\[33,](#page-210-3)[34\]](#page-210-4). En el departamento del Quindío, al igual que el resto del territorio nacional, se presenta una tendencia a la alta, en este caso la sobre población y la presencia de algunas industrias a orillas de los ríos [\[35\]](#page-210-5) hacen que los niveles de algunos parámetros de calidad del agua sobrepasen los niveles mínimos o máximos permitidos.

El estrés hídrico se define como la relación entre el uso y la disponibilidad del agua [\[25\]](#page-209-5). En ese sentido, los parámetros de calidad del agua como la Demanda Bioquímica de Oxígeno (DBO), el Ox´ıgeno Disuelto (OD), Coliformes Totales (CT), los S´olidos Suspendidos Totales (SST) y los Sólidos Suspendidos Disueltos (SSD), son algunos indicadores del estrés hídrico que se pueden encontrar en cualquier cuenca que sea usada para abastecer agua a ciudades considerablemente grandes. En el Quindío por ejemplo, el mismo río Quindío ha presentado varios problemas de contaminación en su paso por ciudades como Armenia [\[36,](#page-210-6) [37\]](#page-210-7).

En otros municipios del departamento se han presentados casos de enfermedades diarreicas provocadas por la proliferación de patógenos como los coliformes [\[38\]](#page-210-8), y se han presentado bajos niveles de OD y altos de DBO en zonas como La María [\[39\]](#page-211-0). Esto afecta la salud de las personas que usan estos ríos para abastecerse de agua y a su vez, que usan estos mismos afluentes como parte activa del alcantarillado.

Por otra parte, algunas investigaciones como las presentadas por Jamei [\[40\]](#page-211-1), Fonseca [\[41\]](#page-211-2) y Wang [\[42\]](#page-211-3), se plantea el uso de modelos para estudiar fenómenos de contaminación en cuerpos de agua. Pero estos son locales, es decir, estudian una parte del río y no la cuenca en su totalidad. Estos estudios, por lo general, describen el paso de contaminantes o de parámetros de calidad del agua en puntos específicos de la cuenca. En muy pocos casos se hace un estudio global, de hecho, algunos de los que existen, hacen sus investigaciones utilizando teoría de redes, tal es el caso de Wu [\[8\]](#page-207-7) y Webster [\[43\]](#page-211-4) entre otros.

Con este panorama, en esta investigación se presenta una propuesta para modelar la dinámica de algunos parámetros de calidad del agua como La DBO, el OD, los CT, los SST y los SSD en toda la red hídrica de las cuencas del departamento del Quindío, usando la teoría de redes complejas y ecuaciones en derivadas parciales.

## <span id="page-20-0"></span>1. Generalidades

### <span id="page-20-1"></span>1.1. Justificación

El agua es un elemento esencial para la vida, el desarrollo humano requiere en muchos aspectos del liquido vital para su sostenimiento. El agua es indispensable para la salud, el cuerpo humano es casi un 60 % agua, la cual, es clave para la mayor parte de los procesos fisiológicos. De hecho, nuestro cuerpo usa entre  $35\%$  y el  $45\%$  como agua intracelular y entre el 17 % y el 20 % para agua extracelular, el resto del agua que ingiere una persona adulta, se usa para otras funciones como la construcción de tejido óseo y el procesamiento de grasas [\[44\]](#page-211-5). La ingesta de agua es un aspecto vital para los seres vivos en especial para los humanos, la calidad del agua esta directamente relacionada con la salud, la mala calidad o la contaminación de esta infiere en el bienestar de las personas.

En la cotidianidad, los objetos comunes no representarían un riesgo para los recursos hídricos de una región. Sin embargo, objetos tan pequeños y comunes como una bolsa plástica o un cepillo de dientes, tienen un impacto considerable en el medio ambiente [\[22\]](#page-209-2). El crecimiento industrial y económico, así como el aumento demográfico acelerado, afectan en gran medida la calidad del agua, la cual se obtiene de fuentes superficiales, especialmente de ríos y quebradas. La contaminación del agua tiene como fuentes principales los sistemas de alcantarillado, las basuras, la minería y el uso indiscriminado de elementos químicos, que son vertidos a los ríos sin ningún tipo de control, especialmente por el sector industrial y agrícola. Estas mismas aguas, son usadas corriente abajo como acueductos para otras comunidades, provocando enfermedades que afectan a las personas más vulnerables, en especial población infantil y adultos mayores [\[45,](#page-211-6) [46\]](#page-211-7).

Para medir el impacto de la contaminación en los cuerpos de agua, en especial los ríos, se hace uso de los parámetros físico químicos del agua, que en realidad se dividen en cuatro tipos de parámetros: químico, físico, biológico y gaseoso. Los de tipo químico como su nombre los indica, hace referencia a la presencia de algunos elementos disueltos en el agua, los más importantes son: el Oxígeno Disuelto (OD), el Hierro (Fe) y el pH. Dentro de los parámetros físicos encontramos algunos como la temperatura, los sólidos disueltos, el color y el olor. Los parámetros de tipo biológico, incluyen la presencia de otros organismos vivos que pueden afectar el bienestar de los usuarios del agua, microorganismos como las bacterias, hongos y algas; así mismo y en menor medida los parámetros de tipo gaseosos como el Metano, Anhídrido carbónico y el Ácido sulfhídrico, también pueden afectar la calidad de la mis-ma [\[46\]](#page-211-7). Los parámetros químicos como el oxígeno disuelto (OD) y la Demanda Bioquímica de Ox´ıgeno (DBO), son marcadores importantes para medir el bienestar del agua en una fuente hídrica, el OD mide la cantidad de oxígeno presente en el agua, aspecto que es de vital importancia para la fauna y la flora presente en la misma; La DBO por su parte, muestra la demanda que se hace de oxígeno al agua por parte de los microorganismos, los cuales usan este oxígeno como fuente de energía para descomponer la materia orgánica, dejando  $\sin \alpha$  oxígeno a otros organismos [\[47\]](#page-211-8).

Dentro de los parámetros físicos, los sólidos suspendidos (SS) que a su vez se dividen en Sólidos Suspendidos Totales (SST) y Sólidos Suspendidos Disueltos (SDT), son uno de los aspectos que a menudo se tiene en cuenta para determinar la contaminación de una fuente hídrica. Los SS aparecen en los ríos de forma natural por el proceso de escorrentía, pero los altos niveles de estos, están fuertemente asociados a vertimientos de aguas servidas en ciudades y de tipo industrial, lo que generalmente se vincula con la aparición de enfermedades como la gastroenteritis y la disentería  $[26, 48, 49]$  $[26, 48, 49]$  $[26, 48, 49]$ . De hecho, los SST pueden viajar largas distancia r´ıo abajo, llevando consigo gran cantidad de contaminantes y aumentando la turbiedad, lo que a su vez impide el paso de la luz. Para autores como Rousseau y Sharma  $[50, 51]$  $[50, 51]$  éste es un factor importante al evaluar la calidad del agua de un río.

Por otra parte, los SDT son sólidos muy pequeños que por lo general están asociados a elementos como calcio, magnesio, sodio, potasio, carbonatos, cloruros y nitratos [\[52\]](#page-212-3), de igual forma, a la presencia de metales pesados como el cobre y el hierro [\[53\]](#page-212-4). La fuente principal de contaminaci´on por SDT esta estrictamente relacionada con los procesos industriales cerca de ríos o cualquier otro cuerpo de agua [\[21\]](#page-209-1). La minería no sustentable es uno de los factores que más ha incrementado la aparición de excesos de arsénico, cobre, hierro y manganeso [\[54\]](#page-212-5), en este caso usando el agua como parte del proceso purificación de minerales como el oro. Este tipo de vertimiento provoca que se alteren otros parámetros como la conductividad del agua y el pH.

De igual forma, la agricultura a nivel industrial requiere cantidades considerables de agua [\[55\]](#page-212-6), que a su vez, esta asociada a cambios en la qu´ımica por el uso indiscriminado de agroquímicos y fertilizantes [\[23,](#page-209-3) [56\]](#page-212-7). Las lluvias y el uso de riego artificial vierten enormes cantidades de estos químicos a los afluentes y estos a su vez en ríos más grandes, contami-nando no solo las agua superficiales sino los cuerpos de agua subterránea [\[21,](#page-209-1) [51,](#page-212-2) [57\]](#page-213-0).

Otro de los aspectos que pueden influir en la calidad del agua son los parámetros de tipo biológico. La presencia de coliformes fecales es la causa de enfermedades como el Cólera, La Fiebre Tifoidea, La Poliomielitis, La Disentería y La Hepatitis, con un cálculo estimado de aproximadamente 500.000 personas que mueren al a˜no por enfermedad diarreica aguda (EDA) [\[58\]](#page-213-1). La contaminación de alimentos por Escherichia coli y Enterococcus es común en países en desarrollo [\[59\]](#page-213-2). En este caso el agua, hace parte del ciclo de vida de estos organismos, los cuales se desarrollan en los intestinos de animales de sangre caliente, luego estos depositan sus excrementos en lugares cerca a los ríos y por escorrentía llegan al agua, donde es ingerida por otros animales y los humanos, completando su ciclo de vida y provocando que se vea afectada la salud de niños, adultos mayores y personas con sistemas inmunológicos debilitados [\[60,](#page-213-3) [61\]](#page-213-4).

Con todo lo anterior, el panorama a nivel mundial es preocupante, autores como Katko y Hukka [\[62\]](#page-213-5) consideran el agua más que un recurso físico, la catalogan como un valor social más allá de su valor comercial. Los mismos autores consideran que aspectos como las hidroeléctricas pueden aportar una carga considerable de estrés a los ríos, alterando dramáti-camente los parámetros físico químicos de estos. Ahora bien, según Destouni y Jaramillo [\[63\]](#page-213-6), se estiman que cerca del 16 % de la producción mundial de agua esta dedicada a la producción de alimentos, mientras que cerca del  $19\%$  para la generación de energía eléctrica, lo que da una idea de la prioridad en la generación esta y como se dejan de lado los intereses alimentarios.

En Colombia, un país con una economía en desarrollo, se cataloga como un territorio rico en agua [\[64\]](#page-213-7), el cual cuenta con grandes extensiones de selva en el Amazonas y gran cantidad de ríos gracias a las tres cordilleras que atraviesan el país de sur a norte; de igual forma, la Sierra Nevada de Santa Marta y las selvas del Pacífico. Todos estos recursos se ven disminuidos y afectados por factores externos como la tala indiscriminada de bosques, la so-brepoblación [\[18\]](#page-208-9), la mega minería, la minería ilegal [\[65,](#page-213-8)[66\]](#page-213-9), etc., esta última es responsable en gran medida del vertimiento de desechos químicos en los ríos.

Como podemos observar, la contaminación del agua es un tema sensible para Colombia. Según el IDEAM en el ENA (Estudio Nacional del Agua) [\[67,](#page-214-0)[68\]](#page-214-1), es fundamental el estudio sobre cualquier tipo de contaminantes en nuestras fuentes hídricas, debido a que Colombia cuenta con un rendimiento hídrico promedio que equivale a seis veces el promedio mundial y a tres veces el de Latinoamérica; además de reservas de aguas subterráneas que triplican esta oferta y se distribuyen en el 74 % del territorio nacional. Todo esto sumado al hecho de que el departamento del Quindío está ubicado en el área hidrográfica Magdalena-Cauca y Caribe, donde se encuentra el 80 % de la población nacional y se produce el 80 % del PIB Nacional.

En cuanto al uso del recurso hídrico, Colombia tiene una oferta hídrica de cerca de 11767 millones de  $m^3$ /año, de la cual destina cerca del 50% en regadíos, el 4% a la ganadería, el  $27\%$  a agua municipal (consumo humano), el 13% a la industria y sólo el 6% al enfriamiento de plantas eléctricas [\[69\]](#page-214-2). Lo que la hace fuertemente dependiente de sus recursos hídricos, especialmente del sector productivo agrario.

El departamento del Quindío no escapa a esta problemática, la calidad del agua en el departamento se ha visto comprometida por diferentes factores: En primer lugar, la aparición de algunas industrias (como la del cuero y procesadores de carne entre otros) [\[35\]](#page-210-5), teniendo en cuenta que el  $64\%$  de los habitantes del Quindío se provee de esta fuente [\[70\]](#page-214-3), que aunque presentan planes para la purificaci´on de sus residuos, no se sabe a ciencia cierta que alcance tengan estos procesos de purificación. De igual forma, ya en el horizonte se prevee la apari-ción de la minería en zonas de alto riesgo como en el valle de Cocora [\[71\]](#page-214-4), el cual provee el  $80\%$  de agua potable en el Quindío.

En resumen, la defensa de nuestros recursos h´ıdricos debe ser una prioridad y para esto, es importante contar con las herramientas necesarias para estimar la calidad del agua; esto con el fin de mejorar el proceso de la toma de decisiones y las políticas públicas de uso de suelo y recursos hídricos. Todo esto para garantizar la calidad del agua para poco más de 500.000 habitantes del departamento [\[72\]](#page-214-5). Teniendo en cuenta lo anterior, en esta investigación se construyó una herramienta que permite simular la dinámica de los parámetros físico-químicos OD, DBO, SST, SDT y Coliformes totales en las unidades de manejo de cuencas del departamento del Quindío, haciendo uso de la teoría de redes complejas y ecuaciones en derivadas parciales.

### <span id="page-23-0"></span>1.2. Planteamiento del problema

Colombia es un país que por su topografía y posición geográfica es rica en recursos hídricos [\[64\]](#page-213-7). Esto ha planteado un reto para entidades como el Instituto Colombiano Agropecuario ICA, el Ministerio De Vivienda, Ciudad Y Territorio, el Ministerio de Ambiente y Desarrollo Sostenible y el Instituto de Hidrología, Meteorología y Estudios Ambientales IDEAM, quienes tienen el objetivo de proteger y vigilar todas las fuentes hídricas dada su importancia para la sociedad, además que gran parte del territorio colombiano suple sus necesidades de agua tomándola directamente de los ríos [\[73,](#page-214-6) [74\]](#page-214-7).

El departamento del Quindío no esta particularmente en riesgo, según el Instituto Nacional de Salud basados en el SIVICAP (Sistema de Información de la Vigilancia de la Calidad del Agua para Consumo Humano) [\[75\]](#page-214-8). En este estudio, el Quindío esta catalogado como "Sin Riesgo". Sin embargo, esto no implica que la situación no cambie; la sobre población y la defo-restación son factores de riesgo para las cuencas hidrográficas [\[18,](#page-208-9)[31\]](#page-210-1), y estos dos factores son bajos en el departamento pero est´an presentes y tienden a aumentar, as´ı como otros factores como los futuros proyectos de minería [\[71\]](#page-214-4), por lo tanto, la protección de los cuerpos de agua es fundamental para la sostenibilidad y la salud de los habitantes de los municipios aledaños.

Ahora bien, los parámetros físico químicos del agua indican si esta es apta para uso doméstico,

agrícola, industrial o recreativo. El estudio de estos parámetros permite describir concretamente qué factores externos están afectando el agua y sobre todo, posibilita encontrar y evaluar el origen de los vertimientos. Teniendo en cuenta que la descontaminación de las aguas residuales es un proceso muy costoso, se hace necesario la correcta evaluación de los planes de mitigación y de descontaminación de los ríos, para una correcta optimización de los recursos [\[76\]](#page-214-9).

Los parámetros de calidad del agua son alterados por los vertimientos tanto domésticos como industriales, los cuales provocan la proliferación de enfermedades como EDA (Enfermedad diarreica aguda) [\[26,](#page-209-6) [74,](#page-214-7) [77\]](#page-215-0). Además, la aparición de agentes contaminantes pueden alterar factores como los Sólidos Suspendidos, bien sea los Totales o los Disueltos, que pueden ser responsables del transporte de agentes contaminantes [\[50,](#page-212-1)[78\]](#page-215-1); así mismo, estos pueden afectar la fauna y flora que esta alrededor de las cuencas [\[79\]](#page-215-2).

Unido al parámetro anterior están los coliformes, un parámetro de tipo biológico que es indicador de vertimientos de tipo dom´estico e industrial en algunos casos. Las infecciones con estos patógenos como el E-Coli [\[77\]](#page-215-0), han sido una constante en cualquier ciudad que tenga su acueducto abastecido por río [\[80\]](#page-215-3). El departamento del Quindío, ha presentado niveles altos de enfermedades asociadas a la EDA (Enfermedad Diarreica Aguda); en los informes sobre Situación de la Enfermedad diarreica aguda en Colombia del Instituto Nacional de Salud, en el boletín de la semana 20 del 2020 [\[81\]](#page-215-4); se muestra que el departamento del Quindío presenta una tasa de mortalidad perinatal y neonatal tardía de 19.9%, una enfermedad en algunos casos relacionada con EDA y cuyo porcentaje esta por encima del promedio en Colombia que para la época era de 15 %. De igual forma, en el portal Así vamos en salud  $[82]$ , en los reportes del año 2018, se informó de una tasa de mortalidad de niños menores de cinco años de  $3.14\%$  en el departamento del Quindío (No es claro si los años siguientes no se publicó la tasa de mortalidad o es del  $0\%$ ). Estas estadísticas, muestran que aunque es un porcentaje bajo, es un riesgo que esta presente en la región.

El Oxígeno Disuelto OD y la Demanda Bioquímica de Oxígeno DBO son parámetros de calidad del agua que indican certeramente si ésta es apta o no para la fauna y flora presentes en la zona. La carencia de oxígeno en el agua provoca la muerte casi instantánea de algunas especies de peces y macro invertebrados, los cuales afectan directamente la cadena trófica acuática [\[83\]](#page-215-6). La DBO es la demanda que hacen los microorganismos de oxígeno al agua cuando descomponen materia orgánica; el aumento de dicha demanda provoca que se desciendan los niveles de oxígeno en el agua  $[47,84]$  $[47,84]$ . La afectación de la cadena trófica en los cuerpos de agua se ve reflejada en aguas que no pueden tener un uso doméstico o recreativo y en algunos caso ni siquiera el industrial. Estos parámetros son muy importantes a la hora de evaluar la calidad del agua, sobre todo por indicadores de tipo biológico como en el caso de algunas especies de peces, para los cuales el agua es buena o mala, no hay términos medios.

En este sentido, entidades como la CRQ (Corporación autónoma regional del Quindío) expide informes de gestión que muestran el estado actual de las cuencas del departamento del Quindío. En dichos informes [\[39,](#page-211-0) [85–](#page-216-0)[87\]](#page-216-1), se hace una extensa descripción por municipios del comportamiento de los par´ametros de calidad del agua, inclusive con algunos estudios de simulación de dichos parámetros. Sin embargo, se hace necesario un estudio más amplio de la dinámica de estos, que vaya más allá de simplemente aplicar un modelo y presentar unos informes; se debe dar respuesta a la dinámica misma de dichos parámetros y la posible propagación de agentes contaminantes en toda la cuenca, todo esto con el objetivo de brindar insumos para la toma de decisiones por parte de entidades regionales y nacionales.

El estudio y monitoreo de los parámetros de calidad del agua, debe hacerse en tiempo real, con una base de datos que permita el acceso r´apido de las estimaciones y que sirvan de insumo a futuras investigaciones. Estos sistemas ya están implementados en otros países, algunos ejemplos son: Water Quality Data de U.S. Environmental Protection Agency en los Estados Unidos [\[88\]](#page-216-2) y The Global Freshwater Quality Database GEMStat de las Naciones Unidas [\[89\]](#page-216-3). Este tipo de base de datos brinda a los investigadores herramientas para realizar sus estudios sin hacer desplazamientos y reduciendo tiempo y costo.

Teniendo en cuenta los aspectos antes mencionados y basados en la necesidad de realizar estudios de la dinámica de los parámetros de calidad del agua, de igual forma, ante la ausencia de bases de datos de dichos par´ametros y teniendo en cuenta la amenaza de la sobrepoblación, la minería y la deforestación y la proliferación de enfermedades asociadas a los coliformes, se hace indispensable realizar investigaciones sobre la dinámica de la evolución de los parámetro físico químicos del agua.

Con base en lo anterior se plantea la siguiente pregunta de investigación:

 $i$ Cómo determinar las zonas de las cuencas hidrográficas del departamento del Quindío, donde los niveles de algunos de los parámetros con mayor injerencia en la calidad del agua comprometen el bienestar de la población aledaña?

### <span id="page-25-0"></span>1.3. Objetivos

Teniendo en cuenta la importancia del tema y su relación con la conservación del medio ambiente y el cuidado de las cuencas de los ríos, no sólo en el departamento sino a nivel mundial; se presentan en las siguientes secciones los objetivos general y específicos de esta investigación.

#### <span id="page-26-0"></span>1.3.1. Objetivo General

Simular el comportamiento de los parámetros físico - químicos que intervienen en la calidad del agua en las cuencas del departamento del Quindío, basada en redes complejas y ecuaciones en derivadas parciales.

#### <span id="page-26-1"></span>1.3.2. Objetivos específicos

- Construir un grafo para representar la red hidrográfica del departamento del Quindío con base en la información suministrada por fuentes secundarias.
- Analizar la estructura de la red hidrográfica del departamento del Quindío para modelar y simular la dinámica de los parámetros físico-químicos del agua (DBO, OD, CT, SST y SDT) haciendo uso de ecuaciones en derivadas parciales.
- Contrastar los datos obtenidos en las simulaciones con los informes de las entidades de control para identificar las zonas de la cuenca donde los niveles de los parámetros tienen injerencia en calidad del agua.

## <span id="page-27-0"></span>2. Marco teórico

El siguiente marco teórico presenta los antecedentes de investigaciones sobre el uso de teoría de redes en redes de cuencas hidrográficas, además, se recogen varias investigaciones importantes sobre los diferentes parámetros de calidad del agua que se estudian en este trabajo. Posteriormente, se hace una reseña de las cuencas del departamento del Quindío, enumerando las Unidades de Manejo de Cuencas (UMC) y finalmente se hará una descripción de los parámetros físico químicos del agua utilizados en este trabajo.

### <span id="page-27-1"></span>2.1. Antecedentes

Para modelar parámetros de calidad del agua en una cuenca de montaña, se requiere de una metodología que permita asociar puntos de la cuenca, en específico puntos sobre el río y asociarlos con la corrientes del mismo y su dirección. Uno de los objetivos de este trabajo es ver la dinámica de algunos parámetros de calidad del agua e identificar en qué partes de la cuenca dichos parámetros tienen niveles muy elevados. Por esta razón, se tomó como punto de partida el trabajo realizado por los investigadores Wu, Qu y Ling [\[8\]](#page-207-7), en el cual, se plantea una metodología basada en la teoría de redes para construir la red hidrológica del río Haihe en China. En este trabajo, los nodos pueden ser naturales o artificiales, es decir, estos son lugares como los nacimientos de los ríos, las bifurcaciones, las confluencias y los puntos de monitoreo. Las aristas representan el cauce natural del río indicando su dirección, por esta razón el grafo planteado es dirigido. Además de esta información, las aristas guardan variables importantes del río, por ejemplo, la distancia, la velocidad promedio, etc. De igual forma, algunas características como la cantidad de Coliformes  $(CT)$  u oxígeno disuelto  $(OD)$ se pueden asignar como el peso de los nodos. El trabajo realizado en el artículo se tomó como base para la construcción de la red hidrográfica de las cuencas del departamento del Quindío.

Ahora bien, esta misma metodología ya se había planteado en otros contextos, como en el caso de Tzatchkov, Aldama y Cortés, los cuales presentan una investigación resumida en dos artículos [\[90,](#page-216-4)[91\]](#page-216-5). En ambos trabajos, los autores muestran un modelo basado de la ecuación de advección-difusión-reacción y advección reacción, para modelar la dinámica de los elementos fluor y cloro en una red de tuberías de agua. En este trabajo como en el caso anterior, los nodos son puntos específicos de la red de tuberías, mientras que las aristas representan los flujos de agua que pasan por estas. En ambas investigaciones se toma la relación Nodo - lugar y arista - corriente de agua, donde el nodo identifica lugares específicos que pueden

ser claves para entender los parámetros de calidad del agua en la cuenca, mientras que las aristas nos muestran la dirección del río y como esta puede ayudar a identificar otros lugares con afectación corriente abajo en la cuenca.

A diferencia de los casos anteriores, asociar puntos del río como nodos y las corrientes como aristas no es la única forma de aplicar teoría de redes a la hidrología. Fang, Sivakumara y Woldemeskela [\[92,](#page-216-6) [93\]](#page-216-7) desarrollaron un trabajo basado en la teoría de redes para clasificar las cuencas hidrográficas y cuencas fluviales a gran escala. El trabajo se desarrolló en la cuenca del río Mississippi, la cual se considera una cuenca representativa a gran escala. En este caso los nodos de esta red son lugares de la cuenca pero estos a diferencia de los casos anteriores no están conectados por aristas que representan el flujo natural de los ríos, aquí se agrupa a los nodos de acuerdo a ciertas similitudes y a estas se les llama comunidades. Los autores utilizan algoritmos como edge betweenness, greedy algorithm, multilevel modularity optimization, leading eigenvector, label propagation y walktrap para clasificar dichos lugares específicos de la cuenca. La teoría de redes puede utilizarse en hidrología no necesariamente asociando lugar con nodo y flujo del río con arista. Se puede construir redes asociando otros conceptos a nodo y la relación entre dichos conceptos como arista.

Ahora bien, la aplicación de teoría de redes apunta al beneficio de las comunidades que están bajo la influencia de la red hidrográfica, pero también se debe estudiar el impacto que tiene el humano sobre estas cuencas, en este caso y por lo general, la fauna y la flora presente en los cuerpos de agua son los más afectados. Mathew Seymour, Emanuel A. Fronhofer y Florian Altermatt [\[94\]](#page-216-8) en su trabajo "Dendritic network structure and dispersal affect temporal dynamics of diversity and species persistence" utilizan la teoría de redes para determinar que la estructura de red dendrítica de los ríos y como esta influye en la dinámica de la diversidad de las interacciones entre especies. En este trabajo se analizó la dispersión activa de 14 especies de protistas y una especie de rotífero y se demostró que la dinámica de dichas especies esta fuertemente relacionada con el tipo de red, lo que muestra que hacer cambios en la estructura de la red hidrográfica puede afectar la fauna y la flora presente en el cuerpo de agua.

Como se puede observar, la teoría de redes se ha convertido en una herramienta fundamental para realizar investigación en hidrología. Como ya se dijo, la relación nodo - lugar y arista - corriente del río es más que obvia y es precisamente esta característica la que permite el estudio de muchos aspectos que pueden afectar las cuencas hidrográficas. Uno de estos aspectos es la toma de decisiones por parte de las entidades que preservan el bienestar del medio ambiente. Tomar una decisión puede ser la diferencia entre presenvar un cuerpo de agua o provocar su desaparición. En este sentido, M. Halverson y S. Fleming en su trabajo "Complex networks, streamflow, and hydrometric monitoring system design" [\[95\]](#page-217-0), muestran la aplicación de teoría de redes para administrar un conjunto de medidores de flujo de corriente en las montañas costeras del Yucón en Canadá. El objetivo principal de este trabajo

#### 2.1 Antecedentes 13

era evaluar si la teoría de redes puede aplicarse a los datos hidrométricos y ayudar a orientar las decisiones relativas a colocación de medidores de flujo, de manera que sea óptima. El objetivo de la investigaci´on de Halverson y sus colaboradores esta en concordancia con el objetivo de este trabajo, si bien con fines distintos, si se persigue un objetivo común, ayudar en la toma de decisiones en pro de proteger los cuerpos de agua.

Un buen ejemplo de la importancia de la toma de decisiones, son los procesos de industrialización acelerada que provocan daños al ecosistema. Uno de estos casos es China, un país que implementó durante los años  $80$  y  $90$  un programa de industrialización muy agresivo [ $96$ ], tema que esta relacionado directamente con la toma de decisiones. En ese país se dio prioridad a estos procesos de industrialización y no al cuidado de los cuerpos de agua; por esta razón, actualmente, muchas investigaciones se han interesado en el cuidado de cuencas hidrográficas que fueron afectadas por dichos procesos de industrialización, en ellas se ha utilizado la teoría de redes para enriquecer sus trabajos. Como ejemplo podemos mencionar a Zhong-dong Xiao y colaboradores [\[97\]](#page-217-2), donde muestran la forma como se usa la teoría de redes para determinar las practicas empleadas por empresas que afectan la estabilidad de una red eco-industrial. De igual forma, Baoshan Cui y colaboradores [\[98\]](#page-217-3), desarrollan una red para canales fluviales que permita disminuir el impacto de contaminantes en el río Xiaoqinghe. As´ı mismo, las investigaciones de Linan Sun y colaboradores [\[99\]](#page-217-4) y Qiang Zhang [\[100\]](#page-217-5), son ejemplos del uso de teoría de redes en la solución de problemáticas ambientales en cuencas hidrográficas en este país.

Ahora bien, si la teoría de redes puede aportar a la problemática de la contaminación de cuerpos de agua, cómo determinar si un río o un lago están contaminados?. En ese sentido, los Parámetros de Calidad del Agua (PCA) son indicadores de variables específicas que dependiendo de sus niveles, se puede determinar con cierto grado de precisión, si el cuerpo de agua esta contaminado o no. Las decisiones sobre el manejo y cuidado de los cuerpos de agua en la mayoría de los casos se hace con base a los niveles de los parámetros de calidad del agua. Esta es la raz´on por la cual, el objetivo de gran parte de las investigaciones se enfocan en determinar el comportamiento de estos y sus niveles en el río.

Uno de estos parámetros de calidad del agua que puede ser relevante para verificar el nivel de contaminación de un río son los coliformes, un factor de tipo biológico, que se caracteriza por la presencia en el agua de microorganismos que son perjudiciales para la salud. En este punto, si un cuerpo de agua tiene niveles muy altos de este parámetro, esta agua no puede ser usada para consumo humano, ni para la irrigación de cultivos, de hecho, en algunos casos no puede tener usos recreativos. Se han hecho muchos estudios sobre este parámetro, en algunos de ellos se determinó que factores como la salinidad del agua no afecta la presencia de dichos microorganismos como lo menciona Wen-Cheng Liu y Wei-Cher Huang [\[101\]](#page-217-6). De igual forma, autores como Montelongo [\[102\]](#page-217-7) han determinado que la presencia de altos niveles de materia orgánica y bajos niveles de oxígeno disuelto (OD) están presentes cuando este par´ametro es alto. En pocas palabras, niveles elevados de coliformes por lo general esta asociado a otros parámetros de calidad del agua como la Demanda Bioquímica de Oxígeno (DBO) y el OD.

Los coliformes tanto fecales como totales por lo general están asociados a la presencia de asentamientos humanos y ganados junto a los cuerpos de agua. En este punto, vuelve a ser importante el tema de la toma de decisiones, ya que si las autoridades locales no planifican bien los sistemas de alcantarillado, se termina usando el río como parte activa de este, de hecho tiene ambas funciones, por una parte estos asentamientos toman el agua de los ríos y después, el mismo río es usado como parte del alcantarillado. En países en desarrollo y sobre todo muy poblados, este problema se presenta con mayor impacto; países como China, India y Bangladesh, la rápida urbanización han producido niveles de contaminación por coliformes muy altos [\[103\]](#page-217-8).

En muchos casos, se ha tratado de modelar los coliformes, apuntado siempre a entender la dinámica de los mismos en un río. Se ha encontrado que no sólo los de origen humano, sino los desperdicios de origen animal pueden contaminar los ríos. Soo Yeon Choi y Il Won Seo [\[104\]](#page-217-9), han modelado este parámetro y han observado que la fuente de contaminación por coliformes proviene de tierras agrícolas y de ganadería aumentados por eventos de lluvias. El problema de la presencia de asentamientos humanos y de varios tipos ganados junto a cuerpos de agua, es un problema recurrente, ya que como lo explica Redery otros [\[80\]](#page-215-3), la escorrentía superficial urbana y rural elevan enormemente los niveles de coliformes.

Ademas de los coliformes, la Demanda Bioquímica de Oxígeno (DBO) y el Oxígeno Disuelto (OD) son indicadores muy importantes para la calidad del agua. La DBO es la demanda que hacen los microorganismo al agua de oxígeno para procesar la materia orgánica, cuando el nivel de DBO sube, el nivel de OD baja, debido precisamente a la exigencia de oxigeno por parte de estos microorganismos. Ambos parámetros están asociados de forma inversa, si la DBO sube, el OD baja y viceversa. Estos parámetros de origen químico, son buenos para determinar el bienestar de fauna y flora en el agua, si el OD esta muy bajo, la fauna presente muere o migra; por esta raz´on, la presencia de insectos o macroinvertebrados es usado como bioindicador de oxígeno [\[105\]](#page-218-0), de hecho, se recurre al uso de micro organismos como sensores para DBO [\[84\]](#page-215-7).

Ahora bien, entender la dinámica de la DBO y la OD puede hacer la diferencia para la conservación de cuerpos de agua. En este sentido se han hecho muchas propuestas, usando ecuaciones diferenciales  $[47]$ , redes neuronales  $[106]$  y la transformación Wavelet para pro-nosticar el comportamiento de estos parámetros en el tiempo [\[107\]](#page-218-2). Entender la dinámica del OD y la DBO apunta a conseguir el bienestar de los cuerpos de agua, no solo para el

consumo humano, también para todos los seres vivos que habitan en ella.

De la misma forma, los cuerpos de agua no sólo están amenazados por los vertimientos dom´esticos. Los vertimientos de tipo industrial y minero afectan enormemente la calidad del agua. Los Sólidos Suspendidos Totales (SST) y los Sólidos Disueltos Totales (SDT) son parámetros de calidad del agua que están asociados a este tipo de vertimientos. Los SST son aquellas partículas que son arrastradas por el agua, generalmente se asocia este parámetro con otro llamado turbiedad; en ambos casos estos s´olidos presentes en el agua evitan que penetre la luz solar, haciendo que los procesos fotosintéticos de la flora interna del río se vean disminuidos. Los SDT son sólidos suspendidos pero de un tamaño mucho menor y por lo general están asociados a la presencia de productos químicos, en algunos casos metales pesados como el hierro, cobre y mercurio [\[108\]](#page-218-3).

La minería es la principal responsable del aumento de estos parámetros. El uso de agentes químicos para procesos de extracción conlleva al deterioro de las cadenas tróficas por causa de estos agentes qu´ımicos. En este sentido, los macroinvertebrados son parte vital de la cadena alimenticia, debido a que son en gran medida, el paso intermedio entre plantas y algas con depredadores m´as grandes como peces y crust´aceos, en este punto el problema escala fuera del r´ıo ya que varios animales se alimentan de estos peces, llevando dichos contaminantes muy alto en la red trófica. Daniels y otros [\[109\]](#page-218-4) muestran que en las minas de carbón por ejemplo, presentan niveles muy altos de SDT en cuerpos de agua circundante; los autores destacan que la presencia elevada de este parámetro, afecta la población local de macroinvertebrados; por esta razón, la presencia o ausencia de varias especies de microorganismo se ha venido usando desde hace mucho tiempo, al igual que la DBO, para determinar la calidad del agua [\[110,](#page-218-5) [111\]](#page-218-6). De hecho, y como ya se mencion´o, los SDT pueden tener consecuencias por fuera del cuerpo de agua. Autores como Brix y otros [\[78\]](#page-215-1), han encontrado que los efectos de altos niveles de sólidos disueltos en la fertilización del huevo de dos especies de salmones. Estos químicos pueden eventualmente pasar al humano o a otras especies que se alimentan de los peces o de sus huevos.

De igual forma, los SDT pueden afectar animales de talla mayor como el ganado. Sharma y otros [\[112\]](#page-218-7) muestran que la presencia de niveles elevados de SDT en el agua puede generar problemas en el crecimiento del ganado; de hecho, la relación entre los parámetros SDT y SST y la cría de varios tipos de ganado esta ampliamente documentada [\[113,](#page-219-0) [114\]](#page-219-1). Esto puede afectar la salud pública, ya que la carne de bovinos es una de las más consumidas y la presencia de estos químicos en la carne puede llegar al ser humano por la ingesta de esta.

Otra de las causas del aumento de los SDT y los SST puede estar relacionado con procesos industriales como la extracción de gas y petróleo usando técnicas de fractura de roca conocido como fracking. Hanson y colaboradores [\[115\]](#page-219-2) muestran que los aditivos usados en esta practica tienen implicaciones importantes ya que el agua utilizada para estos fines puede contener un alto contenido de SDT. Además, es bien sabido que este tipo de técnicas pueden ser perjudiciales para las agua subterráneas y eventualmente para aguas superficiales [\[22,](#page-209-2) [116,](#page-219-3) [117\]](#page-219-4), lo que afecta directamente el bienestar de los asentamientos humanos circundantes. La contaminación por hidrocarburos y metales pesados son un común denominador en las investigaciones realizadas en calidad del agua de ríos y estuarios. Los procesos de industrialización acelerada y el poco manejo de desechos industriales provocan que muchos de estos contaminantes terminen en los ríos. Rügner y otros [\[118\]](#page-219-5) encontraron contaminantes de hidrocarburos aromáticos policíclicos (HAP), los bifenilos policlorados (PCB) y metales pesados en ríos donde esta practica minera es común. En este caso, el parámetro SST se usó como indicador de la presencia de estos agentes químicos.

En este mismo sentido, los sólidos suspendidos totales (SST) son indicadores que se utilizan para determinar la calidad del agua en ríos, estuarios, lagunas y otros cuerpos de agua artificiales como canales y tuberías de acueductos. Los SST se forman de manera espontánea en los ríos debido a la dinámica del agua; en la mayoría de los casos son niveles permisibles que la mayoría de la fauna y flora pueden tolerar sin problema. En otros casos, derrumbes y otros eventos naturales catastróficos como las avalanchas pueden elevar considerablemente este parámetro. Sin embargo, ante la ocurrencia de niveles elevados de SST, la mayoría de las veces esta asociada con procesos de contaminación humana constante; estos pueden llegar a ser tan inofensivos como vertimientos de tierra leves o tan intensos como encontrar material radioactivo [\[119\]](#page-219-6) como el caso del río Ródano en Francia, donde se identificaron un número considerable de partículas radioactivas, debido a que en las cercanías de este río se encuentran cuatro plantas de energía nuclear (Bugey, Saint-Alban, Cruas y Tricastin). Los metales pesados son un problema que se presentan en las cuencas hidrográficas de países en vía de desarrollo. En Irán y Rusia [\[120,](#page-219-7) [121\]](#page-220-0) la contaminación de alimentos con metales pesados como Cadmio, Plomo, Hierro, Zinc y Cromo entre otros, puede tener implicaciones potencialmente da˜ninas para la salud.

El estudio de parámetros de calidad del agua no debe hacerse sólo con el uso de redes complejas, como ya se mencion´o, se han implementado modelos con ecuaciones diferenciales y con métodos computacionales como las redes neuronales. Sin embargo, el uso de técnicas estadísticas para modelar o resolver problemas asociados a fuentes de agua especialmente ríos, son necesarias dada la complejidad y lo variable de los datos para modelar. En muchos casos, estas técnicas estadísticas pueden ser usadas para ver la distribución de ciertos contaminantes en el recorrido de un río o para determinar la cantidad de este en un lugar en especifico. Además, en algunos casos se hace con el fin de hacer un contraste o validación entre el uso de métodos deterministas y estocásticos, que pueden dar una idea amplia para abordar problemas de contaminación de fuentes de agua.

Algunos trabajos se han concentrado en la utilización técnicas estadísticas de varias formas, en primer lugar para estudiar distribución de especies en los ríos. Como ejemplo de esto podemos mencionar a Ganio y colaboradores, los cuales aplican este tipo de técnicas para describir patrones de distribución espacial en la red hidrográfica de los ríos empleados en la cría de peces como la trucha común  $[122]$ . De igual forma, la utilización sistemas SIG (Sistema de información geográfica) junto con métodos estadísticos para determinar parámetros como la turbidez, el nitrógeno disuelto y los ya mencionados coliformes fecales [\[123\]](#page-220-2).

Así mismo, Huang y su equipo de trabajo [\[124\]](#page-220-3), coinciden en que el uso del suelo afecta directamente la contaminación de los ríos. El problema es que esta suele variar en forma espacial, es decir, cambia según el uso del suelo que se haga en determinado sitio. Estos autores hacen un estudio con m´etodos estad´ısticos en la cuenca costera subtropical del sureste de China, donde se analiza siete contaminantes con el uso de regresiones lineales de una variable, encontrando que varios de estos están asociados al uso que se haga del suelo circundante y al aumento de la población. De igual forma, se muestra que la presencia de bosques disminuye los niveles de estos contaminantes. Esta investigación en particular, corrobora la estrecha relación entre el uso de la tierra, el agua y otros aspectos que están alrededor de la cuencas, como los bosques y las zonas urbanizadas.

Otro de los aspectos que se pueden estudiar alrededor de una red hidrográfica es la diversidad gen´etica de la fauna y flora presente en una cuenca de agua dulce. Steven Kalinowski y sus colaboradores [\[125\]](#page-220-4), muestran el uso de m´etodos estad´ısticos (Stream trees) para estudiar la distribución espacial de la diversidad genética de poblaciones de peces en las conexiones de arroyos en la red hidrográfica. Los resultados encontrados muestran que el método arroja datos realistas sobre la distribución espacial de estas especies.

De igual forma, y como ya se mencionó, el impacto que tiene la actividad minera en los cuerpos de agua. Philip Isaac Omwene y colaboradores [\[126\]](#page-220-5) muestran el uso de estadísticas multivariantes y matriz de correlación de Pearson para estudiar la distribución químicos como B, Cr, Ni, Zn y As y la presencia de metales en los sedimentos de los ríos como Pb, B, Cd, Zn, Cr, Mo, Co, Ni, Cu y Ag, en los ríos Mustafakemalpaşa, Orhaneli y Uluabat en Turquía. Los resultados arrojaron que las principales fuentes de contaminación son residuos urbanos, los urbano-industriales y los mineros, en especial el Ni. De igual forma, se determinó que otros minerales aparecen de forma natural en el río como son: Cr, el As, el Cd y el B.

Con este panorama, las investigaciones hechas en coliformes totales, oxígeno disuelto, demanda bioquímica de oxígeno, sólidos suspendidos y sólidos disueltos son abundantes y se puede encontrar numerosa información bibliográfica sobre el tema. La suministrada en esta sección fue gestionada inicialmente por el sistema Tree of Science (ToS) de la Universidad Nacional de Colombia sede Manizales junto con Mendeley y JabRef. En las secciones siguientes se mostrará con más detalle la influencia de estos parámetros en la calidad del agua.

#### <span id="page-34-0"></span>2.2. Cuencas del departamento del Quindío

Para una comprensión más extensa de la hidrografía del departamento del Quindío, es necesario tener una visi´on general de la hidrograf´ıa de Colombia. Para tal fin, se recomienda ver el anexo [A.](#page-142-0)

<span id="page-34-2"></span>Ahora bien, el departamento del Quindío posee cinco Unidades de Manejo de Cuenca (UMC) [\[127\]](#page-220-6):

| <b>UMC</b>  | Municipios aledaños                              |
|-------------|--------------------------------------------------|
| Río Quindío | Salento, Calarcá, Armenia, Córdoba y Buenavista. |
| Río Roble   | Montenegro, Circasia, La Tebaida y Armenia.      |
|             | Quebrada Buenavista Filandia y Quimbaya.         |
| Río Rojo    | Génova.                                          |
| Río Lejos   | Pijao.                                           |

Tabla 2-1.: UMC del departamento del Quindío

A continuación se hace una descripción de cada una de estas.

#### <span id="page-34-1"></span>2.2.1. UMC subcuenca del río Quindío

El río Quindío nace en el Parque Nacional de los Nevados, aproximadamente a 4200 m.s.n.m en el departamento del Quindío; su lugar de nacimiento se conoce como la laguna de la Virgen. Con un total de 688.84  $km^2$  y un perímetro de 230.25  $km$ . Atraviesa el departamento del Quindío de noreste a suroeste, siendo alimentado por más de 20 quebradas; con dos tributarios principales, el río Santodomingo y el río Verde. El río Quindío desemboca en el río Barragán formando el río la Vieja, que recorre el departamento de sur a norte y actuá como frontera entre el departamento del Valle del Cauca y el departamento del Quindío [\[128\]](#page-220-7).

La cuenca del río Quindío limita al Sur con el departamento del Valle del Cauca, al Oeste con el departamento del Valle del Cauca, al Este con el departamento del Tolima y al Norte con el departamento de Risaralda. Ocupando la parte centro norte del departamento del Quindío como se ve en la figura  $2-2$ :

El río Quindío es la principal fuente de abastecimiento de agua en el departamento, de él o de algunos de sus tributarios se abastecen los acueductos de la ciudad de Armenia, Circasia,

<span id="page-35-2"></span>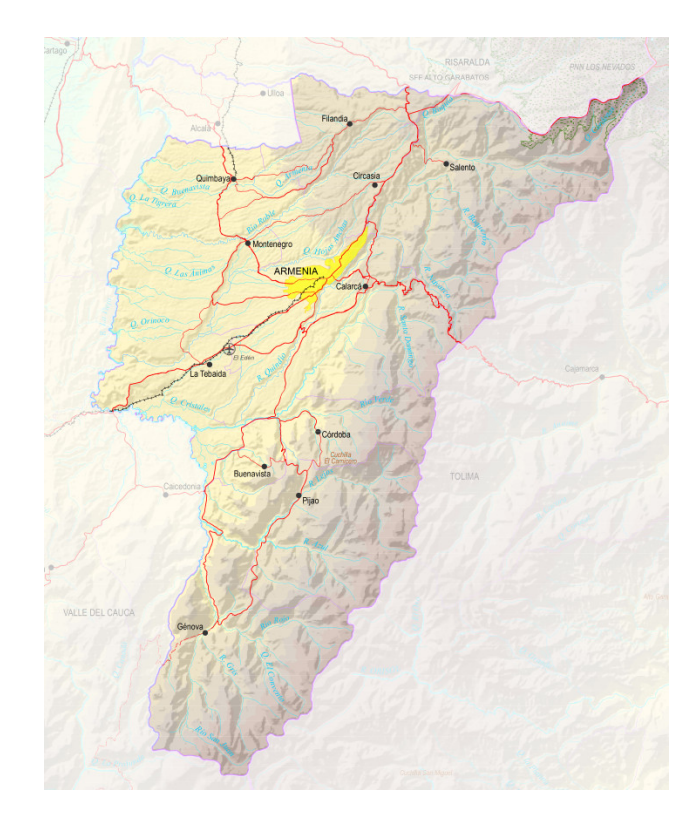

Figura 2-1.: Mapa del Quindío cortesía de Instituto Geográfico Agustín Codazzi - [https://geoportal.igac.gov.co/contenido/mapas-departamentales](https://geoportal.igac.gov.co/contenido/mapas-departamentales-fisicos-de-uso-escolar)[fisicos-de-uso-escolar](https://geoportal.igac.gov.co/contenido/mapas-departamentales-fisicos-de-uso-escolar)

Filandia, Salento, La Tebaida y Calarcá; brindando agua potable a aproximadamente 475000 habitantes según el último censo del DANE [\[129\]](#page-221-0).

#### <span id="page-35-0"></span>2.2.2. UMC subcuenca del río Roble

La subcuenca del río Roble tiene un área aproximada de 363.3  $km^2$ , Comprende al río Roble y dos tributarios principales que son la Quebrada Cristales y el río Espejo. Las principales ciudades que están bajo la influencia de esta cuenca son Montenegro, Circasia, La Tebaida, Armenia, con una población cercana a los 420320 habitantes segun el DANE [\[129\]](#page-221-0). El río Roble nace a 2100 m.s.n.m y recorre 50 kilómetros de su origen en el río La Vieja a unos 900 m.s.n.m. Recorre el departamento de Este a Oeste y en la parte media de la cuenca recibe como tributarios a las quebradas La Soledad y la Carmelita [\[1\]](#page-207-0)

#### <span id="page-35-1"></span>2.2.3. UMC subcuenca quebrada Buenavista

Esta es la subcuenca más pequeña del departamento, contrastando con la gran cantidad de tributarios como la quebrada La Arenosa, Bambuco, Armenia y Minarica. Nace a una altura de 2100 m.s.s.m y desemboca en el río La Vieja a 950 m.s.n.m. Tiene una longitud de apenas
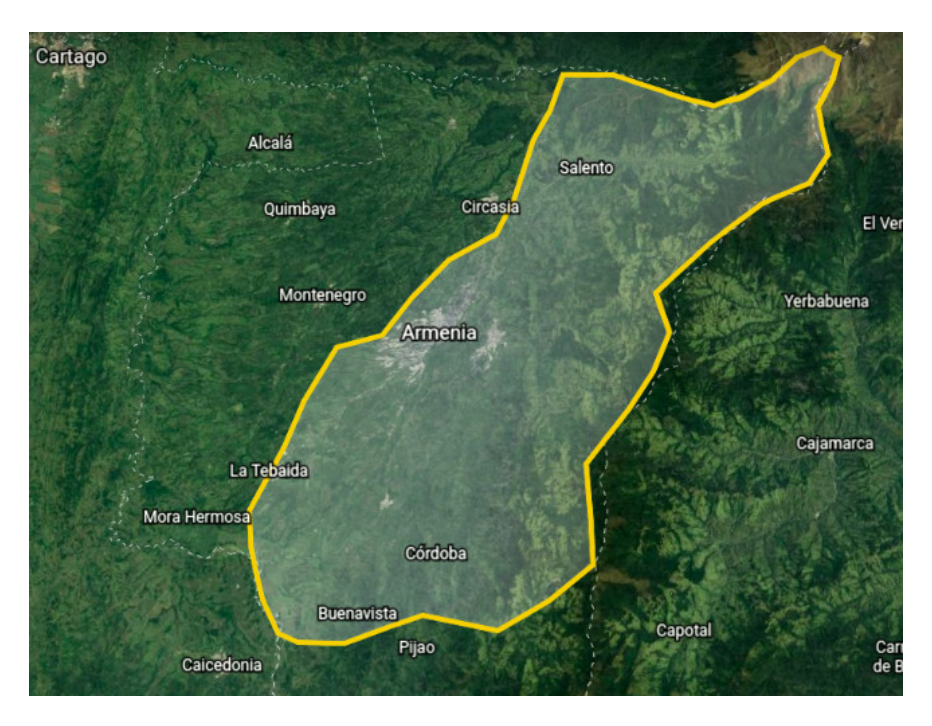

Figura 2-2.: Detalle de la Cuenca del río Quindío - Google Earth

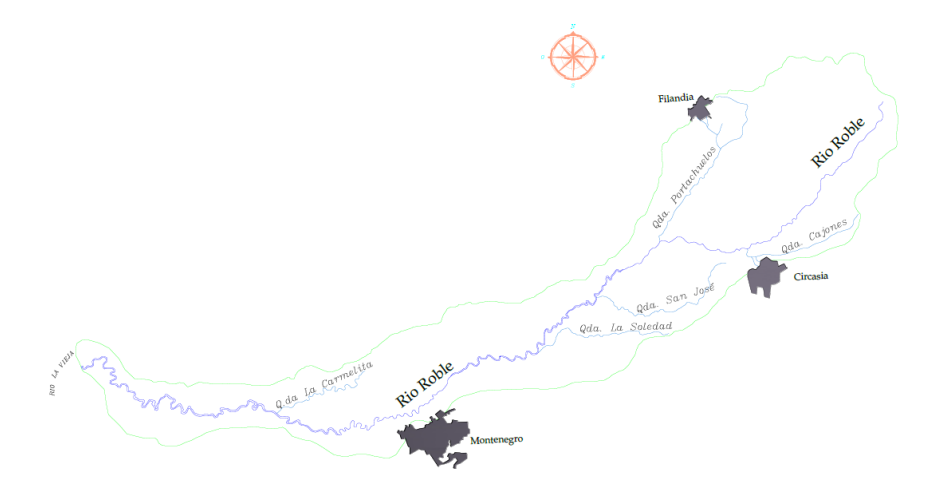

Figura 2-3.: Subcuenca del río Roble - Tomado de [\[1\]](#page-207-0)

24 km, con un área de cuenca de aproximadamente 55 km<sup>2</sup> y un perímetro de 53.8 km [\[2\]](#page-207-1).

## 2.2.4. UMC subcuenca río Rojo

La subcuenca del río Rojo nace en los límites entre el departamento del Quindío y el departamento del Tolima, en la cordillera central a 3750 m.s.n.m. Sus principales afluentes son las quebradas Las Flores, Pedregales, y Martina. El río Rojo desemboca en el río Barragán, recorriendo 20.53 km y con un área de cuenca de cerca de 127.55 km<sup>2</sup> y un perímetro de

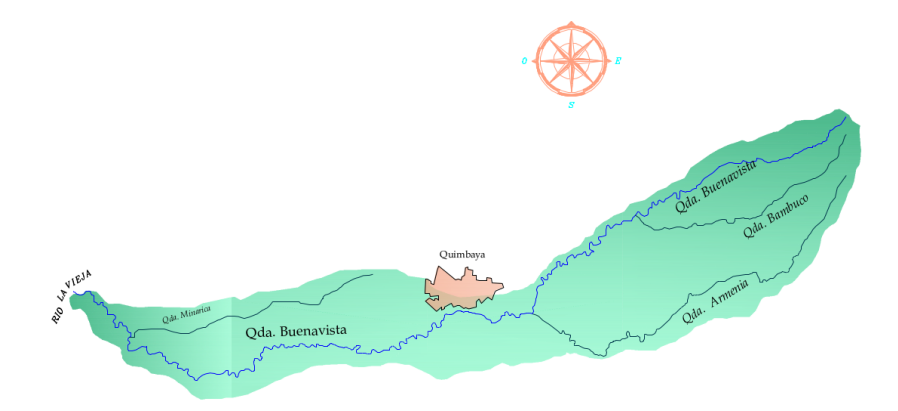

Figura 2-4.: Subcuenca de la quebrada Buenavista - Tomado de [\[2\]](#page-207-1)

56.22 km [\[3\]](#page-207-2).

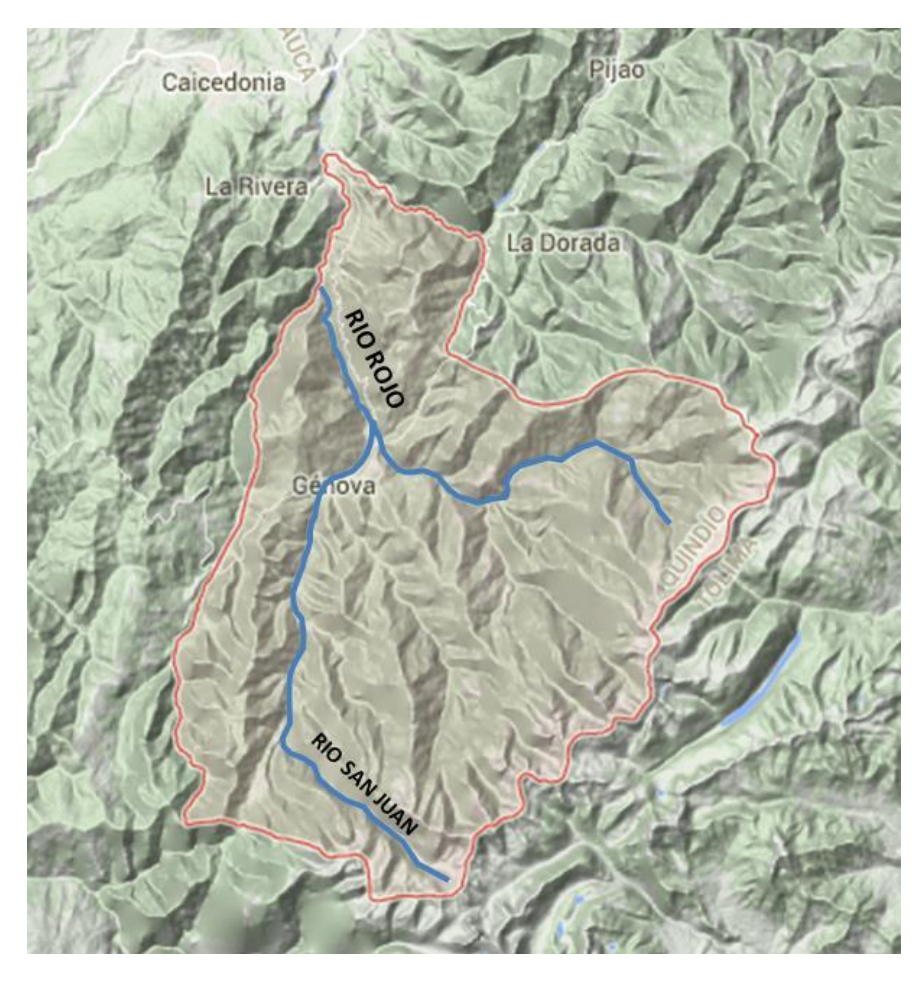

Figura 2-5.: Subcuenca del río Rojo - Tomado de  $\left[ 3\right]$ 

### 2.2.5. UMC subcuenca río Lejos

Este río al igual que el río Rojo, también desemboca en el río Barragán y nace en la cordillera central a 2800 m.s.n.m aproximadamente. Tiene un área de cuenca de 231.07  $km^2$ , una longitud 34.48 km y un perímetro 90.23 km. Sus principales afluentes son quebradas Las Camelias, La Cristalina, La Española, El Tigre, Las Pizarras, El Inglés, La Pedegrosa, Arenales y La Honda [\[130\]](#page-221-0).

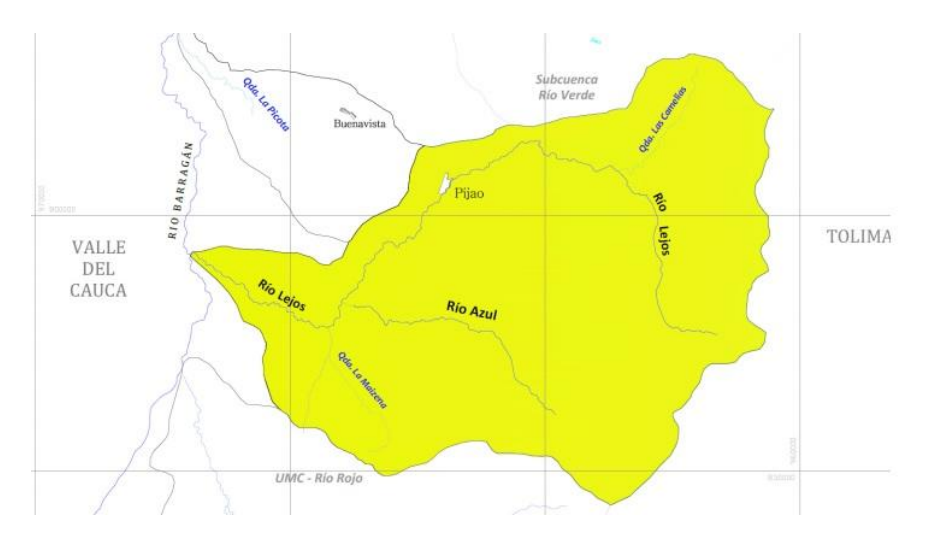

**Figura 2-6**: Subcuenca del río Lejos - Tomado de [\[4\]](#page-207-3)

Esta pequeña descripción de las cinco cuencas del departamento del Quindío, presenta una distribución de tipo administrativa y no obedecen a una distribución apegada al concepto de cuenca propiamente dicho. De hecho la UMC de la quebrada Buenavista es un afluente del río La Vieja.

## 2.3. Uso de la tierra en el departamento del Quindío

El departamento del Quindío se ha caracterizado por ser un departamento dedicado a la agricultura. Según el Instituto Geográfico Agustín Codazzi (IGAC) el 51.8% del territorio, es decir cerca de 193000 hectáreas (1930  $km^2$ ) del Quindío se dedican a desarrollos agrope-cuarios [\[131\]](#page-221-1). Ahora bien, según la Secretaría de Agricultura de la Gobernación del Quindío, gran parte de los suelos destinados a la producción agrícola se emplean en la producción pecuaria, siendo los municipios de Salento, G´enova, Pijao, los que mayor productividad reportan con cerca del 50 % de su territorio dedicado a esta actividad [\[5\]](#page-207-4), siendo el municipio de Córdoba el que menos porcentaje presenta.

Según la misma Secretaría de Agricultura, la producción agrícola del Quindío se concentra en los siguientes cultivos: Plátano, con el  $42.7\%$ , Cítricos  $25.7\%$ , Piña  $8.2\%$ , Banano  $5.4\%$ , Caña de azúcar 4.5 % y café con  $3.8\%$ , como se ve en la figura [2-7](#page-39-0). Ahora bien, las áreas de estos cultivos por lo general se solapan, es decir, en una misma área se pueden tener diferentes cultivos.

<span id="page-39-0"></span>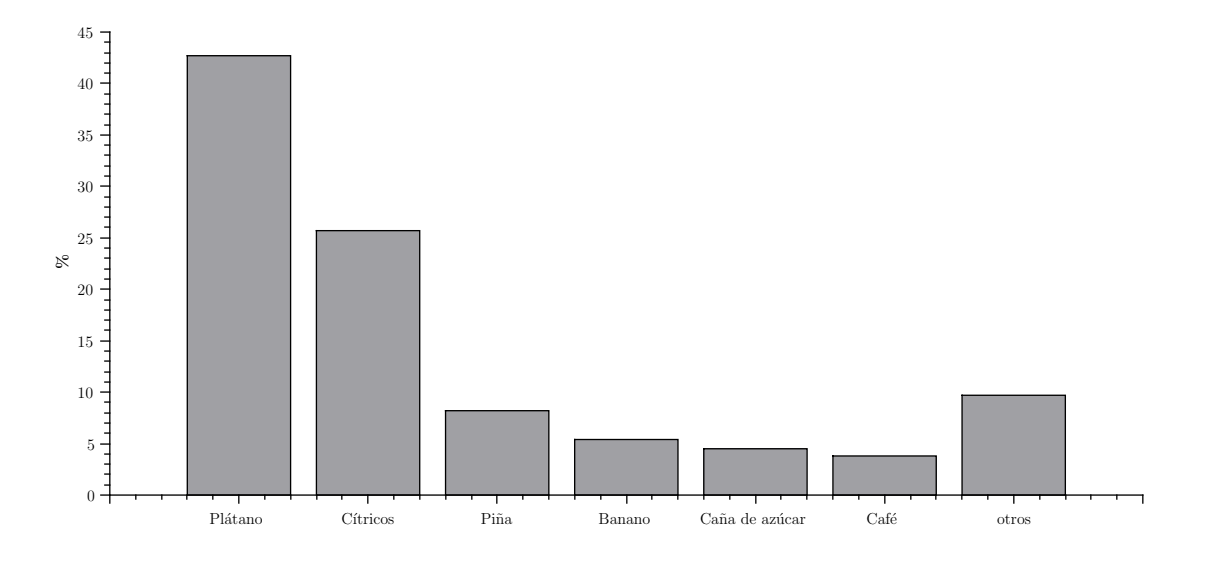

Figura 2-7.: Cultivos en el departamento del Quindío [\[5\]](#page-207-4)

<span id="page-39-1"></span>Según el mismo informe, el uso de la tierra en el departamento del Quindío esta repartido de la siguiente forma como se ve en la tabla [2-2](#page-39-1):

| Usos de la Tierra                       | Área (ha) | Porcentaje |
|-----------------------------------------|-----------|------------|
| Agricultura                             | 53.248    | 27,60 %    |
| Áreas de pastoreo                       | 55.345    | 28,60 %    |
| Cuerpos de agua                         | 904       | $0,50\,\%$ |
| Forestal de producción                  | 4.561     | 2,40 %     |
| Protección                              | 70.728    | 36,60 %    |
| Zonas artificializadas, urbanas y otras | 6.085     | $3,10\,\%$ |
| Sin información                         | 2.346     | 1,20%      |
| Total                                   | 193.217   | 100,00%    |

Tabla 2-2.: Uso de la Tierra en el departamento del Quindío según [\[5\]](#page-207-4) en el 2019

En la tabla [2-2](#page-39-1) se observa que las áreas de pastoreo y las áreas dedicadas a la producción agrícola son casi iguales. En esta misma tabla se muestra que los cuerpos de agua sólo representan cerca del 0.5 % del territorio, pero esta parte esta directamente relacionada con las dos primeras, ya que ambos sectores requieren cantidades considerables de agua para mantenerse.

<span id="page-40-0"></span>En cuanto a la producción pecuaria, la tabla [2-3](#page-40-0), muestra que la ganadería de bovinos tanto para producción de leche como para carne es significativa, así como los porcinos y sobre todo, la producción avícola. En menor medida están la crianza de equinos (caballos, asnos y mulos), el ovino, bufalino y el caprino.

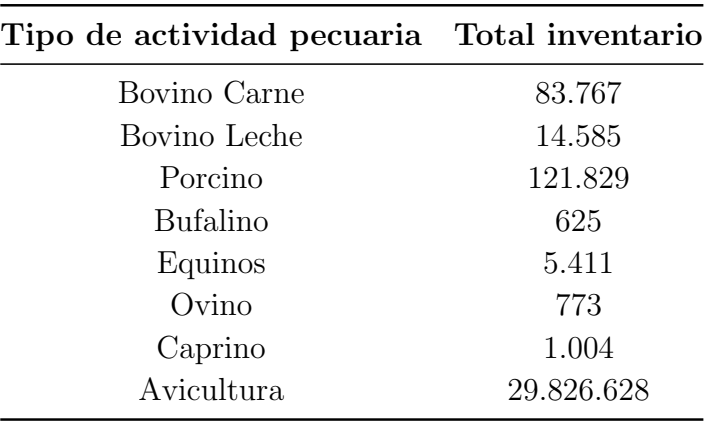

**Tabla 2-3**: Producción pecuaria en el departamento del Quindío segun [\[5\]](#page-207-4)

De nuevo, estas áreas de producción son solapadas, es decir, es muy común ver cultivos de plátano, y café junto a criadero de aves o cerdos. De hecho según datos del Gobierno nacional [\[6\]](#page-207-5), estas zonas corresponden en mayor medida a las ´areas rurales de los municipios de Armenia, Filandia, Salento, Quimbaya, La Tebaida y en menor medida a municipios no cordilleranos, es decir la parte occidental de Salento, Calarcá, Pijao, Buenavista y Génova como se ve en la figura [2-8](#page-41-0).

Este panorama muestra que las áreas protegidas para bosque nativo representan el 36 % del área total del departamento [\[5\]](#page-207-4). Ahora bien, en las figuras  $2-8(a-c)$  $2-8(a-c)$ , se aprecia que las zonas de producción agrícola y las dedicadas a la protección de bosque nativo son excluyentes pero están muy cerca y en menor medida son comunes. Esto puede representar un riesgo para la producción de agua, ya que estos bosques nativos son los responsables de la producción de agua en el departamento.

En este mismo sentido, el IGAC considera que del 26.3 % del territorio que es cultivable, el  $32.6\%$  tiene un uso inadecuado de suelo [\[131\]](#page-221-1), lo que superó la capacidad actual de las tierras en el departamento. Todo esto, puede poner en peligro la producción de agua en la zona de la cordillera, donde están las principales fuentes de agua del departamento.

<span id="page-41-0"></span>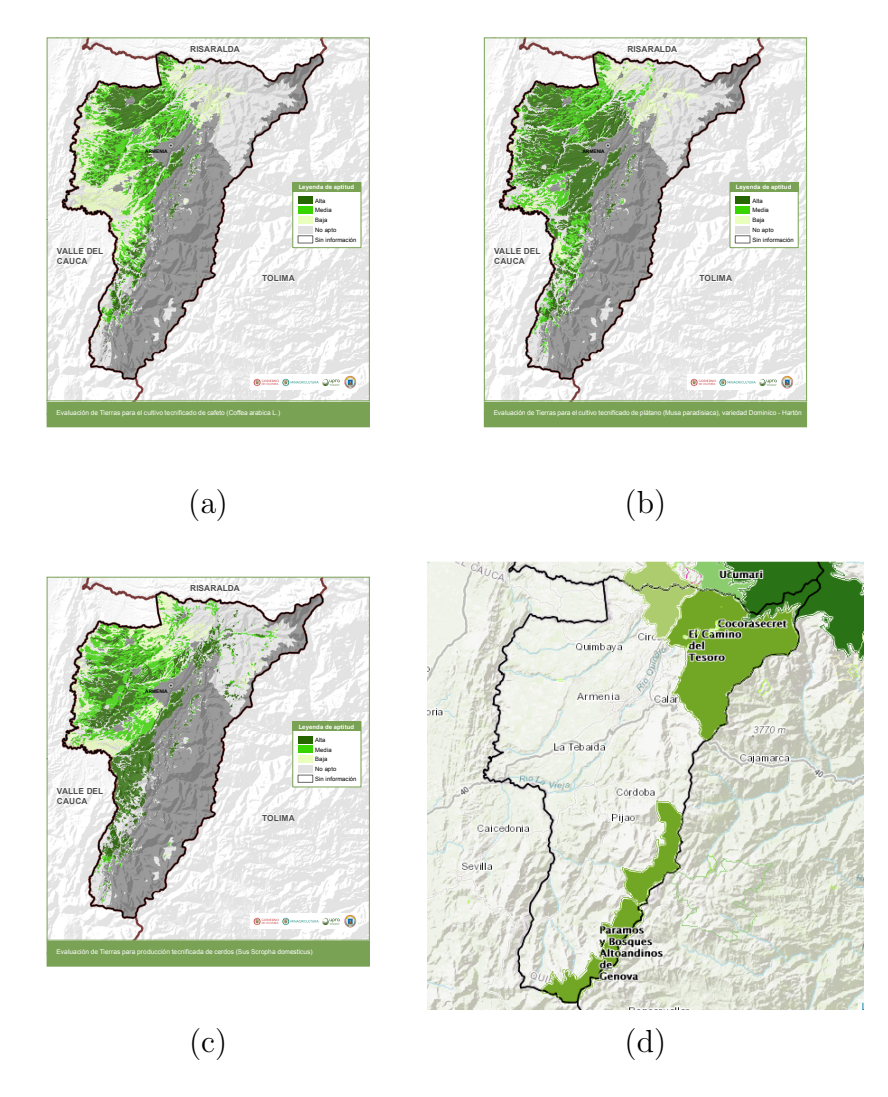

Figura 2-8.: Cultivos de plátano y café, crianza de cerdos  $[6]$  y áreas de bosque protegidas en el departamento del Quindío [\[7\]](#page-207-6)

Ahora bien, esta situación puede complicarse aun más debido al aumento de tierras para cría de ganado. Desde el 2001 se sabe que la aparición de esta puede afectar la cadena trófica alrededor de los cuerpos de agua [\[132\]](#page-221-2). De igual forma, los investigadores Pulgarin y otros [\[133\]](#page-221-3) mostraron que los cultivos de pasto presentaron un aumento considerable ocupando 60 % de superficie estudiada; al mismo tiempo, las tierras dedicadas a bosques tuvieron una contracción del 23 % en 1954 al 9 % en 2009. El mismo estudio mostró afectaciones al bosque del cerca del 80%, los cultivos aumentaron un 410% con respecto a su área inicial y cerca del 27.8% del suelo perdió su cobertura inicial, este mismo estudio señala directamente a la ganadería como el responsable principal. Así mismo, en los municipios de Quimbaya y Montenegro, los investigadores Quintero y otros [\[134\]](#page-221-4), mostraron que la siembra de pastos presentaron una mayor superficie de cultivo con el 60 %, en contraste los bosques nativos

de esta zona presentaron una disminución del  $23\%$ . De nuevo, el factor predominante es el aumento de tierras para la ganadería.

# 2.4. Parámetros físico químicos del agua

El concepto de calidad del agua determina el estado o las condiciones en que se encuentra el agua para consumo humano y animal. Actualmente, ha cobrado relevancia la conservación de los cuerpos de agua especialmente los ríos, que en su mayoría son los responsables de proveer los acueductos de agua potable para las ciudades. Según la Organización Mundial de la Salud OMS, las condiciones y el estado del agua potable es crítico, las siguientes estadísticas son tomadas de su portal oficial [\[135\]](#page-221-5):

- En 2015, el 71 % de la población mundial (5200 millones de personas) utilizaba un servicio de suministro de agua potable gestionado de forma segura —es decir, ubicado en el lugar de uso, disponible cuando se necesita y no contaminado.
- El 89% de la población mundial (6500 millones de personas) utilizaba al menos un servicio básico —es decir, una fuente mejorada de suministro de agua potable para acceder a la cual no es necesario un trayecto de ida y vuelta superior a 30 minutos.
- $\bullet$  844 millones de personas carecen incluso de un servicio básico de suministro de agua potable, cifra que incluye a 159 millones de personas que dependen de aguas superficiales. En todo el mundo, al menos 2000 millones de personas se abastecen de una fuente de agua potable que está contaminada por heces.
- El agua contaminada puede transmitir enfermedades como la diarrea, el cólera, la disentería, la fiebre tifoidea y la poliomielitis. Se calcula que la contaminación del agua potable provoca m´as de 502000 muertes por diarrea al a˜no.
- De aquía 2025, la mitad de la población mundial vivirá en zonas con escasez de agua.
- En los países menos adelantados, el 22 % de los centros sanitarios carecen de fuentes de agua, el 21 % de servicios de saneamiento, y el 22 % de servicios de gestión de desechos.

El panorama global es preocupante, el hecho de que 502000 personas mueran por agua contaminada teniendo en cuenta que la mayoría de estas enfermedades son tratables y curables.

La calidad del agua es un tema que por muchos años ha definido las políticas de conservación de cuerpos de agua de muchos países. Por esta razón, muchas de las investigaciones actuales apuntan a optimizar los esfuerzos en proteger e investigar las estrategias para la conservación de las cuencas hidrográficas. Colombia es un país que tiene una gran cantidad de recursos hídricos; su posición geográfica le otorga el séptimo puesto a nivel mundial, con una producción de 2132  $km^3/\tilde{a}$ no [\[47\]](#page-211-0).

Autores como Chapra [\[136\]](#page-221-6), señalan que el desarrollo de estrategias de simulación y predicción de los parámetros físico químicos de agua, surgieron como resultado de la observación de la carga contaminante que era depositada en cuerpos de agua como r´ıos y lagos como consecuencia de la planificaci´on urbana. Esto ha llevado a los ingenieros a determinar con herramientas de simulación, como podría mejorarse la calidad del agua de los ríos que abastecen las ciudades. Todo esto con el fin de garantizar el bienestar de los habitantes de estas ciudades.

En esta investigación, se trabajarán cinco parámetros de calidad del agua: Coliformes totales  $(CT)$ , Oxígeno disuelto  $(OD)$ , Demanda bioquímica de oxígeno  $(DBO)$ , Sólidos suspendidos totales (SST) y Sólidos disueltos totales (SDT). Estos parámetros pueden brindar una mirada parcial sobre la calidad del agua de las cuencas hidrográficas del departamento del Quindío.

## 2.4.1. Coliformes totales (CT)

El agua contaminada puede transmitir enfermedades como el cólera, la disentería, la fiebre tifoidea, la poliomielitis, hepatitis A y en general las enfermedades diarreicas agudas (EDA). La OMS estima que la contaminación del agua potable provoca más de 500000 muertes por EDA al año [\[135\]](#page-221-5), siendo los menores de cinco años la población más afectada. Esta problemática está presente en todo tipo de ciudades, especialmente en países con recursos limitados, sin embargo, es una problemática global debido a que puede presentarse en países industrializados que tienen sistemas de acueducto y alcantarillado completamente sistematizados, tal es el caso de la ciudad de New York [\[137\]](#page-221-7).

La contaminación por coliformes afecta en mayor medida a los países tropicales, en especial a aquellos, en donde las lluvias son abundantes y los sistemas de evacuación de aguas re-siduales son escasos [\[138\]](#page-221-8). Además, la contaminación por coliformes que son originados en ciertos lugares del planeta, pueden desplazarse grandes distancias y contaminar otras zonas alejadas. Desde el 2001 se ha descubierto que el fenómeno del niño y de la niña son capaces de transportar elementos contaminantes desde lugares remotos como de Asia hasta Am´erica del sur, como lo señalan Martínez [\[139\]](#page-221-9) y Curriero [\[140\]](#page-222-0). Por lo que debemos considerar la contaminación por coliformes como un problema global.

La contaminación con coliformes totales y termoregulantes, es causado por la presencia de una familia de bacterias conocida como Enterobacteriaceae [\[77\]](#page-215-0). Dentro de este grupo se encuentran especies como Escherichia, Citrobacter y Klebsiella y pueden ser aeróbicas o anaeróbicas; generalmente, su locomoción se basa en el uso de flagelos perítricos. Algunas de

estas bacterias, tienen una gran relevancia médica, como la cepa Enterohemorrágica de E. Coli (EHEC) que produce una verotoxina que causa la disentería (Toxina Shiga); de igual forma, los coliformes termotolerantes como el E.coli 0157:H7, son responsables de enfermedades como la colitis hemorrágica, trombocitopenia, el síndrome hemolítico urémico y fallo renal en niños; las personas más vulnerables a este tipo de infecciones son los niños, los ancianos y las personas desnutridas o inmunosuprimidas [\[141–](#page-222-1)[143\]](#page-222-2).

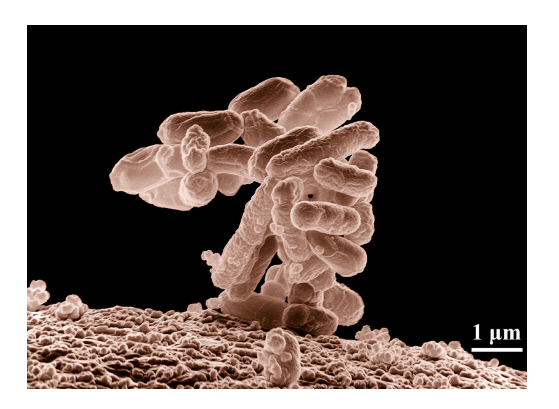

Figura 2-9.: Micrografía electrónica de baja temperatura de un grupo de bacterias E. coli. - fuente: The Agricultural Research Service (ARS) of USA, tomada por Eric Erbe y Christopher Pooley. [https://www.ars.usda.gov/oc/images/photos/](https://www.ars.usda.gov/oc/images/photos/mar05/k11077-1/) [mar05/k11077-1/](https://www.ars.usda.gov/oc/images/photos/mar05/k11077-1/)

En Colombia la contaminación de los ríos por agentes patógenos como la Cryptosporidio- $\sin$  [\[144\]](#page-222-3) y los coliformes, es más frecuente en asentamientos subnormales, cuya única fuente de agua son los ríos; autores como Iván Florez muestran que en el año 2006, 336 niños menores de cinco años murieron por enfermedades diarreicas, mientras que en el 2011 la cifra fue de 148; algo que los mismos autores señalan como insólito, dado que este tipo de enfermedades son previsibles y curables [\[145\]](#page-222-4).

Como ya se mencionó, la contaminación por coliformes de los cuerpos de agua no es exclusiva de naciones en desarrollo. En pa´ıses como Finlandia [\[146\]](#page-222-5), Estados unidos [\[147\]](#page-222-6), China [\[148\]](#page-222-7) y Portugal [\[41\]](#page-211-1) entre otros, se hacen grandes esfuerzos por controlar los niveles de coliformes en fuentes de agua como ríos y lagos. En Colombia, los esfuerzos por ejercer control sobre manejo de aguas residuales esta enmarcado en el decreto  $1594/84$  [\[149\]](#page-223-0) en sus artículos 39,40,42,43 y 46, estos establecen los l´ımites permitidos de coliformes totales dependiendo del uso al cual vayan a ser destinados (consumo humano, contacto primario, contacto secundario, uso agrícola, uso pecuario y criterios de calidad admisibles para la preservación de la flo-ra y fauna). Estos valores están conformados de la siguiente forma como se ve en la tabla [2-4](#page-45-0):

El valor en NPM (número máximo permisible) es la medida de coliformes por litro. En los

<span id="page-45-0"></span>

|             | Uso del agua Coliformes Fecales (NPM/l) Coliformes Totales (NPM/l) |       |
|-------------|--------------------------------------------------------------------|-------|
| Domestico   | 2000                                                               | 20000 |
| Riego       | 1000                                                               | 5000  |
| Recreativos | 200                                                                | 1000  |

Tabla 2-4.: Valores de Coliformes fecales y totales en el decreto 1594

decretos posteriores a 1594, estos valores se toman dependiendo de la cantidad de carga de DBO, por esta razón, los valores no se fijan, debido a que son dependientes de otros parámetros.

En el departamento del Quindío, la contaminación por coliformes es un tema grave, en muchas zonas especialmente rurales, las quebradas y los ríos "son extensiones del alcantarillado" como lo afirman algunos informes de prensa [\[24\]](#page-209-0). Son muchas las denuncias que se han hecho con el ánimo de implementar acciones que permitan la disminución de la contaminación por coliformes. Algunos factores como los asentamientos subnormales, el auge del turismo en la región y la presencia de instalaciones industriales cerca a los ríos, son los mayores focos de contaminación. La situación es más grave, cuando las entidades encargadas de la protección del medio ambiente, no han sido eficaces en el control y la conservación de los ríos  $[36–38,150]$  $[36–38,150]$  $[36–38,150]$ .

### 2.4.2. Demanda Bioquímica de Oxígeno (DBO)

La Demanda Bioquímica de Oxígeno (DBO) es un parámetro de calidad del agua que permite estimar la cantidad de oxígeno que los microorganismos necesitan o demandan para realizar toda sus funciones metabólicas, en especial cuando degradan la materia orgánica (oxidación aeróbica). Si el nivel de materia orgánica en una muestra de agua aumenta, mayor será la demanda de ox´ıgeno que los microorganismos requieren del agua para procesarla. La DBO entonces no cuantifica la cantidad de microorganismo, ésta da cuenta del impacto que tiene la materia orgánica en la muestra de agua. Esto implica que a mayor cantidad de DBO, mayor grado de contaminación se tendrá del cuerpo de agua [\[151,](#page-223-2) [152\]](#page-223-3).

Ahora bien, de acuerdo al IDEAM (Instituto de Hidrología, Meteorología y Estudios Ambientales) en Colombia, el indicador de la Demanda Bioquímica Carbonata a los 5 días  $(DBO<sub>5</sub>)$  debe ser interpretado de acuerdo a la norma establecida en la resolución 0631 del 2015 [\[10\]](#page-208-0) del Ministerio de Ambiente y Desarrollo Sostenible y de acuerdo a esto, las fuentes de agua se consideran aceptables siempre y cuando el valor promedio mensual de DBO sea igual o menor a  $1.5mg/l$ ; así, las aguas con valores inferiores a  $3mg/l$ , se consideran aptas para todo uso, las que tengan valores de DBO entre 3 y 5mg/l son aptas para consumo humano, piscicultura y uso recreativo; aquellas que se encuentren entre 5 y  $10mg/l$ serán consideradas aptas para uso industrial, riego y consumo humano; las que tengan valores entre 10 y  $25mq/l$  se considerarán aptas para la navegación y la refrigeración; pero las aguas que tengan valores superiores a  $25mg/l$  no se considerarán aptas para ningún uso [\[153\]](#page-223-4).

La Tabla [2-5](#page-46-0) muestra los valores de la Demanda Bioquímica a los 5 días (DBO $_5$ ) en la resolución 0631 del 2015 [\[10,](#page-208-0) [153\]](#page-223-4):

<span id="page-46-0"></span>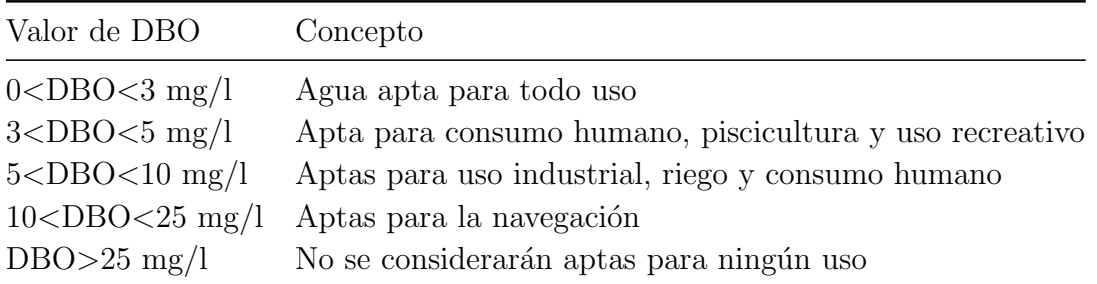

**Tabla 2-5**: Valores de DBO en la resolución 0631 del 2015

El análisis de la  $DBO<sub>5</sub>$  generalmente se realiza tomando la concentración de Oxígeno Disuelto (OD) del primer día y luego se realiza una segunda lectura de la misma concentración de oxígeno a los cinco días después, bajo condiciones de laboratorio a  $20°C$  y en ausencia de luz, para evitar que los organismos fotosint´eticos generen ox´ıgeno; sin embargo existen pruebas que duran más tiempo (hasta  $DBO_{20}$ ); el resultado de una prueba de DBO se expresa en  $mg/l$ . Esta prueba se emplea desde 1936 y la adoptó inicialmente la Asociación Americana de Salud Pública, y es considerada en compañía de la prueba de oxígeno disuelto (OD) como un indicador indiscutible de la contaminación hídrica, ya sea en aguas residuales o en aguas de consumo humano [\[154\]](#page-223-5). Se debe tener en cuenta que algunos compuestos orgánicos más simples como la glucosa, se degrada casi en su totalidad a los 5 días, pero residuos complejos como los de las aguas residuales domésticas sólo se oxidan cerca de un  $65\%$  y compuestos org´anicos m´as complejos s´olo alcanzan a degradarse hasta un 40 % en el mismo espacio de tiempo [\[155\]](#page-223-6).

El panorama en Colombia es poco alentador, los indicadores de contaminación muestran que los grandes generadores de  $DBO<sub>5</sub>$  son los vertimientos domésticos con un 65 %de participación, seguido por el sector industrial con un  $28\%$  y el cafetero aporta un  $3\%$ . Otros parámetros de calidad del agua también presentan valores elevados, en el caso de la Demanda Química de Oxígeno (DQO), el 85 % de las sustancias químicas provienen de los vertimientos de 53 municipios, se estima que en el año 2012 se vertieron 1.675.6165 toneladas de carga de DQO, con un promedio diario de 4.654 toneladas, donde el 61% provenían del sector doméstico, el 37 % de la industria y el 2 % del sector cafetero; los Sólidos suspendidos totales (SST) se estimaron en 1.135.726 toneladas en el mismo año, con un promedio de 3.154 toneladas diarias, la mayor parte de ellas aportadas por el sector doméstico, un comportamiento de participación similar se presentó en el Nitrógeno total y Fósforo Total vertidas en las fuentes hídricas, en el mismo período [\[156\]](#page-223-7).

## 2.4.3. Oxígeno Disuelto (OD)

El parámetro oxígeno disuelto da cuenta de la cantidad de oxígeno molecular que esta disuelto o diluido en el agua, este factor es clave, puesto que muchas especies necesitan cierto nivel de este elemento para sobre vivir. En este sentido, la materia orgánica sobrante y las algas que van muriendo serán aprovechados por los microorganismos, quienes a través de procesos de descomposición aeróbica de la materia orgánica, pueden llegar a causar el agotamiento de la concentración de oxígeno disuelto en el agua, esto causa la muerte por asfixia (peces) o el desplazamiento de muchos organismos acuáticos [\[157\]](#page-223-8).

La disminución del OD en el agua puede verse afectado por factores como el aumento de la temperatura, o demasiada carga de materia org´anica. Sin embargo, la llegada de afluentes con mayor concentración de OD, hacen que el río empiece a mostrar evidencias de autodepuración y una recuperación de su OD. De igual forma, el aumento de la temperatura influye en el DBO, aumentando la velocidad de las reacciones bioquímicas y las actividad metabólicas de los microrganismos, acelerando la descomposición de la materia orgánica [\[158,](#page-223-9) [159\]](#page-223-10).

Cuando el oxígeno escasea en el agua, los peces se comportan de una manera letárgica, perdiendo su capacidad de escapar de los depredadores naturales, su piel se torna más pálida, dejan de alimentase y como último recurso se acumulan cerca a la superficie jadeando cerca de lugares donde puedan obtener más oxígeno. De igual forma, sufren alteraciones fisiológicas para contrarrestar la falta de oxígeno, entre ellas el aumento de glóbulos rojos en sangre, hacer una mayor apertura de las laminillas de las agallas para aumentar el área respiratoria; se estima que los niveles de tolerancia de los peces de agua fría dulce es de  $6mq/l$ , en peces tropicales de agua dulce  $5mq/l$ , al igual que en peces marinos tropicales; la mayoría de los peces no pueden vivir en aguas con una saturación de OD inferior a 30%, mientras que un ambiente acuático saludable se reconoce por tener una saturación del OD de 80 % o más, las especies tienen diferente capacidad de adaptarse al medio, algunos de ellos pueden soportar el estr´es de vivir con bajo OD por un corto tiempo, pero si las condiciones no mejoran ter-minarán muriendo por asfixia [\[159,](#page-223-10)[160\]](#page-224-0). Ahora bien, según la resolución 0631 [\[10\]](#page-208-0) el nivel de OD para uso domestico sugerido es de 5.0mg/l.

En ese sentido, el agua contiene menos oxígeno que el aire y para que el agua pueda adquirirlo existen tres alternativas; la primera por contacto directo con el aire a través de la superficie del agua (aireación); la segunda es por el oxígeno aportado por los afluentes tributarios; y la tercera, por medio de la fotosíntesis (cuando hay luz solar), este proceso realizado por las algas, las plantas y algunas bacterias [\[158,](#page-223-9) [160\]](#page-224-0).

En general, los consumidores más importantes de OD son cuatro [\[47\]](#page-211-0):

- La oxidación de materia orgánica,
- $\blacksquare$  La oxidación del material nitrogenado,
- El oxígeno demandado o consumido por el material depositado en el fondo del lecho del río,
- El oxígeno consumido por las plantas para el proceso de la respiración.

De estos factores, la oxidación de materia orgánica es la que mayor aporte hace a la disminución de OD. Este parámetro es clave para la sustentación de vida en el cuerpo de agua. Esta es la razón por la cual, este parámetro se estudia en asocio con la DBO, debido a que ambos se comportan de forma contraria: cuando el DBO aumenta, más materia orgánica esta presente, lo que implica que los microorganismos consumen o demandan más OD del agua. Cuando la materia orgánica llega a un nivel bajo, el DBO disminuye, es decir la demanda de oxígeno baja, provocando que el nivel de OD aumente [\[47\]](#page-211-0).

## 2.4.4. Sólidos Suspendidos Totales (SST)

El parámetro de calidad del agua se conoce como sólidos totales  $(ST)$ ; según Sierra [\[47\]](#page-211-0), este se define como todo el material sólido que queda después de evaporar el agua a  $105^{\circ}C$ , es decir, todo aquello que no es agua. Los ST se dividen a su vez de acuerdo a su tamaño y comportamiento, en primer lugar encontramos los Sólidos Suspendidos y los Sólidos Disueltos. En algunos documentos de el IDEAM se presenta un tercer compuesto llamado sólidos coloidales, los cuales consisten en limo fino, bacterias, partículas causantes de color, virus, etc [\[161\]](#page-224-1).

Los sólidos suspendidos totales (SST) cuantifican la cantidad de sólidos  $(mg/l)$  presentes en estado de suspensión pero que en teoría pueden ser separados del agua por medios mecánicos, como el filtrado de muestras en vacío, la evaporación o centrifugación [\[162,](#page-224-2)[163\]](#page-224-3). Estos sólidos por lo general est´an compuestos por materia org´anica, desperdicios de alimentos, papeles, textiles y células biológicas. Este parámetro es importante ya que con este, se calcula las tasas retributivas y el diseño de plantas de tratamiento; además, son un parámetro importante que se debe tener en cuenta para el uso de aguas de riego en agricultura [\[47\]](#page-211-0).

Precisamente en la agricultura, donde se debe tener especial cuidado con los SST. Algunos compuestos s´olidos son sales que al evaporarse el agua, provocan un aumento en el nivel de sales minerales en el suelo, que puede llegar a perjudicar los cultivos. Además, En algunas ocasiones obstruye los sistemas de riego provocando fallas en estos y haciendo que menos agua llegue a los campos, lo que a su vez se traduce en disminución de la producción [\[164\]](#page-224-4). Segun Nakayama y Bucks  $[14]$ , los sólidos suspendidos pueden clasificarse de la siguiente forma: Tabla [2-6](#page-49-0).

| Cantidad              | Tipo de riesgo |
|-----------------------|----------------|
| $SST<50$ mg/l         | Bajo riesgo    |
| $50 < SST < 100$ mg/l | Riesgo medio   |
| $SST > 100$ mg/l      | Alto riesgo    |

Tabla 2-6.: Tabla de riesgos para SST [\[14\]](#page-208-1)

<span id="page-49-0"></span>Los SST por lo general están asociados al nivel de turbidez del cuerpo del agua, de igual forma, el color de la misma que en la mayoría de los casos puede ir de un tono gris a marrón oscuro; aunque en algunos casos estas caracter´ısticas no implican que el agua este contaminada. Los factores que pueden aumentar el nivel de SST en el agua se deben a causas naturales o artificiales, las naturales suelen ser provocadas por depositadas por ríos tributarios, precipitaciones y la temperatura, mientras que las artificiales suelen estar asociadas a vertimientos humanos. Por lo general, los SST disminuyen la calidad del agua de varias maneras [\[163,](#page-224-3) [165,](#page-224-5) [166\]](#page-224-6):

- La mayor cantidad de SST provoca mejor potabilidad y puede inducir en los humanos problemas fisiológicos.
- Se produce menos entrada de luz al cuerpo de agua (valores superiores a  $1000 \text{ mg/l}$ ). Estos reducen drásticamente el nivel de fotosíntesis y la oxigenación del agua; de igual forma, interfiere en las cadenas tróficas haciendo que los peces y otros organismos mueran o emigren de la zona.
- Los SST abarcan todo tipo de sustancias sin importar su naturaleza; por esta razón, son responsables del transporte de sustancias tóxicas que pueden viajar varios kilómetros río abajo y ser depositas lejos de la fuente. Los SST pueden llevar pesticidas, metales pesados, y otros elementos contaminantes [\[167,](#page-224-7) [168\]](#page-224-8).

Los niveles altos del parámetro SST pueden llegar a convertirse en un problema mayor. factores como el calentamiento global y la sobrepoblación, hacen que se le exija aún más a los cuerpos de agua y que por lo tanto, se vean cada vez más contaminados. Es importante que los gobiernos nacionales y especialmente los locales, realicen control sobre todas las fuentes de agua. En Colombia, la resolución 0883 [\[169\]](#page-224-9) prevé que los niveles de SST deben estar máximo en 100 mg/l para la agricultura y las aguas residuales deben estar como máximo 250 mg/l.

### 2.4.5. Sólidos disueltos totales (SDT)

Los SDT son los sólidos que resultan después de evaporar el agua a  $103^{\circ}C$  y pasarla por un filtro de 1.2  $\mu$ m. La mayor parte de los SDT, están compuestas por pequeñas cantidades de materia orgánica, sales inorgánicas que generalmente son carbonatos, bicarbonatos, sulfatos, cloruros, nitrato de sodio, potasio calcio, magnesio y hierro entre otros [\[170,](#page-224-10)[171\]](#page-225-0). La Organi-zación mundial de la salud (OMS) es más específica en la descripción de sus componentes [\[15\]](#page-208-2) incluyendo los cationes de calcio, magnesio, sodio y potasio y los aniones carbonato, hidrogenocarbonato, cloruro, sulfato y nitrato. Este par´ametro esta asociado a otros factores de la misma como el sabor, el color y la conductividad del agua.

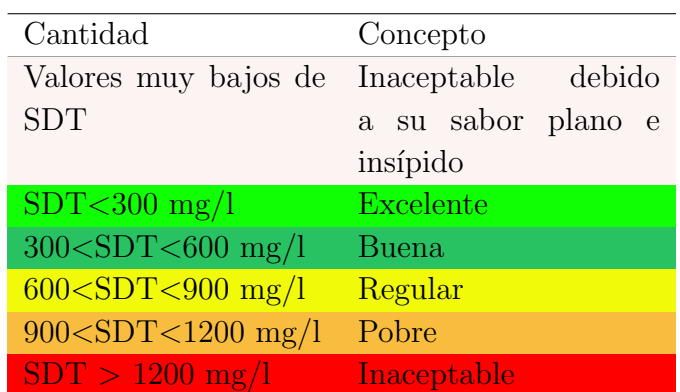

<span id="page-50-0"></span>Para la OMS los niveles de SDT se pueden clasificar de la siguiente forma como se ve en la tabla [2-7](#page-50-0):

**Tabla 2-7**: Tabla de riesgos para SDT según la OMS [\[15\]](#page-208-2)

Los valores altos de SDT aparecen en el agua por diferentes razones. En primer lugar, las fuentes naturales por acción de escorrentía, generalmente aumentan cuando se producen eventos de lluvias y aumento del nivel de los cuerpos de agua por acción de ríos tributarios. En segundo lugar, las escorrentías urbanas, agrícolas e industriales que por lo general, son los mayores productores de SDT; los vertimientos industriales como las sales de cromo que se producen en la industria del tratamiento del cuero, los vertimientos de pesticidas o en acciones tan simples como el uso de sal para derretir nieve en países con clima de estaciones, pueden elevar drásticamente los niveles de SDT.

Sin embargo, las SDT brindan a los científicos algunas pistas sobre la aparición de otros tipos de contaminantes en el agua. Autores como Atekwana [\[172\]](#page-225-1) muestra que es posible utilizar el nivel de SDT, para detectar contaminación de aguas subterráneas con hidrocarburos, algo que ha cobrado mucha relevancia, debido a los recientes usos de la técnica de fractura hidráulica o fracking para extraer petróleo. De igual forma, Banadkooki [\[173\]](#page-225-2), señala que controlar los SDT es clave para el mantenimiento actual de la agricultura, el agua se puede contaminar con los sistemas de riego y debido a que los SDT se componen de sales minerales principalmente, al evaporarse el agua, estas sales [\[174\]](#page-225-3) pueden alterar la composición del suelo, provocando la esterilización de los mismos. De igual forma, Davesa [\[175\]](#page-225-4) resalta que el contenido mineral del agua determinado por SDT, puede ser un factor clave para detectar colores, olores y sabores desagradables para los usuarios de los acueductos.

En cuanto a enfermedades asociadas al consumo de agua con altos niveles de SDT, Bor-bolla [\[176\]](#page-225-5) señala que muchos pesticidas contienen sales minerales, órganofosforados y carbonatos, los cuales caen al cuerpo de agua por escorrentía para luego ser consumida; estos productos qu´ımicos pueden tener repercusiones sobre la salud de los humanos; por lo general están asociadas a enfermedades como el Cáncer, problemas en el sistema endocrino, coloración en los dientes, daños en la médula espinal y problemas en el sistema nervioso. Además, la OMS señala que también pueden darse enfermedades de tipo coronario, arteriosclerótica del corazón, enfermedad cardiovascular, inflamación de la vesícula biliar y cálculos biliares [\[15\]](#page-208-2).

La detección del los SDT es relativamente sencilla, en comparación a los otros parámetros de calidad del agua tratados en este trabajo; como se mencionó antes, este parámetro esta asociado con la conductividad eléctrica del agua, de tal forma que el detector sólo hace pasar una peque˜na carga el´ectrica por dos diodos que miden la conductividad del agua; con este valor se calcula los SDT. El dispositivo que permite medir los sólidos disueltos es muy fácil de usar y no es costoso, por lo general es utilizado en el mantenimiento de acuarios y aguas para tipo recreativo (piscinas y albercas decorativas). En algunos casos, es importante hacer una medición más precisa de este valor, Peñates [\[177\]](#page-225-6) nos muestra que este parámetro se puede encontrar con procesos más complejos como la gravimetría, la cual, permite hallar valores m´as precisos, pero que requieren llevar el agua a instalaciones especializadas y por lo tanto es una prueba más costosa.

# 3. Redes complejas y medidas centralidad para las cuencas del departamento del Quindío

Este capítulo se hace una introducción a la teoría de redes y sus principales conceptos. Posteriormente, se describe la construcción de la red hidrográfica del departamento del Quindío; teniendo en cuenta la teoría planteada por Wu y sus colaboradores [\[8\]](#page-207-7), donde se identifican los tipos de aristas, los nodos naturales y artificiales y los diferentes parámetros de cada uno de estos en la red. Además se estudió la distribución de grado de la red, la conectividad, la excentricidad, el diámetro, el radio, el nodo central y la periferia. Finalmente, se analizaron las diferentes medidas de centralidad como degree centrality, closeness centrality, betweenness centrality y PageRank centrality y su relevancia para el desarrollo de esta trabajo.

# 3.1. Redes complejas

En 1736 el matemático suizo Leonhard Paul Euler desarrolló esta teoría para resolver el pro-blema de los puentes de Königsberg [\[178](#page-225-7)[–180\]](#page-225-8). Más de 280 años después, esta teoría sigue en uso, sólo que los problemas que se le presentan son más complejos, debido a la cantidad de información o a la calidad de información que las redes manejan. En la siguiente sección, estudiaremos los conceptos propios de la teoría de redes o grafos que fueron necesarios para desarrollar este trabajo, aclarando no se presentará en su totalidad debido extenso de su teoría.

Los autores Bondy, Murty y Rahman [\[178,](#page-225-7) [181\]](#page-225-9) nos presentan el concepto de grafo de la siguiente forma:

.:Definición 1. Un grafo es una tripla ordenada  $(V(G), E(G), \psi_G)$ , donde G es el grafo,  $V(G)$  un conjunto no vacío de nodos o vértices,  $E(G)$  es un conjunto de aristas y  $\psi_G$  es una función la cual, asocia a cada arista de G un par ordenado de nodos o vértices, es decir, si  $u, v \in V(G)$  con  $e \in E(G)$  y  $\psi_G(e) = uv$ , entonces decimos que e une los vértices u y v.

Muchos autores coinciden con la definición anterior de grafo, entre ellos tenemos a West [\[182\]](#page-225-10) y Harju [\[183\]](#page-226-0), que manejan ideas similares sólo que con notaciones diferentes. Sin embargo, para otros autores como Wilson [\[184\]](#page-226-1) un grafo es un conjunto de v´ertices que se unen entre si bajo una propiedad métrica que para este caso es irrelevante. Este autor nos señala que en realidad lo que representan los nodos y los vértices no es importante, lo verdaderamente rítil es la forma en como están conectadas.

Sin embargo, en un grafo, no se permite agregar nuevos nodos y aristas; es decir, los grafos en cuanto su número de nodos y aristas es estático. El concepto red compleja evolucionó del concepto de grafo. El cual toma su adjetivo de "complejo"por dos factores:

- El tamaño: En una red, la cantidad de nodos y aristas son el principal factor de complejidad. Este valor puede ir de cientos de estos a miles e inclusive millones.
- La dinámica de la información: el otro factor importante es la forma y la cantidad de la información que se mueve entre los nodos por las aristas.

Estrada [\[185\]](#page-226-2) nos brinda una definición exacta de red compleja:

 $\therefore$ Definición 2. Una red o grafo es una representación diagramática de un sistema, el cual consiste de nodos (v´ertices) que representan entidades de este sistema; de igual forma pares de nodos forman enlaces (aristas), las cuales representan una clase particular de interconección entre estas entidades.

Esta definición es compartida por otros autores como Newman, Barabasi y Watts [\[186,](#page-226-3)[187\]](#page-226-4), quienes nos hablan de entidades (nodos) en términos generales y las relaciones entre estos (v´ertices o aristas). Las redes sociales son el mejor ejemplo, las personas son en este caso los nodos o entidades, mientras que las aristas son el tipo de relación que tiene entre ellos. En una red trófica los animales son los nodos y las aristas serían las relaciones de dependencia alimenticia entre éstos animales. En una red bibliográfica los nodos son los artículos mientras que las aristas dan cuenta de la forma en como los artículos se citan entre ellos. Estos son unos pocos ejemplos de redes. Sin embargo, con las mismas entidades podemos encontrar diferentes conexiones entre ellas, por ejemplo en la red social, las entidades siguen siendo las personas, pero las relaciones entre ellas pueden estar dadas por la asistencia a la misma universidad. De igual forma, con los animales, los nodos seguirían siendo animales pero las aristas dan cuenta del parentesco entre especies. En conclusión, un conjunto de nodos puede generar distintas redes dependiendo de la forma en como se decida relacionar los nodos como se ve en la figura [3-1](#page-54-0).

Ahora bien, como vemos los nodos pueden estar conectados por una o más aristas, pero esto esta indicando que la información va del nodo emisor al nodo receptor. Por ejemplo, en la red trófica, el depredador del nodo 1 se alimenta de la presa en el nodo 2. Sin embargo, en algunos casos, ambas especies se depredan entre si, como ocurre con algunas especies

<span id="page-54-0"></span>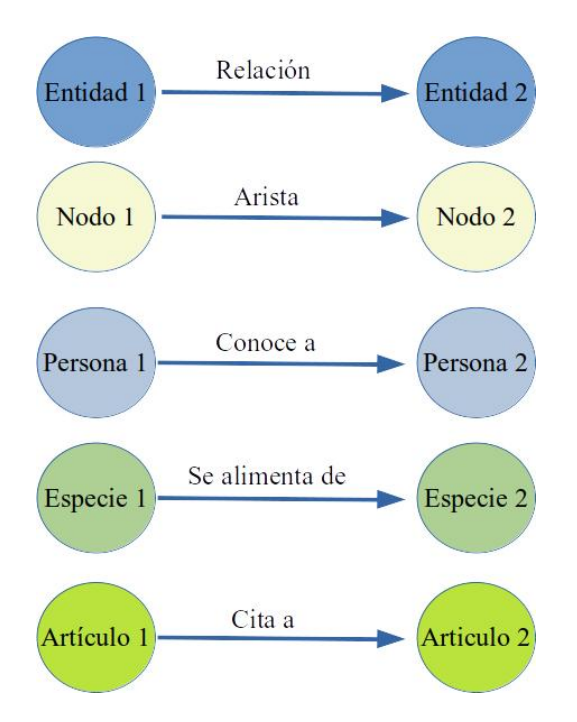

Figura 3-1.: Ejemplos de Nodo y Aristas

<span id="page-54-1"></span>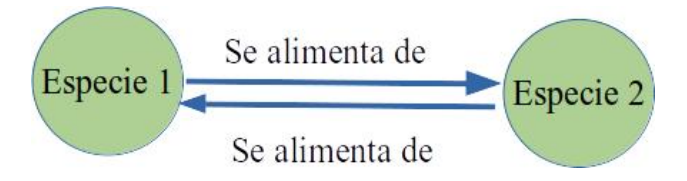

Figura 3-2.: Ejemplo de aristas bidireccionales

de insectos y peces. Este fenómeno es conocido en Biología como Depredación Intragremial Bidireccional; lo que nos indica que la relación que se estudia va de una especia a otra y viceversa como se ve en la figura [3-2](#page-54-1):

De igual forma, en redes sociales la información puede ir de un usuario a otro de diferentes maneras:

- En Facebook: Si dos usuarios están relacionados la información va de un nodo al otro o viceversa. Esto nos indica que todo lo que publique un usuario será visible para sus amigos; de igual forma, lo que estos publiquen será visible para el primer usuario.
- En Twitter: Los usuarios no se conectan de la misma manera, la información puede ir de un usuario a otro, pero no necesariamente en el sentido contrario.

El caso de redes sociales como Twiter e Instagram, los usuarios "siguen" a otros, pero estos ´ultimos no necesariamente son seguidos por los primeros. Entonces la informaci´on viaja estrictamente en un sólo sentido. A esto se le conoce como red dirigida o Digrafo.

Boccaletti [\[188\]](#page-226-5) nos dice que si tenemos un grafo G con un conjunto de nodos  $V = \{v_1, v_2, \ldots v_N\}$ y un conjunto de aristas  $E = \{e_1, e_2 \dots e_L\}$  con N el número de nodos en el grafo G y L el número de aristas. Ahora bien, la tupla  $(i, j)$  o  $l_{ij}$ , indican la arista que va del nodo i al nodo j. Entonces podemos tener las siguientes definiciones:

.:Definición 3. Una red es no dirigida, si para cualquier arista  $(i, j) \in E$ ,  $(i, j) = (j, i)$ , es decir, que en las redes no dirigidas dos nodos están unidos por una arista sin importar el sentido.

.:Definición 4. Una red es dirigida, si para cualquier arista  $(i, j) \in E$ ,  $(i, j) \neq (j, i)$ . Es decir, en este caso las aristas si tienen un orden o dirección.

Se pueden hallar muchos ejemplos de ambos tipos de redes. En Wasserman y Carrington [\[189,](#page-226-6) [190\]](#page-226-7) por ejemplo, encontramos redes sociales que son no dirigidas, como el caso de relaciones de amistad, de igual forma, redes de comportamiento social y la red social Facebook, como lo menciona Hansen [\[191,](#page-226-8) [192\]](#page-226-9). En cuanto a redes dirigidas, el trabajo de Riquelme y González [\[193\]](#page-226-10) presenta un ejemplo de análisis de la red social Twitter, una de las redes dirigidas más grande del mundo.

En esta trabajo, tendrá en cuenta el flujo natural del río en la red hidrográfica. Por esta razón, para esta investigación se usará un grafo dirigido que permita simular el paso de los parámetros físico químicos de una una parte del río a otra teniendo en cuenta la dirección en que fluye el agua en el río. La metodología planteada por  $[8]$  es la base para la construcción de la red dirigida que se usará más adelante. En la figura [3-3](#page-56-0) podemos ver un ejemplo de este tipo de redes.

En la figura [3-3](#page-56-0) vemos los nodos y las aristas, la parte gruesa de la línea indica que este es el nodo final, mientras que el otro es el nodo inicial. A estas redes se les conoce también como redes tipo árbol, jerarquizadas o dendríticas como lo propone Webb [\[194\]](#page-226-11). El uso de este tipo de redes no es nuevo, pero en realidad son pocos los trabajos que se han presentado usando la teoría de redes para trabajar con cuencas de ríos. Los trabajos realizados por Fang [\[92\]](#page-216-0) en la cuenca del Misisipi y Webster [\[43\]](#page-211-2) en la cuenca del Amazonas peruano, son algunos ejemplos del uso de esta teoría en hidrología.

### 3.1.1. Conceptos básicos de teoría de redes

La teoría de redes ofrece una gran variedad de conceptos que son útiles para entender el problema que se esta abordando. Algunos de estos conceptos son simples pero entendidos bajo el contexto real del problema, se convierte en una herramienta que puede visualizar elementos del mismo que no son claros a simple vita. Los conceptos aqu´ı tratados son tomados de los

<span id="page-56-0"></span>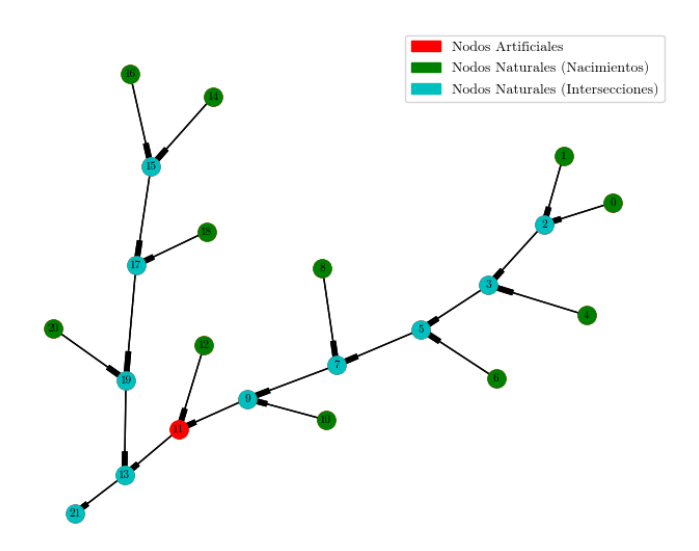

**Figura 3-3**: Red compleja que simula de la subcuenca del río Quindío

autores Ernesto Estrada [\[185,](#page-226-2)[195,](#page-227-0)[196\]](#page-227-1), Stefano Boccaletti [\[197\]](#page-227-2), Jesús Gómez-Gardeñes [\[198\]](#page-227-3) y Mark Newman [\[186,](#page-226-3) [187\]](#page-226-4)

La manera como se conectan los nodos de una red puede decir mucho de esta; de hecho, un nodo puede tener relevancia en una red, de acuerdo a muchos factores, por ejemplo, la cantidad de aristas que inciden sobre él o por la calidad de la información que este suministra. De igual forma, grupos de nodos pueden pueden tener ciertas características dependiendo de la cantidad de caminos que tienen a éste como componente, haciendo que estos nodos sean parte fundamental en la comunicación o el paso de información entre la red. Para estudiar la forma como se conecta una red se hace uso de la matriz de adyacencia:

.:Definición 5. Dado  $G = (V, E)$  una red simple donde  $V = \{1, 2, \ldots, n\}$ . Para  $1 \leq i$ ,  $j \leq n$  se define

$$
a_{ij} = \begin{cases} 1, & (i,j) \in E, \\ 0, & (i,j) \notin E. \end{cases}
$$

Entonces la matriz cuadrada  $A = (a_{ij})$  es llamada la matriz de adyacencia de G.

<span id="page-57-0"></span>
$$
A_{ij} = \left( \begin{array}{cccc} a_{11} & a_{12} & \cdots & a_{1j} & \cdots & a_{1n} \\ a_{21} & a_{22} & \cdots & a_{2j} & \cdots & a_{2n} \\ \vdots & \vdots & \vdots & \vdots & \ddots & \vdots \\ a_{i1} & a_{i2} & \cdots & a_{ij} & \cdots & a_{in} \\ \vdots & \vdots & \vdots & \vdots & \ddots & \vdots \\ a_{n1} & a_{n2} & \cdots & a_{nj} & \cdots & a_{nn} \end{array} \right)
$$

(3-1)

En la matriz de la ecuación [3-1,](#page-57-0) si  $a_{ij} = 1$  el nodo i esta conectado con el nodo j. Ahora bien, si  $a_{ij} = 0$  los nodos i y j no están conectados. Si la red es dirigida entonces  $a_{ij} \neq a_{ji}$ . Todo esto nos lleva a una matriz de adyacencia cuyos componentes  $ij$  sólo tiene dos opciones 1 o 0 como se vio en el ejemplo de la figura [3-4](#page-57-1). Sin embargo, las aristas que unen los nodos pueden incluir aspectos como la distancia, a este tipo de redes se les conoce como una red pesada (weighted networks) como las define Newman [\[199\]](#page-227-4).

<span id="page-57-1"></span>Por ejemplo dado el grafo G con el conjunto de nodos  $V = \{a, b, c, d\}$  como se ve en la figura [3-4](#page-57-1):

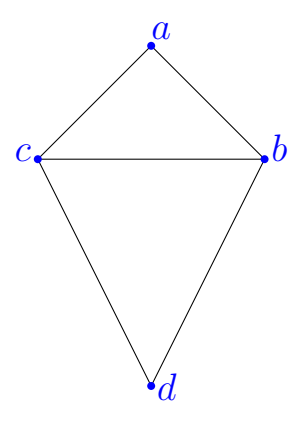

Figura 3-4.: Grafo G con vértices  $\{a, b, c, d\}$ 

<span id="page-57-2"></span>La matriz de adyacencia A del grafo G esta definido de la siguiente forma:

$$
A = \begin{pmatrix} 0 & 1 & 1 & 0 \\ 1 & 0 & 1 & 1 \\ 1 & 1 & 0 & 1 \\ 0 & 1 & 1 & 0 \end{pmatrix}
$$
 (3-2)

En la matriz de adyacencia de la ecuación [3-2,](#page-57-2) la componente  $A_{1,2} = 1$  debido a que los vértices a y b están conectados, pero la componente  $A_{4,1} = 0$  por que los vértices d y a no lo están.

Estrada [\[196\]](#page-227-1) nos presenta la siguiente definición:

<span id="page-58-0"></span> $\therefore$ Definición 6. El grado de un nodo i en una red simple G es definida usando la matriz de adyacencia A de la siguiente forma:

$$
k_i = \sum_{j=1}^{n} a_{ij} = (e^T A)_i = (Ae)_i
$$
\n(3-3)

La ecuación [3-3](#page-58-0) es sólo para redes no dirigidas, donde el nodo  $i$  tiene un grado de centralidad más alto que *j* si  $k_i > k_j$ . En el ejemplo del grafo de la figura **[3-4](#page-57-1)**, el nodo *c* tiene un grado de centralidad  $k_c = 3$ , mientras que el grado de centralidad de  $a$  es  $k_a = 2$ .

Para las redes dirigidas debemos tener en cuenta el grado de centralidad de la salida (output degree centrality), es decir, dado un nodo i esta medida me indica cuántas aristas salen de el y se conectan con otros nodos. El grado de entrada (in degree centrality) mide la cantidad de aristas que le llegan a un nodo  $i$ . La siguiente definición amplía el concepto:

 $\therefore$ Definición 7. El grado de entrada y salida de un nodo i en una red dirigida G es definida usando la matriz de adyacencia A de la siguiente forma:

$$
k_i^{in} = \sum_{i=1}^n a_{ij} = (e^T A)_i
$$
\n(3-4)

$$
k_i^{out} = \sum_{j=1}^n a_{ij} = (Ae)_i
$$
\n(3-5)

Tomemos de nuevo el ejemplo anterior pero con el nuevo grafo dirigido como se ve en la figura [3-5](#page-59-0):

En el grafo de la figura [3-5](#page-59-0), el nodo *a* tiene un grado de entrada  $k_a^{in} = 2$ , debido a que las aristas  $(c, a)$  y  $(b, a)$  llegan o inciden en el vértice a. El grado de salida de a es  $k_a^{out} = 0$ , debido a que ninguna arista sale o apunta a otro nodo o vértice. De igual forma, el grado de entrada del nodo  $c$  es  $k_a^{in} = 0$  debido a que ninguna arista llega a este nodo; mientras que el grado de salida es  $k_a^{out} = 3$  ya que las aristas  $(c, a)$ ,  $(c, b)$  y  $(c, d)$  parten del nodo c. La tabla [3-1](#page-59-1) resume los grados de salida y entrada del grafo de la figura [3-5](#page-59-0).

#### Distancias entre nodos de la red

La distancia entre nodos es diferente a la distancia real, básicamente cuando se habla de distancia entre nodos se tienen en cuenta la cantidad de aristas que hay entre dos nodos, es

<span id="page-59-0"></span>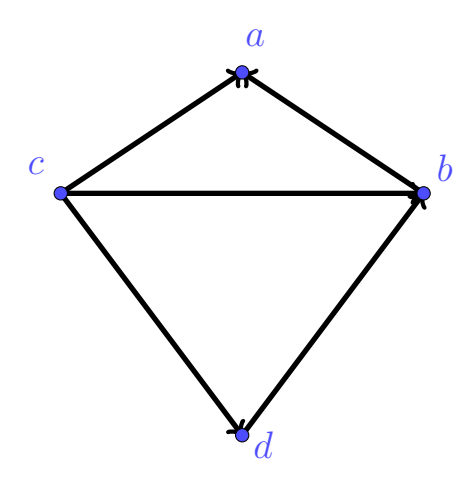

<span id="page-59-1"></span>**Figura 3-5**.: Grafo dirigido G con vértices  $\{a, b, c, d\}$ 

|            | Nodo Grado de entrada Grado de salida |  |
|------------|---------------------------------------|--|
|            |                                       |  |
|            |                                       |  |
| $\epsilon$ |                                       |  |
|            |                                       |  |

Tabla 3-1.: Valores de grado de entrada y de salida del grado dirigido G

decir, la distancia de un camino entre estos. Este camino no necesariamente es único, pueden haber varios caminos que en algunos casos pueden compartir unos pocos nodos o su totalidad.

.:Definición 8. Distancia más corta: En una red no dirigida la distancia más corta de un nodo  $v_i$  a  $v_j$ , denotada  $d(v_i, v_j)$  se define como el menor número de aristas que se requieren para llegar de un nodo a otro. En una red dirigida, la distancia más corta entre los nodos  $v_i$  $y$   $v_j$ , se denota  $\overrightarrow{d}$   $(v_i, v_j)$ , se considera la longitud del camino dirigido más corto entre  $v_i$  y  $v_j$ .

A partir de esta definición, Estrada [\[185,](#page-226-2) [196\]](#page-227-1) nos menciona otras definiciones que son importantes para este trabajo.

.:Definición 9. Una red se dice que es fuertemente conectada si existe una distancia dirigida  $de v_i a v_j y otra de v_j a v_i.$ 

.:Definición 10. Una red dirigida se dice que es débilmente conectada si no es una red fuertemente conectada.

El mejor ejemplo de red débilmente conectada son las redes hídricas planteadas por Wu  $|8|$ , en este tipo de redes el camino  $v_i$  hasta  $v_j$  es posible por la dirección de la corriente del río; sin embargo, el camino de retorno es muy difícil de conseguir, básicamente por que en una red hídrica no es posible que este fenómeno ocurra, son embargo, en ríos fuertemente intervenidos por el hombre como los mencionados por el mismo Wu, es posible que esto ocurra debido a la cantidad de canales artificiales que conectan los ríos de la cuenca.

**.:Definición** 11. Excentricidad (e(v<sub>i</sub>)) es la distancia máxima de un nodo v<sub>i</sub> respecto a todos los caminos posibles que pasen por dicho nodo, es decir:

$$
e(v) = \max_{x \in V(G)} d(v_i, x).
$$

La excentricidad de un nodo puede indicar la conectividad de este, mientras más alta sea la excentricidad más caminos pasan por este, pon ende este nodo o vértice esta mejor conectado que los nodos con menos nivel de excentricidad. En el caso de las redes hídricas presentadas por Wu [\[8\]](#page-207-7), este tipo de nodos generalmente va a estar en las corrientes centrales, es decir en los nodos que representan los ríos principales de las cuencas.

 $\therefore$ Definición 12. Diámetro: La excentricidad máxima entre los nodos de una red es conocida como diámetro, y se representa:

$$
diam(G) = \max_{x \in V(G)} d(v, x).
$$

Radio: Es la mínima excentricidad entre los nodos de la red y es denotado como rad $(G)$ .

$$
rad(G) = \min_{x \in V(G)} d(v_i, x).
$$

El Diámetro generalmente en esencia es el camino más largo encontrado en la red, este camino no necesariamente es único, de hecho, un grafo puede tener varios caminos con el mismo diámetro.

.:Definición 13. Nodo central: Un nodo recibe el nombre de central  $C_0(R_1)$  si su excentricidad es igual al radio de la red, donde  $C_0$ , es el nodo central y  $R_1$ , es la red.

.:Definición 14. Periferia: Son aquellos nodos que se encuentran más alejados del centro de la red.

El nodo central o centro de la red, determina el nodo que esta equidistante a los nodos más externos de la red. Su posición puede determinar por ejemplo en una red social, la persona mejor conectada, por lo tanto, cualquier tipo de información que parta de este llegará con seguridad a toda la red. Ahora bien, con la periferia es todo lo contrario, son los nodos menos conectados; en redes sociales, este individuo tiene menos conexiones; en el caso de las redes hídricas por lo general, estos nodos representan los nacimientos de los ríos.

Ahora bien, en la teoría de redes, una red puede tener una cantidad determinada de nodos y aristas. Pero con estos nodos puedo construir otros grafos que pueden llegar a tener menos o más aristas. La disposición de estas aristas y la forma cómo se conectan, determinan si es o no una red densa. La densidad de la red es un cociente entre las conexiones actuales y las potenciales conexiones: Si n es el número de nodos, entonces  $\frac{n(n-1)}{2}$ 2 determina las conexiones posibles y la densidad se calcula dividiendo este valor por el número de conexiones posibles.

.:Definición 15. Densidad de la red: La densidad de una red  $\rho$  es la relación entre el n´umero de conexiones existentes y las posibles conexiones en una red; esta se encuentra en un rango  $0 \leq \rho \leq 1$  y se define matemáticamente como [\[186\]](#page-226-3).

$$
\rho = \frac{m}{\binom{n}{2}} = \frac{2m}{n(n-1)},
$$

donde n es la cantidad de nodos,  $\frac{n(n-1)}{2}$ 2 n´umero de aristas posibles y m total de aristas existentes en la red.

- Si  $\rho = 1$ , La red es muy densa, lo que me indica que todos los nodos de la red están conectados entre sí.
- Si  $\rho = 0$ , indica que la red es poco densa, es decir, que la cantidad de aristas posibles en la red, es m´ınimo con respecto al n´umero de conexiones existentes en la misma.

Cuando una red es densa, es decir cuando  $\rho$  es uno o en valor muy cercano a este, la red es fuertemente conectada. Ahora bien, cuando el valor de  $\rho$  es muy cercano a cero o es cero, indica que la red es poco conectada. Este concepto es importante en la teoría de redes; si una red es muy densa, el paso de información entre los nodos no debe tomar mucho tiempo, cualquier información que se le brinde a un nodo inclusive si este hace parte de la periferia, llegar´a r´apidamente a todos los nodos de la red. Un ejemplo de este concepto son la redes sociales que se usan para modelar infecciones como la del SARS - COVID 19; en ellas, mientras la red sea más densa, es decir, entre más contacto tengan las personas de esa red, mayor será la tasa de contagios. Por otro lado, las redes poco densas tienen problemas para propagar la información debido a lo poco conectadas, de nuevo el ejemplo del SARS - COVID 19, la estrategia es convertir una red de contactos densa en una poco densa, para que el contagio pase entre los individuos de forma lenta y progresiva [\[200,](#page-227-5) [201\]](#page-227-6).

En el mismo orden de ideas, un nodo puede conectarse con otro y este a su vez puede estar conectado con muchos otros, como en el caso de una red de computadores, un computador es el nodo y el servidor es un nodo que tiene muchásimas conexiones, mejor aun, este nodo que representa al servidor a su vez se conecta con otros servidores, es decir con otros nodos que también están bien conectados. De igual forma, un nodo puede conectarse con otro nodo que

no este bien conectado. La forma como se relacionan los nodos se conoce como Correlación  $\alpha$ grado-grado y se denota como r. Para medir esta correlación, se tienen en cuenta los grados  $k_i$  y  $k_j$ , de los nodos incidentes en cada arista  $(e_i, e_j) \in E$  de la red. Si se cuantifica la dependencia lineal entre  $k_i$  y  $k_j$ , donde la correlación de grado-grado es positiva, entonces  $r > 0$ , es decir, la red se conoce como **asortativa**; y para el caso de una correlación gradogrado negativa  $r < 0$ , indica que la red es **diasortativa**; mientras que si  $r = 0$  se conoce como una red neutral. En ese orden de ideas, una red es conocida como asortatividad si se da una conexión entre los nodos de alto o los nodos de bajo grado. Por el contrario, una red se dice disortatividad si nodos con alto grado se conectan con nodos de bajo grado. Así, el coeficiente de asortatividad está dado por [\[185,](#page-226-2) [196,](#page-227-1) [202\]](#page-227-7).

$$
r = \frac{\frac{1}{m} \sum_{(i,j) \in E} k_i k_j - \left(\frac{1}{2m} \sum_{(i,j) \in E} (k_i + k_j)\right)^2}{\frac{1}{2m} \sum_{(i,j) \in E} (k_i^2 + k_j^2) - \left(\frac{1}{2m} \sum_{(i,j) \in E} (k_i + k_j)\right)^2},
$$

donde  $-1 \le r \le 1$  y  $m = |E|$  (cantidad de aristas).

Si retomamos el ejemplo de la red de computadores, vemos que posiblemente estemos frente a una red diasortativa, debido a que nodos de bajo grado se conectan con nodos de alto grado (servidor); esto en el caso de una red de internet, pero en el caso de una red simple de computadores es probable que se esté ante una red neutra o asortativa.

# 3.2. La red hidrográfica de las cuencas del departamento del Quindío

La cinco redes hidrográficas del departamento del Quindío, fueron construidas basados en los mapas cartográficos del Instituto Geográfico Agustín Codazzi [\[203\]](#page-227-8) y en menor medida, de los reportes de la Corporación Autónoma regional del Quindío CRQ [\[204\]](#page-227-9). La red se construy´o basados en el modelo planteado por Wu [\[8\]](#page-207-7), teniendo en cuenta las conexiones entre los diferentes ríos y quebradas, manteniendo la forma lo mejor posible. La red se construyó con la ayuda del software Gephi versión 0.9.2 y las medidas de centralidad se obtuvieron con el lenguaje de programación Anaconda Python 3.9.7, con la librería NerworkX.

En el Anexo [B,](#page-145-0) la Tabla [B-1](#page-145-1) da cuenta de la lista de nodos naturales o artificiales, se etiquetan con la letra (A) indica que es un nodo natural, mientras que si es un nodo etiquetado con la letra (E) es un nodo artificial. En algunos casos encontramos nodos con ambas etiquetas ( $AE$  o  $A$  y  $E$ ), esto es debido a que el punto de control coincide con la intersección de dos ríos. En la Figura [3-6](#page-63-0) encontramos la red completa con 409 nodos y 408 aristas.

<span id="page-63-0"></span>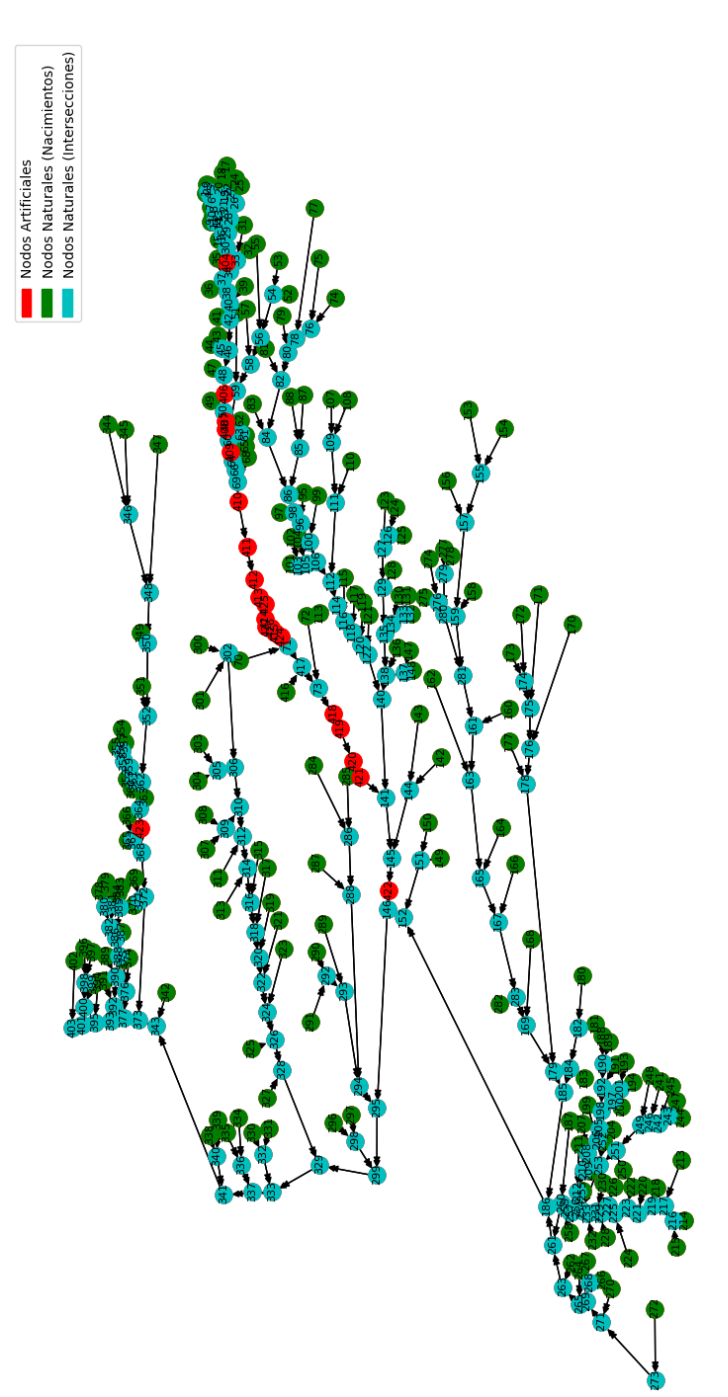

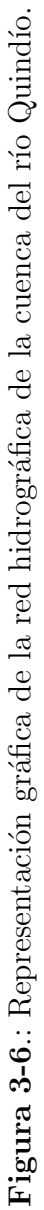

La Figura [3-6](#page-63-0) muestra los nodos artificiales en color rojo, los nodos de color verde y azul claro son nodos naturales, estos últimos son nodos que representan la intersección entre ríos, los nodos de color verde representan nacimientos de ríos. La mayoría de los nodos artificiales esta sobre el curso de la cuenca del río Quindío, que es la cuenca más importante; en la Figura [3-7](#page-64-0) veremos el detalle de la red de la cuenca del río Quindío.

<span id="page-64-0"></span>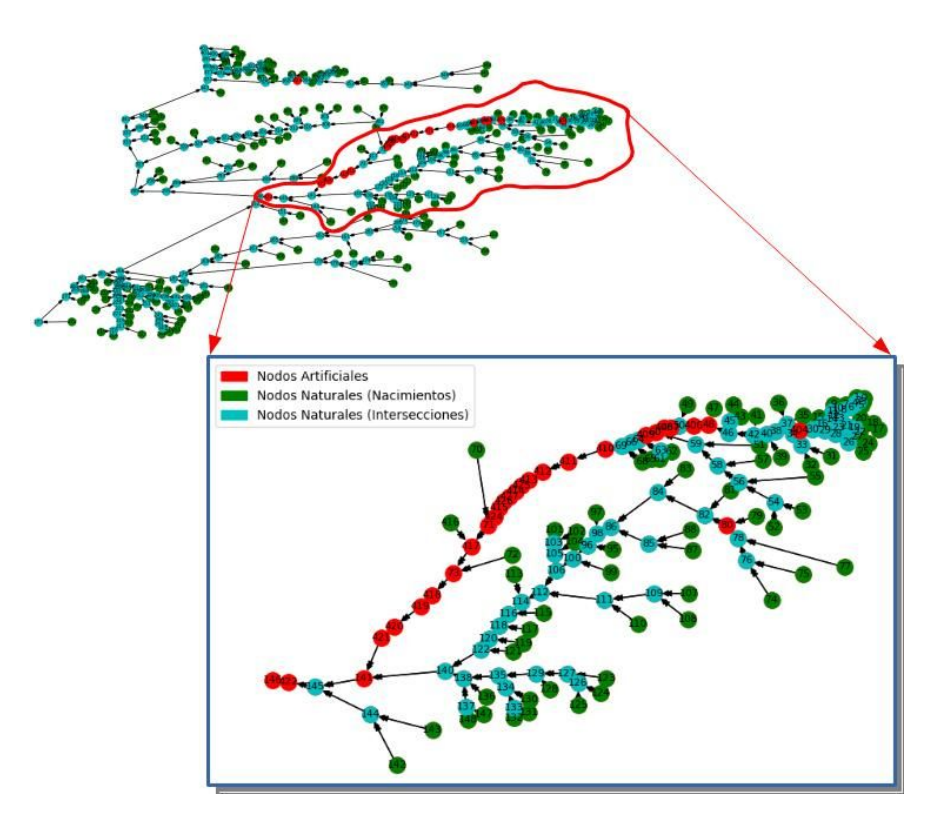

Figura 3-7.: Representación gráfica de la red hidrográfica de la cuenca del río Quindío.

La figura [3-7](#page-64-0), muestra la subcuenca del río Quindío, con la misma configuración que la figura [3-6](#page-63-0). Esta sub red cuenta con 163 nodos y 163 aristas. Los números que aparecen en cada nodo, es una etiqueta que usa Python para identificar cada nodo y arista. De igual forma, en la figura [3-8](#page-65-0), se pueden reconocer por colores todas cuencas en las que la CRQ ha dividido el departamento del Quindío.

Como ya se mencionó, la red fue creada con base en la teoría de los Xue Wen Wu, Ling Li y Yong Gang Qu en su trabajo "Modelling and Analysis of River Networks Based on Complex Networks Theory" [\[8\]](#page-207-7). En esta se establece tres tipos de conexiones, en serie, en paralelo y mixta como se muestra en la figura [3-9](#page-66-0).

En esta red, los tipos que más se presentan son los  $(a)$  y  $(d)$  en la figura [3-9](#page-66-0), el tipo  $(c)$  no es común en cuencas de montaña, y en esta red no se encuentra ningún tipo de conexión

<span id="page-65-0"></span>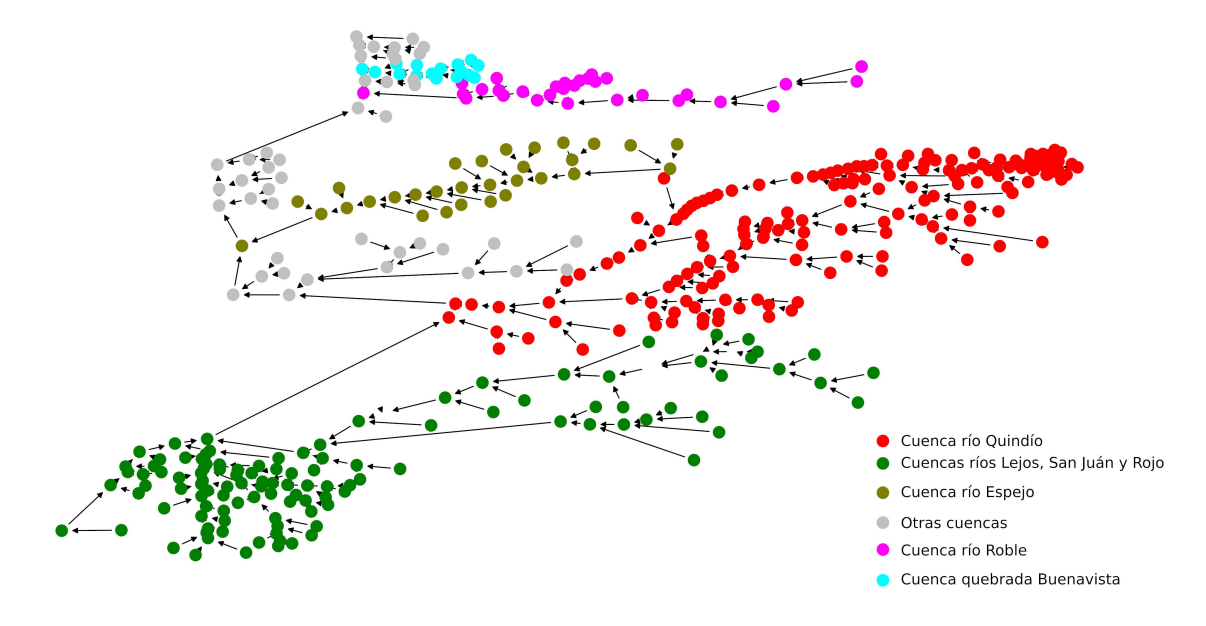

Figura 3-8.: Representación por colores de las cuencas del departamento del Quindío

con estas caracter´ısticas. El tipo (a) se utiliza para dar cuenta de nodos que por lo general son no naturales como los puntos de monitoreo. Las conexiones tipo (d) son muy comunes, debido a que dan cuenta de las confluencias entre ríos.

Para conocer mejor la estructura de red que tiene las cuencas del departamento del Quindío, se aplicarán algunas medidas y métricas que darán un visión global de las características, la forma como esta conectada la red y que nodos son más importantes en su conexión.

El análisis de la red arroja que esta no esta fuertemente conectada, esto es evidente al observar la red de la figura [3-7](#page-64-0), en la cual, los nodos se conectan uno al otro de acuerdo al comportamiento natural del río. Su diámetro, es decir el camino más largo encontrado en la red es de 64 (en términos de aristas); el radio es decir, el camino más corto es de 32 (en t´erminos de aristas), en promedio se tiene una distancia de caminos de 25.036. El nodo 426 es el centro de la red y representa un punto de monitoreo conocido como "central de beneficios". La periferia de la red, son los nodos que se encuentran más alejados del centro del nodo central, en este caso dichos nodos son: el nodo 0 que representa el nacimiento de la quebrada C´ardenas, el nodo 1 que representa el nacimiento de la quebrada la amargura, el nodo 214 que representa el nacimiento de la quebrada la Sierra y finalmente, el nodo 2015 que representa el nacimiento de la quebrada Costa rica.

Para el caso de la red hidrológica de las cuencas del departamento del Quindío, se tiene una densidad de  $\rho = 0.0061728$ , reforzando el hecho de que es una red poco conectada, es decir, que dado que el número de posibles conexiones es alto, la conexión real entre nodos es baja.

<span id="page-66-0"></span>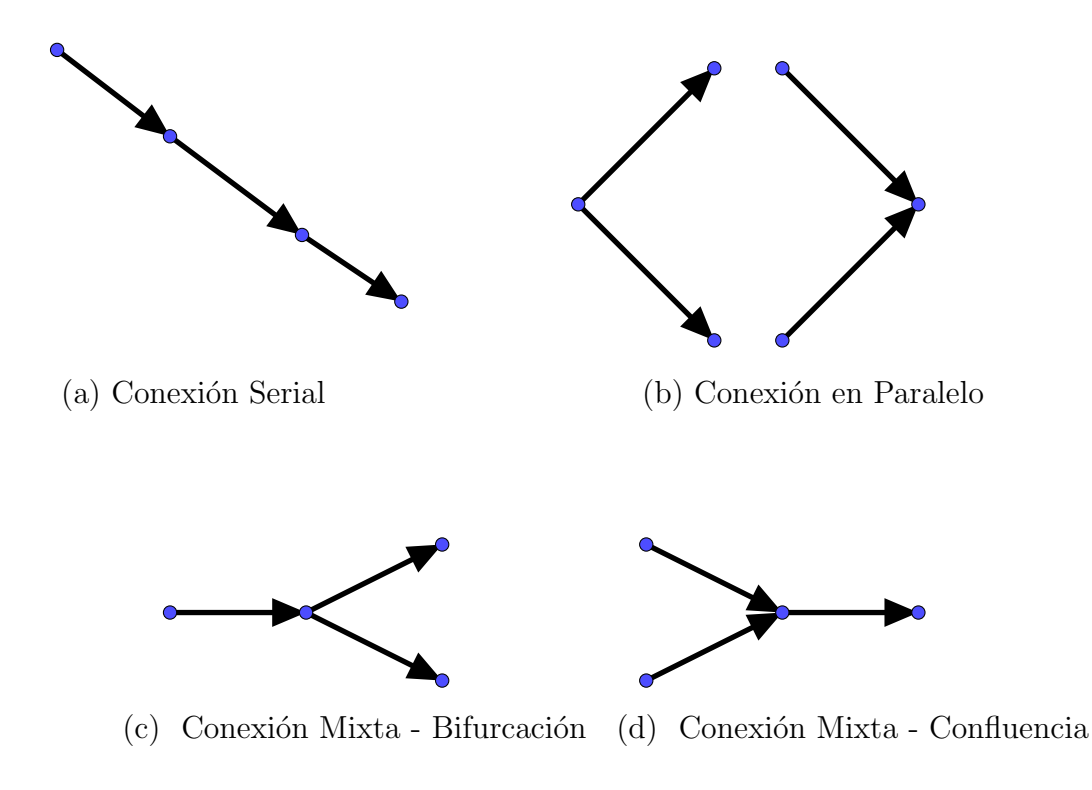

Figura 3-9.: Tipos de conexiones entre nodos propuestos por Wu et al. [\[8\]](#page-207-7)

### Centralidad de entrada y salida

Para Estrada [\[185,](#page-226-2) [196\]](#page-227-1), el grado de un nodo  $(d(v_i))$ , y se define como el número de aristas que inciden sobre el nodo  $v_i$ , como se observa a continuación.

$$
d(v_i) = \sum_{j \in V} a_{ij} \tag{3-6}
$$

donde  $a_{ij}$  índica la conexión que existe entre el nodo  $v_i$  y  $v_j$ . Ahora bien, en las redes dirigidas tenemos en cuenta el grado de entrada  $(in)$  o salida del nodo  $(out)$ :

$$
d^{in}(v_i) = \sum_{j \in V} r_{ij} \tag{3-7}
$$

$$
d^{out}(v_i) = \sum_{j \in V} r_{ij} \tag{3-8}
$$

La distribución de grado determina cuál es la probabilidad de que al tomar un nodo aleatoriamente de la lista de nodos  $V$ , se obtenga un grado específico.

<span id="page-67-0"></span>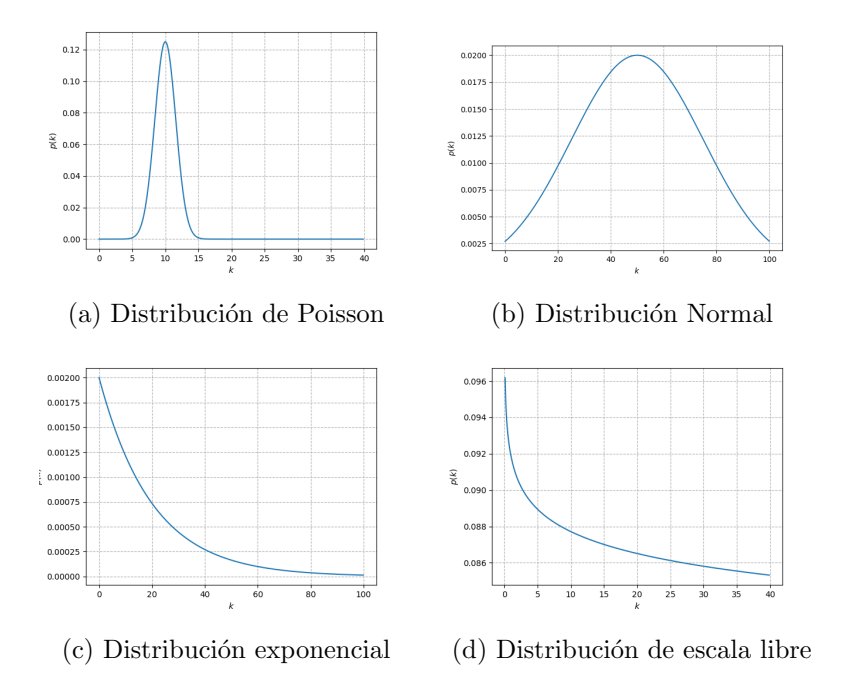

Figura 3-10.: Las principales distribuciones de grado

.:Definición 16. Dado p(k) =  $\frac{n(k)}{n}$ n , donde  $n(k)$  es el número de nodos con grado  $k$  en una red. Entonces  $p(k)$  representa la probabilidad de que un nodo seleccionado aleatoriamente tenga grado k. Esta distribución se puede representar haciendo un gráfico de  $p(k)$  contra k.

La figura [3-10](#page-67-0)a se conoce como la distribución de Poisson. En ella podemos ver que el eje x indica el grado k y el eje y indica la distribución  $p(k)$ ; el gráfico nos muestra que los nodos de grado 10 son m´as numerosos y por lo tanto, la probabilidad de tomar un nodo aleatoriamente de grado 10 sería más alta que la de un nodo de grado 30 o 40. En cuanto a la figura [3-10](#page-67-0)b, se conoce como distribución normal, pero Estrada [\[196\]](#page-227-1) la considera como "Errática", debido a que varias distribuciones podrían ajustarse a este tipo de redes. La red de la figura [3-10](#page-67-0)c, se conoce como red de distribución exponencial y la red de la figura 3-10d es conocida como red de escala libre. Actualmente, las dos últimas distribuciones son las más utiliza-das para estudiar problemas del "mundo real" como las redes sociales y redes de tráfico [\[185\]](#page-226-2).

La red que representa la red hidrológica de las cuencas del departamento del Quindío, es una red dirigida. La Centralidad de grado de entrada y salida (in and out degree centrality) permite visualizar la distribución del grado de entrada y de salida en todo la red. La figura **[3-11](#page-68-0)** muestra esta distribución en toda la red.

La Figura [3-11](#page-68-0) en el eje de las ordenadas representa el frecuencia nodos, el eje de las ordenadas representa el grado. La linea de color verde representa el grado de entrada, esta se

<span id="page-68-0"></span>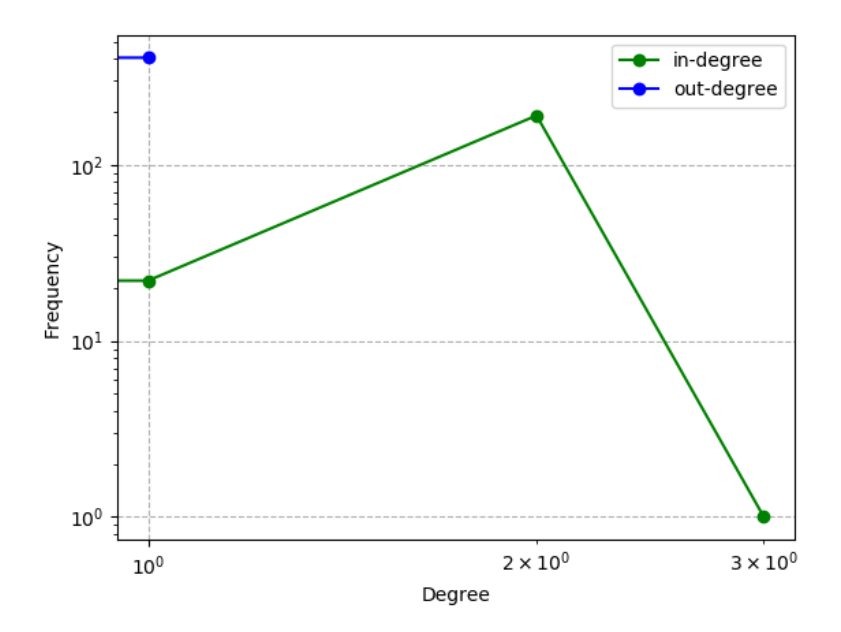

Figura 3-11.: Grado de centralidad de entrada y salida de la red hidrológica del departamento del Quindío

compone de 194 nodos de grado cero que son los nacimientos, 21 nodos de grado uno que son los nodos que por lo general son puntos de monitoreo y que tienen conexión tipo serial como se indica en l figura  $3-9(a)$  $3-9(a)$ . Además, 192 nodos de grado dos, los cuales representan los puntos de la red hidrológica donde se encuentra un río con su afluente como en la figura  $3-9(d)$  $3-9(d)$ . Finalmente, un nodo de grado 3 que corresponde a la intersección de la quebrada La concha, la quebrada Sardinero y el río Lejos. Ahora bien, la línea azul describe el grado de salida de la red, el cual muestra 407 nodos de grado uno que son la mayoría de los nodos, un sólo nodo de grado cero que corresponde al ultimo nodo de la red.

Adem´as de este tipo de grafico, podemos visualizar el grado de centralidad de entrada y salida en forma grafica en toda la red como se ve en la figura [3-12](#page-69-0).

La subfigura [3-12](#page-69-0)(a) representa el grado de entrada de la red (in degree), en el los nodos de color azul oscuro, representan los nacimientos, dado que tienen grado cero de entrada. Los nodos de color lila representan los nodos con grado de entrada uno y los de color naranja son los de grado dos, que como se ve en la misma figura, representan las confluencias de ríos por ser de grado dos; finalmente encontramos un sólo nodo degrado tres. En la subfigura [3-12](#page-69-0)(b) se presenta el grado de salida (out degree), todos los nodos tienen grado de salida uno, salvo el último nodo de la red, el cual no se conecta con ningún otro.

<span id="page-69-0"></span>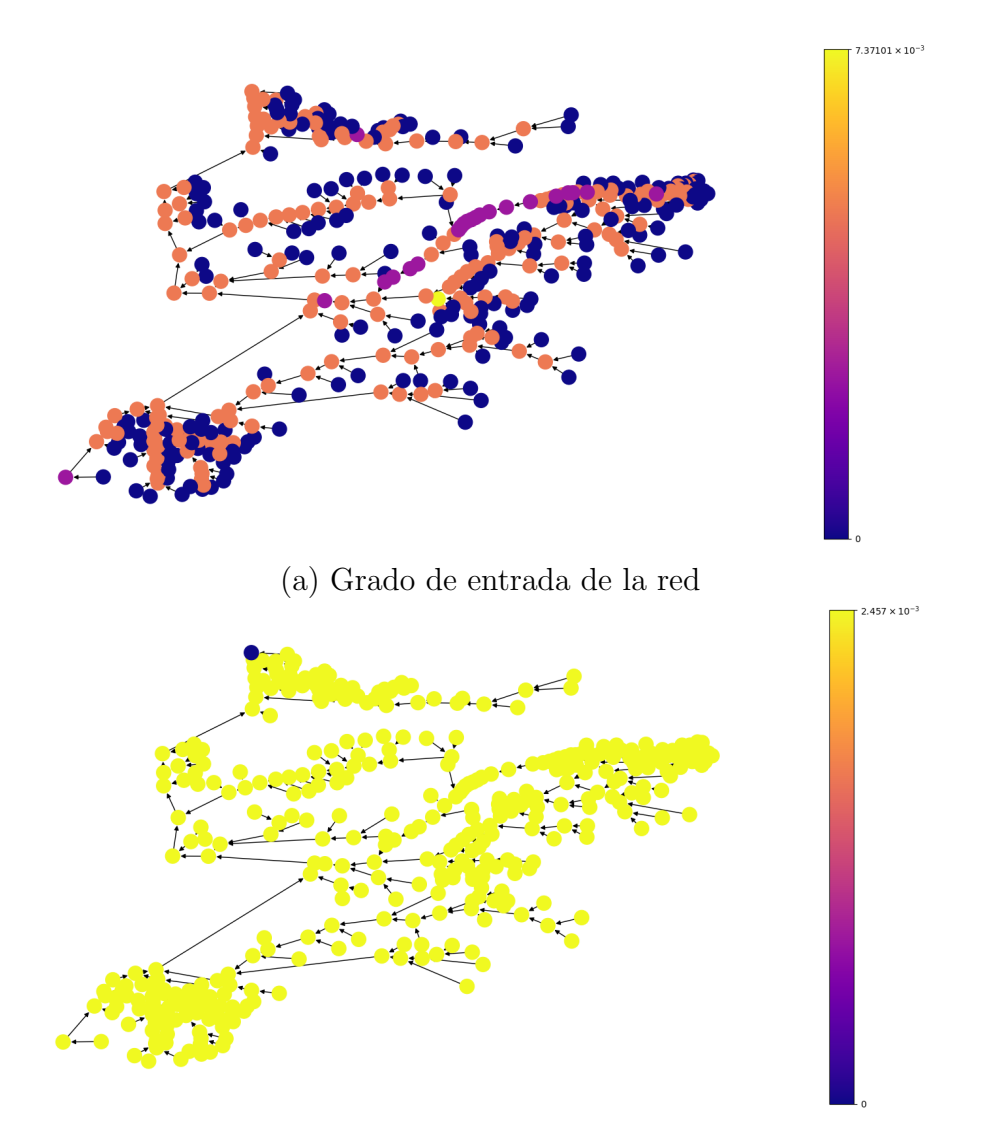

(b) Grado de salida de la red

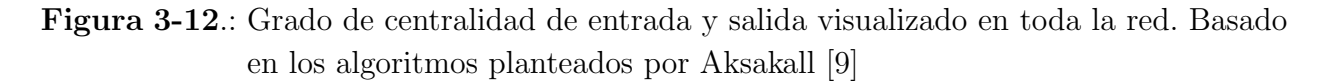

### La excentricidad

La excentricidad de una red esta relacionada con el diámetro y el radio de la red. En esta se muestra las distancias de los posibles caminos que pasan por cada nodo. La figura [3-13](#page-70-0) muestra la excentricidad de la red que representa la red hidrográfica del departamento del Quindío.

El eje horizontal es la excentricidad y el eje vertical la cantidad de nodos en la red. El punto rojo nos indica que cuatro nodos tienen excentricidad 65, es decir que sólo cuatro nodos

<span id="page-70-0"></span>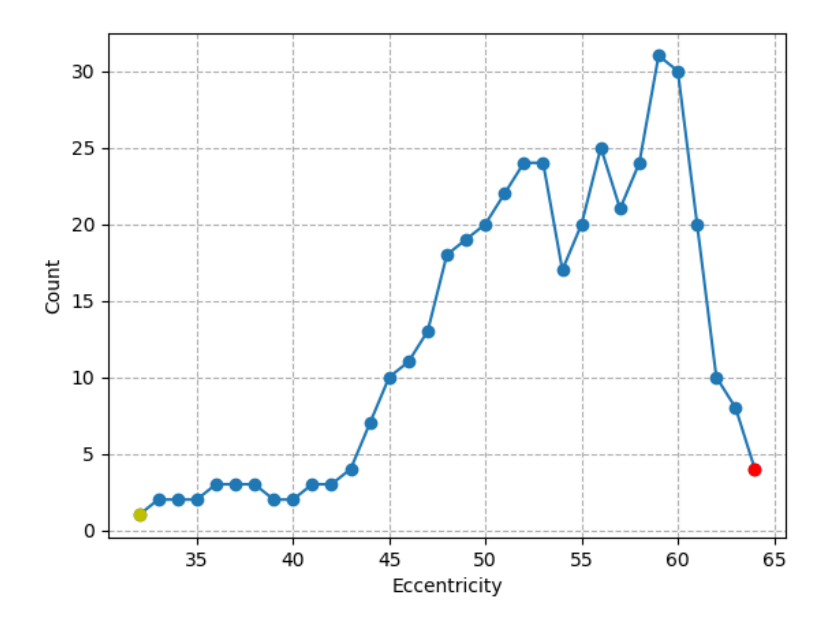

Figura 3-13.: Excentricidad de la red hidrológica del río Quindío.

hacen parte de los caminos más largos de la red. El nodo de color amarillo representa los nodos que hacen parte de los caminos más cortos o radio de la red, en este caso sólo tenemos un nodo y este camino tiene tama˜no 32. La excentricidad de la red nos indica como los nodos están distribuidos con respecto a los posibles caminos de la red, de hecho, la mayoría de los nodos tienen una excentricidad entre 45 y 60, lo que implica que estos nodos hacen parte de la mayor conectividad de la misma.

### Grado de cercanía (Closeness Centrality):

Esta medida de centralidad fue propuesta por Gert Sabidussi [\[205\]](#page-227-10) en 1996, esta medida de centralidad es definida por el reciproco de la suma de la longitud de las rutas m´as cortas entre el nodo y todos los demás. Esto determina que nodos son más centrales, es decir, que tan cerca esta un nodo de los demás.

En la figura [3-14](#page-71-0), el eje horizontal es el grado de cercanía y el eje vertical representa la cantidad de nodos. En la figura, 194 nodos tienen grado de cercanía cero, estos nodos representan los nacimientos, debido a que estos no son centrales, de hecho, están en la periferia de la red; a estos nodos con grado cero de cercanía, no es posible acceder a ellos, estos nodos como vimos en la figura [3-12](#page-69-0)(a) tienen grado de entrada cero, por lo tanto, ellos se conectan con otros nodos pero nadie se conectan con ellos.

<span id="page-71-0"></span>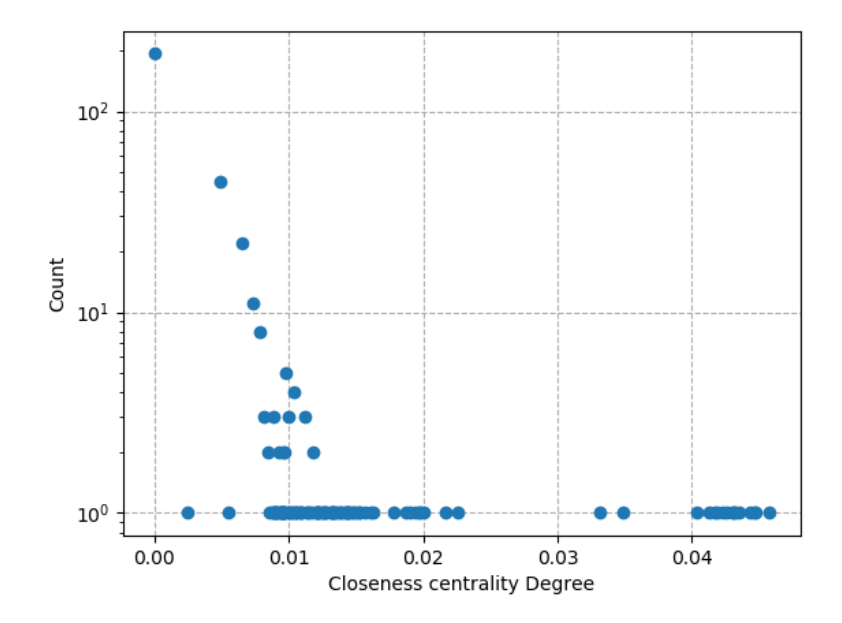

<span id="page-71-1"></span>Figura 3-14.: Closeness Centrality de la red de las cuencas del departamento del Quindío

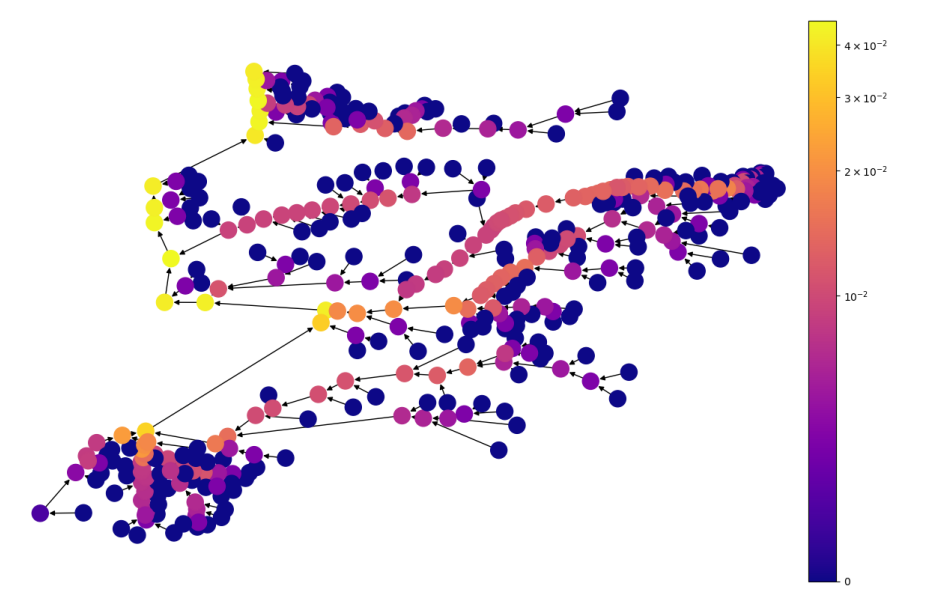

Figura 3-15.: Closeness Centrality en los nodos de la red. Basado en los algoritmos planteados por Aksakall [\[9\]](#page-208-3)

La figura [3-15](#page-71-1) ilustra mejor la situación, en ella se puede ver que los nodos que son nacimientos tienen valor de cero, mientras que los nodos que hacen parte de las corrientes o ríos principales tienen un grado mayor de grado de cercan´ıa. Los nodos que son de color amarillo tiene los valores más altos, esto representa la parte final de la red sobre el río La Vieja,
mientras que otros afluentes principales como el río Quindío, el río santo domingo, el río Lejos, el río Rojo, y el río Roble tiene valores altos (con colores entre violeta y anaranjado). Esta medida que generalmente se usa en redes sociales, en este tipo de medidas describen perfectamente cuales son los r´ıos principales, indicando que nodos aportan mejor al paso de información.

#### Grado de intermediación (Betweenness centrality)

Esta medida fue desarrollada inicialmente para redes sociales por Linton C. Freeman [\[206,](#page-227-0) [207\]](#page-228-0), sin embargo, Ulrik Brandes [\[208\]](#page-228-1) atribuye este hecho a J.M. Anthonisse [\[209\]](#page-228-2). El grado de intermediación se basa en el numero de caminos cortos que pasa por el vértice. En pocas palabras, esta medida determina si dado un nodo, este permite ser intermediario entre otros dos.

Esta medida permite observar la importancia que tiene un nodo en la comunicación o paso de la información con otros nodos. Como su nombre lo indica, mide la intermediación que tiene este en los posibles caminos de vértices en una red. El Grado de intermediación determina la importancia de un nodo  $v_i$  en virtud de la comunicación entre otros pares de nodos  $(v_j, v_k)$ ; es decir, la intermediación de un nodo  $v_i$  representa la cantidad de información que pasa a través del nodo  $v_i$ , con respecto a los demás. Dicha centralidad se define como [\[185,](#page-226-0)186]:

$$
BC(v_i) = \sum_i \sum_k \frac{\rho(v_i, v_j, v_k)}{\rho(v_j, v_k)},
$$

donde  $v_i \neq v_j \neq v_k$ ;  $\rho(v_j, v_k)$  es el número de caminos más cortos que conectan el nodo  $v_j$ al nodo  $v_k$  y  $\rho(v_i,v_j,v_k)$  es el número de caminos más cortos que pasan por el nodo  $v_i$  en la red.

La figura [3-16](#page-73-0) muestra que 195 nodos tienen grado de intermediación cero, estos valores corresponden a los nacimientos y al nodo final de la red. La mayoría de los nodos tiene grado de intermediación muy bajo, con valores que oscilan entre  $0.00003$  y  $0.02251$ . Estos valores tan bajos se deben a que la red es poco conectada y por lo tanto el número de caminos cortos es limitado.

La figura [3-17](#page-73-1) muestra un comportamiento similar al Closeness Centrality, en ella se observa que los nodos que representan nacimientos tiene un grado de intermediación cero y los nodos que est´an sobre las corrientes principales presentan un valor mas alto. En este sentido, los nodos sobre las corrientes principales son las que mejor aportan a la intermediación entre los nacimientos y los afluentes. En pocas palabras, los nodos con mayor grado de intermediación son los responsables de la comunicación entre la periferia de la red es decir los nacimientos y el río principal de la red en este caso el rio La Vieja.

<span id="page-73-0"></span>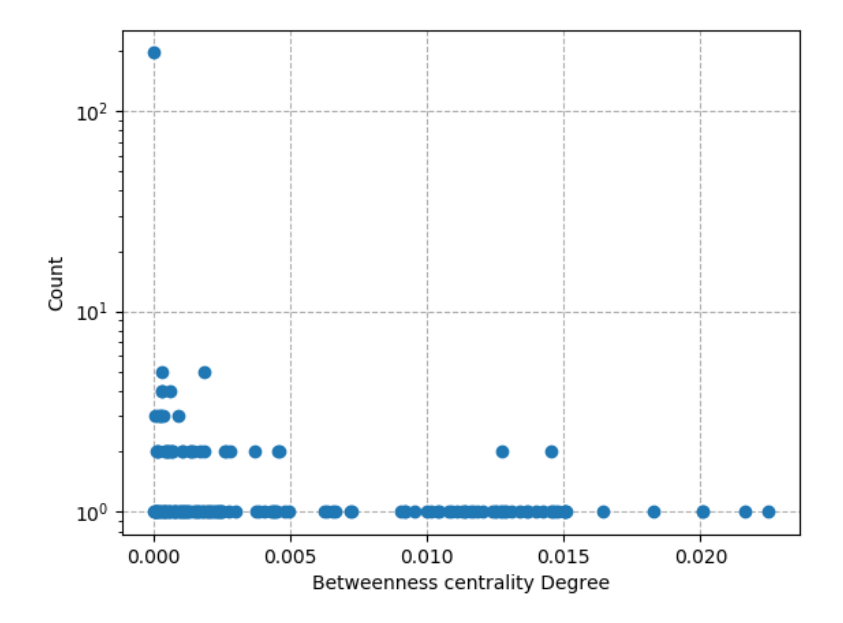

<span id="page-73-1"></span>Figura 3-16.: betweenness centrality de la red de las cuencas del departamento del Quindío

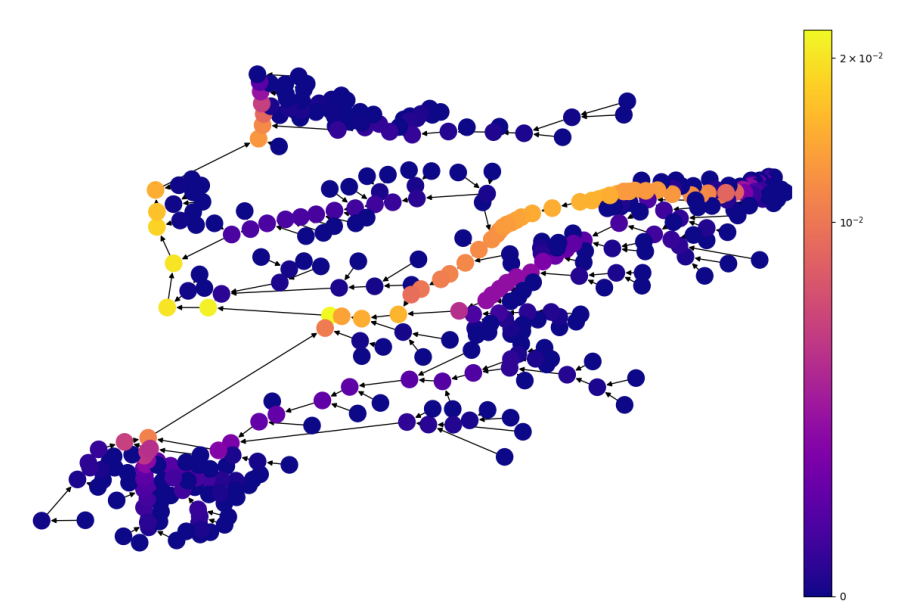

Figura 3-17.: Betweenness centrality en los nodos de la red. Basado en los algoritmos planteados por Aksakall [\[9\]](#page-208-0)

### PageRank centrality

Esta medida de centralidad fue desarrollada inicialmente para las búsquedas en redes de paginas web. Actualmente, es la base del algoritmo del buscador de Google y fue desarrollada por Sergey Brin y Lawrence Page [\[210\]](#page-228-3) en 1998. Esta medida de centralidad esta basada en otra medida conocida como centralidad de Kats; el valor de centralidad de PageRank dado a un nodo se basa en las conexiones que tiene dicho nodo, es decir, un nodo es importante si se vincula desde otros nodos importantes y vinculantes o si está altamente vinculado. Actualmente no se habla de un único algoritmo, sino de un conjunto de ellos que el buscador de Google utiliza para optimizar las búsquedas.

Por su naturaleza, el PageRank centrality se usa para identificar que nodos de la red son importantes para el paso de información. Autores como Pop [\[211\]](#page-228-4) lo ha utilizado para optimizar redes de tráfico; de igual forma, se ha usado para estudiar las redes bibliográficas de citas entre artículos como lo muestra Fiala [\[212\]](#page-228-5) y en el estudio de mercados dinámicos como lo señala Scholz [\[213\]](#page-228-6); otros autores lo han utilizado en temas que no están relacionados con ciencias exactas, Stuart Brookes del Instituto de arqueolog´ıa de Londres y Hoai Nguyen Huynh del Departamento de matem´aticas del Imperial College London. En Londres Reino Unido [\[214\]](#page-228-7), lo han usado para determinar la importancia de ciudades en redes de caminos medievales, una aplicación que se sale por completo del uso tradicional. En este trabajo, la Distribución de grado, la Centralidad intermedia y el PageRank, determinarán que puntos de la red tienen mejor conectividad y de esta forma se hará un mejor estudio de estos puntos de la red hidrográfica.

La idea principal del PageRank centrality radica determinar la importancia de un nodo (página web), tomando como punto de partida las aristas (hipervínculos entre las páginas web) que llegan y salen de este. El algoritmo entonces determina que páginas están mejor posicionadas de acuerdo a sus conexiones, determinando que un nodo es relevante si es enlazado por otro nodo que también es relevante de acuerdo al número de conexiones de este. Newman [\[186\]](#page-226-1) define el PageRank centrality de la siguiente forma:

$$
x_i = \alpha \sum_j D_{ij} \frac{x_j}{k_j^{out}} + (1 - \alpha),
$$

Donde  $\alpha$  y  $\beta$ , son constantes positivas;  $D_{ij}$  es la matriz de adyacencia;  $k_j^{out}$ , número de aristas salientes del vértice  $v_i$ . Ahora bien, el valor de  $\alpha$  es número real entre 0 y 1; que en su origen, determinaba la probabilidad de que un usuario de la página web hiciera uso de algún otro hipervínculo de la página para navegar por la web, es decir, el valor de  $\alpha$  determina la probabilidad de que el usuario de la web navegue usando los enlaces (aristas) de la p´agina (nodo). Por lo general este valor es de  $\alpha = 0.85$ , el otro  $0.15\%$  el usuario cambia de página web digitando otra URL en el navegador. En el mismo sentido, el valor de β es el complemento de  $\alpha$ , es decir,  $\beta = 1 - \alpha$  y da cuenta de aquellas páginas web que no tienen enlaces de salida o hipervínculos.

Como en las medias anteriores, 194 nodos tienen nivel cero de esta centralidad, estos nodos en su totalidad son los nacimientos; recordemos que los nodos que representan nacimientos <span id="page-75-0"></span>de ríos, por estar en la periferia de la red, no son vinculados por ningún otro nodo, sin embargo, ellos si vinculan a otros. En la figura [3-18](#page-75-0) se aprecia que estos nodos tienen PageRank centrality cero.

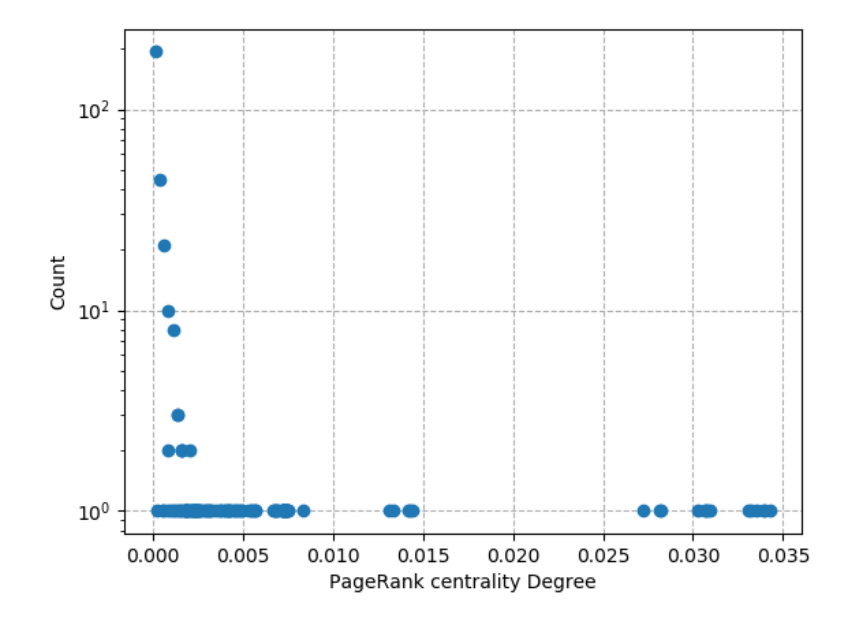

Figura 3-18.: PageRank centrality de la red de las cuencas del departamento del Quindío

En la misma figura [3-18](#page-75-0), sólo unos pocos nodos tienen un nivel alto de PageRank Centrallity, estos corresponden a nodos que están ubicados en las corrientes principales; esto se puede apreciar mejor en la figura [3-19](#page-76-0).

Al igual que con las otras medidas de centralidad, esta identifica perfectamente los nodos que son nacimientos, en este caso, los nodos de color violeta oscuro, como su PageRank es bajo, de estos nodos sale información, pero no llega ninguna. Por otra parte, los nodos de color naranja y violeta claro, tienen un nivel medio y denotan perfectamente que ríos que son principales para la red; en la figura [3-19](#page-76-0) se aprecia claramente que el río Quindio, el Santodomingo, el Roble son los principales afluentes, los demás ríos aparecen más oscuros debido a que son menos relevantes. Los nodos de color amarillo o naranja claro generalmente están sobre la margen del río La Vieja, que es el río principal de la cuenca. Esta medida de centralidad nos indica que los nodos más importantes son los que están corriente abajo en los ríos principales de la red.

Para obtener esta medida de centralidad, el parámetro  $\alpha$  se fijó en 0.98 que es el máximo permitido por el lenguaje Python y la librería NetworkX; en el caso de las redes de páginas

<span id="page-76-0"></span>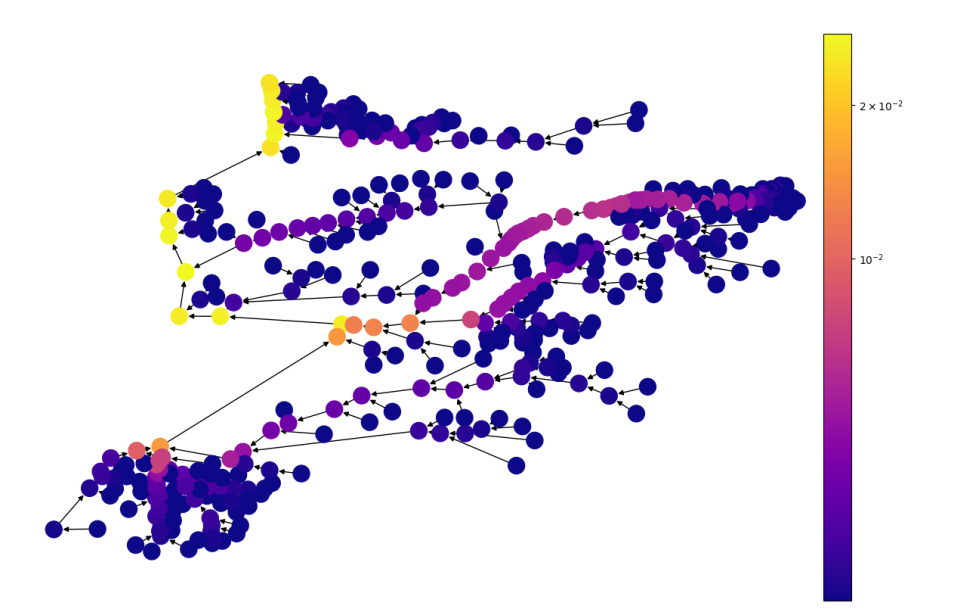

Figura 3-19.: PageRank centrality en los nodos de la red. Basado en los algoritmos planteados por Aksakall [\[9\]](#page-208-0)

web, este parámetro determina la probabilidad de que un usuario de una pagina web cambie de página escribiendo una nueva URL, en el caso de redes hidrológicas, esta probabilidad siempre se va a dar, ya que el río no da saltos sobre su corriente, siempre un punto de la red se va a conectar con la siguiente.

Las medidas de centralidad que hemos aplicado a la red de las cuencas del departamento del Quindío, son útiles para determinar las corrientes principales de la red; además, determinan que nodos son más importantes para el paso de la información. Como se vio anteriormente, por la densidad de la red y la excentricidad, esta es una red poco conectada, sin embargo, gracias a estas medidas de centralidad, es claro que nodos son importantes a tener en cuenta para realizar la toma de muestras y para hacer las simulaciones.

# 4. Funcionamiento del software

El siguiente capítulo explica el funcionamiento en forma general del algoritmo para modelar los parámetros de calidad del agua. Este algoritmo, fue desarrollado con la colaboración de la estudiante de maestría Valentina Zuluaga de la Universidad del Quindío [\[202\]](#page-227-1). En los capítulos siguientes, se hará una descripción detallada del modelo utilizado y la forma como fue implementada junto con la red.

El software fue desarrollado en dos equipos, el primero es un computador Lenovo ThinkStation P320, con 64 gigas de RAM equipado con Linux Mint 19.1 Tessa con versión de kernel versión 4.15.0-46, generic . El segundo equipo es un Lenovo Ideacentre con AMD A9-9410 radeon r5, 5 compute cores  $2c+3g \times 2$  equipado con Ubuntu 20.04 LTS con versión de kernel 5.4.0-40-generic y 8 gigas de memoria RAM. Para la creación de la red compleja, se usó el software Gephi 0.9.2 versión Linux; además, para la implementación del software se usó Anaconda Python 3.9.7, junto con las librerías NetworkX, Numpy, SciPy y Matplotlib. para estas simulaciones no se requiere de sistemas de computo complejos ni hardware de alto rendimiento.

En la figura [4-1](#page-78-0), se muestra un diagrama de flujo de los procesos del software para las simulaciones. En cada parámetro se cambia los parámetros de calidad del agua y el modelo.

Para cargar la red en el lenguaje Python, se utilizó un archivo de extensión csv, que permitió manejar diferentes columnas, en cada una de estas se guardó la información necesaria para la construcción de la red. Este set de datos es una matriz de datos de  $407 \times 5$ , estos  $407$ registros corresponden a las aristas de la red que en esencia es la información de cada río o quebrada de las cuencas. A modo de ejemplo, se implement´o una red con 20 nodos y 19 aristas, las cuales se describen en la Tabla [4-1](#page-79-0) que muestra la forma como se implementó el archivo de extensión csv.

En la primera columna de la tabla se carga el nodo inicial (Ni) de la primera arista de la red. La segunda columna carga el nodo final (Nf), la tercera fila da cuenta la velocidad del río en m/s. La cuarta fila proporciona la distancia del río y finalmente, la quinta columna da cuenta de el orden en que se van a tratar las aristas de la red. La Tabla [4-1](#page-79-0) expresa la información para la red presentada en la Figura [4-2](#page-80-0):

<span id="page-78-0"></span>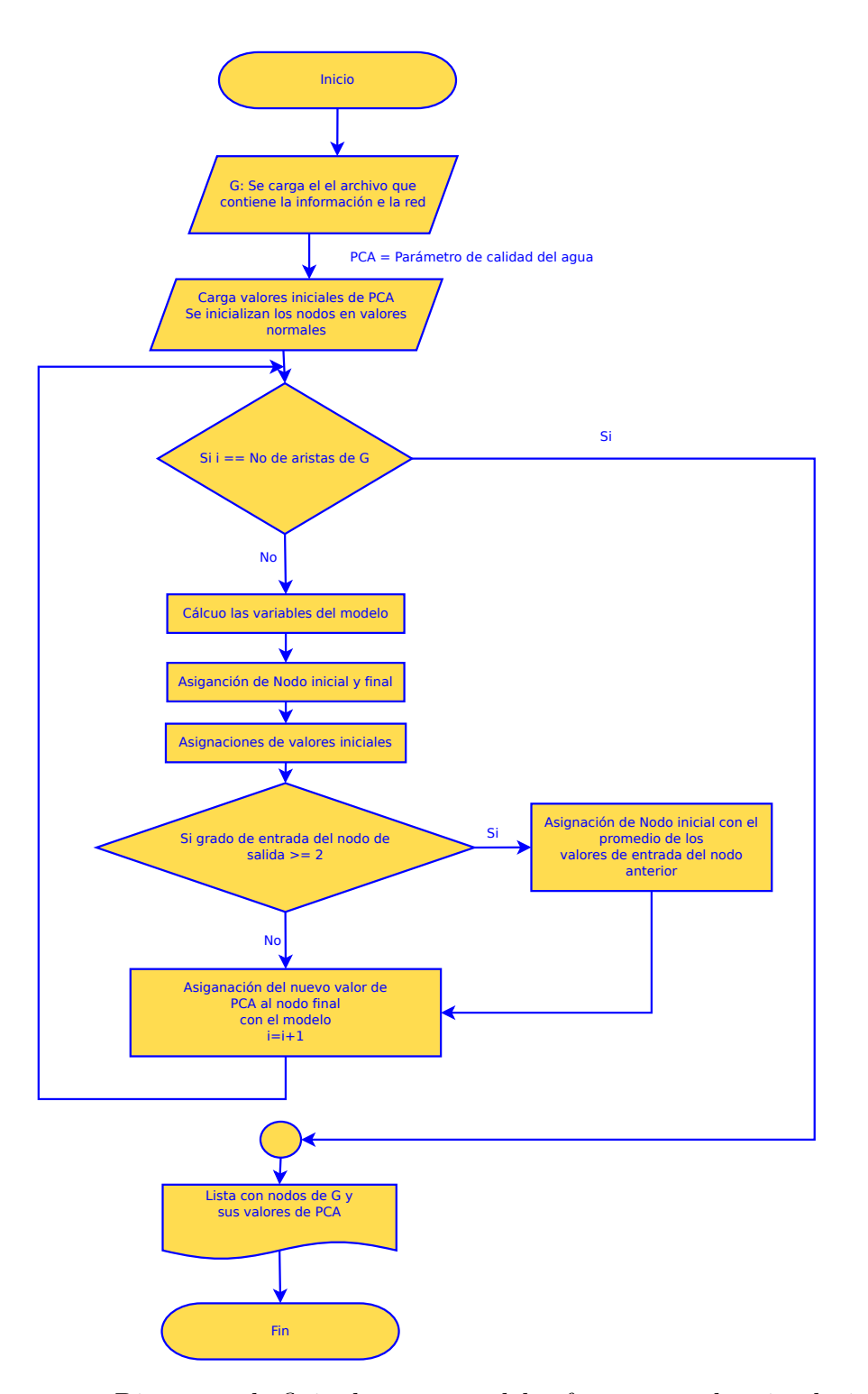

Figura 4-1.: Diagrama de flujo de procesos del software para las simulaciones

<span id="page-79-0"></span>

| Ni             | Nf             | Velocidad(m/d) | Longitud(mts) | Orden            |
|----------------|----------------|----------------|---------------|------------------|
| $\mathbf{1}$   | 3              | 0.75           | 2826.87       | $\mathbf{1}$     |
| $\overline{2}$ | 3              | 0.50           | 1295.21       | $\overline{2}$   |
| 3              | 4              | 0.64           | 1423.87       | 3                |
| 4              | 5              | 0.68           | 3841.21       | $\overline{4}$   |
| 6              | 5              | 0.32           | 2974.47       | $\mathbf 5$      |
| 5              | $\overline{7}$ | 0.70           | 4693.58       | 6                |
| $\overline{7}$ | 8              | 0.32           | 2693.20       | $\overline{7}$   |
| 13             | 12             | 0.41           | 4693.32       | 8                |
| 11             | 12             | 0.65           | 5693.58       | $\boldsymbol{9}$ |
| 12             | 9              | 0.54           | 2935.87       | 10               |
| 10             | 9              | 0.55           | 1698.54       | 11               |
| 9              | 8              | 0.63           | 2356.20       | 12               |
| $8\,$          | 14             | 0.45           | 1986.21       | 13               |
| 15             | 14             | 0.44           | 3752.65       | 14               |
| 14             | 16             | 0.44           | 1087.85       | 15               |
| 19             | 17             | 0.22           | 3001.54       | 17               |
| 18             | 17             | 0.22           | 2071.40       | 16               |
| 17             | 16             | 0.12           | 2230.87       | 18               |
| 16             | 20             | 0.19           | 1102.45       | 19               |

Tabla 4-1.: Estructura del archivo csv para la red de la Figura [4-2](#page-80-0)

La Figura [4-2](#page-80-0) representa la cuenca mostrada en la Figura [4-3](#page-81-0):

La Figura [4-3](#page-81-0), es un ejemplo de una cuenca que se puede representar con la red de la Figura [4-2](#page-80-0). Ahora bien, la primera fila de la Tabla [4-1](#page-79-0) muestra la primera arista de la red, las dos primeras columnas denotan los nodos inicial y final estrictamente, en este caso, tenemos la arista entre los nodos 1 y 3; la tercera columna nos muestra la velocidad promedio de este río representado por estas aristas, en este caso es  $0.75$  m/s. La cuarta columna muestra la distancia del río o quebrada que es de 2826.87m y la última columna, muestra el orden de ejecución. Este último dato del archivo csv, se utiliza para informarle al algoritmo en que orden debe hacer la simulación, por esta razón, esta columna no necesariamente esta ordenada, por ejemplo las aristas (18, 17) y (17, 16) tienen el orden aparentemente invertido, pero en realidad s´olo le dice al algoritmo cual de las dos aristas se ejecuta primero.

Para esta red, los nodos 1, 2, 6, 10, 11, 13, 18 y 19 son nacimientos, mientras que los demás nodos hacen parte de los cauces principales en el río. El nodo 4 es un nodo artificial o no natural, en la figura [4-3](#page-81-0) se observa que esta cerca a una ciudad. En la red de las cuencas del

<span id="page-80-0"></span>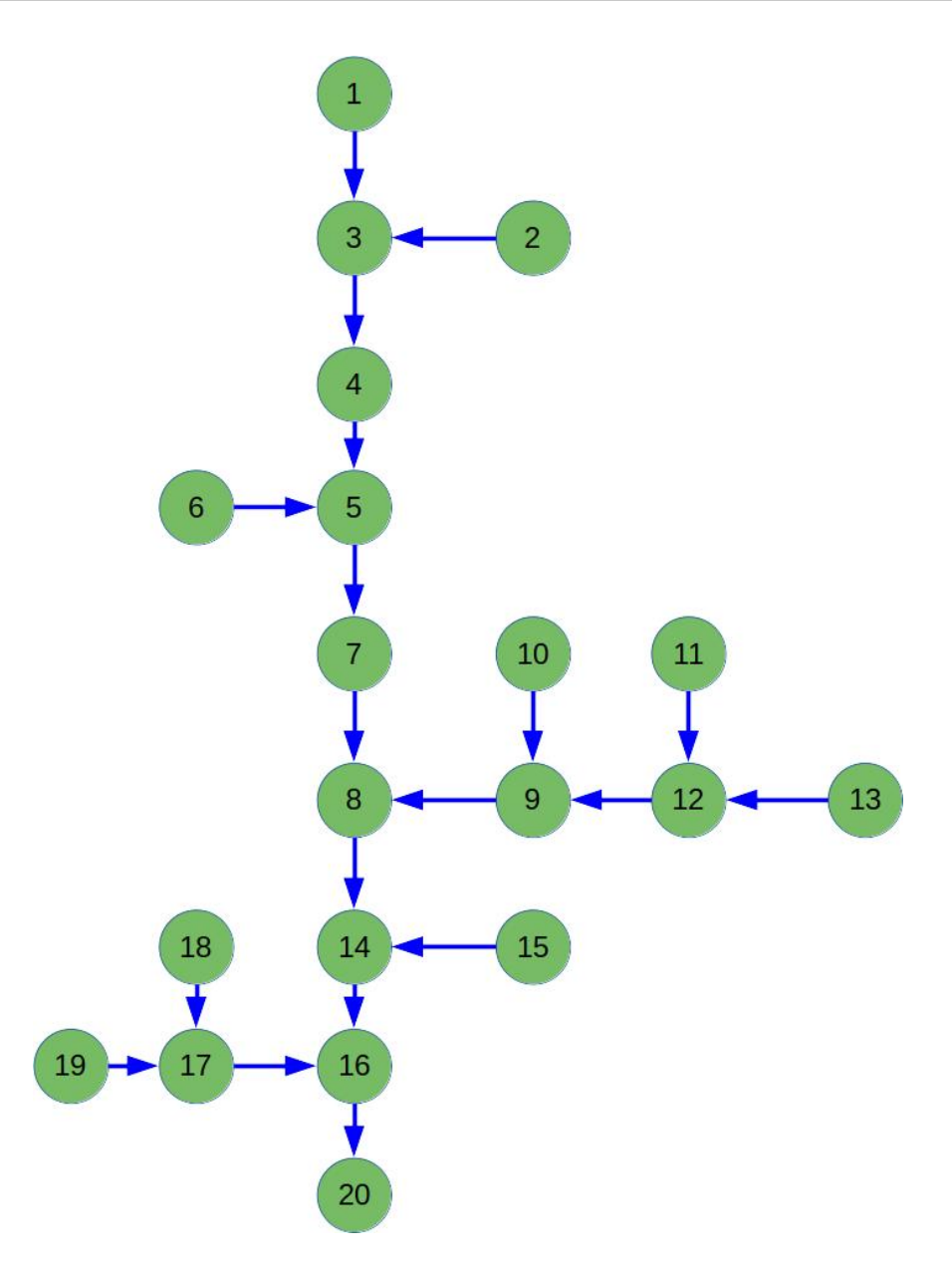

Figura 4-2.: Representación gráfica de la red de la Tabla [4-1](#page-79-0)

departamento del Quindío, los nodos no naturales por lo general son puntos de monitoreo, determinados por la Corporación Autónoma Regional del Quindío CRQ. Algunos de estos puntos de monitorio coinciden con la confluencia de dos ríos, en cuyo caso también se cuentan como puntos de monitoreo. Por último el nodo 20, representa la desembocadura del río principal.

En cada una de las aristas y los nodos se almacena información importante para el desarrollo de la simulaciones, en las aristas se almacena la distancia, la velocidad y el orden de ejecución; en los nodos se almacena la información sobre los parámetros de calidad del agua,

<span id="page-81-0"></span>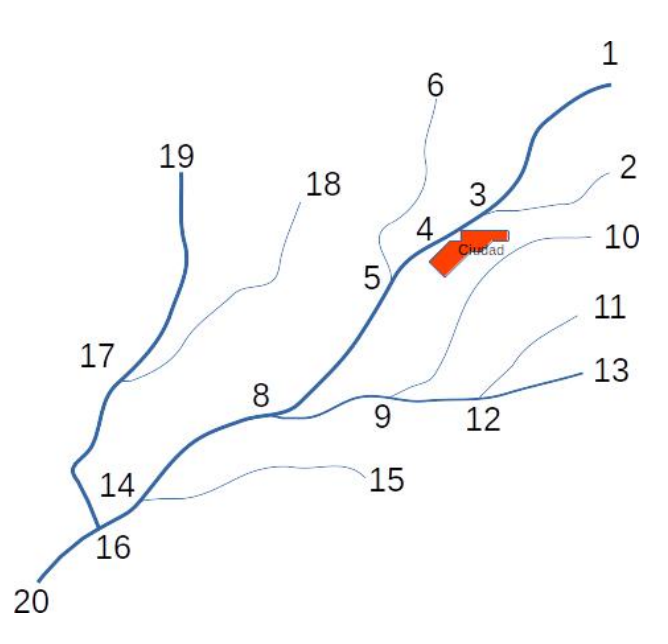

Figura 4-3.: Ejemplo de una cuenca hidrográfica que puede ser representada como la red de la Figura [4-2](#page-80-0)

es decir los valores iniciales de Coliformes totales, Oxígeno disuelto, etc. Esta información almacenada en los nodos se obtiene de mediciones hechas en los ríos, informes de la CRQ, o de otras fuentes bibliográficas. La información de cada nodo se utiliza como condición inicial de la ecuación diferencial o del sistema de ecuaciones para calcular cuánto valor pasa al siguiente nodo. Para algunos nodos no es posible obtener información, bien sea por no tener referencia de ellos en los informes o por que es físicamente imposible obtener una medición en el sitio; en estos casos, estos nodos se toman como limpios y se les asigna un valor correspondiente a dicha condición, en el caso de los Coliformes, es un valor cercano a los 1500 NPM/l [\[215,](#page-228-8) [216\]](#page-228-9), en el caso de la DBO y OD se tomó un valor estándar para cada uno de estos parámetros de calidad, obtenidos de la literatura; estos valores son 7.5 mg/l para OD y 4 mg/l para DBO [\[47\]](#page-211-0); los sólidos suspendidos y los sólidos disueltos se tomaron con un valor de promedio de 50 mg/l [\[10,](#page-208-1) [169\]](#page-224-0).

Además de la información de los valores de los parámetros de calidad del agua, en algunos casos se requiere incorporar otra información: La DBO y el OD por ejemplo, necesitan para la realización de las simulaciones valores de  $K_a$ , que es la tasa de reaireación del agua, para este caso se utilizó la información proveniente de los informes realizados por la CRQ  $[217]$ y el  $K_d$  que es la tasa de desoxigenación, la cual se obtiene por medio de la ecuación [\(5-3\)](#page-86-0). La Tabla [4-2](#page-82-0) muestra un ejemplo de este tipo de archivos. Los nodos que no se encuentran registrados en el archivo, se le asignará un valor de  $K_d = 0.4$  y  $K_a = 3.2$ , valores que son encontrados en la literatura [\[218\]](#page-229-1).

Ahora bien, todos los nodos son inicializados con valores aleatorios, para esto, se usó una

<span id="page-82-0"></span>

| Nodo             | $K_a$    | $K_d$    |
|------------------|----------|----------|
| $\left( \right)$ | 1.132000 | 0.764700 |
| 2                | 5.469700 | 1.428800 |
| 3                | 9.866300 | 1.835400 |
| 4                | 8.880330 | 1.743196 |
| 5                | 2.073720 | 0.943167 |
| 6                | 5.196800 | 1.528872 |
| 7                | 4.378963 | 1.307152 |
| 9                | 4.962463 | 1.517474 |

**Tabla 4-2**.: Estructura del archivo csv para los valores de  $K_a$  y  $K_d$ .

distribución normal, con una media igual a los valores normales establecidos anteriormente y desviación estándar que representa el 10 % del valor dado. Los valores de la media y la desviación estándar son tomados de esta forma para evitar que no hubiese una fluctuación de las condiciones iniciales muy notoria. Como se dijo anteriormente, los valores asignados aleatoriamente son valores dentro del rango que permite catalogar el agua como limpia o apta para el consumo. El uso de esta distribuci´on normal, es recomendada por varios autores como Hawkins [\[219\]](#page-229-2), Tauber [\[220\]](#page-229-3) y Wilensky [\[221\]](#page-229-4), estos autores recomiendan el uso de la distribución normal en el estudio de fenómenos naturales, estos por lo general se ajustan a este tipo de distribución.

El algoritmo que realiza las simulaciones, toma los valores de la Tabla [4-1](#page-79-0), lee la primera fila e identifica los dos primeros nodos y el valor de la quinta columna que corresponde al orden. Posteriormente lee los otros parámetros del río, es decir, la longitud y la velocidad y los almacena en la arista. Con estos valores, el sistema calcula el tiempo promedio que tarda una partícula en recorrer todo el tramo del río. De igual forma, se cargan los valores para  $k_d$ y  $k_a$  como se ve en las Tabla [4-2](#page-82-0).

El algoritmo internamente, carga los valores del parámetro específico, por ejemplo, si se esta simulando Coliformes CT, estos valores se cargan en los nodos correspondientes. Una vez cargada la red, el sistema verifica cual arista tiene el orden uno, lee los valores del parámetro en estudio y calcula con la información dada por el nodo, cuanto debe pasar al nodo siguiente. Este cálculo se realiza con la solución de la ecuación diferencial correspondiente, bien sea una solución analítica como en el caso del sistema para el DBO y OD (ecuación [\(5-5\)](#page-88-0)).

Ahora bien, el sistema realiza esta acción en todas las aristas de la red, actualizando de los valores del parámetro de estudio. Esta acción se repite con los valores actualizados un número específico de veces para ver el comportamiento del parámetro. Si se desea estudiar el valor de un nodo en espec´ıfico, el sistema arroja un el valor promedio calculado en ese

nodo y una gráfica con los valores en cada iteración y una línea que representa el promedio de estos valores. En esta investigación se realizaron 200, 500 y 800 iteraciones para verificar que los valores arrojados por la simulaciones siguen una misma tendencia.

<span id="page-83-0"></span>En el caso particular del DBO y el OD, se requieren de otras constantes como la constante de desoxigenación  $(K_d)$ , esta da cuenta de la perdida de oxígeno que presenta un cuerpo de agua por diferentes factores. Esta constante es calculada con la ecuación  $(5-3)$  y el comportamiento de esta se puede ver en la Figura [4-4](#page-83-0). Esta constante varía su valor según la profundidad del río, dado que a mayor profundidad es menor la tasa de desoxigenación.

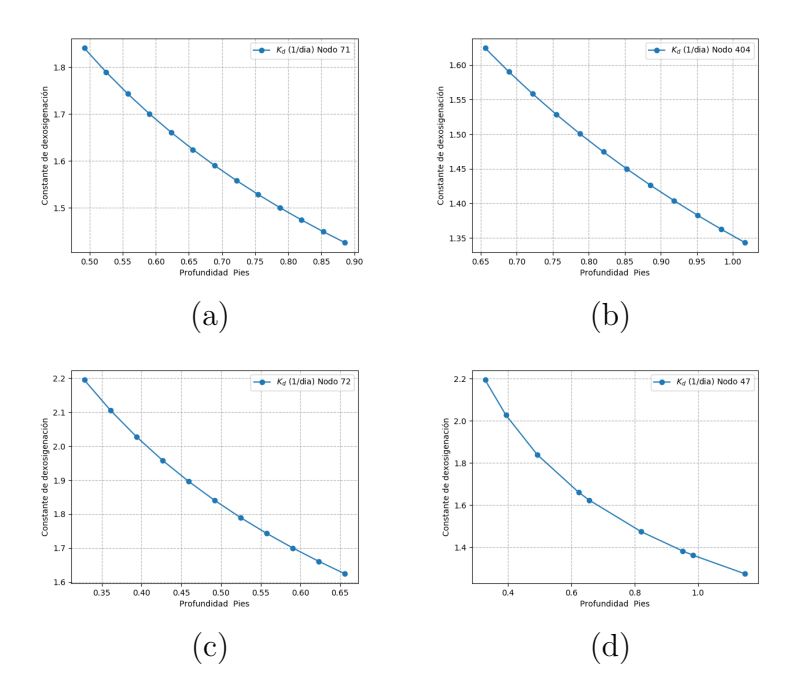

**Figura 4-4**: Comportamiento del  $K_d$  con respecto a la profundidad en los nodos 71, 72, 404 y 47.

Por otra parte, el coeficiente de reaireación  $K_a$  da cuenta del oxígeno que el río retoma, por ejemplo, por procesos biológicos o el oxígeno que toma de la interface aire agua, es decir, de la interacción entre el agua superficial del río y la capa de aire sobre esta. En este caso, no es posible determinar su comportamiento debido precisamente a lo complejo de estos procesos.

# 5. Modelación de la dinámica del DBO y OD

La Demanda Bioquímica de Oxígeno DBO y el Oxígeno Disuelto OD son parámetros de calidad del agua que determinan el nivel de oxígeno y la demanda que se hace de este por parte de los micro organismos que viven en ella. El nivel de materia orgánica en el agua es determinado por la DBO, los micro organismos tratan de degradar esta materia orgánica y al hacerlo consumen más oxígeno del agua, provocando que el nivel de este baje considerablemente. Cuando el nivel de DBO baja, el del oxígeno aumenta, debido a que los microorganismos ya no requieren tanto oxígeno. El objetivo de la DBO es cuantificar el impacto que tiene la presencia de materia orgánica biodegradable en el agua. La medida de oxígeno disuelto depende de el valor de DBO [\[151,](#page-223-0) [152\]](#page-223-1).

La DBO $_5$  y la DBO $_2$ 0 se emplean desde 1936 por la Asociación Americana de Salud Pública, estas pruebas y las de Oxígeno Disuelto se han convertido en un excelente indicador de la calidad del agua. Adem´as, algunas especies animales son muy sensibles a niveles bajos de OD, mientras que otros lo toleran muy bien; por esta razón, las pruebas de DBO y OD junto con bio-indicadores son aun m´as contundentes a la hora de evaluar la calidad del agua de un río  $[154]$ .

De igual forma, hay que tener en cuenta que algunos compuestos orgánicos más simples como la glucosa toman hasta cinco días en degradarse. Así mismo, las aguas residuales domésticas sólo se oxidan cerca de un 65 % y la mayoría de los compuestos orgánicos se degradan el 40 % en el mismo espacio de tiempo [\[155\]](#page-223-3). En la Tabla [C-1](#page-161-0) del Anexo [C,](#page-161-1) se presentan los valores permisibles de DBO, para vertimientos directos a cuerpos de agua y alcantarillados en Colombia; algunos de estos niveles alcanzan los  $1.000mg/l$ , siendo el sector industrial, el que tiene los límites más flexibles y a su vez, quienes más vertimientos hacen a lo cuerpos de agua.

Por otra parte, para entender la dinámica del OD en cuerpos de agua, se deben tener en cuenta factores como la composición química de un cuerpo de agua, los compuestos del lecho del río, la vegetación dentro y al rededor del agua, el terreno circundante y hasta la transparencia, pueden determinar la cantidad de oxígeno disuelto. Sin embargo, algunos ríos con niveles altos de turbiedad y bajos en transparencia pueden tener niveles m´as altos de nutrientes y de igual forma, ríos con agua transparente pueden llegar a tener niveles bajos

de oxígeno. En algunas ocasiones se produce un fenómeno conocido como eutrofización de las aguas, que no es más que una abundancia anormal de nutrientes [\[154\]](#page-223-2), que a su vez, provocan un aumento en el crecimiento de algas que pueden hacer variar enormemente los niveles de OD. Con el tiempo, las algas mueren, aumentando los niveles de materia orgánica; estos a su vez, ser´an consumidos por microorganismos, quienes al descomponerla, demandan oxígeno, causando la disminución de la concentración de este elemento en el agua. Esto provoca que los peces y otros organismos mueran o simplemente migren a zonas con mejores condiciones [\[157\]](#page-223-4).

La descarga de afluentes con mayor concentración de OD hacen que el río muestre evidencias de autodepuración y una recuperación de su OD [\[158,](#page-223-5) [159\]](#page-223-6). Sin embargo, el aumento de la temperatura influye en el DBO, aumentando la velocidad de las reacciones bioquímicas y las actividad metabólicas de los microrganismos acelerando la descomposición de la materia orgánica [\[158,](#page-223-5) [159\]](#page-223-6). En el caso de los peces, los factores como temperatura, sólidos suspendidos, concentración de oxígeno, amoníaco, nitrito, dióxido de carbono y alcalinidad se han identificado como factores que son críticos para su bienestar y supervivencia.

En ese sentido, el agua contiene menos oxígeno que el aire y para que el agua pueda adquirirlo existen tres alternativas; la primera por contacto directo con el aire a través de la superficie del agua (aireación); la segunda es por el oxígeno aportado por los afluentes tributarios; y la tercera, por medio de la fotosíntesis (cuando hay luz solar), este proceso realizado por las algas, las plantas y algunas bacterias [\[158,](#page-223-5) [160\]](#page-224-1).

En general, los consumidores más importantes de OD son cuatro [\[47\]](#page-211-0):

- La oxidación de materia orgánica,
- La oxidación del material nitrogenado,
- El oxígeno demandado o consumido por el material depositado en el fondo del lecho del río,
- El oxígeno consumido por las plantas para el proceso de la respiración.

Dado que la oxidación de materia orgánica, es el factor principal que mejor refleja los valores de DBO y OD, para esta investigación usaremos este proceso para realizar el modelo.

La dinámica del DBO y el OD, se puede modelar usando ecuaciones diferenciales parciales, para este propósito, debemos tener en cuenta los siguientes parámetros:

**Tasa de remoción de DBO**  $(K_r)$ : Representa la cantidad de materia orgánica que es removida por diferentes factores como [\[47\]](#page-211-0):

- a. Sedimentación y floculación: Agrupación de partículas que chocan y a su vez aumentan de peso, lo que permite la sedimentación.
- b. Volatilización y reacción: Realizada en el agua, debido a la sedimentación de compuestos orgánicos, que forman gases.
- c. Resuspensión: Este factor se debe a las altas velocidades y turbulencias del agua.
- d. Mezcla: Esta se efectúa debido a la turbulencia de los cuerpos de agua.

Para el cálculo de esta tasa, por lo general se hace directamente en el río o cuerpo de agua, de no ser as´ı y si los datos no se pueden hallar en el campo directamente, se obtiene mediante la ecuación [5-1:](#page-86-1)

<span id="page-86-1"></span>
$$
K_r = K_d + K_s,\tag{5-1}
$$

Donde  $K_d$  es la constante de desoxigenación y  $K_s$  es la tasa de sedimentación de la DBO. Además, si no se tienen datos, se puede considerar  $K_s = 0$ , por lo que la ecuación [5-1](#page-86-1) quedaría como la ecuación [5-2:](#page-86-2)

<span id="page-86-2"></span>
$$
K_r = K_d \tag{5-2}
$$

De igual forma, se puede aplicar  $K_s =$  $v_s$  $\frac{\sigma_s}{H}$ , donde  $v_s$  la velocidad media del factor de sedimentación y H la profundidad  $[47, 218, 222]$  $[47, 218, 222]$  $[47, 218, 222]$ 

Constante de desoxigenación (1/día) ( $K_d$ ): Esta tasa mide la perdida de oxígeno del agua, debido a la degradación de materia orgánica oxidable como: Microorganismos y metales pesados; por esta razón, es clave para modelar el comportamiento en el tiempo de la DBO [\[222\]](#page-229-5). esta contante se puede ver influenciada por otros factores externos como la topografía, la temperatura, OD y la fauna y flora  $[47]$ . Para calcular este valor se usa la ecuación [5-3](#page-86-0) como lo muestra [\[222\]](#page-229-5):

En profundidades entre  $0 \leq H \leq 8$  pies, la forma de hallar la constante de desoxigenación está dada por  $[222]$ :

<span id="page-86-0"></span>
$$
K_d = 0.3 \left(\frac{H}{g}\right)^{-0.434} \tag{5-3}
$$

Con g la constante gravitacional. Si la profundidad es mayor a 8 pies, entonces  $K_d = 0.3$ .

Coeficiente de reaireación  $(K_a)$ : Este coeficiente mide la velocidad de transferencia entre el oxígeno de la atmósfera y el cuerpo de agua, debido al movimiento de estas; por lo general, se ve afectada la pérdida de oxígeno, provocado por contaminación por desechos y aguas resi-duales [\[152,](#page-223-1)[222,](#page-229-5)[223\]](#page-229-6). En particular, los ríos o quebradas que se encuentran rodeados de zona montañosa, tienen una alta capacidad de autodepuración, debido a la reaireación generada por el movimiento de los mismos.

**Oxígeno de saturación**  $(C_s)$ : Esta constante esta asociada con los procesos que aportan oxígeno al agua, por lo general la fotosíntesis y la turbulencia del río permiten alcanzar un buen nivel de oxígeno en el agua [\[47,](#page-211-0) [224\]](#page-229-7). Como ya se había mencionado, la abundancia de materia orgánica reduce la producción de oxígeno disuelto y esto puede causar hipoxia en algunas especies de peces [\[225\]](#page-229-8).

Con los conceptos anteriores entraremos a explicar el modelo para DBO yOD.

### 5.1. Modelo del DBO y el OD

Para modelar el transporte de partículas en el agua, se utiliza la ecuación de balance de masa, muchos autores han recurrido a esta ecuación para modelar la dinámica de contaminantes en cuerpos de agua como ríos, lagunas, estuarios y en corrientes marinas; algunos autores como Marcello Benedini y George Tsakiris [\[151\]](#page-223-0) la describen de la siguiente forma:

<span id="page-87-0"></span>
$$
\frac{\partial C}{\partial t} + \underbrace{v \frac{\partial C}{\partial x}}_{\text{Termino advection}} - \underbrace{\frac{\partial C}{\partial x} E_x \frac{\partial C}{\partial x}}_{\text{Termino advection}} = \underbrace{\frac{\partial C}{\partial t}}_{\text{Termino reactive}} \pm \underbrace{\sum_{i=1}^{Sumideros}}_{\text{Termino reactive}} \tag{5-4}
$$

En la ecuación [5-4,](#page-87-0)  $C$  es la concentración de la partícula a modelar, en nuestro caso, para el DBO es materia orgánica y para el OD es el oxígeno disuelto, por lo general esta concentración se da en mg/l; el término  $\frac{\partial C}{\partial t}$  $\frac{\partial C}{\partial t}$  representa el cambio en la concentración con respecto al tiempo. El término  $v$  $\partial C$  $\frac{\partial z}{\partial x}$  es el advectivo, con v la velocidad en m/s y según Benedini y Tsakiris, es el más importante factor de transporte de contaminantes.  $\frac{\partial}{\partial \theta}$  $\frac{\partial}{\partial x}E_x$ ∂C  $rac{\partial}{\partial x}$  es el término difusivo y finalmente  $\frac{\partial C}{\partial t} \pm \sum_{n=1}^{N} \frac{S_n}{\forall n}$ ∀ da cuenta de la parte reactiva, con S es la masa de la sustancia química y  $\forall$  es el volumen.

La ecuación [\(5-4\)](#page-87-0), muestra que la masa que entra en un sistema debe salir o acumularse dentro de él [\[47\]](#page-211-0). Para modelar el DBO y el OD tomaremos un sistema de ecuaciones que sólo tendrá en cuenta: la parte advectiva que describe el traslado de la masa de un lugar a otro, y el reactivo que da cuenta del aumento o disminución de una sustancia, debido a la materia que entra y sale del sistema. El sistema mostrado en la ecuación [5-5](#page-88-0) será el empleado para modelar el DBO y el OD:

<span id="page-88-0"></span>
$$
\begin{cases}\n\frac{\partial L}{\partial t} = -v \frac{\partial L}{\partial x} - K_r L \\
\frac{\partial C}{\partial t} = -v \frac{\partial C}{\partial x} - K_d L + K_a C_s - K_a C\n\end{cases}
$$
\n(5-5)

<span id="page-88-1"></span>La Tabla [5-1](#page-88-1) describe los parámetros del sistema planteado en [5-5:](#page-88-0)

| Símbolo    | Descripción                           | Valor              | Ecuación         | Referencia |
|------------|---------------------------------------|--------------------|------------------|------------|
| L(x,t)     | Concentración                         |                    | $(5-5)$          | [47]       |
|            | mg/l<br>del<br>en                     |                    |                  |            |
|            | total de materia                      |                    |                  |            |
|            | orgánica rema-                        |                    |                  |            |
|            | o DBO<br>nente                        |                    |                  |            |
|            | $\cos t$ en días y                    |                    |                  |            |
|            | en $x$ en metros.                     |                    |                  |            |
| C(x,t)     | Concentración                         |                    | $(5-5)$          | $[47]$     |
|            | resultante<br>de de                   |                    |                  |            |
|            | OD en el agua                         |                    |                  |            |
|            | mg/l.                                 |                    |                  |            |
| $\upsilon$ | Velocidad media                       |                    | $v = d/t$ , don- | [47, 226]  |
|            | de flujo $m/sg$ .                     |                    | de $d = L$ lon-  |            |
|            |                                       |                    | gitud del río.   |            |
| $K_r$      | Tasa total de re-                     | 0.4                | $(5-1)$          | $[218]$    |
|            | moción                                |                    |                  |            |
| $K_d$      | Constante<br>de                       | 0.4                | $(5-3)$          | $[218]$    |
|            | desoxigenación                        |                    |                  |            |
| $K_a$      | Coeficiente<br>$\mathrm{d}\mathrm{e}$ | 3.2                |                  | [47, 226]  |
|            | reaireación                           |                    |                  |            |
| $C_s$      | Oxígeno de satu-                      | $7mg/l < C_s \leq$ |                  | [47]       |
|            | ración                                | 12mq/l             |                  |            |

Tabla 5-1.: Descripción de parámetros del sistema de ecuaciones [\(5-5\)](#page-88-0).

En la ecuación [\(5-4\)](#page-87-0), el término  $\frac{\partial L}{\partial \mu}$  $\frac{\partial Z}{\partial t}$ , describe el cambio de concentración de DBO en el tiempo. A diferencia de la ecuación [5-4](#page-87-0) y de acuerdo a [\[47,](#page-211-0) [227\]](#page-230-0) el término difusivo no se tiene en cuenta, ya que aporta muy poco a la concentración de DBO. Por el contrario, el término advectivo y reactivo predominan en ríos de montaña poco profundos como es el caso de la cuenca del río Quindío.

Ahora bien, el término advectivo  $-v\frac{\partial L}{\partial x}$  $\frac{\partial Z}{\partial x}$  describe el movimiento de una sustancia que se transporta de un sitio a otro en un cuerpo de agua, debido al impulso del caudal. De esta manera, ∂L  $\frac{\partial Z}{\partial x}$  indica el cambio de concentración de DBO en el espacio, sin cambiar su composición química.

De igual forma, el término reactivo es el cambio en la concentración de una sustancia que se debe a reacciones físicas, químicas o biológicas. Como lo indica  $[47]$ , la DBO es un ejemplo típico de reacción, debido a la descomposición bacteriana. El término reactivo  $-K_rL$  indica la disminución de la DBO por factores como la sedimentación o resuspensión, entre otros.

En la ecuación [\(5-5\)](#page-88-0) la dinámica del OD se modela con el término  $\frac{\partial C}{\partial \mu}$  $\frac{\partial}{\partial t}$ , el cual, describe el cambio de concentración de OD en el tiempo; el término advectivo  $-v\frac{\partial C}{\partial t}$  $\frac{\partial \mathcal{L}}{\partial t}$  da cuenta del movimiento en el cuerpo de agua. La parte reactiva de la ecuación es más compleja, en esta parte si se tiene en cuenta diferentes factores como  $-K_dL$ , donde  $K_d = K_r$ , debido a que no se tiene el valor de  $K_s$ , como se observa en la ecuación [\(5-1\)](#page-86-1) [\[47\]](#page-211-0); este término describe la disminución de oxígeno ocasionado por la descomposición bacteriana. Finalmente,  $K_a(C_s-C)$  da cuenta de la cantidad de oxígeno aportado por la interface agua-aire, es decir, la interacción con la atmósfera y el cuerpo de agua.

Para resolver el sistema [\(5-5\)](#page-88-0), se usó el método de las características de ecuaciones diferenciales parciales. Se implementó una condición inicial constante y dado que la solución del sistema es con base en el problema de Cauchy no se definen condiciones de frontera.

## 5.2. Solución del modelo con condiciones iniciales constantes

Para la solución del sistema se tienen en cuenta los siguientes supuestos:

- Se asume el caudal natural del río en condiciones normales. No se tienen en cuenta factores externos como lluvia o extrema sequía.
- Los vertimientos no afectan la hidráulica de la corriente y el flujo se considera unidimensional.
- Autores como Benedini [\[151\]](#page-223-0), Clark [\[228\]](#page-230-1) y Ji [\[227\]](#page-230-0), sugieren que para ríos de montaña, se puede tomar el movimiento uniforme  $x = vt$  asumiendo la velocidad del río constante.
- El flujo y el área transversal permanecen constantes.
- La concentración y velocidad son un promedio de la sección transversal.
- En el modelo de OD plateado por Sierra  $[47]$  no se considera la fotosíntesis.
- No se tendrá en cuenta la DBO por efecto de la nitrificación
- Finalmente, no se tendrá en cuenta la materia orgánica que desaparece por el efecto de la sedimentación.

Lo anterior, teniendo en cuenta que la distancia se tomará en metros m, la velocidad en  $m/d$ y el tiempo  $t$  en días. Por último, el término difusivo no se tendrá en cuenta, ya que aporta muy poco a la dinámica del DBO y el OD [\[47,](#page-211-0) [136\]](#page-221-0).

<span id="page-90-0"></span>Se inicia solucionando la primera ecuación:

$$
\frac{\partial L}{\partial t} = -v \frac{\partial L}{\partial x} - K_r L \tag{5-6}
$$

Se considera la condición inicial  $L(x, 0) = \alpha$ , con  $\alpha$  constante y tomamos  $S = L(x, t)$ . Con estas sustituciones se define el problema de Cauchy de la siguiente forma:

$$
(h, 0, \alpha) = (x(h, z), t(h, z), S(h, z)),
$$
es decir.

 $\sqrt{ }$  $\int$  $\mathcal{L}$  $x(h, 0) = h$  $t(h, 0) = 0$  $S(h, 0) = \alpha$ 

Luego las ecuaciones características del sistema [\(5-5\)](#page-88-0) son:

$$
\frac{dt}{dz} = 1, \quad \frac{dx}{dz} = v, \quad \frac{dS}{dz} = -K_r S \tag{5-7}
$$

Estas ecuaciones se resuelven por el método de separación de variables y se obtiene la siguiente solución:

Con  $t = z + K_1(h)$  aplicando la condición inicial  $z = 0$ , con  $t = 0$ , entonces  $K_1(h) = 0$ . La solución expresada en términos de x y y es  $t(h, z) = z$ .

Ahora bien, si se tiene que  $x = vz + K_2(h)$  aplicando la condición inicial  $z = 0$ , con  $x = h$ , entonces  $K_2(h) = h$ . Finalmente, la solución expresada en términos de x y y es  $x(h, z) = vz+h$ .

 $\ln(S) = -K_r z + K_3(h)$ , para valores de  $S > 0$ , Ahora se despeja S y se tiene  $S = K_4(h)e^{-K_r z}$ y teniendo en cuenta la condición inicial  $z = 0$ , con  $S = \alpha$ , Luego  $K_4(h) = \alpha$ . Entonces, la solución expresada en términos de  $x \, y \, y$  es:

<span id="page-91-0"></span>
$$
L(x,t) = \alpha e^{-K_r t} \tag{5-8}
$$

Ahora bien, la ecuación [5-8](#page-91-0) es la solución de la ecuación  $(5-6)$ , con base a esta solución, se resuelve la segunda ecuación del sistema [\(5-5\)](#page-88-0):

<span id="page-91-1"></span>
$$
\frac{\partial C}{\partial t} = -v \frac{\partial C}{\partial x} - K_d L + K_a C_s - K_a C \tag{5-9}
$$

<span id="page-91-2"></span>Con el resultado de  $L(x, t)$ , se reemplaza en la ecuación [\(5-9\)](#page-91-1):

$$
\frac{\partial C}{\partial t} = -v \frac{\partial C}{\partial x} - \alpha K_d e^{-K_r t} + K_a C_s - K_a C \tag{5-10}
$$

Con la condición inicial  $C(x, 0) = \beta$  con  $\beta$  constante. De igual forma  $U = C(x, t)$ . Entonces, el problema de Cauchy  $(r, 0, \beta) = (x(r, z), t(r, z), U(r, z))$  se plantea de la siguiente forma:

$$
\begin{cases}\n x(r, 0) = r \\
 t(r, 0) = 0 \\
 U(r, 0) = \beta\n\end{cases}
$$

Con lo anterior, las ecuaciones características de la ecuación  $(5-10)$ :

$$
\frac{dt}{dz} = 1, \quad \frac{dx}{dz} = v, \quad \frac{dU}{dz} = -\alpha K_d e^{-K_r t} + K_a C_s - K_a U \tag{5-11}
$$

Con la solución anterior, se resuelven por el método de separación de variables:

 $t = z + Q_1(r)$ , se aplica la condición inicial  $z = 0$ , con  $t = 0$  tenemos  $Q_1(r) = 0$  cuya solución es  $t(r, z) = z$ .

Con  $x = vz + Q_2(r)$ , se aplica la condición inicial  $z = 0$ , con  $x = r$ , luego  $Q_2(r) = r$  y su solución expresada en términos de x y y es  $x(r, z) = vz + r$ . Ahora bien, con la información anterior obtenemos que  $U = -\frac{\alpha K_d}{K}$  $K_a - K_r$  $e^{-zK_r} + C_s + e^{-K_a z} Q_3(r)$ . De nuevo, se aplica la

condición inicial. Si  $z = 0$ , con  $U = \beta$ , entonces  $Q_3(r) = \beta +$  $\alpha K_d$  $K_a - K_r$  $-C_s$ . De esta manera, la solución expresada en términos de  $x \, y \, y$  es la siguiente:

<span id="page-92-0"></span>
$$
C(x,t) = -\frac{\alpha K_d}{K_a - K_r} e^{-K_r t} + C_s + e^{-K_a t} \left( \beta + \frac{\alpha K_d}{K_a - K_r} - C_s \right)
$$
(5-12)

<span id="page-92-1"></span>Luego las soluciones analíticas  $5-8 \text{ y } 5-12$  $5-8 \text{ y } 5-12$  se recogen en:

$$
\begin{cases}\nL(x,t) = \alpha e^{-K_r t} \\
C(x,t) = -\frac{\alpha K_d}{K_a - K_r} e^{-K_r t} + C_s + e^{-K_a t} \left(\beta + \frac{\alpha K_d}{K_a - K_r} - C_s\right)\n\end{cases} (5-13)
$$

Las ecuaciones mostradas en [5-13,](#page-92-1) representan la solución general al sistema [\(5-5\)](#page-88-0). Esta solución se conoce como el modelo de Streeter y Phelps [\[229\]](#page-230-2). Ambas soluciones son gobernadas por exponenciales negativos, lo que muestra que la materia orgánica se degrada con el tiempo, de hecho, si se le da suficiente tiempo al río sin contaminarlo, este vuelve a su estado natural. De igual forma el OD, sólo que este se mantiene estable por factores como la reaireación.

#### Análisis de los parámetros del sistema

En la sección anterior, se encontró la solución del sistema [5-5,](#page-88-0) la cual se obtiene en forma analítica, lo que implica que no se requiere un análisis de sensibilidad de los parámetros. Sin embargo, es necesario, analizar las restricciones que se tienen sobre estas, debido a que pueden generar una solución que no tendría sentido en el modelo.

En primer lugar, la solución planteada en [5-13,](#page-92-1) muestra que el valor de DBO representado por la variable  $L$  se calcula con una función exponencial negativa, que tiene como exponentes al parámetro  $K_r$  (tasa total de remoción)y la variable t. El esta solución, el parámetro  $K_r$ debe ser siempre positivo, de hecho en la tabla [5-1](#page-88-1), este valor es de 0.4. De igual forma ocurre con la variable  $t$ , la cual siempre es positiva debido a la definición del problema.

Ahora bien, el OD es representado por la variable  $C$  en [5-13.](#page-92-1) En este caso, la solución presenta tres términos:

- $-\frac{\alpha K_d}{K-K}$  $\frac{\alpha K_d}{K_a - K_r} e^{-K_r t}$ . En este término,  $K_d$  y  $K_r$  deben ser positivos y el cociente de la fracción  $K_a - K_r \geq 0$ , lo que implica que  $K_a \geq K_r$ .
- El segundo término es el parámetro  $C_s$  que corresponde al oxígeno en saturación, el cual siempre oscila entre 7 y 12 mg/l.

El último término tiene una restricción similar a la segunda y los parámetros  $\beta$ ,  $\alpha$  y  $C_s$  deben ser positivos.

En la tabla [5-1](#page-88-1) se hace una descripción de cada parámetro y se muestran los valores sugeridos por la literatura.

### 5.3. Simulaciones para DBO y OD

Para los escenarios de simulación, tomaremos como base los resultados obtenidos en el Capítulo [3,](#page-52-0) donde se muestra la aplicación algunas medidas de centralidad a la red de las cuencas del departamento del Quind´ıo: La centralidad de grado de entrada y salida (in and out degree centrality), el Grado de cercan´ıa (Closeness Centrality), el Grado de intermediación (Betweenness centrality) y la centralidad de PageRank o PageRank centrality. Además, se tuvo en cuenta los informes de la CRQ y algunos informes de prensa sobre posibles afectaciones a sectores de la cuenca [\[24,](#page-209-0) [36,](#page-210-0) [37\]](#page-210-1).

<span id="page-93-0"></span>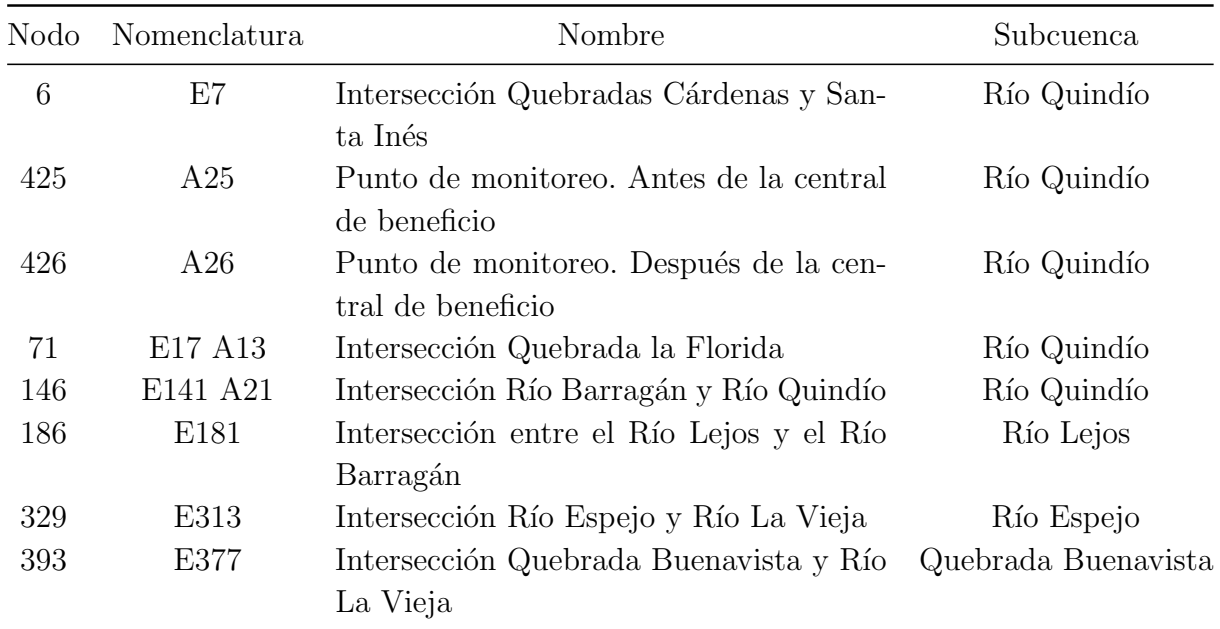

Con base en la información obtenida, se tomó como base los siguientes nodos (Tabla [5-2](#page-93-0)) para realizar las simulaciones.

Tabla 5-2.: Lista de nodos donde se va a realizar las simulaciones

Las simulaciones se hacen sobre la red en cada unos de sus nodos. En cada pasada del algoritmo verifica el valor de DBO y OD en el nodo seleccionado. Estas simulaciones se realizan 200, 500 y 800 veces para verificar que el algoritmo conserva el comportamiento de los dos par´ametros. Al final, el algoritmo retorna un promedio de todas las simulaciones.

Nodo 6. Intersección Quebradas Cárdenas y Santa Inés: Este nodo se considera limpio, se encuentra aproximadamente 4000 m.t.s.m, con una temperatura promedio de entre 16 y 18 grados centígrados. Este nodo tiene nula o muy poca presencia humana. La aplicación del modelo sobre la red arrojó los siguientes resultados:

<span id="page-94-0"></span>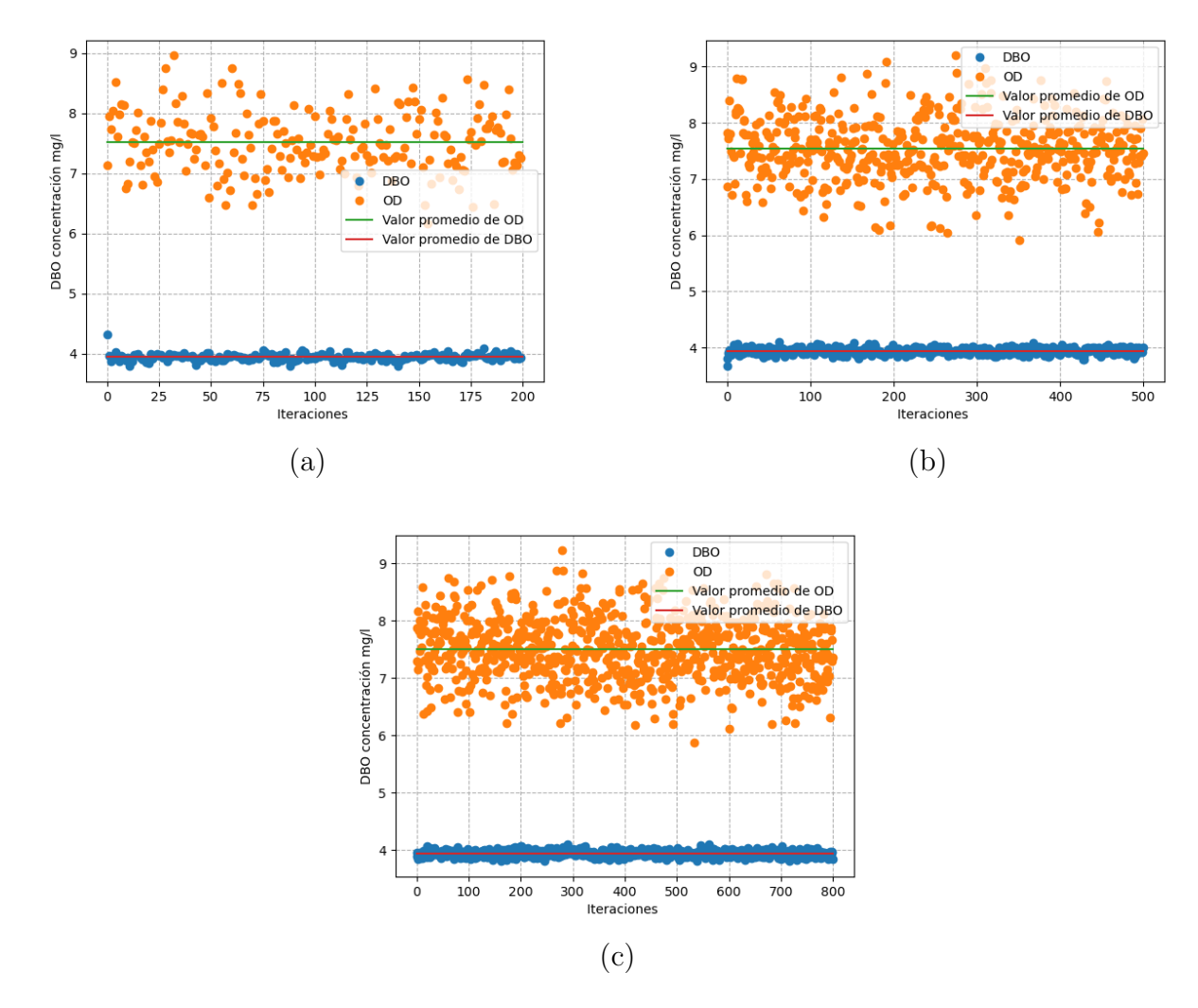

Figura 5-1.: Simulación del DBO y OD en el nodo 6: Intersección Quebradas Cárdenas y Santa Inés

En la Figura  $5-1$  se presentan las simulaciones con 200, 500 y 800 iteraciones, en esta última se reporto un promedio de 3.946 para el DBO y 7.515 para el OD. Estos resultados se consideran limpios en términos de calidad del agua y para la resolución 0631 de 2015 [\[10\]](#page-208-1); de hecho, los valores de oxígeno pueden llegar a niveles de 9.1 mg/l, lo que indica que esta agua es optima para algas, microinvertebrados, peces y demás fauna y flora presente estén en equilibrio [\[230\]](#page-230-3).

Nodo 425 Punto de monitoreo. Antes de la central de beneficio: Este nodo se encuentra ubicado sobre la cuenca del río Quindío y según la CRQ [\[215\]](#page-228-8), este sector es el responsable de la mayor afectación a la calidad del agua, debido a la presencia de industrias procesadoras de cuero y a una central de procesamiento de carne. En la Figura [5-2](#page-95-0) se muestra las simulaciones en este punto de la red.

<span id="page-95-0"></span>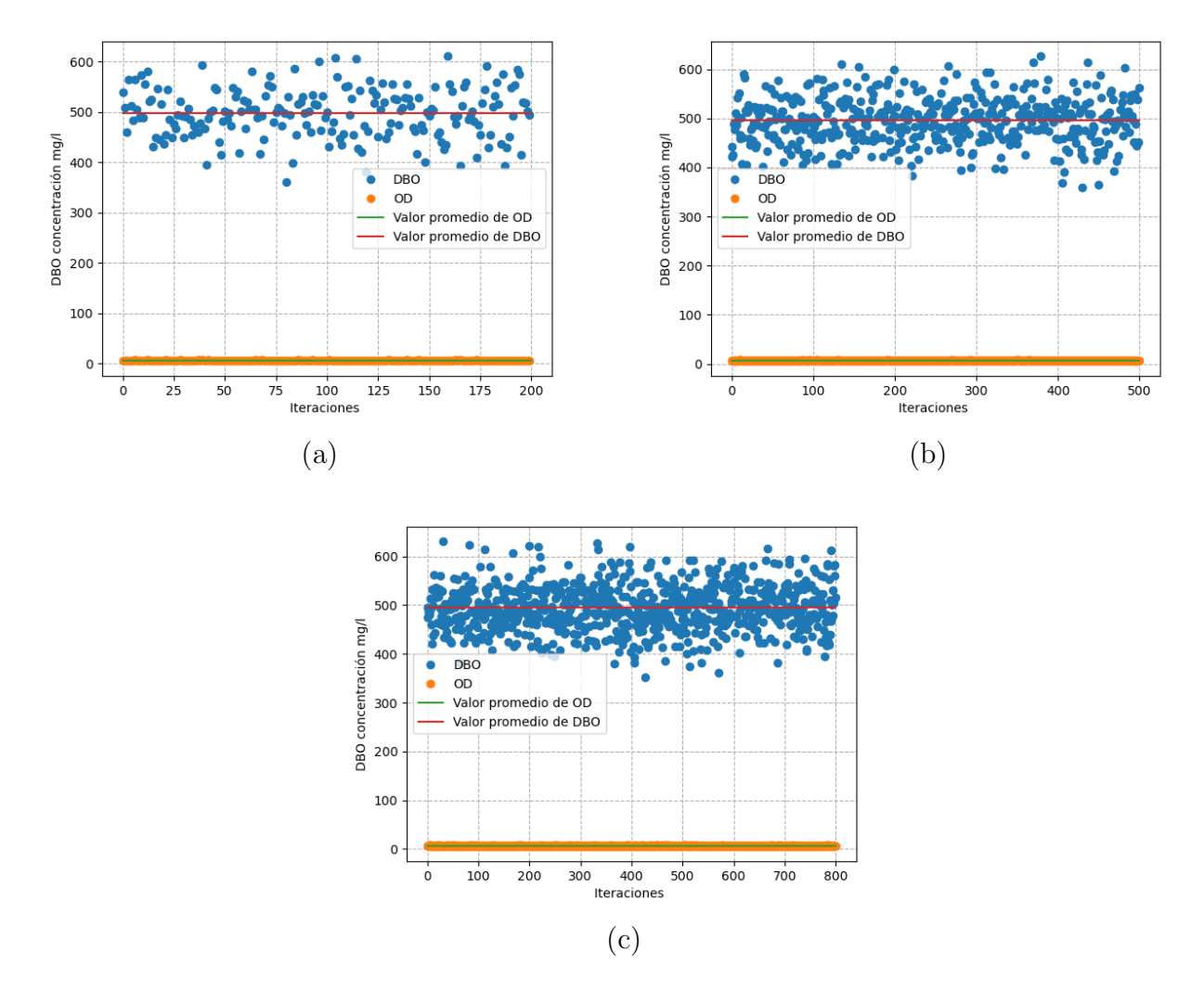

Figura 5-2.: Simulación del DBO y OD en el nodo 425: Punto de monitoreo. Antes de la central de beneficio

En la Figura [5-2](#page-95-0), se presentan las simulaciones con 200, 500 y 800 iteraciones. Estas muestran un promedio final de 6.6788 mg/l para OD y 497.5565 mg/l para DBO. Los resultados en esta zona del r´ıo no son buenos, la DBO tiene presente valores muy altos, mientras que la OD esta dentro los valores normales pero sigue siendo muy bajo para especies como la Sabaleta Brycom henni, y Micropterus salmoides, la Trucha y la Sabaleta [\[83,](#page-215-0) [231\]](#page-230-4).

Nodo 426 Punto de monitoreo. Después de la central de beneficio: Este nodo está justo después de la estación de monitoreo anterior y de las empresas procesadores de cuero y la central de beneficio de carnes. La Figura [5-3](#page-96-0) muestra los valores de la simulación:

<span id="page-96-0"></span>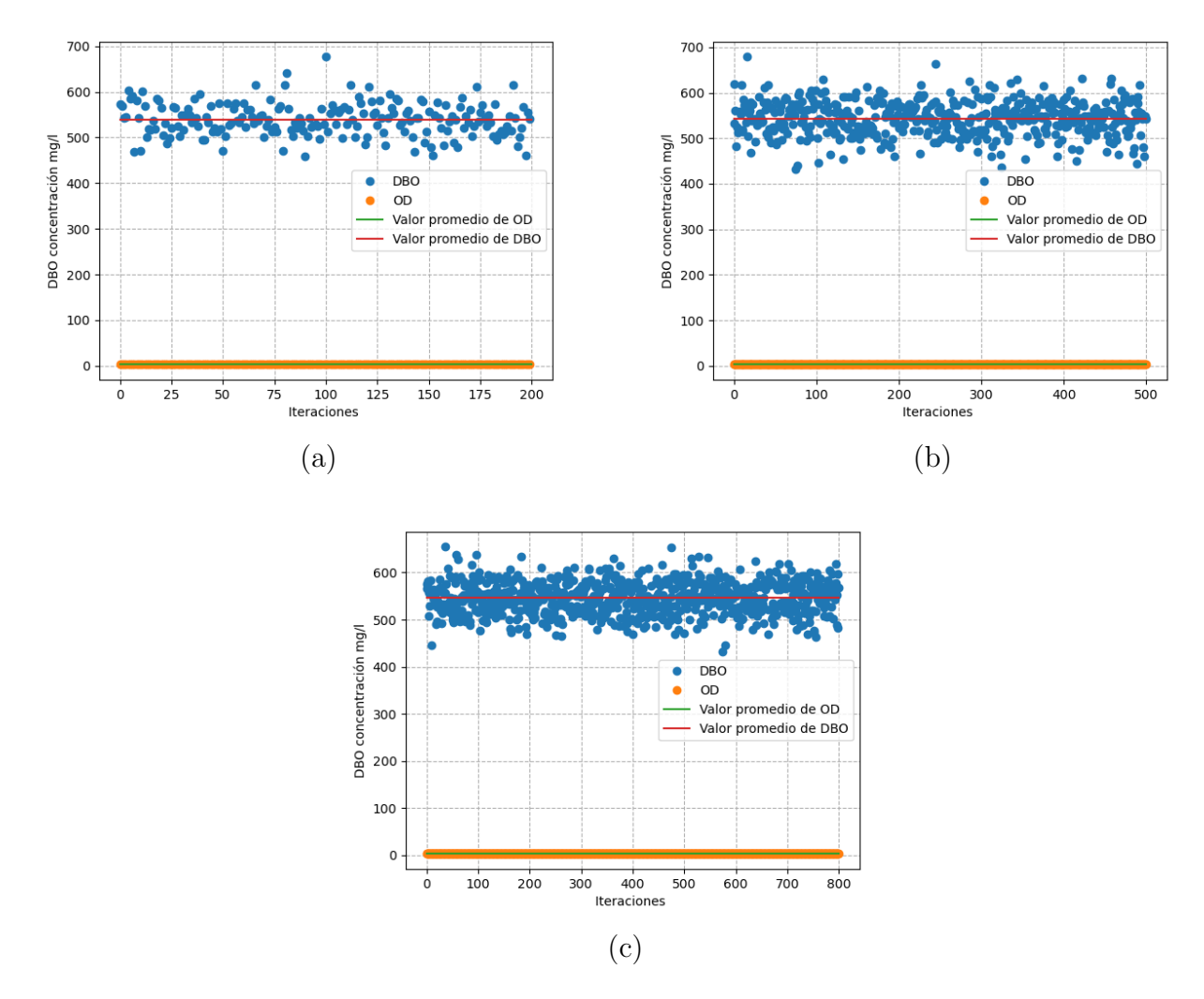

Figura 5-3.: Simulación del DBO y OD en el nodo 426: Punto de monitoreo. Después de la central de beneficio

La Figura [5-3](#page-96-0) muestra niveles muy altos de DBO con 546.02724 mg/l y muy bajos de OD con 3.2769 mg/l. Es un punto de la cuenca que presenta graves afectaciones a la calidad del agua. Los valores de OD no permiten la presencia de peces, viéndose afectada toda la cadena

trófica en este sector.

Es importante destacar, que en este sector, adem´as de los vertimientos provocados por las industrias de cuero y procesamientos de carnes, hay presencia de asentamientos humanos muy cerca al río, y estos a su vez no cuentan con un sistema de alcantarillado único, la mayor parte de las viviendas vierten sus desechos directamente al río con tuberías improvisadas como se ve en la Figura [5-4](#page-97-0).

<span id="page-97-0"></span>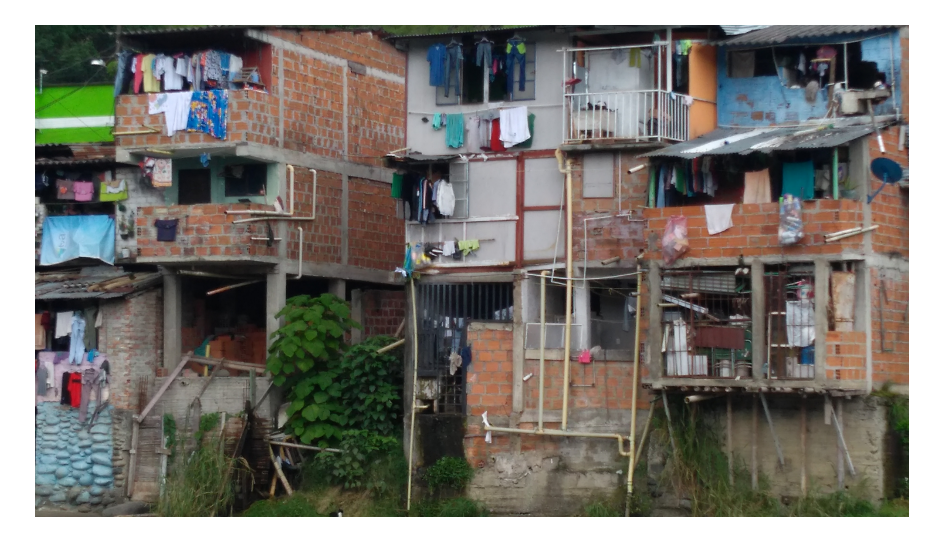

Figura 5-4.: Asentamientos humanos sobre la margen del río Quindío sector de la María-Fuente Propia

Nodo 71 Intersección Quebrada la Florida: Esta quebrada es un caso especial en la red. Para empezar es muy larga en comparación con las demás quebradas, con una distancia promedio de unos 12 kilómetros y con pocos afluentes; además, parte del recorrido lo hace muy cerca al norte y centro de la ciudad de Armenia.

La afectación a la calidad del agua de esta quebrada queda en evidencia a simple vista; en el lugar se puede observar cambios evidentes en el color del agua y en especial su olor, todo esto como consecuencia de la descarga del alcantarillado [\[215\]](#page-228-8). En la Figura [5-5](#page-98-0) se observa la desembocadura de la quebrada La Florida con el río Quindío. Las simulaciones muestran que los valores para DBO son muy altas, llegando a 6089.58236 mg/l y de OD de 3.81570 mg/l como se muestra en las simulaciones de la Figura [5-6](#page-98-1).

Nodo 146 Intersección Río Barragán y Río Quindío: Este nodo es el punto de intersección entre el río Quindío y el río Barragán. Esta relativamente lejos de zonas urbanas salvo por el corregimiento de Barragán. Además, este punto se encuentra en la parte final de la subcuenca del río Quindío a unos 20 kilómetros de los puntos anteriores. En la zona

<span id="page-98-0"></span>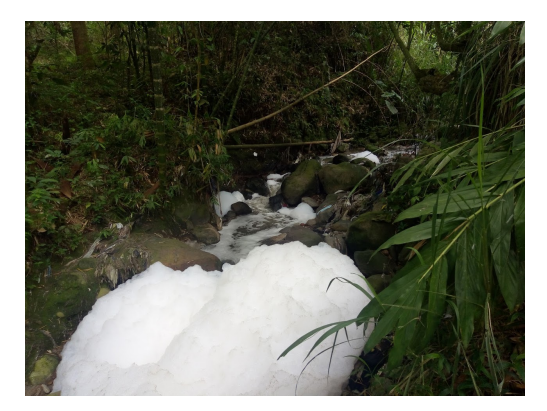

Figura 5-5.: Quebrada la Florida - Cerca a la desembocadura en el río Quindío - Fuente propia

<span id="page-98-1"></span>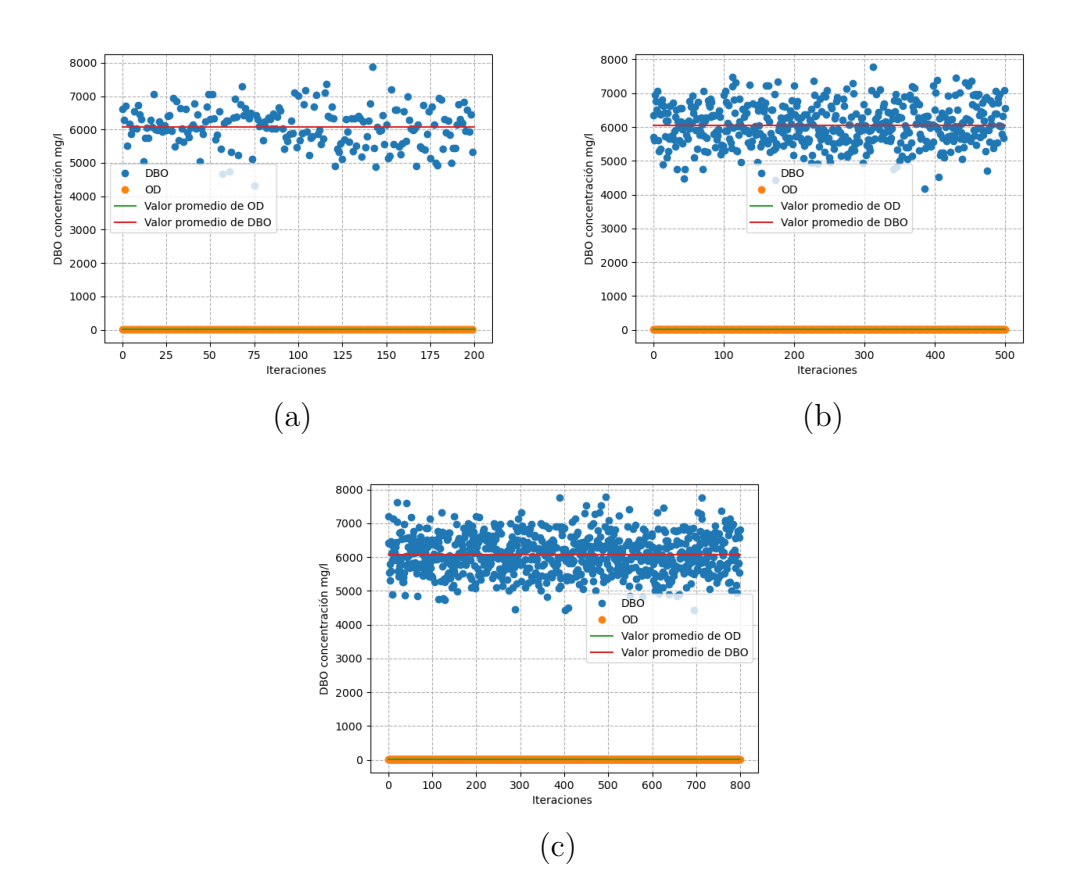

Figura 5-6.: Simulación del DBO y OD en el nodo 71: Punto de monitoreo. Quebrada la Florida

hay presencia de cultivos de maíz, plátano y café y algunas zonas con poco bosque nativo.

Las simulaciones mostradas en la Figura [5-7](#page-99-0), revelan que el DBO tiene un valor de 5.3534 mg/l, mientras que el OD es de 6.5848. El valor del DBO esta en un nivel aceptable, siendo

<span id="page-99-0"></span>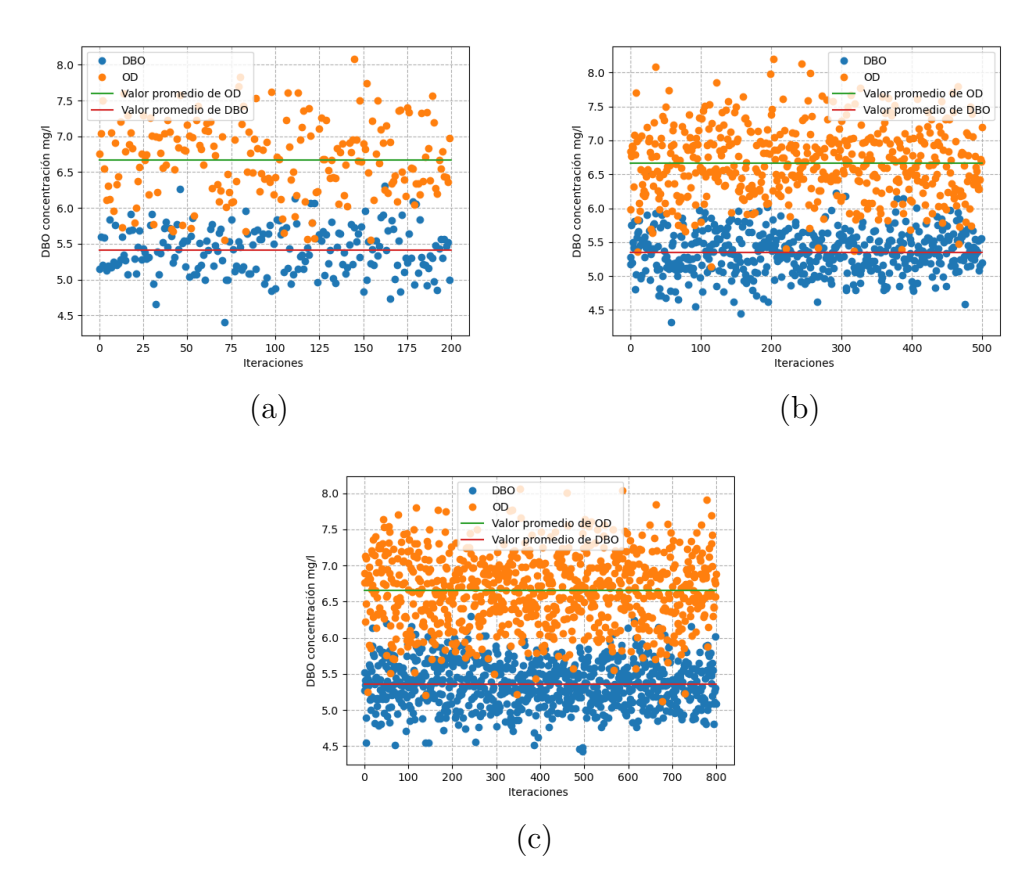

Figura 5-7.: Simulación del DBO y OD en el nodo 146: Punto de monitoreo. Intersección río Barragán y río Quindío

muy bajo frente a los dem´as puntos. Sin embargo, el valor del OD no ha alcanzado un valor que permita el desarrollo optimo de fauna y flora.

Nodo 186 Intersección entre el Río Lejos y el Río Barragán: El río Lejos y sus principales afluentes el río Azul y la Quebrada las Camelias son cuerpos de agua relativamente limpios. Los niveles de DBO y de OD según la CRQ [\[4\]](#page-207-0) se consideran normales. De igual forma, los informes de la Corporación Autónoma Regional del Valle del Cauca [\[232\]](#page-230-5), reportan buenos niveles de otros parámetros como Coliformes Totales CT y Sólidos Suspendidos Totales SST.

La figura [5-8](#page-100-0) muestra que el DBO en esta parte el modelo presenta concentraciones bajas de  $2.7454 \text{ mg/l}$ , en comparación con otras zonas de la red. El OD con 7.125416 mg/l presenta niveles normales. Esta parte de la cuenca no tiene una población aledaña grande comparada con la del río Quindío o el río Espejo; según la alcaldía de Pijao y el DANE, este municipio

<span id="page-100-0"></span>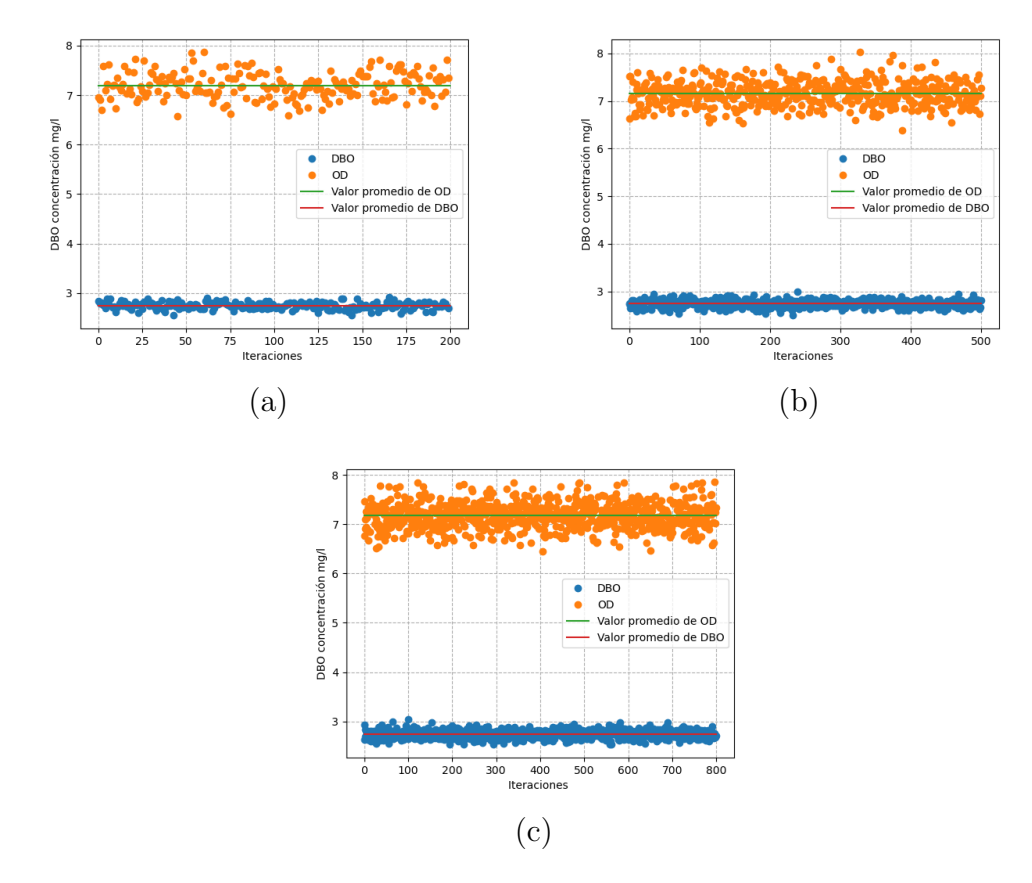

Figura 5-8.: Simulación del DBO y OD en el nodo 186: Punto de monitoreo. Intersección río Lejos y el río Barragán

tiene una población de 7000 habitantes aproximadamente<sup>[1](#page-100-1)</sup>, Buenavista cuenta con [2](#page-100-2)834<sup>2</sup> y fi-nalmente Génova con 7772 habitantes aproximadamente<sup>[3](#page-100-3)</sup> que en suma son cerca de 17600, en comparación con la ciudad de Armenia con aproximadamente 300000. Aunque el panorama es bueno, se ha encontrado problemas de contaminación en esta zona, como en el municipio de Pijao [\[233\]](#page-230-6) y la constante amenaza de construir una planta hidroel´ectrica en G´enova [\[234\]](#page-230-7).

Nodo 329 Intersección Río Espejo y Río La Vieja: la subcuenca del río Espejo pasa por los municipios de Circasia, Armenia, Montenegro y La Tebaida. Este río recibe las aguas residuales de la quebrada Yeguas la cual se cataloga como "regular", y que a su vez recibe agua residuales del municipio de Circasia y de actividades pecuarias aledañas a la zona. Presenta altos índices de DBO, Coliformes fecales y la presencia de productos agroquímicos. La Quebrada Hojas Anchas también es un afluente de este río Espejo, presenta afectación

<span id="page-100-1"></span> $1$ Alcaldía Municipal de Pijao en Quindío: <https://bit.ly/32uzrJs>

<span id="page-100-2"></span> $2$ Alcaldía Municipal de Buenavista en Quindío: <https://bit.ly/3gusBsk>

<span id="page-100-3"></span> $3P$ royecciones de población hasta el 2020 del DANE (Departamento Administrativo Nacional de Estadística): <https://bit.ly/3hv9pfF>

por aguas residuales procedentes de una parte de la ciudad de Armenia, con altos indices de DBO, Coliformes y conductividad eléctrica, con niveles altos de nitrógeno procedente del uso de productos agroquímicos (cultivos de café, plátano y pastos), actividad minera y actividades industriales. La quebrada el Zanjón, es uno de los afluentes que más afecta a este río, su calidad se de agua se declara como mala y presenta altos niveles de DQO, nitrógeno  $\overline{y}$  fósforo [\[39\]](#page-211-1).

<span id="page-101-0"></span>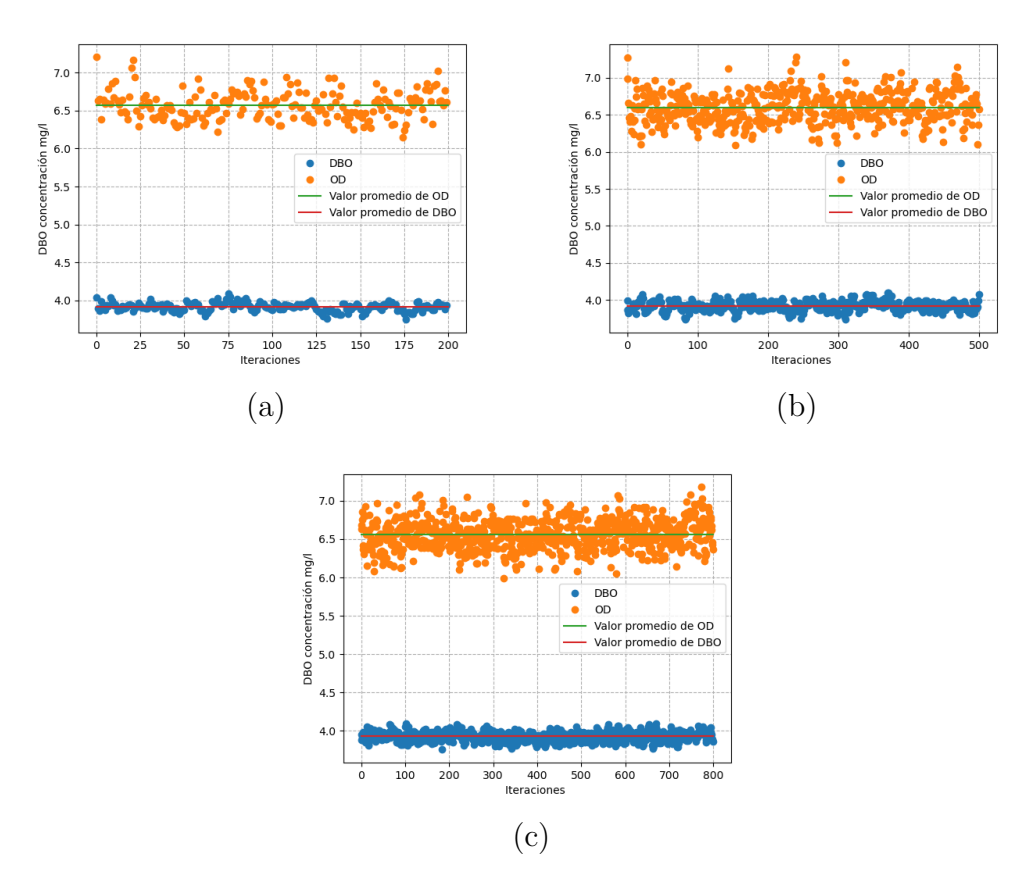

Figura 5-9.: Simulación del DBO y OD en el nodo 329: Punto de monitoreo. Intersección Río Espejo y Río La Vieja

La figura [5-9](#page-101-0) muestra un promedio de DBO de 3.914 mg/l y para el OD de 6.558 mg/l. Los valores para DBO son muy buenos, considerando que algunos afluentes del río Espejo no presentan buenos indicadores de calidad del agua. Sin embargo, el valor de OD no es malo, pero no esta en optimas condiciones, considerando que algunas especies de peces necesitan niveles de OD superiores a 7.0 mg/l.

Nodo 393 Intersección Quebrada Buenavista y Río La Vieja: La subcuenca de la quebrada Buenavista es la más pequeña de las cuencas del departamento del Quindío. En ella se depositan las agua de otras quebradas como La Arenosa, Bambuco y Minarica. La mayor

parte de sus agua se usan para uso doméstico y en menor medida el uso agrícola, industrial, pecuario y piscícola. En la parte alta de la quebrada se encuentra la bocatoma que abastece de agua potable el municipio de Quimbaya y hasta ese punto el agua esta relativamente bien. Sin embargo, después de pasar por el casco urbano de dicha ciudad, se presentan problemas de contaminaci´on debido a los vertimientos, especialmente de Coliformes [\[2\]](#page-207-1).

<span id="page-102-0"></span>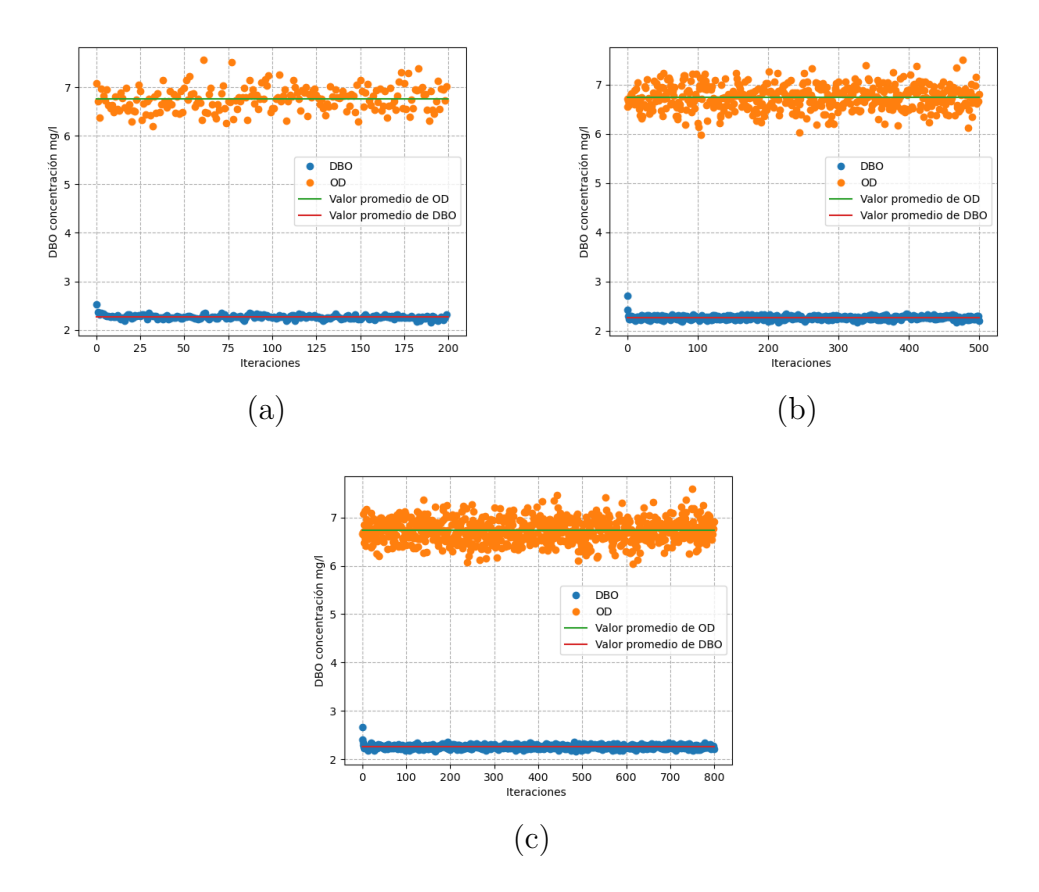

**Figura 5-10.:** Simulación del DBO y OD en el nodo 393: Punto de monitoreo. Intersección Quebrada Buenavista y Río La Vieja

En la figura [5-10](#page-102-0), la simulación arroja valores de DBO 2.26070 mg/l y OD 6.7287 mg/l, los cuales son niveles muy buenos para DBO y regulares para OD. En este caso, se debe tener en cuenta que el municipio de Quimbaya cuenta con una población cercana a los 30000 ha-bitantes [\[129\]](#page-221-1), pero la Quebrada Buenavista no presenta un caudal muy grande  $(0.81 \, m^3/s)$ y esto hace que sus niveles de contaminación sean más altos [\[2\]](#page-207-1). De igual forma, en esta zona se encuentran zonas turísticas y parques temáticos como Panaca y el Parque del Café que aumentan el significativamente el número de la población en un día, provocando más vertimientos a los ríos aledaños.

Con las anteriores simulaciones, se considera que los niveles de DBO y OD en las cuencas

del departamento del Quindío son buenos o aceptables, salvo algunos puntos de la cuenca cerca al casco urbano de la ciudad de Armenia, en el sector de "La María". Para visualizar el panorama global de las niveles de DBO y OD en todas las cuencas que conforman el departamento del Quindío, se visualiza sobre la red los niveles promedio de las simulaciones de DBO y OD despues de 200 iteraciones.

<span id="page-103-0"></span>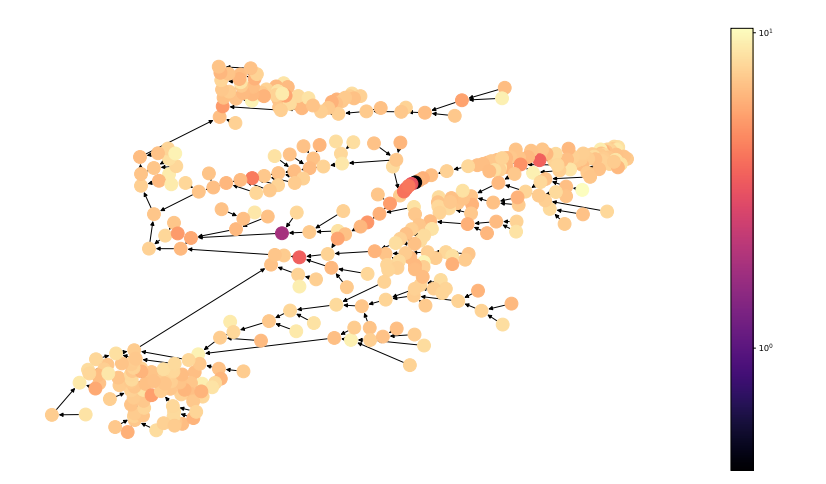

Figura 5-11.: Dinámica de OD de las cuencas del departamento del Quindío

En la Figura [5-11](#page-103-0) los nodos que hacen parte del sector de "La María" es decir, entre el nodo 411 y el nodo 418. Se puede observar que esta zona es la que menor nivel de OD presenta. Los dem´as sitios de la red pueden tener valores muy buenos, especialmente las cuencas de los ríos Lejos, Azul, Rojo, y San Juan, los cuales vierten sobre el río Barragán altas concentraciones de oxígeno. De igual forma, el río Santo Domingo y el río Verde también lo hacen, provocando que cuando se forme el río La Vieja, este no tenga niveles tan bajos de OD.

De igual forma, la figura [5-12](#page-104-0) muestra el comportamiento de la dinámica del DBO en todas las cuencas del departamento del Quindío. En esta figura se observa que en el mismo sector de la Mar´ıa se presentan altos niveles de DBO. Las dem´as cuencas presentan niveles relativamente normales para este parámetro, algo que concuerda con las simulaciones de OD de la figura**[5-11](#page-103-0)**. Así mismo, son las subcuencas del río Santo Domingo, el río Verde, río Lejos, río Rojo, y San Juan, los que aportan agua con bajas concentraciones de DBO y altas en OD, haciendo que el río La Vieja empiece con su recorrido por el departamento del Quindío con niveles relativamente normales. Para ver el comportamiento de estos dos parámetros, tomaremos el río Quindío desde el sector de La María hasta la parte final de el río La Vieja, en un recorrido de casi 80km, el cual toma casi dos d´ıas en realizare.

<span id="page-104-0"></span>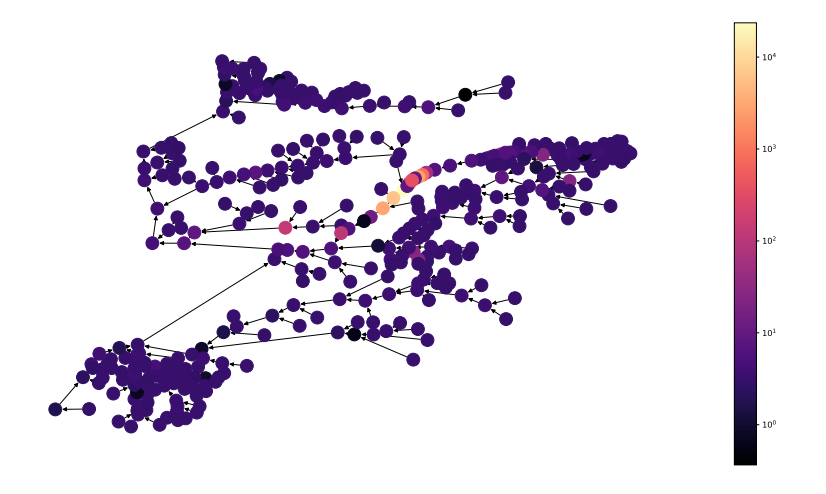

Figura 5-12.: Dinámica del DBO en las cuencas del departamento del Quindío

<span id="page-104-1"></span>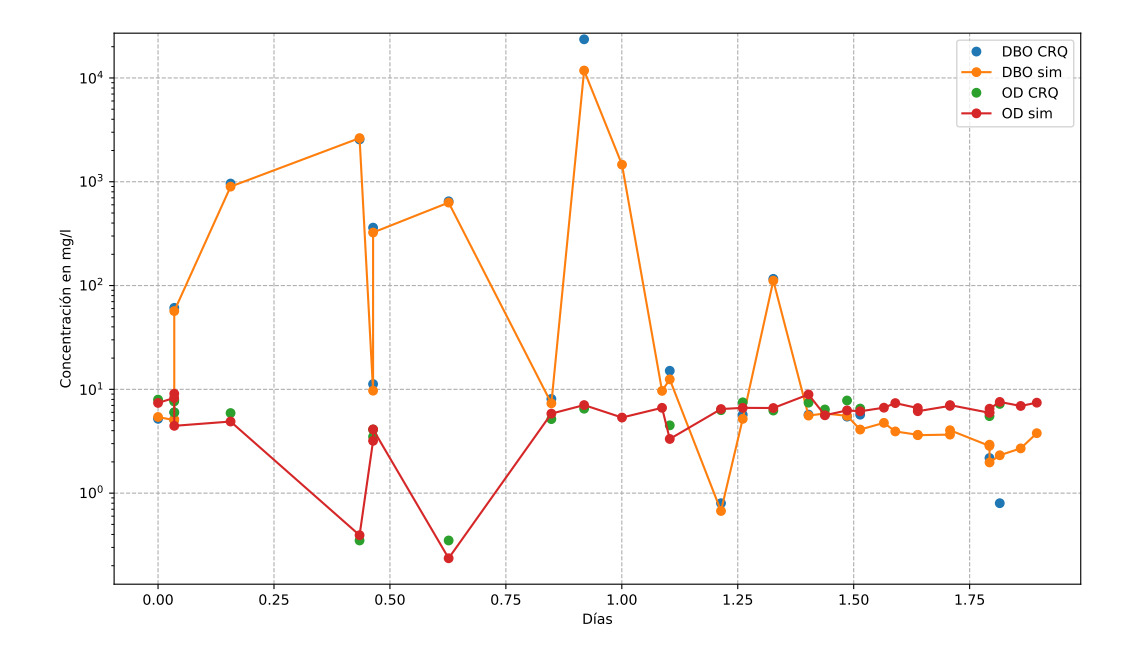

Figura 5-13.: Simulación del DBO y el OD usando la ecuación [5-5](#page-88-0)

La figura [5-13](#page-104-1) muestra el comportamiento de la DBO y el OD desde el sector de La María hasta la parte final del río La Vieja dentro de la red de las cuencas del departamento del Quindío. En este caso, sólo se tuvieron en cuenta los ríos que estaban referenciados en la red,

no se tuvieron en cuenta los ríos que desembocan en el río La vieja que están del lado del departamento del Valle del Cauca. En dicha figura [5-13](#page-104-1), se muestra que en los primeros 20 km, el parámetro de DBO es muy alto, tanto en los valores de la CRQ como en los valores simulados; sin embargo, el modelo muestra el decaimiento típico dado por la solución [5-13](#page-92-1) usada en el modelo. De ahí en adelante, los valores bajan a un nivel normal. En cuanto al OD, en este mismo sector tanto el modelo como los datos de la CRQ, muestran niveles de OD muy bajos (al rededor de  $2 \text{ mg/l}$ ). Posteriormente, el río recupera sus valores normales dentro (aproximadamente 6.5 mg/l) al igual que la DBO.

En ambos casos se usó el la raíz cuadrada del error medio cuadrático para determinar el error de la simulación. En el caso de la DBO fue de 2569.335 que corresponde a un error porcentual medio absoluto de 20.3 %, mientras que el del OD fue de 0.826 con un error porcentual medio absoluto de 12.6 %. De igual forma, en la figura [5-14](#page-105-0) se muestra el mapa de producción agropecuaria del Quindío junto con los lugares que mayor presencia de DBO, estas zonas aunque están dentro de los parámetros según la norma [\[10\]](#page-208-1) presentan los niveles de DBO más altos.

<span id="page-105-0"></span>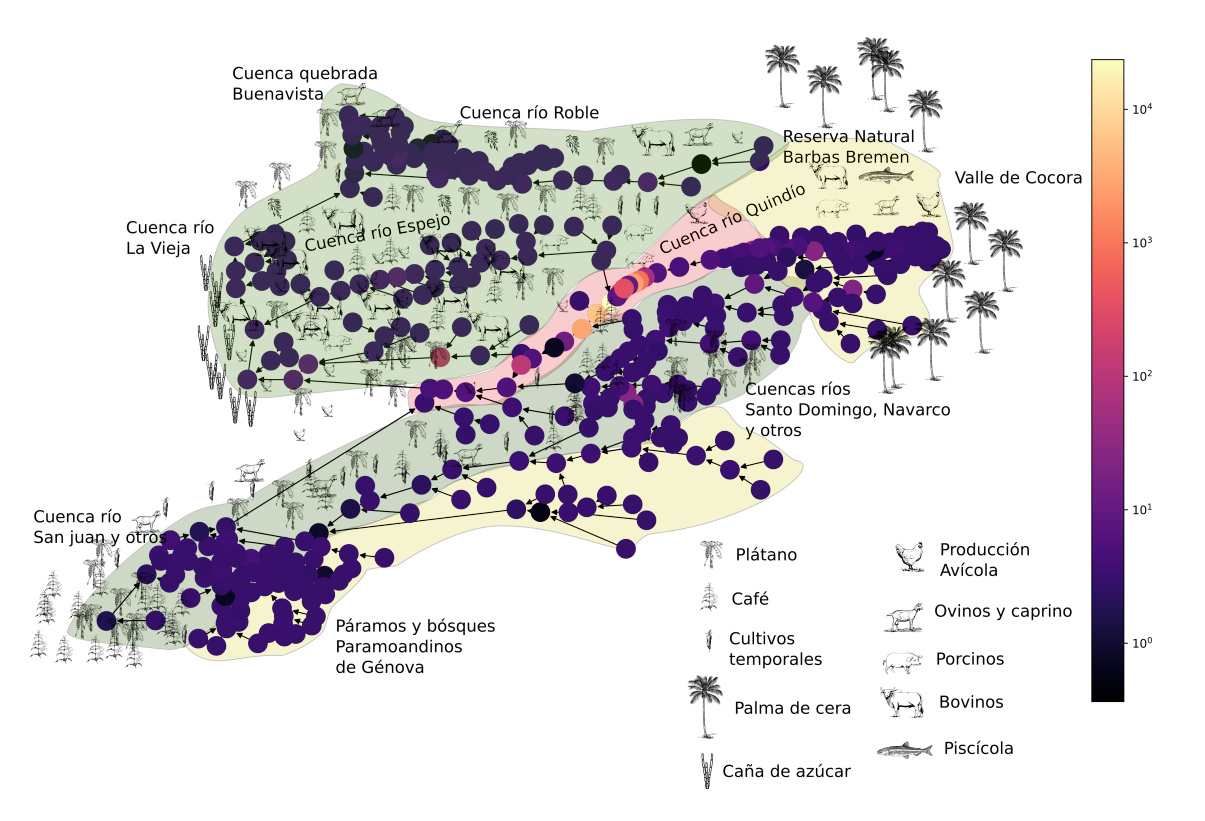

Figura 5-14.: Producción agropecuaria del Quindío y zonas de riesgo de DBO y OD de acuerdo a la resolución 0631 [\[10\]](#page-208-1)

En la figura [5-14](#page-105-0), la zona con mayores niveles de DBO esta en el sector de La María y unos

metros río abajo; esta zona se muestran en color rojo claro. El color verde representa las zonas que según la resolución y bajo el supuesto de las simulaciones planteadas son aptas para cultivos, mientras que las zonas en color amarillo son zonas protegidas, en este caso el valle de Cocora, la reserva Barbas Bremen y los páramos y bosques de Génova (ver sección [2.3\)](#page-38-0).

# 6. Modelación de la dinámica de los Sólidos Suspendidos Totales (SST)

Sin duda alguna el aumento de la población a nivel mundial es uno de los aspectos que más ha afectado los cuerpos hídricos, en especial a los ríos, que proveen de agua a las ciudades y además se utilizan como parte activa del sistema de alcantarillado. La falta de planeación en la urbanización y la ubicación de fábricas cerca a las cuencas de los ríos, han repercutido en el aumento injustificado de contaminantes orgánicos e inorgánicos, además de sustancias químicas cada vez más agresivas y difíciles de tratar. El aumento de la contaminación de ríos, puede conducir a la mortalidad de especies y a comprometer seriamente el abastecimiento de agua potable, así mismo, factores como la aparición de microorganismos [\[48\]](#page-211-2) pueden causar enfermedades como la gastroenteritis, disentería, hepatitis o fiebre tifoidea. De igual forma, el vertimiento de sólidos producto de procesos industriales y de la minería, puede provocar intoxicaciones severas en la población  $[26, 49]$  $[26, 49]$ .

Los Sólidos Suspendidos Totales (SST) abarcan todo tipo de sustancias sin importar su naturaleza; por esta razón, son responsables del transporte de elementos tóxicos que pueden viajar varios kilómetros río abajo. Los SST pueden llevar pesticidas, metales pesados, y otros elementos contaminantes [\[167,](#page-224-2)[168\]](#page-224-3). El impacto ambiental de los sólidos suspendidos (ST) es dado por el vertimiento directo y sin tratamiento en un cuerpo de agua, afectando organismos acuáticos e impidiendo la transferencia de oxígeno y luz. Además, aumentan la turbiedad e impiden la transparencia natural del agua. Algunos sólidos pueden transportar otros agentes químicos, que a su vez, son responsables de altos niveles de contaminación  $[235]$  en lugares alejados del lugar de vertimiento. Autores como Rousseau [\[50\]](#page-212-1) y Sharma [\[51\]](#page-212-2), han estudiado con m´as profundidad el comportamiento y la influencia de los S´olidos Suspendidos Totales (SST) y han determinado que éste es un factor importante al evaluar la calidad del agua de un río.

Los (SST) cuantifican la cantidad de sólidos  $(mg/l)$  presentes en estado de suspensión pero que en teoría pueden ser separados del agua por medios mecánicos, como el filtrado de muestras en vacío, la evaporación o centrifugación  $[162, 163]$  $[162, 163]$ . Estos sólidos por lo general están compuestos por materia org´anica, desperdicios de alimentos, papeles, textiles y material biológico. Este parámetro es importante ya que con este, se calculan las tasas retributivas y el diseño de plantas de tratamiento; además, son un parámetro importante que se debe tener
en cuenta para el uso de aguas de riego en agricultura [\[47\]](#page-211-0). Precisamente es la agricultura, donde se debe tener especial cuidado con los SST. Algunos compuestos sólidos como las sales minerales, al evaporarse el agua provocan un aumento en el nivel de sales minerales en el suelo, que puede llegar a perjudicar los cultivos. Adem´as, en algunas ocasiones las SST obstruye los sistemas de riego, provocando fallas en estos y haciendo que menos agua llegue a los campos, lo que a su vez se traduce en disminución de la producción [\[164\]](#page-224-0).

En el departamento del Quindío, este tipo de contaminación se relaciona directamente con el vertimiento de desechos de origen doméstico e industrial a los cuerpos de agua, específicamente en el río Quindío, dado que empresas que procesan pieles y carne, vierten sus desechos directamente al río. De igual forma, las empresas de minería que obtienen del río material de construcci´on como la grava, ocasionan un impacto significativo en la calidad del agua de toda la cuenca río Quindío y La Vieja [\[236\]](#page-230-0), debido a la remoción de sedimentos del lecho del río.

Por otro lado, en el informe nacional del agua de año 2019, se muestra que el Quindío cuenta con niveles por encima de la media en enfermedades diarreicas agudas [\[73\]](#page-214-0). Algunos expertos como el profesor Luis Carlos Serna Giraldo, quien para la época era miembro del Observatorio Ambiental del Quindío e integrante del consejo directivo de la Corporación Autónoma Regional del Quindío, CRQ, dice:

Cuando hay escasez de agua al primero que le suprimen los servicios es a este municipio. Ahora, en el sector rural hay un asunto peor, y es que quien abastece el agua para la zona es el Comité de Cafeteros del Quindío. Esta no es tratada, por lo que no es apta para el consumo humano.

Todo lo anterior, sumado a que tiene todos los problemas del líquido de Armenia, como es la condición de los microorganismos, la contaminación por agroquímicos y por metales pesados, —de acuerdo con los resultados de estudios especializados.

"El agua de la llave en el Quindío no se puede tomar": experto. La Crónica del Quindío - Septiembre 20 de 2018.

Adem´as, frecuentemente se informan apariciones de espuma y sustancias no identificadas en el sector conocido como La María, donde se evidencia la falta de acciones contundentes por parte de la autoridad ambiental [\[237\]](#page-230-1). El problema de contaminación del río Quindío influye directamente en la salud de más de 300000 personas que viven en su cuenca. En estos ríos se pueden encontrar sustancias derivadas de restos de comida, material orgánico, papel, vidrio, arena, escombros, y otros tipos de sólidos como sales, bicarbonato, calcio, cloruro, etc. Estos contaminantes son un factor determinante en la calidad del agua de la cuenca del río Quindío [\[238\]](#page-230-2).

Por las razones antes mencionadas, es importante conocer la dinámica de los SST en la cuenca de los ríos del departamento del Quindío en Colombia Sur América, en el cual habitan cerca de 400000 personas. Para estas simulaciones, se tuvo en cuenta que la red presentada en la figura [3-6](#page-63-0). En las siguientes secciones, se muestra el modelo utilizado y los resultados de las simulaciones. De igual forma, el trabajo presentado en este capítulo se resume en la siguiente publicación [\[239\]](#page-231-0).

### 6.1. Modelo para SST

Por lo general autores como Chapra [\[136\]](#page-221-0) sugieren usar la ecuación de dispersión - advección - reacci´on. Sin embargo, este tipo de sustancia por su tama˜no tan reducido, se disuelven rápidamente; además, al estar en una cuenca de montaña, las velocidades del río son relativamente altas, lo que hace que la advección predomine sobre dispersión. Autores como Benedini, Ji, Clark, Ramírez y Chapra [\[47,](#page-211-0) [136,](#page-221-0) [151,](#page-223-0) [227,](#page-230-3) [228\]](#page-230-4) sugieren usar la ecuación de advección - reacción en una dimensión; esto debido a que el largo de los ríos supera por mucho la profundidad y el ancho de este. De igual forma, estos mismos autores señalan que para ríos de montaña, se puede tomar el movimiento uniforme  $x = wt$  asumiendo la velocidad del río constante.

<span id="page-109-0"></span>Teniendo en cuenta lo anterior, para modelar los Sólidos Suspendidos Totales (SST), se usará la ecuación de Advección - reacción en una dimensión.

$$
\begin{cases}\n\frac{\partial U}{\partial t} + w \frac{\partial U}{\partial x} = -\beta U \text{ con } 0 < x < L \\
U(x, 0) = U_0 \\
U(0, t) = g(t)\n\end{cases}
$$
\n(6-1)

En la ecuación [6-1,](#page-109-0) U es la función que representa la concentración de los SST,  $w \in \mathbb{R}$  es la velocidad media del río,  $\beta$  es el coeficiente de reacción de los SST. Ahora bien, x representa la variable espacial que varía entre  $0 \le x \le L$ , donde L es el largo del río.  $U(x, 0) = U_0$  es la condición inicial que representa la concentración de SST en el nodo inicial río en el tiempo  $t = 0$ . Ahora bien,  $U(0, t) = g(t)$  es la condición inicial en el nodo de inicio con la concentración de SST que se usará como valor inicial para calcular cuánto de estos pasan al nodo final.

<span id="page-109-1"></span>Para solucionar la ecuación [6-1](#page-109-0) se usó el método de las características como se ve en la figura [6-1](#page-110-0), dando como resultado la siguiente ecuación:

(6-2)

<span id="page-110-0"></span>
$$
u(x,t) = \begin{cases} e^{-\beta t} U_0(x - wt) & x - wt > 0 \\ e^{-\frac{\beta}{w}x} g(t - \frac{x}{w}) & x - wt \le 0 \end{cases}
$$

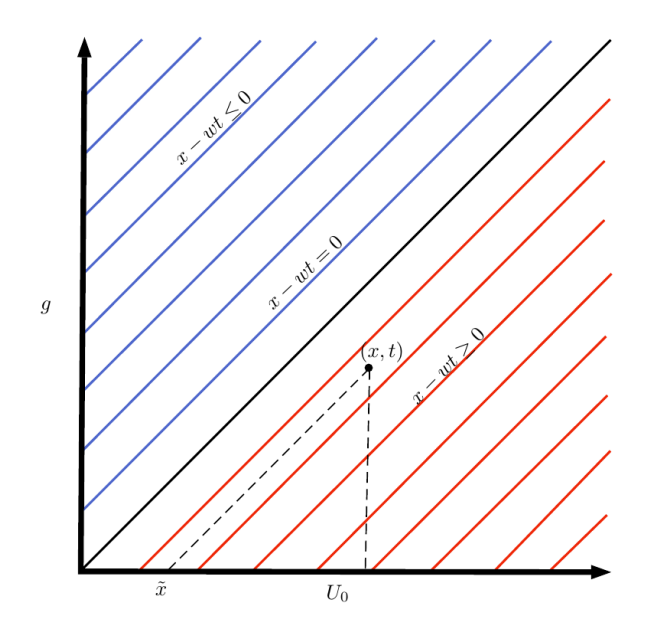

Figura [6-1](#page-109-0).: Representación gráfica de la solución del sistema 6-1

Para obtener la solución de la EDP [6-1,](#page-109-0) se toma  $w \in \mathbb{R}$  como constante, ahora, definimos la función  $g$  de la siguiente forma:

<span id="page-110-1"></span>
$$
g(x) = \begin{cases} k, & \text{si } x \le 0 \\ 0, & \text{si } x > 0 \end{cases}
$$
 (6-3)

Con base a la función mostrada en [6-3,](#page-110-1) se define la función  $\tilde{g}$ :

$$
\tilde{g}(x) = g(x - wt, k) \begin{cases} k, & \text{si } x - wt \le 0 \\ 0, & \text{si } x > 0 \end{cases}
$$
\n(6-4)

Posteriormente, definimos  $\tilde{U}$ :

$$
\tilde{U}(x,\beta,w,t,k) = e^{-\beta t}g(x-wt,k)
$$
\n(6-5)

Para resolver la EDP [6-1,](#page-109-0) introducimos un cambio de variable, tomando:

<span id="page-111-3"></span>
$$
t' = x - wt
$$
  
\n
$$
x' = wx + t
$$
\n(6-6)  
\n(6-7)

<span id="page-111-0"></span>Rotando el eje como se ve en la figura [6-2](#page-111-0).

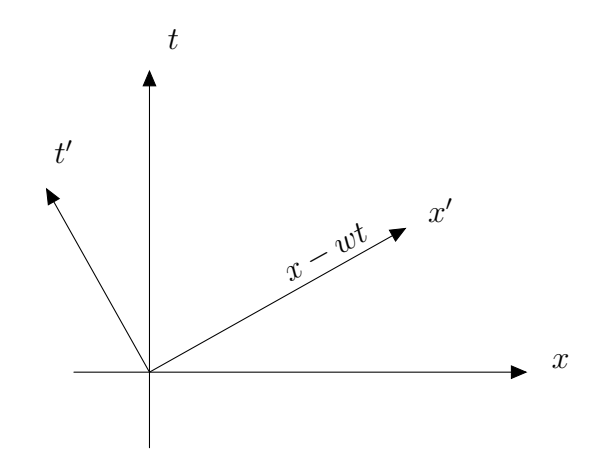

Figura 6-2.: Cambio de coordenadas para la EDP [6-1](#page-109-0)

Ahora bien, con este cambio de variable tenemos que:

$$
t = \left(\frac{1}{1+w^2}\right)(x'-wt')
$$
\n
$$
(6-8)
$$

$$
x = \left(\frac{1}{1+w^2}\right)(t' + x'w) \tag{6-9}
$$

Ahora bien, derivando con respecto a  $t$  y a  $x$  tenemos:

$$
U_t = \frac{\partial U}{\partial t'} \frac{\partial t'}{\partial t} + \frac{\partial U}{\partial x'} \frac{\partial x'}{\partial t}
$$
\n
$$
(6-10)
$$

$$
U_t = \frac{\partial U}{\partial t'} \frac{\partial t'}{\partial x} + \frac{\partial U}{\partial x'} \frac{\partial x'}{\partial x}
$$
(6-11)

<span id="page-111-2"></span><span id="page-111-1"></span>
$$
U_t = -U_{t'}w + U_{x'} \tag{6-12}
$$

$$
U_x = U_{t'} + U_{x'}w \tag{6-13}
$$

Reemplazando [6-12](#page-111-1) y [6-13](#page-111-2) en [6-1](#page-109-0)

$$
-U_{t'}w + U_{x'} + w(U_{t'} + U_{x'}w) = -\beta U
$$
\n(6-14)

Cancelando términos semejantes:

$$
(1+w^2)U_{x'} = -\beta U(x,t) \tag{6-15}
$$

Despejando  $U_{x'}$ :

$$
U_{x'} = -\frac{\beta}{1+w^2}U(x',t')\tag{6-16}
$$

<span id="page-112-0"></span>Luego, resolviendo se tiene:

 $U(x', t') = C(t')e^{-\beta/(1+w^2)x'}$ (6-17)

<span id="page-112-1"></span>Ahora, reemplazamos [6-7](#page-111-3) en [6-17](#page-112-0) y se obtiene:

$$
U(x,t) = C(x - wt)e^{-\beta/(1+w^2)(wx+t)}
$$
\n(6-18)

Ahora, para  $t = 0$ 

$$
U(x,0) = C(x)e^{-\beta/(1+w^2)wx} = U_0(x)
$$
\n(6-19)

De lo que se obtiene:

$$
\frac{C(x)}{e^{-\beta/(1+w^2)wx}} = U_0(x) \tag{6-20}
$$

Lo que implica que:

$$
C(x) = U_0(x)e^{\beta/(1+w^2)wx} \tag{6-21}
$$

Evaluando  $C$  en  $x - wt$ :

$$
C(x - wt) = U_0(x - wt)e^{\beta/(1+w^2)w(x - wt)}
$$
\n(6-22)

$$
U(x,t) = U_0(x - wt)e^{\beta/(1+w^2)w(x - wt)}e^{-\beta/(1+w^2)w(wx+t)}
$$
\n(6-23)

$$
U(x,t) = U_0(x - wt)e^{\beta/(1+w^2)wx}e^{-\beta/(1+w^2)wx}e^{-\beta/(1+w^2)(w^2t)}e^{-\beta/(1+w^2)t}
$$
\n(6-24)

Al cancelar términos semejantes se obtiene:

$$
U(x,t) = U_0(x - wt)e^{-\beta t}
$$
\n(6-25)

<span id="page-113-0"></span>Finalmente, la solución para cuando  $x - wt \geq 0$ :

$$
U(x,t) = U_0(x - wt)e^{-\beta t}
$$
\n(6-26)

Ahora bien, para el caso cuando  $x - wt < 0$ se hace un análisis similar:

$$
U(x,t) = C(x - wt)e^{-\beta/(1+w^2)(wx+t)}
$$
\n(6-27)

Haciendo  $x = 0$ :

$$
U(0,t) = C(-wt)e^{-\beta/(1+w^2)t} = g(t)
$$
\n(6-28)

$$
C(-wt) = e^{\beta/(1+w^2)t}g(t)
$$
\n(6-29)

Ahora, hacemos la transformación  $z = -wt$ , lo que implica  $t = \frac{-z}{w}$  $\frac{-z}{w}$ :

$$
C(z) = e^{\beta z/(1+w^2)w} g\left(\frac{-z}{w}\right) \tag{6-30}
$$

Haciendo la transformación de ejes:

$$
C(x - wt) = e^{-\beta(x - wt)/(1 + w^2)w} g\left(\frac{-z}{w}\right)
$$
\n(6-31)

Luego reemplazando en [6-18](#page-112-1)

$$
U(x,t) = e^{\beta/(1+w^2)\left(t - \frac{x}{w}\right)} g\left(t - \frac{x}{w}\right) e^{\beta/(1+w^2)(wx+t)}
$$
(6-32)

Simplificando

$$
U(x,t) = e^{\frac{\beta t}{1+w^2}} e^{\frac{-\beta x}{(1+w^2)w}} g\left(t - \frac{x}{w}\right) e^{\frac{-\beta wx}{(1+w^2)w}} e^{\frac{-\beta t}{(1+w^2)w}} \tag{6-33}
$$

Factorizando se obtiene:

$$
U(x,t) = e^{\left[-\frac{\beta x}{(1+w^2)w} - \frac{\beta w^2 x}{(1+w^2)w}\right]} g\left(t - \frac{x}{w}\right)
$$
\n(6-34)

$$
U(x,t) = e^{-\frac{\beta}{w} \left[\frac{1+w^2}{1+w^2}\right]x} g\left(t - \frac{x}{w}\right)
$$
\n
$$
(6-35)
$$

<span id="page-114-0"></span>Finalmente:

$$
U(x,t) = e^{-\frac{\beta}{w}} g\left(t - \frac{x}{w}\right) \tag{6-36}
$$

Para calcular el paso de los SST de un nodo a otro, se usó los resultados obtenidos en las ecuaciones [6-36](#page-114-0) y [6-26.](#page-113-0) Con esta solución, el sistema toma dos nodos conectados de la red, es decir, dos zonas del río que estén unidas por el mismo cauce; toma la condición inicial almacenada en el nodo inicial, luego toma los valores de la velocidad, la distancia y el tiem-po de recorrido y con estos valores alimenta la solución de la ecuación [6-2](#page-109-1) para calcular la cantidad de SST que transportan hasta el nodo de destino. Una vez se llega al nodo de destino, se verifica si la conexión es serie o una confluencia; si la conexión es en serie, el valor de SST se reemplaza por el nuevo valor calculado, mientras que si es una confluencia, se hace el promedio entre el valor hallado en el nodo de llegada y el nuevo valor calculado.

Las medidas de centralidad Page centrality, In degree centrality, Betweenness centrality y Closeness centrality vistas en las figuras  $3-12$  a  $3-19$ , indican que los ríos principales y en especial el río Quindío y el río La Vieja, son los que más contribuyen al paso de información dentro de la red, por lo tanto, el recorrido de las simulaciones se determinó con base en las medidas de centralidad, tomando los nodos que conforman el cauce principal del río Quindío y el río La Vieja.

Los puntos oscuros de la fig [6-3](#page-115-0), representan los puntos del recorrido más largo dentro de la red, en distancia real son aproximadamente 80 kilómetros, mientras que en tiempo son aproximadamente 62 horas. La simulación se realizó en todos los nodos de la red, sin embargo, la Fig [6-4](#page-116-0) realizada corresponde sólo a los nodos señalados en la Fig [6-3](#page-115-0).

<span id="page-115-0"></span>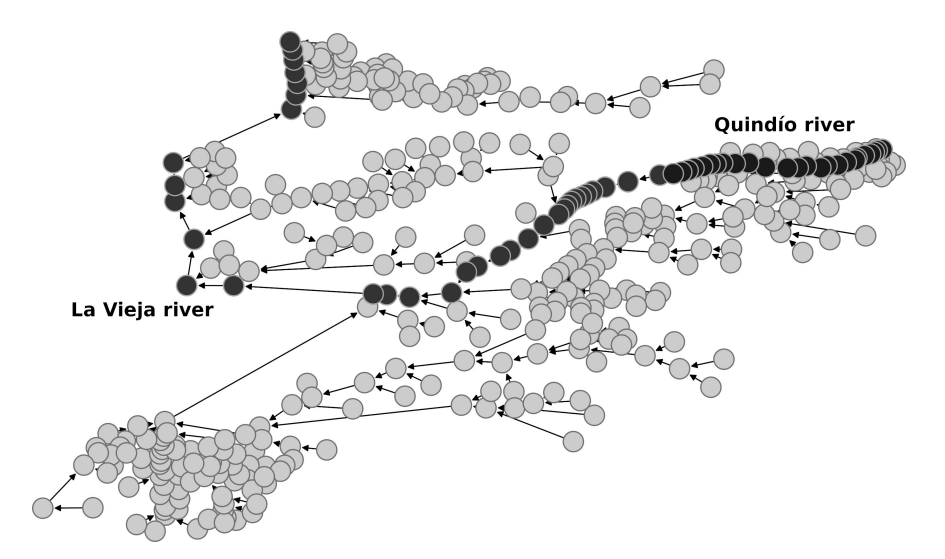

Figura 6-3.: Los puntos en negro representan el recorrido de las simulaciones teniendo en cuenta las medidas de centralidad en el capítulo [3.](#page-52-0)

La Fig [6-4](#page-116-0) muestra la dinámica del los SST en el recorrido planteado en la Fig [6-3](#page-115-0), usando ma raíz cuadrada del error medio cuadrático se obtuvo un error de 161735.74 es decir un error de 25.33 % El eje y representa la concentración de SST en mg/l, mientras que el eje x el tiempo en horas. En estas 62 horas y con una tasa de reacción de 0.1, el nivel de SST se mantiene en valores normales cerca a 50 mg/l. Sin embargo, los tramos comprendidos entre 7 a 10, 16 a 26 y 45 a 50 horas, los valores de SST toma valores cercanos a los 300000  $mg/l$ , lo que sobre pasa por mucho los valores mínimos permitidos. Estos lapsos de tiempo corresponden a la parte media de la cuenca en el sector de la María, la intersección entre el río Barragán y el río Roble y el río La Vieja. El resultado final de la simulación en toda la red se puede ver en la Fig [6-5](#page-117-0).

Teniendo en cuenta los resultados obtenidos por las medidas de centralidad mostrado en [\[240\]](#page-231-1) y las simulaciones planteadas en esta sección. Se observa que el comportamiento global del transporte de los SST, a lo largo del recorrido planteado en la Fig [6-3](#page-115-0), muestran valores relativamente normales según la resolución 0618 de 2015 como se ve en la Tabla [6-1](#page-116-1).

Sin embargo, en los tramos comprendidos entre los nodos correspondientes a la confluencia del río Quindío y la quebrada Santa Rita y la estación de monitoreo de Boquía, se presentan valores relativamente altos de SST cercanos a los 78000 mg/l en promedio. De igual forma, el tramo comprendido entre la confluencia de la quebrada el cafetero y el río Quindío, y la confluencia de la quebrada el Pescador y el río Quindío, se presentan los valores más elevados, llegando a los  $240000 \text{ mg/l}$  aproximadamente. Así mismo, el último tramo de la red comprendido entre la confluencia de la quebrada Buenavista y el río La Vieja hasta la confluencia de ´este con la Quebrada San Felipe; muestra valores que oscilan entre los 50000

<span id="page-116-0"></span>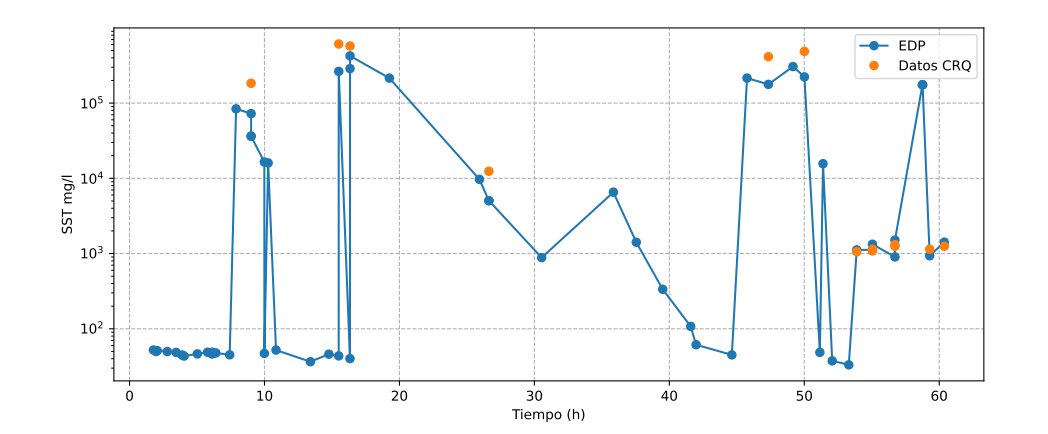

Figura 6-4.: Simulación del transporte de SST tomando las corrientes principales de los ríos Quindío y La Vieja.

<span id="page-116-1"></span>

|                   | Aguas residuales Aguas residuales Aguas residuales |                     |                                  |
|-------------------|----------------------------------------------------|---------------------|----------------------------------|
|                   | domésticas                                         |                     | domésticas y Acti- no domésticas |
|                   |                                                    | vidades comerciales |                                  |
|                   |                                                    | industriales        |                                  |
| Valores de SST 90 |                                                    | 100                 | <b>250</b>                       |
| en mg/l           |                                                    |                     |                                  |

**Tabla 6-1**: Valores máximos permitidos de SST en la resolución 0631 [\[10\]](#page-208-0)

a los 200000 mg/l aproximadamente.

En la Fig  $6-5$  se aprecia estos picos de SST (círculos rojos 1,2,3) en la red de las cuencas del departamento del Quindío. Sin embargo, aparecen otros lugares de la red que también presentan altos niveles de SST pero que no están en el recorrido inicial. Estas zonas corresponden a la cuenca del río Roble (círculos rojo 4), la cuenca del río Espejo (círculo 5), desembocadura del río verde (círculo 6), confluencia entre el río Lejos y el río Barragán (círculo 7) y finalmente la desembocadura del río Quindío al río La Vieja (círculo 8). Los valores de SST encontrados en estas zonas oscilan entre 100 y 100000. Los cuales superan por mucho los valores máximos permitidos.

Los valores de SST en estas zonas sobrepasan por mucho los valores permitidos para con-sumo humano y regadíos. En el mapa de la figura [6-6](#page-117-1), estas zonas aparecen el color rojo; estos valores no influyen en la disminución de cultivos ni en la crianza de aves, porcinos y bovinos, ya que gracias a la gran cantidad de afluentes y peque˜nas corrientes aleda˜nas, el agua es tomada de otros lugares que no tienen niveles altos de SST.

<span id="page-117-0"></span>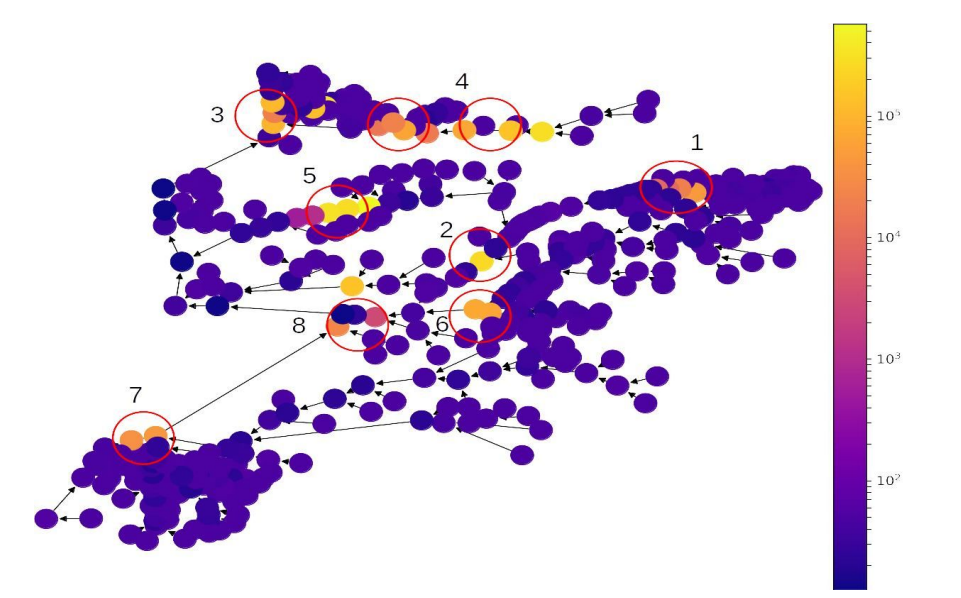

Figura 6-5.: Resultado de las simulación de SST en toda la red de las cuencas del departamento del Quindío.

<span id="page-117-1"></span>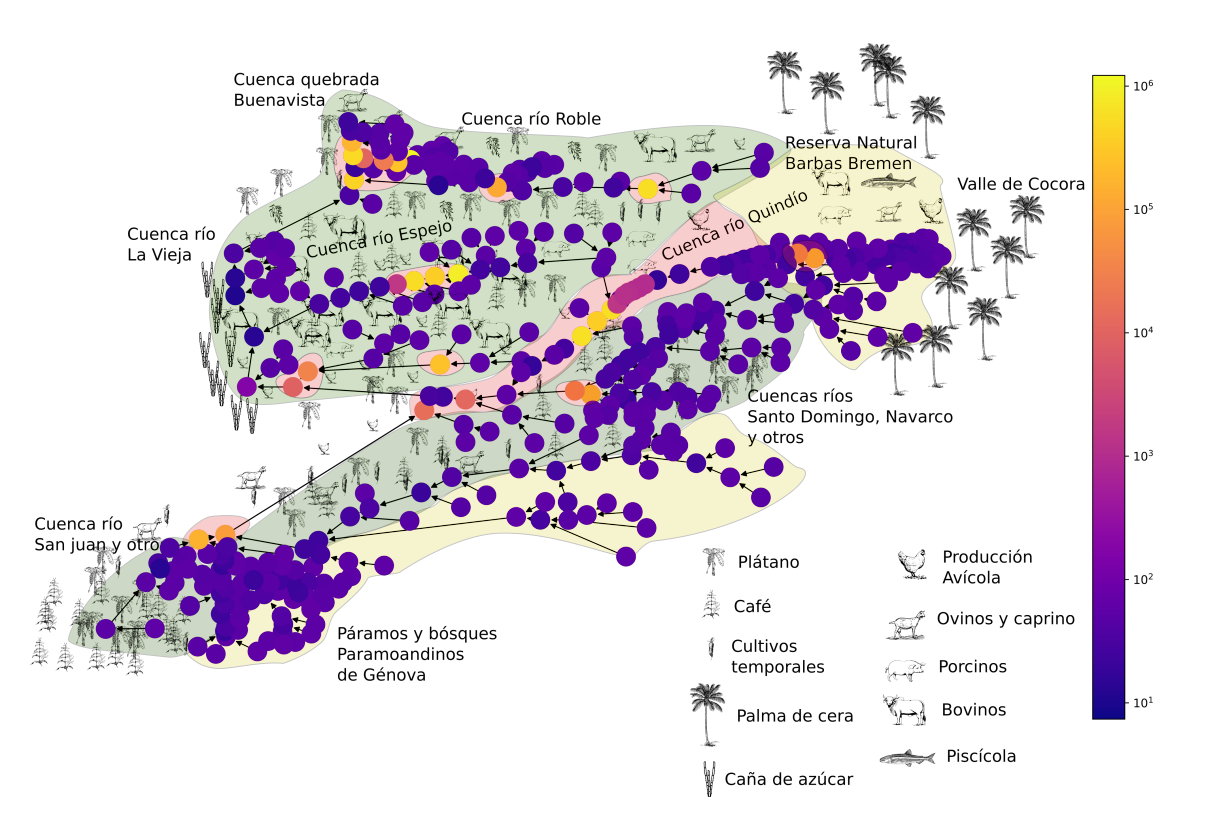

Figura 6-6.: Producción agropecuaria del Quindío y zonas de riesgo de acuerdo a la reso-lución 0631 [\[10\]](#page-208-0)

Las simulaciones demostraron además, que los valores de SST en las zonas críticas (círculos rojos), disminuyen conforme se va río abajo según el modelo planteado en la ecuación [6-1,](#page-109-0) lo cual se asemeja al comportamiento natural de los SST. Sin embargo, se puede observar que en algunas zonas como la cuenca del r´ıo Roble, las consecuencias de los vertimientos procedentes de ciudades aledañas como Filandia (círculos 4), están presentes hasta la desembocadura en el r´ıo La Vieja. Esto se puede apreciar en el mapa de la figura [6-6](#page-117-1), donde una gran parte de la desembocadura del río Espejo compromete parte del río La Vieja.

En términos Generales, las cuencas del departamento del Quindío en Colombia, no tienen un problema grave de contaminación por SST. En la mayoría de los casos los ríos presentan valores por debajo de los 100 mg/l, lo que se considera normal para este tipo de cuenca. Los ocho puntos demarcados en la Fig [6-5](#page-117-0) son las zonas que mayores problemas de contaminación por SST y están asociadas a la cercanía con ciudades importantes (círculos 1 a 6) o donde se presenta explotación minera, como en el caso del río Barragán (círculo 7). De hecho, la subcuenca del río Lejos, rojo, azul (al sur del círculo 7) son poco pobladas, con tres ciudades importantes Buenavista, Pijao y Córdoba que en total suman unos 20000 habitantes aproximadamente, mientras que la zona aledaña a la ciudad de Armenia (círculo 2) viven cerca de 300000 personas.

En el caso del río Barragán (círculo 7) se presenta exploración minera de materiales de construcción (extracción de arena y piedra). Sin embargo, como se ve en el mapa de la figura [6-6](#page-117-1), el municipio de Génova es uno de los mayores productores de Café y Plátano del Quindío y gran parte de su agua la toma de afluentes que no están comprometidos por altos niveles  $de SST (ver sección 2.3).$  $de SST (ver sección 2.3).$  $de SST (ver sección 2.3).$ 

#### Análisis de los parámetros del sistema

Para los SST, SDT y Coliformes se usó la solución planteada en [6-2.](#page-109-1) Esta solución sólo depende de dos parámetros,  $\beta$  y w, los cuales representan el coeficiente de degradación del parámetro de calidad del agua y la velocidad del río respectivamente. En ambos casos, estos parámetros deben ser positivos y no hay ningún otro tipo restricción que afecte la solución del sistema.

# 7. Modelación de la dinámica de los Sólidos Disueltos Totales (SDT)

Los Sólidos Disueltos Totales (SDT) hacen parte de lo que en términos de hidrología se conoce como sólidos totales, el cual abarca los sólidos suspendidos y los sólidos disueltos. Como ya se mencionó, los SDT son los sólidos que resultan después de evaporar el agua a 103 $^{\circ}$ C y pasarla por un filtro de 1.2  $\mu$ . Por lo general, este parámetro hace referencia a los sólidos que están totalmente disueltos en el agua, por esta razón, se habla de sustancias químicas a nivel molecular. Por lo general, los SDT están relacionados con calcio, magnesio, sodio, potasio y los aniones carbonato, hidrogenocarbonato, cloruro, nitrato, sulfatos como la Glauberita [\[52\]](#page-212-0) y algunos metales pesados como el cobre [\[53\]](#page-212-1).

Al igual que con SST, los altos niveles de SDT son en su mayoría provocados por la actividad humana cerca al río  $|21|$ . El auge de la minería ha provocado que estos sean los principales depositarios de sólidos disueltos que pueden ser tóxicos para el hombre, la fauna y flora circundante. Los principales minerales que se encuentra son el arsénico, cobre, hierro y manganeso. Todo esto se puede hallar en los ríos que expuestos a procesos de minería no sustentable [\[54\]](#page-212-2). La mayoría de estos ríos son utilizados para el lavado y separación de minerales y por lo general, los desechos son vertidos a los ríos, alterando drásticamente la calidad del agua y provocando que otros parámetros sean afectados como la conductividad del agua y el pH.

Pero no sólo la minería provoca un aumento en los SDT, otras actividades como la agricultura, provoca cambios en la química del suelo al usarse agroquímicos y fertilizantes. Los procesos de escorrentía y el uso de riego artificial, aceleran la llegada de estos elementos a los afluentes, los cuales depositan estos río abajo, lejos de la fuente de origen. De igual forma, los cuerpos de agua subterránea, se pueden contaminar por filtración; lo que se evidencia en pa´ıses en v´ıas de desarrollo, donde por lo general, suele ser la principal fuente de agua para muchas personas [\[57\]](#page-213-0).

Ahora bien, el agua de los ríos tiene presencia de SDT en forma natural. Como ya se mencionó, estos aparecen en el agua por la lluvia y los procesos de escorrentía, siendo el clima uno de los aspectos naturales importantes del aumento de los SDT [\[21,](#page-209-0)[51\]](#page-212-3). As´ı mismo, forma de la cuenca y la composición del suelo también pueden incrementar este parámetro, siendo que

algunos suelos son más propensos que otros a liberar los sedimentos en el río  $[241]$ . Aunque el factor natural es relevante para comprender los valores de SDT en los ríos, la presencia humana es la principal causa del aumento de este parámetro; esto debido al acelerado cambio clim´atico, la perdida de la capa vegetal provocada por incendios forestales, la agricultura y otros aspectos que van de la mano con la sobre población de las cuencas.

Aunque los humanos somos los que generamos la contaminación de los ríos, por lo general los animales y plantas son los que padecen la mayor carga contaminante, ellos dependen directamente del agua y de la vida que allí se genera, por esta razón, reciben directamente el impacto de cualquier agente externo. Las plantas son la base de la cadena alimenticia y en especial aquellas que viven en las orillas de los ríos, reciben y almacenan esos contaminantes, pasando estos elementos químicos a los animales que se alimentan de ellas [\[79\]](#page-215-0). Algunas especies de peces son especialmente sensibles a los SDT como los salmones (Thymallus arcticus y Salvelinus malma) [\[78\]](#page-215-1), estos pueden ver disminuidas el número de crías y esto repercute directamente en los dem´as animales que se alimentan de estos. En la tabla [7-1](#page-121-0) podemos ver algunas especies que habitan el departamento del Quindío.

Para la simulación de los SDT, se han empleado múltiples técnicas, entre ellas las Wavelet [\[40\]](#page-211-1) y técnicas de tipo computacional como las redes como sistemas adaptativos difusos, modelos de machine learning y redes neuronales [\[247\]](#page-231-3). Sin embargo, la tecnica más usada son las ecuaciones diferenciales parciales como lo sugiere en Chapra, Benedini y Vega [\[136,](#page-221-0)[151,](#page-223-0)[248\]](#page-232-0), en este caso se usó la ecuación [6-1.](#page-109-0) El valor de  $\beta$  se tomó relativamente bajo con un valor de 0.1, debido a la naturaleza de este parámetro, el cual ya esta disuelto en el agua, el cambio entre estaciones es relativamente lento.

En la figura  $7-1$ , se muestra la simulación hecha con la ecuación [6-1,](#page-109-0) tomando el recorrido del río Quindío y el río la Vieja como se muestra en la figura [6-3](#page-115-0).

En la figura [7-1](#page-122-0), la raíz cuadrada del error medio cuadrático fue de 42.896 que corresponde al  $27.6\%$ , los valores de SDT en este recorrido son relativamente normales en comparación a los valores presentados en la tabla [2-7](#page-50-0), los cuales muestran en todo el recorrido los SDT se mantuvieron por debajo de 300 mg/l. De hecho, se mantuvieron entre 18 y 120 mg/l. Este último valor, se encontró en el tiempo  $t = 16.4h$ , el cual corresponde al sector de La María señalado en color rojo en el mapa de la figura **[7-2](#page-123-0)** (ver sección ??).

Cabe mencionar, que para este parámetro se contó un medidor de SDT, en cuyo manual, también se muestra que los valores encontrados son normales. las mediciones se realizaron en varios lugares de la cuenca, en especial el sector de La María y el río La Vieja. En términos generales, los valores encontrados con el sensor y los informes de la CRQ son consecuentes, no se presentan valores muy altos de este par´ametro en todas las cuencas.

<span id="page-121-0"></span>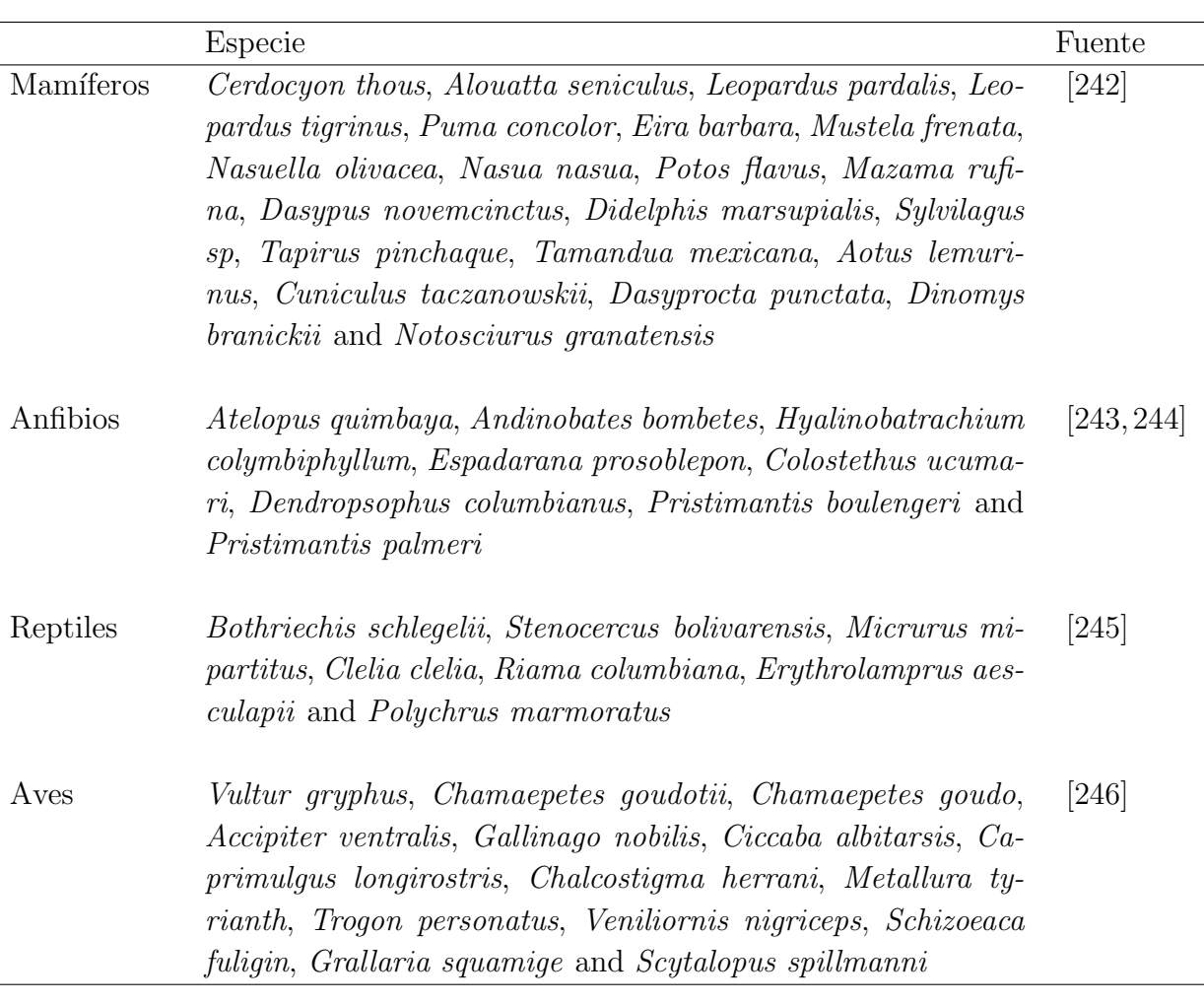

Tabla 7-1.: Sumario de algunas especies que habitan las cuencas del departamento del Quindío

En la figura [7-3](#page-123-1) se muestra el resultado de la simulación en toda la red. Mostrando que en el sector de la María se presentan valores altos, pero dentro de lo normal.

En esta simulación, a los nacimientos se les da un valor inicial de 40 mg/l. Debido a que en algunas zonas este valor es aún más pequeño, se puede ver que los valores disminuyen aun más, todo esto debido a la naturaleza de la ecuación [6-1.](#page-109-0)

En términos generales, los valores encontrados no muestran este parámetro como un factor que pueda disminuir la calidad del agua en todas la cuencas. Esto se corroboró con mediciones hechas de pH y conductividad eléctrica, los cuales están estrechamente relacionados con los SDT. Sin embargo, esto no quiere decir que no se presenten problemas de contaminación en las cuencas del departamento, lo que nos muestra es que sólo este parámetro en particular

<span id="page-122-0"></span>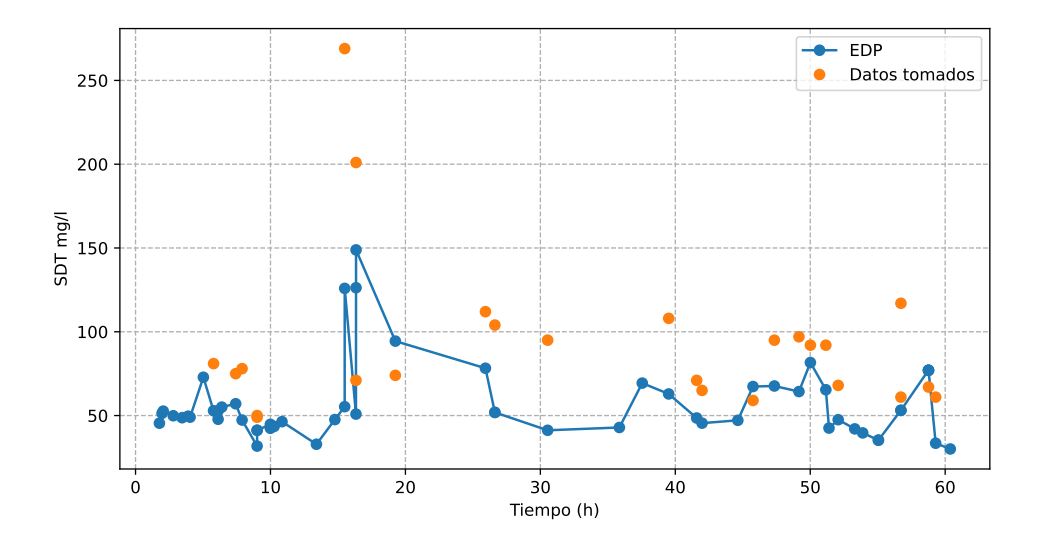

Figura 7-1.: Simulación del transporte de SDT tomando las corrientes principales de los ríos Quindío y La Vieja.

esta dentro de niveles normales.

En términos generales, los valores de SDT son normales en toda la cuenca, aun en puntos río abajo del sector de la María. En el mapa de la figura [7-2](#page-123-0), se muestra en color rojo la zona del río Quindío que tiene valores altos, pero estos están por debajo de los valores máximos permitidos y las agua para acueductos y regadíos se toman de zonas sin valores altos de SST (ver sección  $2.3$ ).

<span id="page-123-0"></span>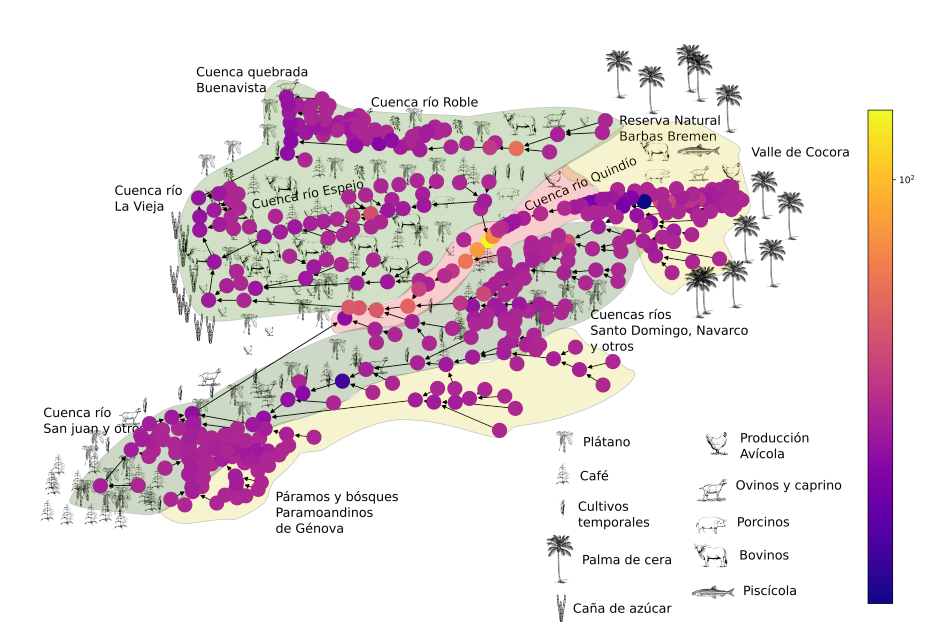

Figura 7-2.: Mapa de producción agropecuaria con valores de SDT dados en la resolución 0631 [\[10\]](#page-208-0)

<span id="page-123-1"></span>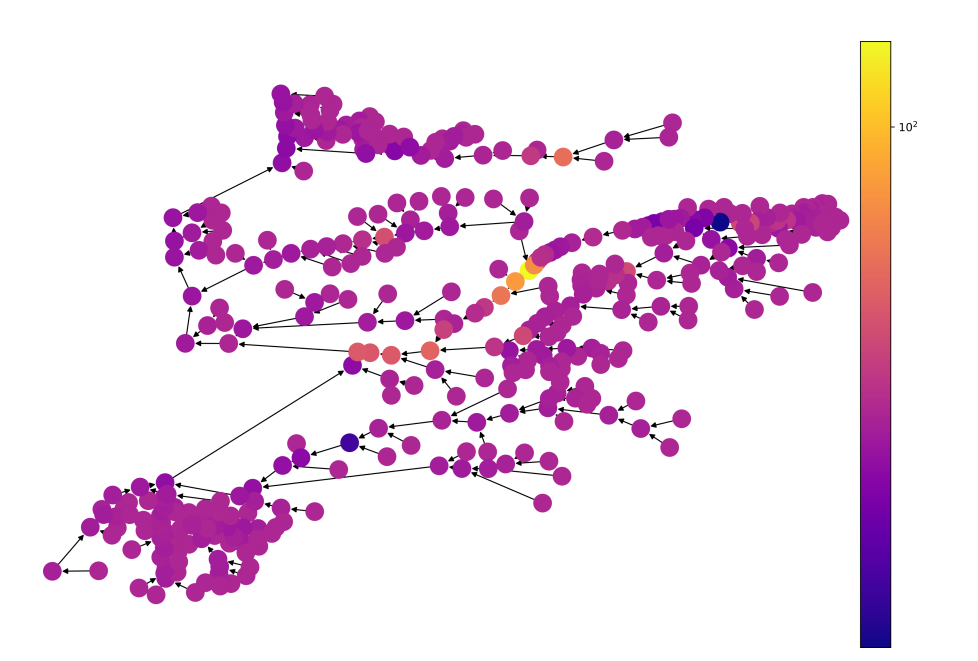

Figura 7-3.: Resultado de la simulación de SDT en toda la red de las cuencas del departamento del Quindío.

# 8. Modelación de la dinámica de los Coliformes totales

La contaminación del agua con Coliformes es la principal causa de enfermedades como la Disentería, el Cólera, La fiebre Tifoidea, la Poliomielitis, Hepatitis A y otras enfermedades diarréicas agudas (EDA). Se estima que unas 500000 personas mueren por EDAs al año según la OMS [\[58\]](#page-213-1). En Colombia, este problema se presenta en los principales cuerpos de agua en todas las regiones del país. Algunos ejemplos los podemos encontrar en el departamento de Boyacá, donde se han presentado contaminación por Coliformes Escherichia coli y Enterococcus en el acueducto [\[59\]](#page-213-2). De igual forma, en ciudades importantes para el turismo como Cartagena [\[249\]](#page-232-1), donde se han encontrado altos niveles de este parámetro en las playas. En general, todos los sistemas de alcantarillado presentan este problema, sin embargo, en muchos casos el agua residual va a dar directamente a los ríos o quebradas más cercanas [\[250\]](#page-232-2).

Las Coliformes fecales  $(CF)$  son un subgrupo de las Coliformes totales  $(CT)$ , que también se producen en el intestino de animales de sangre caliente. Por lo general, se considera que los CF son cerca del 20 % de los CT. Según Chapra [\[136\]](#page-221-0), los humanos, la industria avícola, bobina, porcina son los principales causantes de contaminación por Coliformes.

Para modelar los Coliformes, debemos tener en cuenta que la mayor parte de su ciclo de vida de estos, transcurre en el intestino de animales de sangre caliente. Cuando las heces de estos animales caen al suelo, contamina este con Coliformes y por acción de la escorrentía llegan a los ríos. De igual forma, y de manera artificial, los animales de granja también producen heces que junto con la de los humanos va a dar al sistema de alcantarillado y de este a los ríos o quebradas, que a su vez llegan a ríos más grandes y estos a su vez al mar. La contaminación de alimentos ocurre cuando estos se lavan con agua contaminada o estos caen al suelo. Los Coliformes no están acostumbrados a vivir en el agua y por lo general, mueren despu´es de un tiempo; autores como McFeters y Chekabab [\[60,](#page-213-3)[61\]](#page-213-4), advierten que aunque el  $90\%$  de las bacterias muere al llegar a los ríos, pero algunas de ellas desarrollan resistencia a condiciones que son desfavorables para otras, inclusive, en algunos casos el tratamiento con cloro puede ser ineficaz.

Cuando el agua de los ríos u otras fuentes hídricas es usada en el procesamiento de alimentos, estos son contaminados por Coliformes; y cuando son consumidos por los humanos, estos vuelven a empezar su ciclo de vida en el intestino de sus huéspedes, provocando enfermedades como las ya mencionadas. La contaminaci´on por Coliformes (totales y termoregulantes),por lo general es causada por la familia de bacterias conocida como Enterobacteriaceae. Dentro de este grupo se encuentran especies como Escherichia, Citrobacter y Klebsiella [\[77\]](#page-215-2).

Para modelar los coliformes, se tomó la ecuación planteada para SST y SDT, es decir la ecuación [6-1.](#page-109-0) El valor para β se tomo con base al comportamiento general de este parámetro en los informes presentados por la CRQ [\[39,](#page-211-2) [127,](#page-220-0)[128,](#page-220-1) [204\]](#page-227-0). Donde se observa que en algunos puntos los valores bajan hasta un  $50\,\%$  y en otros es la disminución de estos es casi inmediata; por esta razón se tomará valores para  $\beta$  de 0.1, 0.5 y 0.9. Esto con el fin de determinar en las simulaciones el valor que mejor de adapta a los datos.

<span id="page-125-0"></span>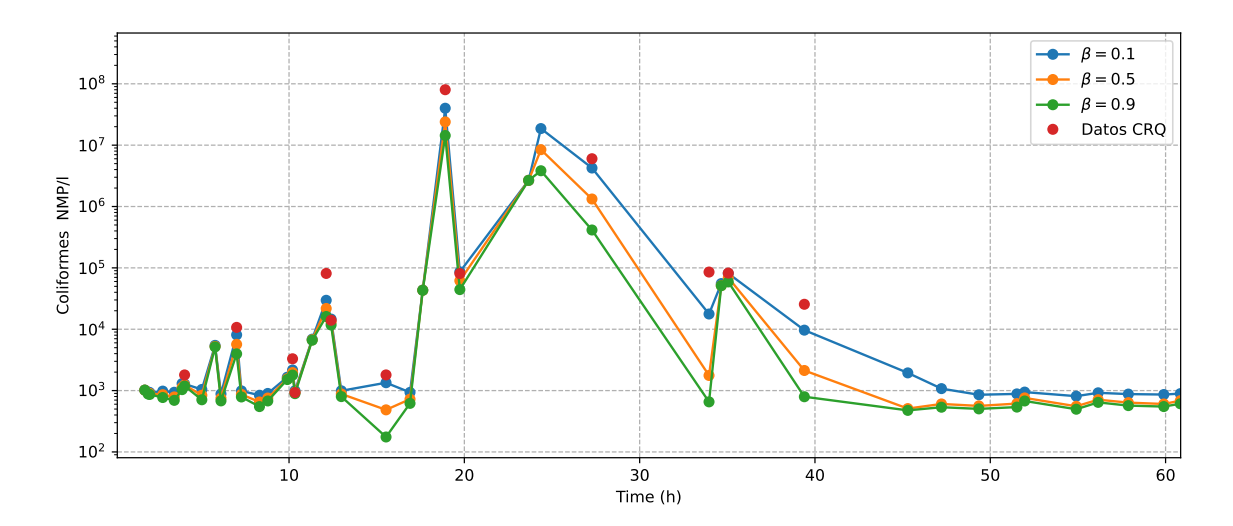

**Figura 8-1.:** Simulación de los coliformes totales con valores de  $\beta$  de 0.1, 0.5 y 0.9

En este punto, las simulaciones de la figura [8-1](#page-125-0) muestran que no hay mucha diferencia entre los tres valores, sin embargo, se presentó un error de 4897040.15 es decir un  $11.03\%$  con un valor de  $\beta = 0.1$ . A pesar de este resultado, la simulación muestra que los valores en el tiempo  $t = 5.7$  horas, corresponde a las intersecciones entre la quebrada Cárdenas y el río Quindío, sin embargo este valor de las Coliformes es de cerca de 6000 NPM/l, lo cual es relativamente alto pero esta dentro de los límites permitidos para este parámetro. La intersección de la quebrada Víbora y antes de la Bocatoma de la EPA, se presentan valores entre 8000 y 11000 NPM/l, estos valores son un poco más altos y aunque están dentro de los máximos permitidos, si se nota que hay un incremento de las coliformes en este punto del río entre los tiempos  $t = 10.0h$  y  $t = 10.28h$ .

De igual forma, en el tiempo  $t = 15$ , el cual corresponde a la intersección de la quebrada el

castillo y el río Quindío. Así mismo, en el tiempo  $t = 26h$ , en la intersección de la quebrada la Picota y el río Quindío y la estación del valle de Maravelez, se presentan valores altos, con niveles cercanos a los  $87000.0$  NPM/l. Esta misma situación se presenta en los tiempos  $t = 55$ h y  $t = 58.7$ h, los cuales corresponden a la zona entre la desembocadura de la quebrada la esperanza con la desembocadura del río Roble con el río la Vieja. En estos puntos se presentan valores 33000 y 60000 NPM/l. Esta zona, tambi´en presenta una alta presencia de coliformes, debido a la cercan´ıa de las ciudades de Filandia, Quimbaya y Montenegro.

Ahora bien, la zona con más coliformes corresponde a la zona de la María y la desembocadura de la quebrada el pescador con  $t = 16$  y  $t = 17$ , el cual presenta puntos con  $2.6 \times 10^6$ , lo que implica una alta afectación por coliformes en esta zona. En el lugar hay población aledaña al río Quindío sin servicio de alcantarillado (descarga directa al río sin pasar por tratamiento); De igual forma, se encuentra la desembocadura de la quebrada La Florida que recoge las agua residuales de la parte norte de la Ciudad de Armenia y industrias de procesamiento de cuero y procesamiento de carne.

<span id="page-126-0"></span>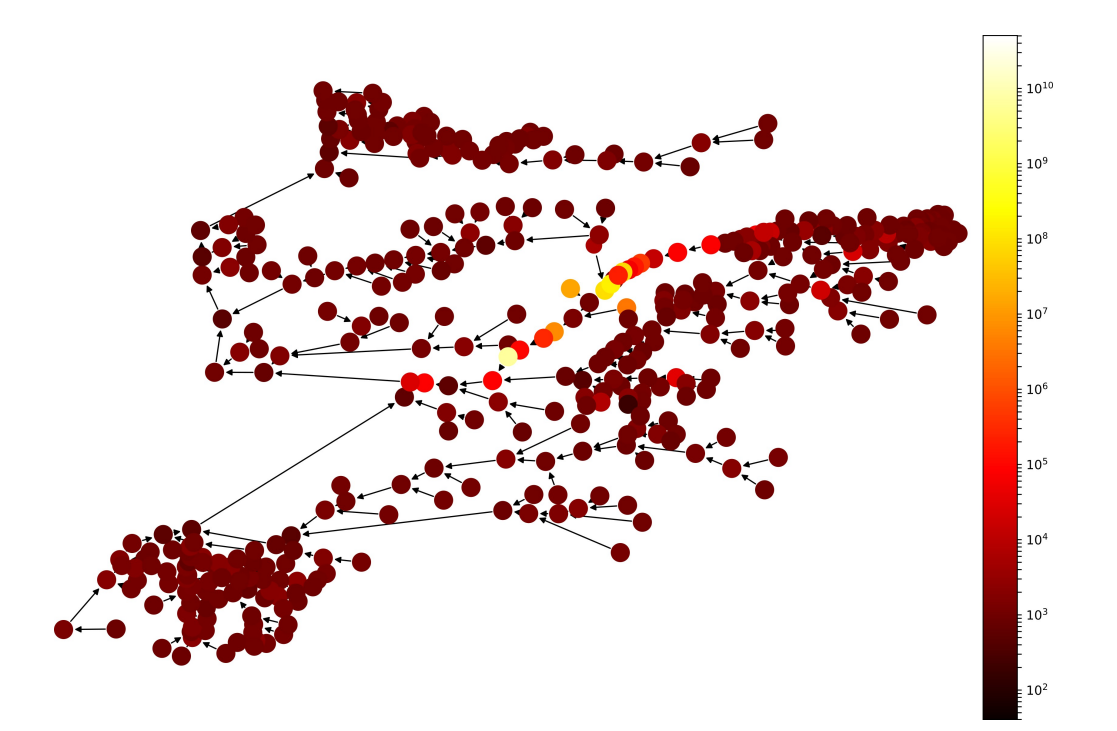

Figura 8-2.: Distribución de los coliformes en las cuencas del departamento del Quindío

En la figura [8-2](#page-126-0) se puede observar la distribución de coliformes en las diferentes cuencas del departamento. En ellas se puede apreciar que la zona m´as comprometida esta en el sector de la María, donde se presentan niveles muy altos de este parámetro. En las simulaciones, se puede apreciar que la influencia de esta zona abarca hasta casi la desembocadura del río Quindío con el río Barragán. De igual forma, en la figura [8-2](#page-126-0) se puede ver que los demás sitios de la red, los niveles relativamente altos del parámetro, no se comparan con los niveles hallados en el sector de la María.

Es importante resaltar que, como se dijo en los resultados de los anteriores parámetros, el papel que desempeñan las otras cuencas es muy importante. La mayoría de los otros ríos que desembocan en el río Quindío, inyectan agua con bajos niveles de Coliformes, lo que hace que la concentración de estos se reduzca notoriamente. En particular, este hecho se puede apreciar en la cuenca del río Lejos, Rojo y San Juan, el cual posee una población que en conjunto no supera los 20000 habitantes, y aunque es una zona turística, esta no recibe tantos visitantes como los municipios de Salento o Filandia. Esto se ve reflejado en ´ los niveles bajos de coliformes. Este hecho implica, que cuando se encuentran el río Quindío y el río Barragán, este último agrega agua con niveles bajos de concentración de coliformes, disminuyendo los niveles altos del río Quindío.

Este fenómeno se repite con otros ríos, el río Verde y el río Santo Domingo también agregan agua con bajos niveles de coliformes al río Quindío, disminuyendo la concentración no sólo de este si no de otros parámetros. En este sentido, la topografía del terreno, la forma en como se nutren los ríos grandes, es decir la forma como se conectan los nodos de la red y el hecho de que la mayoría de la población se concentra en una sola zona (Armenia con cerca de 300000 habitantes) hace que el problema sea focalizado. Los dem´as puntos de la red donde se presenta altos niveles del parámetro tienen suficiente tiempo para que los niveles de coliformes disminuyan a medida que descienden por los ríos.

<span id="page-127-0"></span>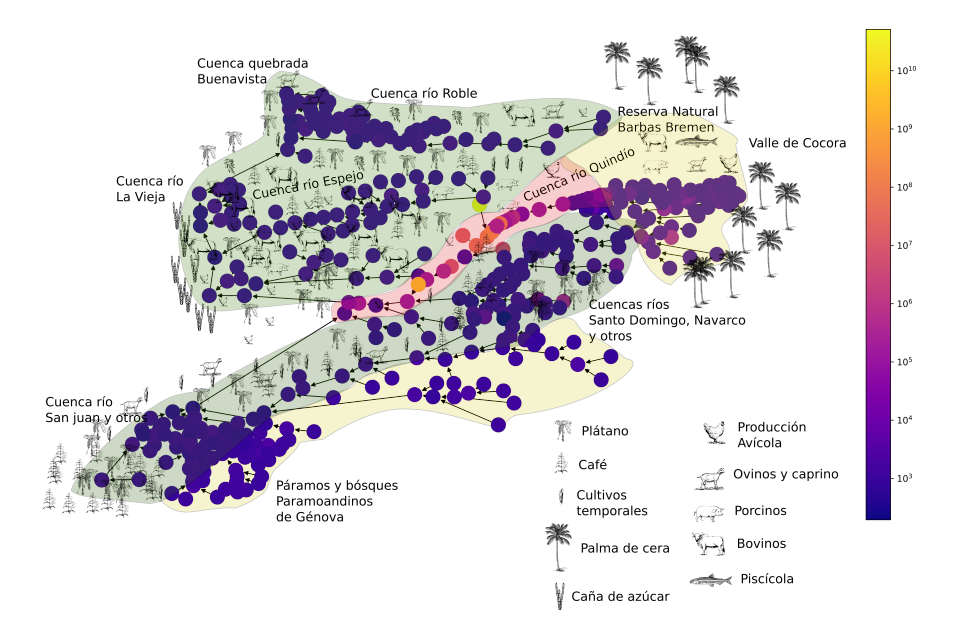

Figura 8-3.: Mapa de la producción agropecuaria con valore de Coliformes dados en la resolución  $0631$  [\[10\]](#page-208-0)

En la figura [8-3](#page-127-0) se puede observar que la única zona que pone en riesgo la producción agropecuaria es la rivera del río Quindío a la altura de el sector de la María. Sin embargo, esta zona no es fuertemente cultivada y las zonas donde se hace se toma el agua de otros afluentes. Ahora bien, los niveles alanzados en esta zona en particular son altos, el agua para el acueducto de la ciudad de Armenia se toma del mismo río pero en una zona donde no se presenta altos niveles de coliformes. Los demás municipios tienen acueductos similares salvo por La Tebaida que lo hace en la zona de la María pero en una zona más arriba de los nodos que presentan niveles altos de este parámetro. Las demás zonas de la cuenca presentan niveles normales de Coliformes, por ende no representa un riesgo para el regadío de cultivos, y por lo general el agua se toma de acueductos vecinales que toman el agua de zonas cercanas a los nacimientos de ríos.

### 9. Otros escenarios de simulación

En este capitulo, se utilizaran las simulaciones presentadas anteriormente y se estudiaran los posibles usos que se le puedan dar a estas. Como ejemplo, se tomó los sólidos suspendidos totales SST; este par´ametro de calidad del agua, es importante para evaluar la calidad de la misma y a su vez están asociados a la presencia de otros parámetros como la DBO y los SDT. De igual forma, y como ya se mencionó, el vertimiento de sólidos producto de procesos industriales y de la minería, pueden provocar intoxicaciones severas en la población  $[26,49]$  $[26,49]$ ; de igual forma, los SST pueden transportar pesticidas, metales pesados, y elementos contaminantes [\[167,](#page-224-1) [168\]](#page-224-2), provocando el aumento de la turbiedad de las aguas, lo que impide la transparencia natural, que a su vez afecta la cadena trófica presente en la misma. Así mismo, los SST pueden mover agentes químicos, que son responsables de altos niveles de contaminación en lugares alejados de los vertimientos [\[235\]](#page-230-5). En resumen, este parámetro es un factor importante a la hora de evaluar la calidad del agua en cuerpos de agua [\[50,](#page-212-5) [51\]](#page-212-3).

#### $i$ Por qué simular parámetros de calidad del agua?

Para contestar esta pregunta, un modelo según Rumbaugh [\[251\]](#page-232-3) permite ver el comportamiento de un sistema, su funcionamiento y su estructura. Los modelos no pueden representar la conducta de un sistema en su totalidad, pero si en forma parcial; teniendo este modelo, podemos dar estimaciones de lo que puede ocurrir si se toma una u otra acción frente a la situación plateada. Con base en esto, podemos decidir sobre las posibles salidas que nos brinde el modelo. Para Benedini [\[151\]](#page-223-0), las simulaciones con base en modelos matemáticos en hidrolog´ıa, son importantes porque permiten tener insumos para la toma de decisiones (make decision). Estas simulaciones aunque dan una visión limitada del problema, en muchas ocasiones es suficiente para determinar una acción que permita una contra medida al problema planteado.

Ahora bien, el departamento del Quindío no presenta problemas de contaminación de cuencas tan severos como en otras partes del país, sin embargo, estos se han presentado, y es aquí donde radica la importancia de la simulación de parámetros de calidad del agua, ya que los gobiernos tanto locales como regionales, podrían conocer el comportamiento de contaminantes en las cuencas de los ríos por lo menos en forma parcial, y con base en esta información tomar decisiones que permitan minimizar las consecuencias del agente contaminante y maximizar la solución frente a la presencia de este.

Para mostrar las ventajas de las simulaciones, se tomó como ejemplo el parámetro SST en la cuenca del río Quindío, específicamente la desembocadura de la quebrada el Pescador al río Quindío, la cual presenta valores muy altos de este parámetro. Ahora bien, con la propuesta del modelo planteado en este trabajo, se pretende observar el comportamiento de los SST desde dicho punto del río abajo hasta llegar a la desembocadura del río Quindío con el Río Barragán. Para esto se recrearán los siguientes escenarios de simulación:

- 1. La simulación del comportamiento del SST desde el nodo 73 hasta el nodo 146, con todos los demás nodos de la cuenca con valores normales de este parámetro (50 mg/l).
- 2. El siguiente escenario de simulación, toma en cuenta el trabajo realizado por el docente Joan Ortiz con su trabajo de pregrado titulado Análisis estadístico de los parámetros de calidad del aqua: pH y SST, en una sección del río Quindío [\[11\]](#page-208-1). En este trabajo, se tomó una sección del río Quindío y se midió SST y pH en varias estaciones por varias semanas. La mayoría de esas mediciones como se ve en la figura [9-1](#page-130-0), fueron tomadas en temporada seca, mientras que sólo una de ellas fue tomada en temporada de lluvias. En esta simulación se tendrá en cuenta esta información para determinar el comportamiento de SST con esta situación.
- 3. En este escenario, se analizará la ubicación de una estación de tratamiento de agua que permita disminuir los niveles de SST. Se estudiará en qué punto de la red es mejor ubicarla para obtener mejores resultados.

<span id="page-130-0"></span>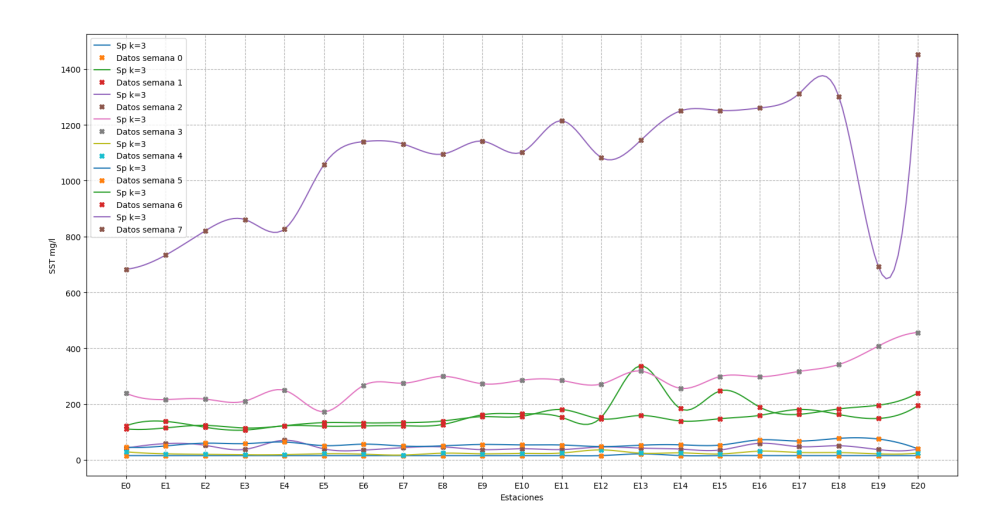

**Figura 9-1**.: Medición de SST en el río Quindío en 20 estaciones. Tomado de  $[11]$ 

#### Primer escenario de simulación

Se tomó el tramo entre el nodo 73 (Desembocadura de la quebrada El Pescador) hasta el nodo 146 (Intersección entre el río Barragán y el río Quindío). Entre estos nodos hay nueve nodos m´as, los cuales se ponen en condiciones limpias con un valor de 50 mg/l. El nodo 73 por lo general presenta altos niveles de SST (574362.42 mg/l).

En la figura [9-2](#page-131-0) se puede observar que inicialmente el nodo 73 tiene niveles muy altos de SST, sin embargo, dichos niveles empiezan a disminuir a medida que avanza el río.

<span id="page-131-0"></span>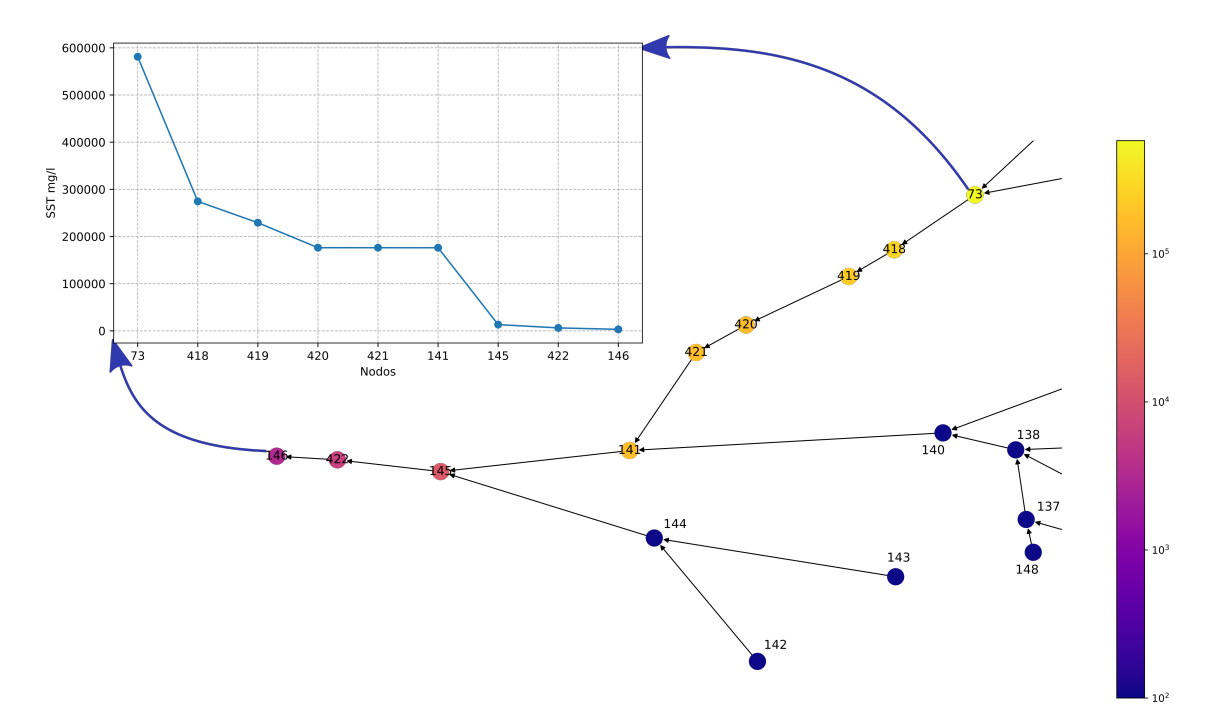

Figura 9-2.: Simulación de SST desde el nodo 73 al 146

El comportamiento del SST según el modelo planteado en [6-1,](#page-109-0) va disminuyendo a medida que se va avanzando entre los nodos. Cuando se llega al nodo 141, este nodo inyecta agua limpia al recorrido y permite que descienda aun más el nivel. Una situación similar ocurre con el nodo 144, el cual tambi´en agrega agua limpia al recorrido, haciendo que el nivel de SST descienda aun más. En el nodo 146, la desembocadura del río Quindío en el río Barragán llega con un valor de 3000 mg/l. Lo cual sigue siendo alto según lo visto en la tabla  $6-1$ .

En este escenario de simulación, el nivel de SST mejora cuando otros ríos se conectan a la corriente principal, aportando agua limpia al río y permitiendo que el nivel de SST baje considerablemente. En este sentido, los valores aquí reportados no permitirían que las zonas aledañas al rio fueran consideradas para acueductos o para aguas de regadío; sin embargo,

la gran cantidad de afluentes que hay en la zona, permiten que las comunidades aledañas tomen el agua de otras fuentes o de la parte alta del río Quindío.

#### Segundo escenario de simulación

Las mediciones del parámetro SST en la figura [9-1](#page-130-0) en temporada de lluvias son en promedio seis veces más altas que las mediciones en temporada seca. Esta información permitió plantear un escenario de simulación donde se pondrá un valor seis veces mayor, es decir de aproximadamente 3400000.0 mg/l al nodo 73.

<span id="page-132-0"></span>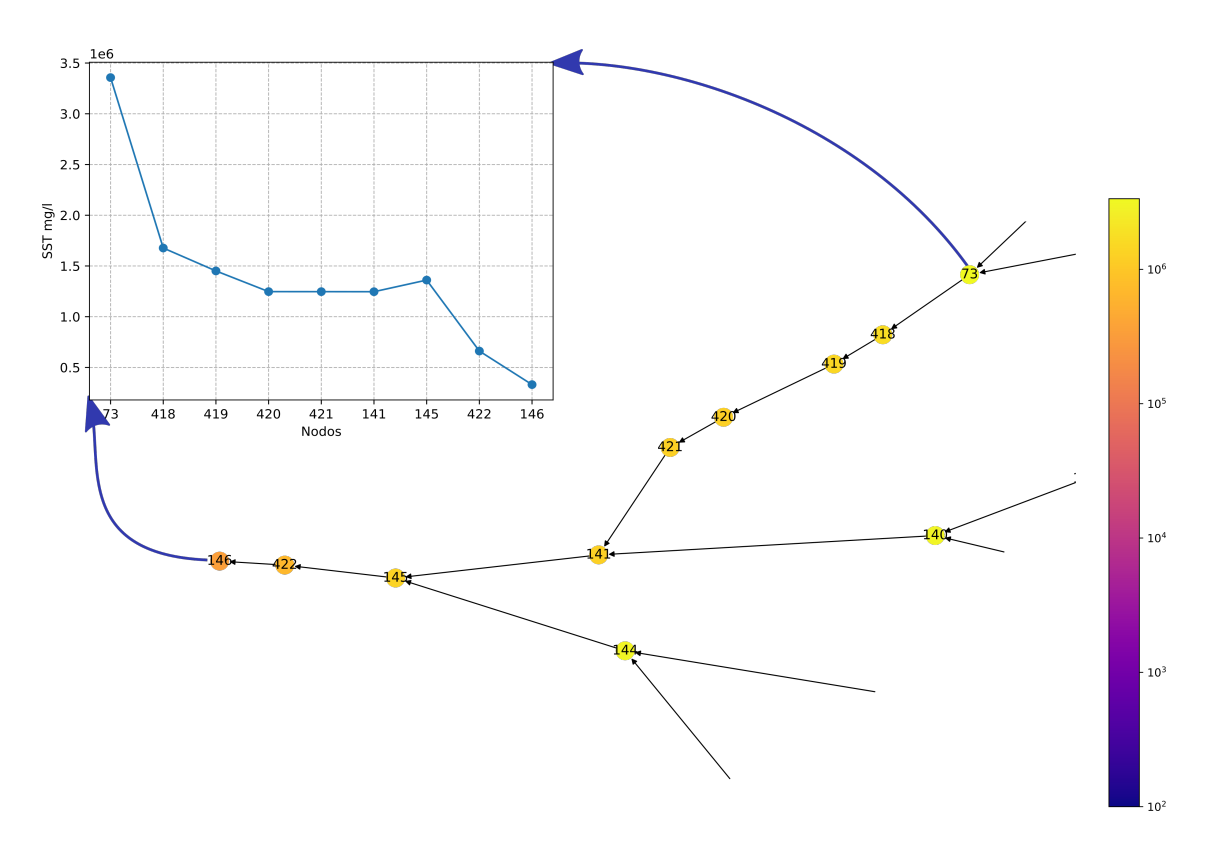

Figura 9-3.: Simulación de SST desde el nodo 73 al 146 en el segundo escenario de simulación

En la figura [9-3](#page-132-0), se muestra el escenario de la simulación para los nodos 73, 141 y 144 con niveles de SST cercanos a los  $3400000.0$  mg/l. La simulación muestra que en el nodo final (146) los niveles de SST llegan a 330723.99 mg/l. Esto implica que los valores siguen siendo muy altos, aunque esta situación ocurre en un lapso corto de tiempo, volviendo a la normalidad después de unas horas o hasta días, dependiendo del régimen de lluvias. Con estos resultados, los valores de SST no permitirían ningún tipo de uso para esta agua.

En este caso, se refleja el efecto completamente contrario a lo sucedido en el primer escenario de simulación. El valor de SST estaba muy alto pero seguía bajando hasta llegar a la intersección de los nodos 140 y 141, donde este último tiene un nivel más alto de SST, haciendo que el nivel que ya era alto en el río principal, creciera aun más como se ve en la figura justo en el nodo 145, que es el nodo siguiente. En pocas palabras, el nodo 140 y el nodo 144, están elevando aun más los niveles de SST en el cauce principal del río Quindío.

#### Tercer escenario de simulación

Para este escenario de simulación, se partirá de la situación inmediatamente anterior, es decir, con valores de SST seis veces m´as alto del valor normal. En este punto, se plantea la posible ubicaci´on de una planta de tratamiento de agua que permita disminuir los niveles de SST. Ahora bien, según Arias Lizarraga [\[252\]](#page-232-4), existen varias estrategias que permiten disminuir los valores de este parámetro, algunas de ellas usan estrategias de sedimentación por cribas, desarenadores y sedimentadores, sedimentación asistida por coagulación-floculación, la aplicación de microorganismos, procesos químicos, electroquímicas o como lo sugiere el mismo autor, el uso de biopolimeros, que de acuerdo a este trabajo permite remover el 90 % de los SST.

Teniendo en cuenta el porcentaje de remoción de este parámetro, se tomarán dos posibles lugares para la ubicación de la planta de tratamiento de agua. La primera de ellas se ubicará en el nodo 73, en la desembocadura de la quebrada El Pescador y para la segunda ubicación se tomará el nodo 422 Estación de monitoreo Maravelez.

En la figura [9-4](#page-134-0), se observa que el SST llega a valores más bajos después del nodo 73, llegando a niveles cercanos a los 22000.0 mg/l. Sin embargo, la planta de tratamiento no abarca los nodos 140 y 144. En este escenario, se puede ver que los niveles se elevan drásticamente, terminando en el nodo 146 con valores cercanos a 260000 mg/l.

La figura [9-5](#page-134-1) muestra una situación completamente diferente a la inmediatamente anterior. Aquí el SST inician en valores altos, cuando llegan al nodo 422, este retoma la contaminación que viene del nodo 73 y de los nodos 141 y 144. Cuando llega al nodo 422, los valores descienden para dejar el nodo 146 en valores cercanos a los 33000.0 mg/l, un escenario mucho mejor que el anterior.

El tercer escenario de simulación, muestra que la ubicación de la planta de tratamiento debe ser en el nodo 422 justo antes de la desembocadura del río Quindío al río Barragán. Esto optimiza los recursos, ya que con esta ubicación, no se limpia el agua de un río sino de tres, entregando aguas relativamente más limpias al río Barragán.

<span id="page-134-0"></span>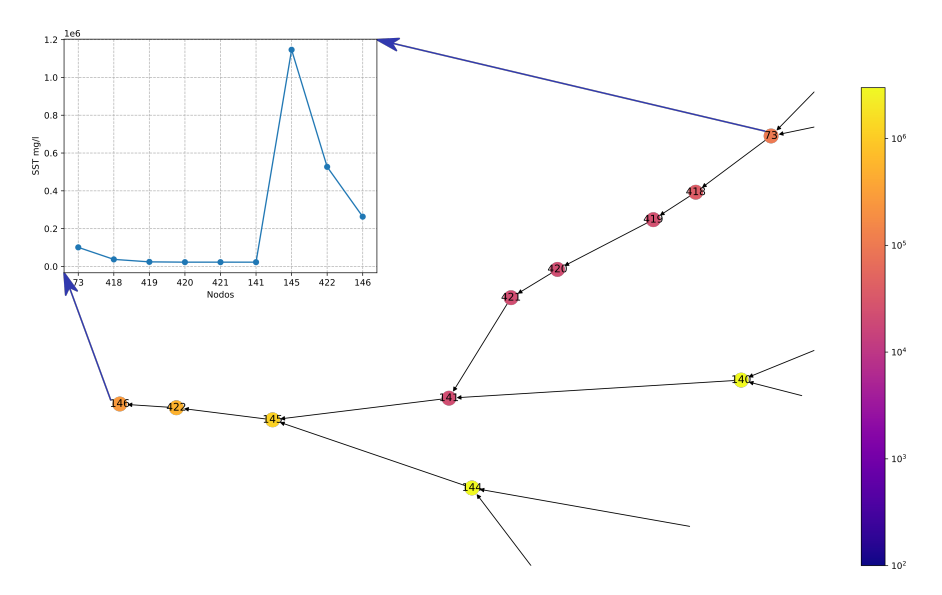

<span id="page-134-1"></span>Figura 9-4.: Simulación de SST desde el nodo 73 al 146 en el tercer escenario de simulación con planta de tratamiento en el nodo 73

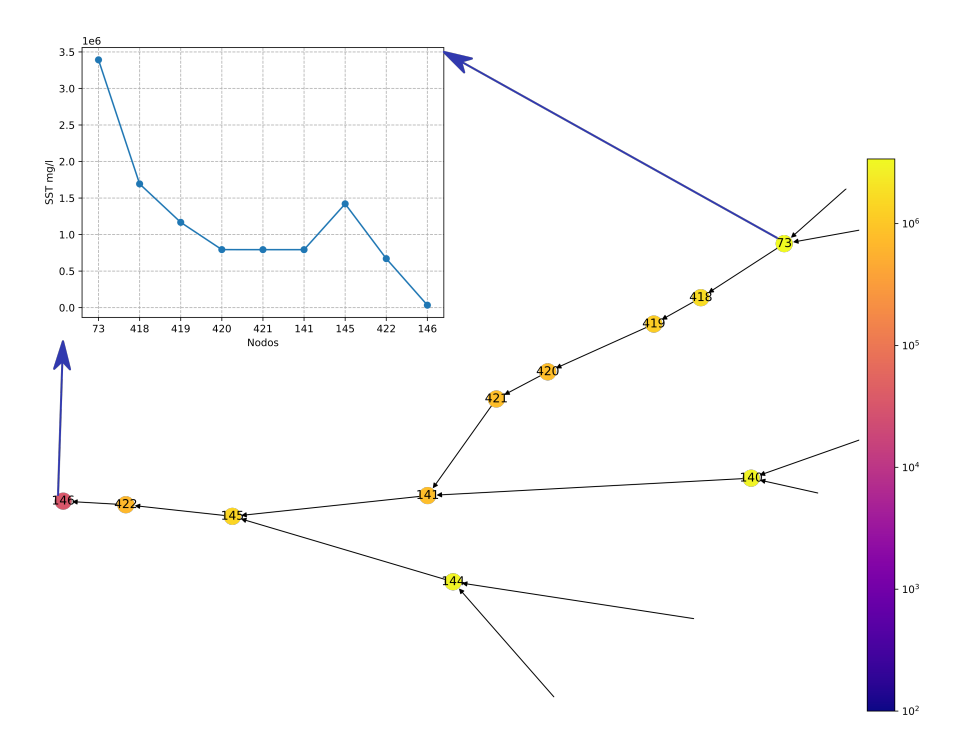

Figura 9-5.: Simulación de SST desde el nodo 73 al 146 en el tercer escenario de simulación con planta de tratamiento en el nodo 422

Es importante resaltar que estas simulaciones describen un panorama que podría catalogarse como desalentador de acuerdo a los valores mostrados de SST calculados en los nodos. Sin embargo, este tipo de simulaciones permite ver un escenario extremo de la situación, sin comprometer ningún tipo de recurso, salvo por los inherentes a los servicios de computo que hacen la simulación, los cuales por lo general son muy bajos. Además, las simulaciones permiten evaluar posibles soluciones al problema del incremento de este parámetro, de hecho se podría evaluar la ubicación de otras plantas de tratamiento o la implementación de otras estrategias para reducir los niveles de SST.

## 10. Conclusiones

El trabajo realizado en esta investigación presentó la construcción de la red de las cuencas hidrográficas del departamento del Quindío. Esta fue construida tenido en cuenta los mapas de el Instituto Geográfico Agustín Codazzi - IGAC, los informes de la CRQ y la aplicación Google Maps. Esta red, presentada en la figura [3-6](#page-63-0), representa aproximadamente el 90 % de los ríos y quebradas del departamento. El otro  $10\%$  corresponde a ríos y quebradas de menor tamaño o que no están registrados en las fuentes anteriormente mencionadas.

La creación de esta red permitió visualizar en forma general la manera en que se conectan los diferentes afluentes en la cuenca. Las medidas de centralidad mostrados en el capítulo [3:](#page-52-0) El grado de entrada y salida, el Closeness Centrality, Betweenness centrality y el PageRank centrality, mostraron que el río Quindío, el río la Vieja y en menor medida el El Barragán, el Santo Domingo, el Verde, el Espejo, el Roble, el San Juan y el Lejos son los ríos que recogen la totalidad de las aguas de todos los demás ríos de la cuenca. De igual forma, estas medidas de centralidad permiten (figuras [3-11](#page-68-0) a [3-19](#page-76-0)) ayudan a identificar las zonas de riesgo de posible daño ambiental, debido a que en estos puntos se recoge toda la información suministrada por los ríos que son afluentes de los anteriormente mencionados. En la CRQ, se tiene la Quebrada Buenavista, como una de las cuencas principales como se ve en la figura [3-8](#page-65-0), sin embargo, el análisis de centralidad mostró que esta es irrelevante teniendo en cuenta las conexiones actuales de la red.

El uso de la teoría de grafos para representar la red de drenaje de una cuenca hidrográfica permitió obtener información que mejoró la comprensión de la estructura de la red. En las cuencas del departamento del Quindío se obtuvieron los siguientes resultados: La distribución de grado para la red (figuras  $3-11$  a  $3-12$ ) no es muy diversa, ya que ésta sólo tiene vértices de grado  $0, 1, 2, y$  3; básicamente los ríos de la cuenca se conectan de manera muy natural, propia de una cuenca de monta˜na. La red de drenaje de las cuencas del Departamento del Quindío no presenta bifurcaciones, ni canales de interconexión entre ríos o conexiones entre partes de un mismo río, como sí se aprecia en el trabajo de Wu [\[8\]](#page-207-0).

Los valores de densidad y asortatividad indican que la red de drenaje del Departamento del Quindío es una red débilmente conectada, es decir, todos los ríos siguen su cauce natural, sin bifurcaciones artificiales, lo que hace de este aspecto un punto positivo para el bienestar de los habitantes de la cuenca, ya que las aguas no están canalizadas. Sin embargo, esta misma condición la hace muy vulnerable a cualquier catástrofe ambiental, debido a que ante cualquier derrame de un elemento no deseado, éstos no tienen la posibilidad de ser evacuadas o desviados por ningún canal, haciendo muy complejo cualquier tipo de plan de recuperación de las mismas.

La excentricidad (figura [3-13](#page-70-0)), el radio y el diámetro de la red, permiten identificar el centro o los centros de la red. En este caso, la red tiene un solo centro, el cual es un nodo artificial correspondiente a la estación de monitoreo de la Corporación Autónoma Regional del Quindío CRQ. Esta se encuentra en el río Quindío, en una zona con presencia de industria procesamiento de cuero y la planta de procesamiento de carne, conocido como el sector de "La María" en la ciudad de Armenia Quindío, que afecta la cuenca aguas abajo.

El Betweenness centrality (figura [3-16](#page-73-0) a [3-17](#page-73-1)) reconoce que nodos permiten el intercambio de información, es decir, cuales puntos de la red son los que propician el paso de contaminantes. En este caso, para la red presentada, se muestra que los ríos principales, son los que más influyen en este aspecto. Esta medida de centralidad, mostró de nuevo al río Quindío y al río La Vieja, como los ríos con más alto grado de esta medida, confirmando la importancia de estos y mostrando que estos puntos de la red son los indicados para ubicar puntos de monitoreo.

La centralidad de PageRank que se obtuvo en la red de drenaje del Departamento del Quindío, muestra la importancia de los afluentes, en el caso particular de la subcuenca del río La Vieja, el cual los valores de este parámetro de toda la cuenca, como se observa en la **[3-19](#page-76-0)**. Este río recoge todas las aguas de las cinco subcuencas del departamento y las deposita en el r´ıo Cauca, pero en su recorrido sirve para abastecer los acueductos de varias ciudades del norte del departamento del Valle del Cauca, como Cartago [\[253\]](#page-232-5), que tiene una población de aproximadamente 130.000 habitantes [\[129\]](#page-221-1). Lo que muestra los valores hallados de Page-Rank, es que cualquier afectación (lluvias, aumento de sedimentos o derrame de elementos contaminantes) sobre alguno de los ríos del departamento del Quindío, afecta la cuenca del río La Vieja y por ende la cuenca del río Cauca, lo que deriva en una afectación tanto para el departamento del Quindío como para la parte norte del departamento del Valle del Cauca.

En cuanto a las simulaciones, los parámetros de DBO y OD, mostraron en las figuras [5-13](#page-104-0) y [5-12](#page-104-1), las simulaciones mostraron que los niveles de DBO son altos en los primeros 20000 mts tomados después de Salento, llegando a niveles mayores de 1200 mg/l, lo que repercute significativamente en la disminución de Oxígeno Disuelto en esta zona del río. Ahora bien, los valores de OD por debajo de 6mg/l, se consideran condiciones desfavorables para el desarrollo de flora y fauna acuática; en esta zona, en algunos casos los niveles de OD llegaron a  $2.0 \,\mathrm{mg/l}$ .

En las figuras [5-12](#page-104-1) y [5-11](#page-103-0), se reitera que la zona de La María, es la que mayor presencia de DBO y ausencia de OD. En este punto es importante señalar, que las demás zonas de la red, presentan niveles relativamente normales. En especial la subcuenca del río Lejos y el río San Juan, al sur del departamento. En ellos, los niveles son normales y cuando esta parte de la cuenca se conecta con la del río Quindío, vierte agua limpia, normalizando los niveles de oxígeno disuelto. Este fenómeno, se repite con otros afluentes del Quindío, como el Santo Domingo y el Verde, los cuales ayudan con los niveles de oxígeno. En este sentido, las cuencas del departamento del Quindío son afortunadas, ya que las quebradas que desembocan en los ríos principales, permiten equilibrar los niveles de DBO y OD.

En cuanto al parámetro SST, se encontró que los resultados dados por el modelo, muestran que los nodos 71, 73, 418, 419, 420, 421 y 141, presentan valores que están por encima de los niveles normales. En las figuras [6-4](#page-116-0) y [6-5](#page-117-0) se muestra en el río Quindío, algunas zonas del río La Vieja, especialmente en el sector de la María, el río Espejo y el río Roble, los niveles de SST son altos, pero no a nivel pero no alarmante. Esto gran cantidad de SST puede extender su influencia varios cientos de metros aguas abajo, en términos de la red, se refleja en los niveles elevados de SST en los nodos vecinos de los ya mencionados.

Por otra parte, los nodos que están afectados, no en gran medida, se debe a que las concentraciones disminuyen en consecuencia al aporte de aguas que se encuentran más limpias como los ríos Lejos, Rojo, San Juan y Azul, pertenecientes a Pijao, Génova y Buenavista respectivamente; estos municipios tienen una población con bajo impacto con respecto a todo el departamento. La carga contaminante de estos ríos en su recorrido y desembocadura hacia otros nodos realiza el proceso de purificación estabilizando los contenidos de SST. En general, la cuenca del río Quindío se encuentra altamente contaminada por sólidos suspendidos totales, los cuales generan afectaciones en cuencas vecinas y principalmente a la salud pública.

En lo que respecta a parámetro SDT, la mayor concentración de estos se encontró en los nodos 417, 71, 424, 415, 70 y 73, con un valor promedio de entre 60 y 80 mg/l, salvo el nodo 73, el cual presentó un valor más alto de 120 mg/l. Estos nodos están en la zona de La María o posterior a ella, en la desembocadura de las quebradas el Cafetero y Pescador (figuras  $7-1$  a  $7-3$ ). Ahora bien, estos valores están dentro de los límites permitidos por la OMS [\[15\]](#page-208-2) como se ve en la Tabla [2-7](#page-50-0). Sin embargo, para este parámetro se recorrieron los sitios que representan varios de estos nodos, en estos se pudo evidenciar que muchas de las aguas est´an seriamente contaminadas. El resto de la cuenca, muestra valores aceptables de SDT, los cuales, al menos para este par´ametro no representan un riesgo para los humanos ni para la fauna y flora presente.

En cuanto a los Coliformes totales, Los valores más altos encontrados estuvieron de nuevo en el sector de la María. Con valores máximos de 10000 MPN/l, sin embargo entre los tiempos  $t = 14$  y  $t = 16$  se presentan picos superiores a  $10^6$ NPM/l (Figuras [8-1](#page-125-0) a [8-2](#page-126-0)), esto se explica por la presencia de varios ríos y quebradas que recogen las agua residuales de la Ciudad de Armenia y la presencia de asentamientos humanos en las orillas de los ríos. La desembocadura de los ríos Espejo y Roble también presentan niveles altos de este parámetro, debido a la presencia de agua residuales de ciudades como Quimbaya y Filandia. Los dem´as puntos de la cuenca, presentan niveles normales de coliformes.

En términos generales, los parámetros estudiados muestran niveles altos en el sector de La María. Como ya se mencionó, en este sitio, desembocan varias quebradas que se usan como parte activa del alcantarillado de la ciudad de Armenia. Además los asentamientos humanos a las orillas de los ríos vierten directamente agua residuales en el río sin ningún tipo de tratamiento. Sumado a esto, existen en la zona varias fabricas procesadoras de cuero y de carne, que aunque tiene sistemas de reducción de residuos, su impacto esta más que probado en la zona.

Es importante resaltar, que las simulaciones mostraron el efecto de abundancia de recursos hídricos de la zona de estudio. En ellas se evidenció que las subcuencas del río Lejos, Rojo, Azul y San Juan, son las más limpias en todos los parámetros estudiados. Estos a su vez vierten sus aguas sobre el río Quindío, en el punto donde se forma el río La Vieja, haciendo que la proporción de contaminantes se reduzca. De igual forma, el río Verde y el Santo domingo en la cuenca del río Quindío y Roble y Espejo, en la cuenca del río La Vieja tienen un efecto similar.

# 11. Trabajo futuro

Para ampliar el trabajo realizado en esta tesis, se propone los siguientes puntos como trabajo futuro:

- Usar otro tipo de modelos para enriquecer las simulaciones, especialmente modelos de tipo estocásticos.
- Realizar mediciones in situ, de todos los nodos presentados en la red. Esto permitirá alimentar a un más la base de datos para las simulaciones.
- En este punto, lo ideal sería organizar un sitio web que contenga toda la información de la red hidrográfica del departamento del Quindío. Esto permitirá a futuros investigadores, encontrar la información relacionada con parámetros de calidad del agua, así como longitud de los ríos, velocidad, caudal y posicionamiento global.

### 11.1. Repercusiones

Este trabajo, se creó con el objetivo que sus resultados fueran tomados como insumos para realizar políticas publicas en la toma de decisiones con respecto al cuidado de cuerpos de agua, específicamente ríos y quebradas. De igual forma, los artículos producto de esta investigación, se ponen a disposición de la comunidad académica para que se aplique este tipo de metodologías, de hecho, los investigadores R. Rodríguez-Alarcón y S. Lozano han realizado investigaciones con base en los artículos presentados en esta tesis [\[254\]](#page-232-6).

Anexos

## A. Hidrografía de de Colombia

En sur América, Colombia, Perú y Brasil son los países con mayor cantidad de recursos hídricos [\[255–](#page-232-7)[257\]](#page-232-8). Colombia en particular cuenta con una gran cantidad de cuerpos de agua a causa de su localización geográfica, orografía y gran variedad de regímenes climáticos. Sin embargo, debido a las actividades socioecómicas y a los procesos de industrialización propios de nuestra economía, estos recursos hidrográficos están en grave peligro [\[258\]](#page-233-0).

Colombia está dividida en 17 sub-áreas hidrográficas así:

1. Sierra Nevada de Santa Marta 10. Meta 2. Baja del río Magdalena 11. Pacífico 3. Sinú y San Jorge 12. Alto del río Cauca 4. Depresión Momposina 13. Patía 5. Catatumbo 14. Alta del río Magdalena 6. Sogomoso 15. Vichada- Tomo 7. Atrato- Darién 16. Amazonas 8. Media del río Cauca 17. San Andrés y Providencia 9. Media del río Magdalena

El departamento del Quindío según la clasificación se encuentra ubicada en la sub-área 12 llamada parte alta del río Cauca como se muestra a continuación la figura  $A-1$ 

Según el Instituto de Hidrología, Meteorología y Estudios Ambientales (IDEAM), las precipitaciones media anual en Colombia es de 3000 mm aproximadamente con una evapotranspiración real de 1180 mm y una escorrentía media anual de 1830 mm. La riqueza hídrica de Colombia se manifiesta en aproximadamente 737.000 cuerpos de agua repartidos entre ríos, quebradas, caños y lagunas. Las cinco regiones hidrológicas del territorio Colombiano distribuyen 3.245K $ms$  de agua anualmente, de la siguiente manera [\[259\]](#page-233-1):

Las cinco regiones presentadas en la tabla  $A-1$ , se complementa con la oferta hídrica potencial de agua subterránea, la cual alcanza  $5.848Km^3$ , que a su vez se encuentra distribuida en 16 provincias hidrogeológicas que se alojan en 61 sistemas acuíferos, en las diferentes regiones del país, como se muestra a continuación en la tabla  $\mathbf{A-2}$  $\mathbf{A-2}$  $\mathbf{A-2}$  [\[260\]](#page-233-2):

<span id="page-143-0"></span>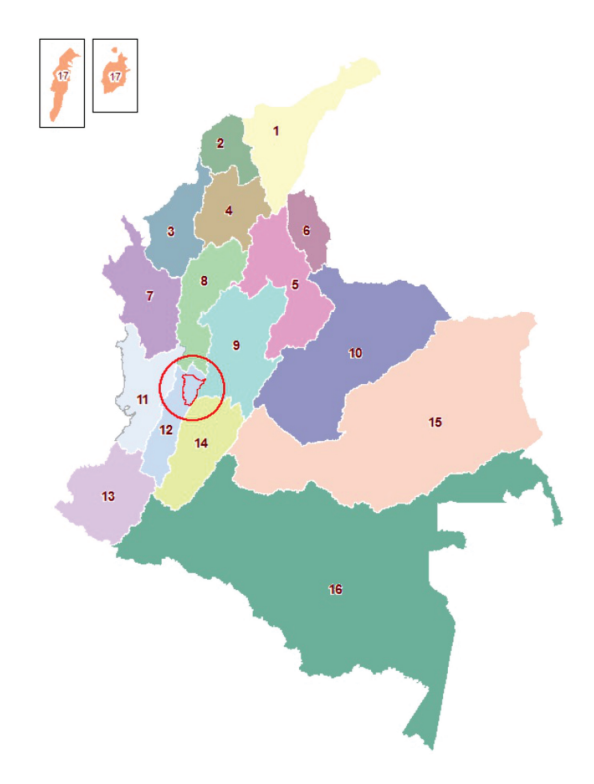

Figura A-1.: Sub-áreas Hidrográficas de Colombia, [\[12\]](#page-208-3)

#### A.1. Uso del agua en Colombia

La riqueza hídrica de Colombia le ha permitido explotar este tipo de recurso en nueve sectores: doméstico, agrícola, pecuario, acuícola, industrial, energía, hidrocarburos, minería y servicios.

<span id="page-143-1"></span>En la figura  $A-2$  se aprecia que es el sector agrícola el sector que más demanda tiene, seguido del sector energético, que en conjunto representan el  $68\%$  del uso del agua. Los demás sectores, presentan una menor demanda pero entre ellos se encuentran varios muy importantes, por ejemplo el uso doméstico  $(8.2\%)$  e industrial  $(5.9\%)$  que son los que más

| Porcentaje | Región                    |  |  |
|------------|---------------------------|--|--|
| $12.5\%$   | Región Magdalena - Cauca. |  |  |
| $8.2\%$    | Región del Caribe.        |  |  |
| 12.8%      | Región del Pacífico.      |  |  |
| $35.1\%$   | Región de la Amazonía.    |  |  |
| $31.4\%$   | Región de la Orinoquía.   |  |  |

Tabla A-1.: Las cinco regiones hidrológicas del territorio Colombiano
| Porcentage | Región                    |  |  |
|------------|---------------------------|--|--|
| $52\%$     | Región Magdalena - Cauca. |  |  |
| $25\%$     | Región del Caribe.        |  |  |
| $15\%$     | Región del Pacífico.      |  |  |
| $4\%$      | Región de la Amazonia.    |  |  |
| $4\%$      | Región de la Orinoquia.   |  |  |

Tabla A-2.: La oferta hídrica potencial de agua subterránea del territorio Colombiano

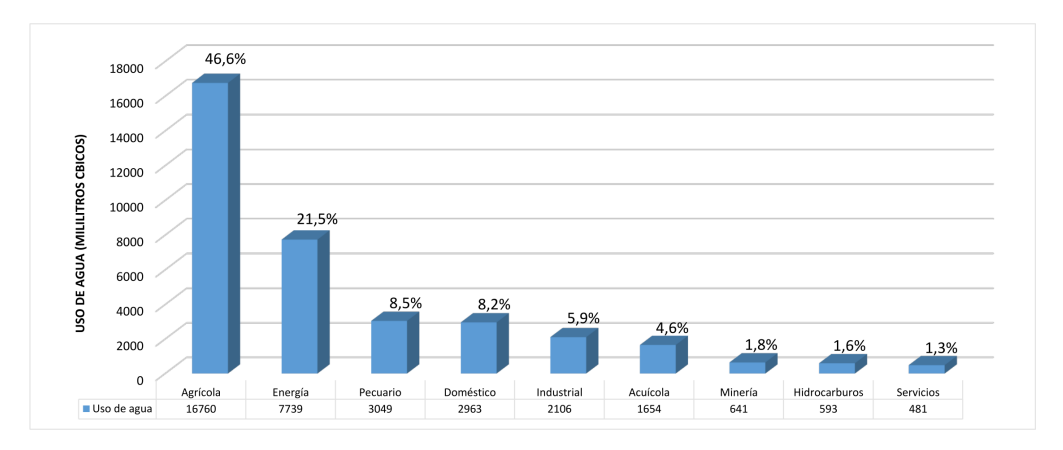

Figura A-2.: Uso del agua en Colombia, [\[13\]](#page-208-0)

contaminación aportan a los cuerpos de agua.

## B. Nodos presentes en las cuencas del departamento del Quindío

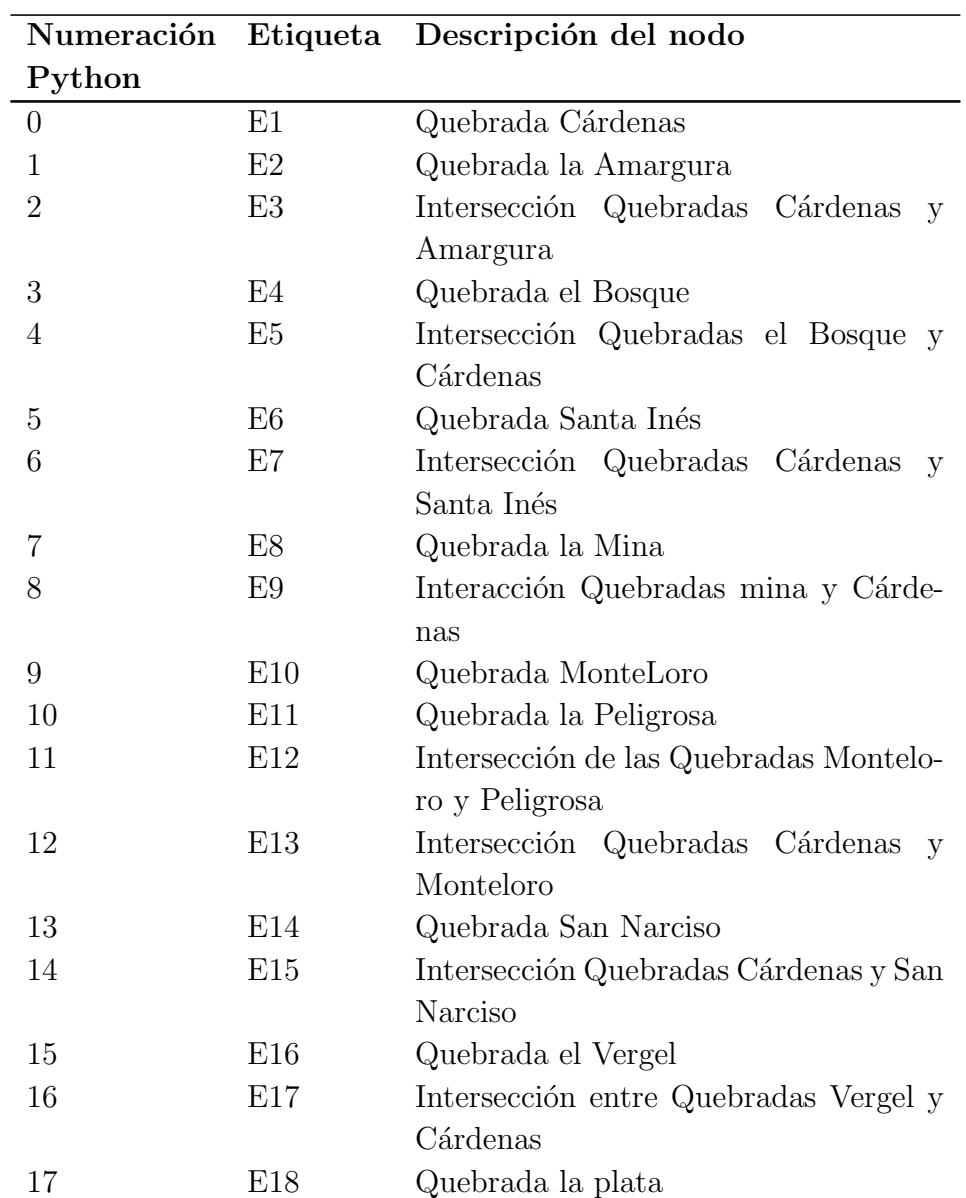

<span id="page-145-0"></span>La tabla [B-1](#page-145-0) muestra la nomenclatura usada en la red hidrográfica de las cuencas del departamento del Quindío.

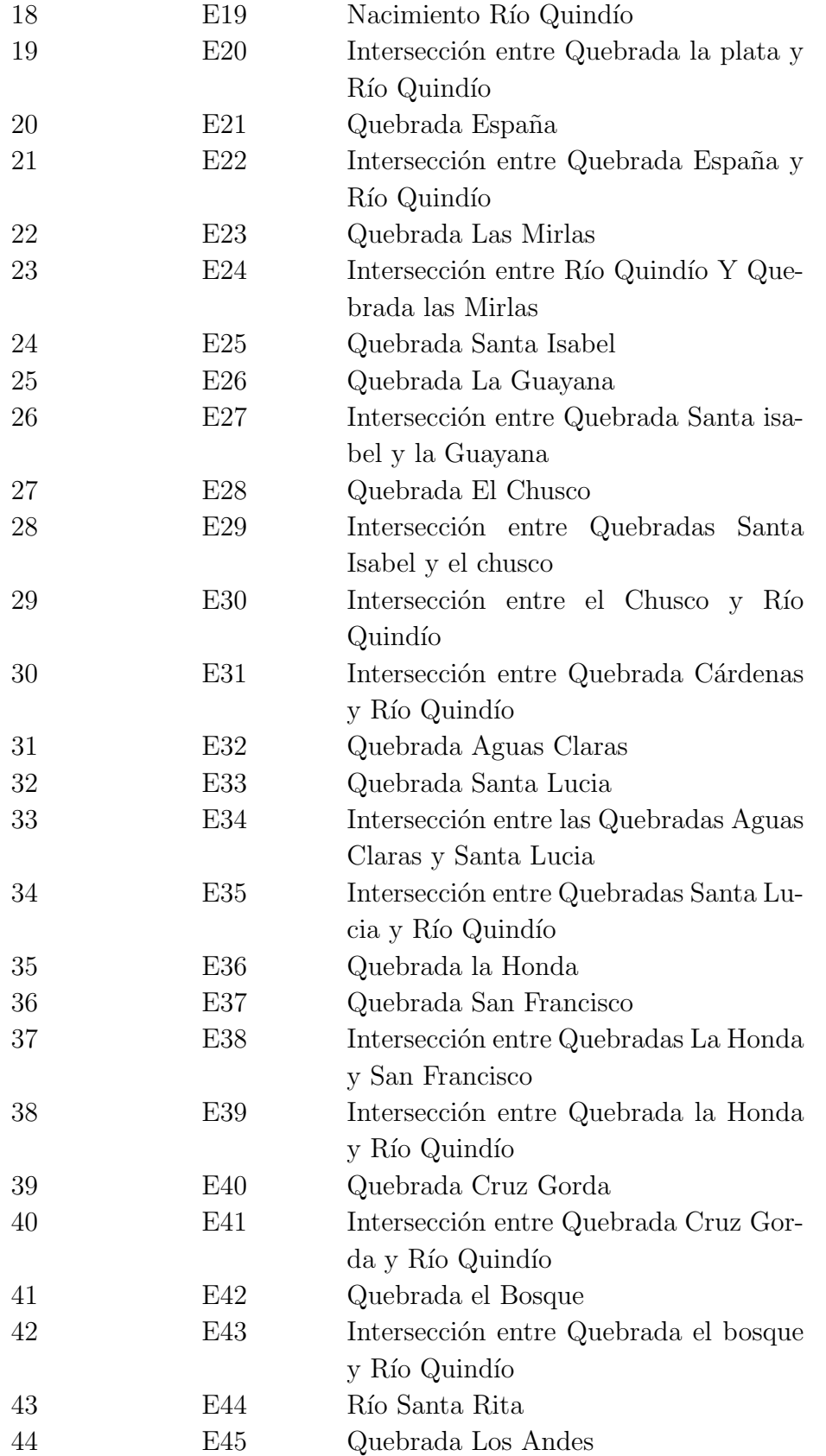

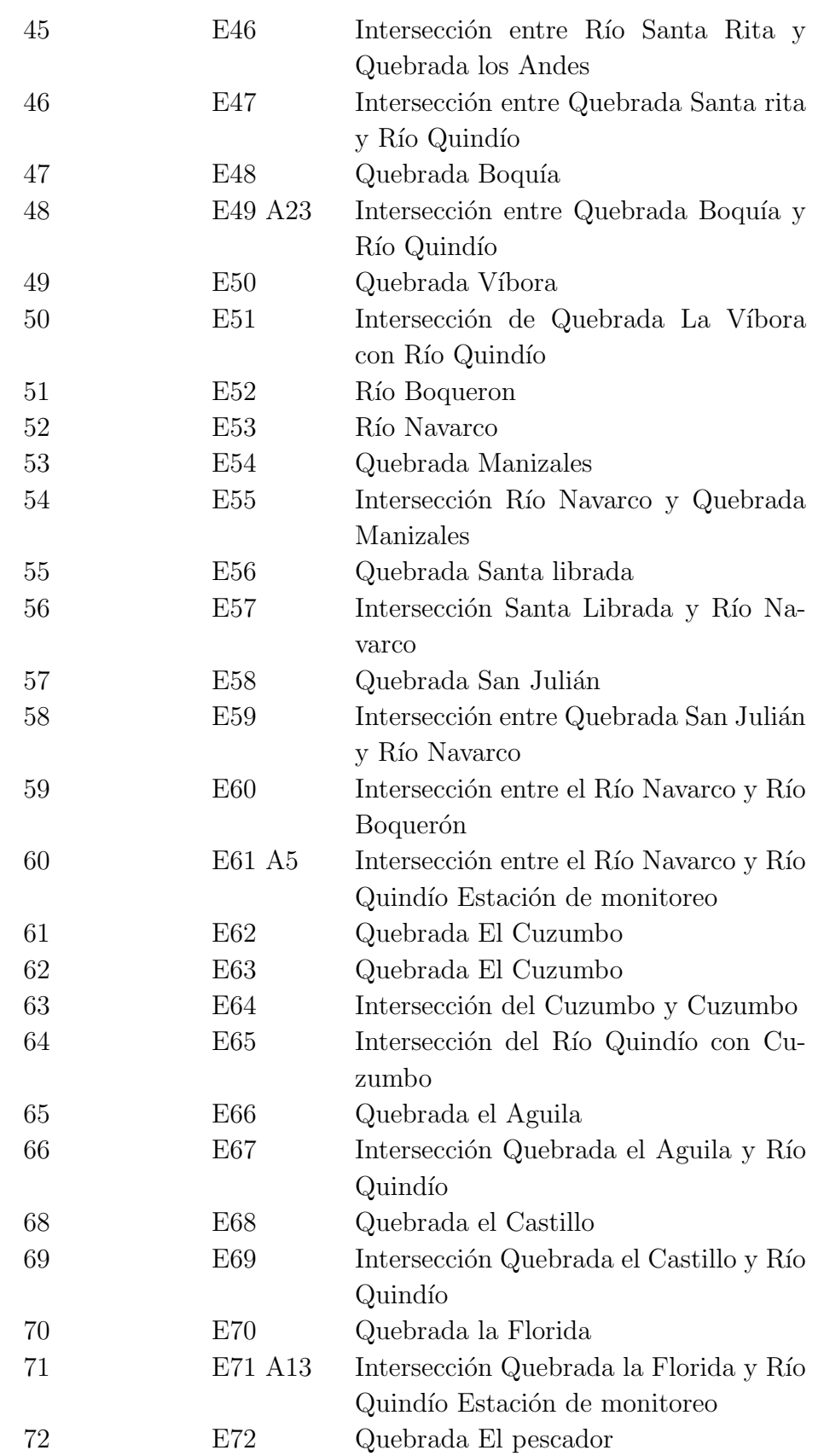

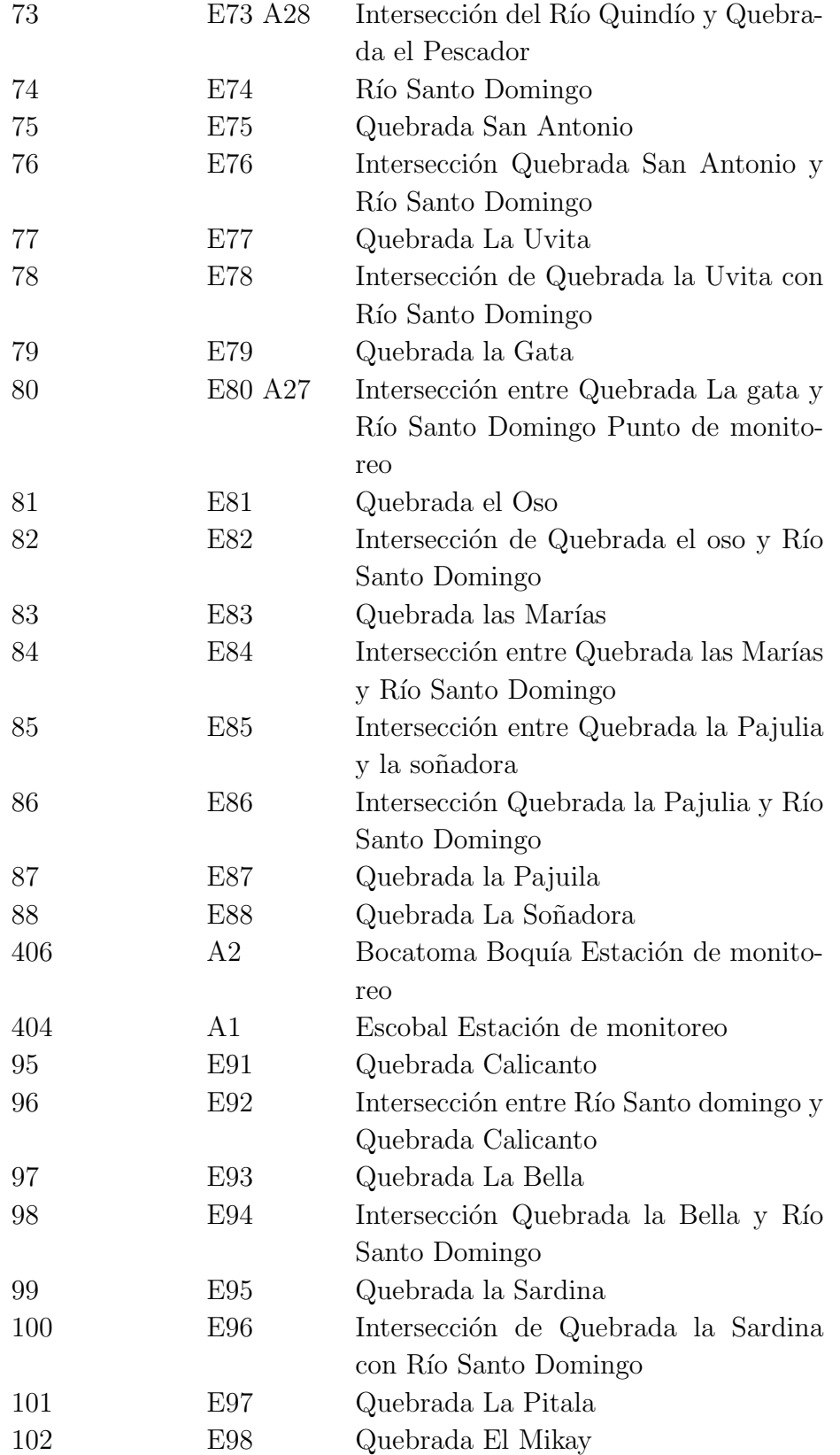

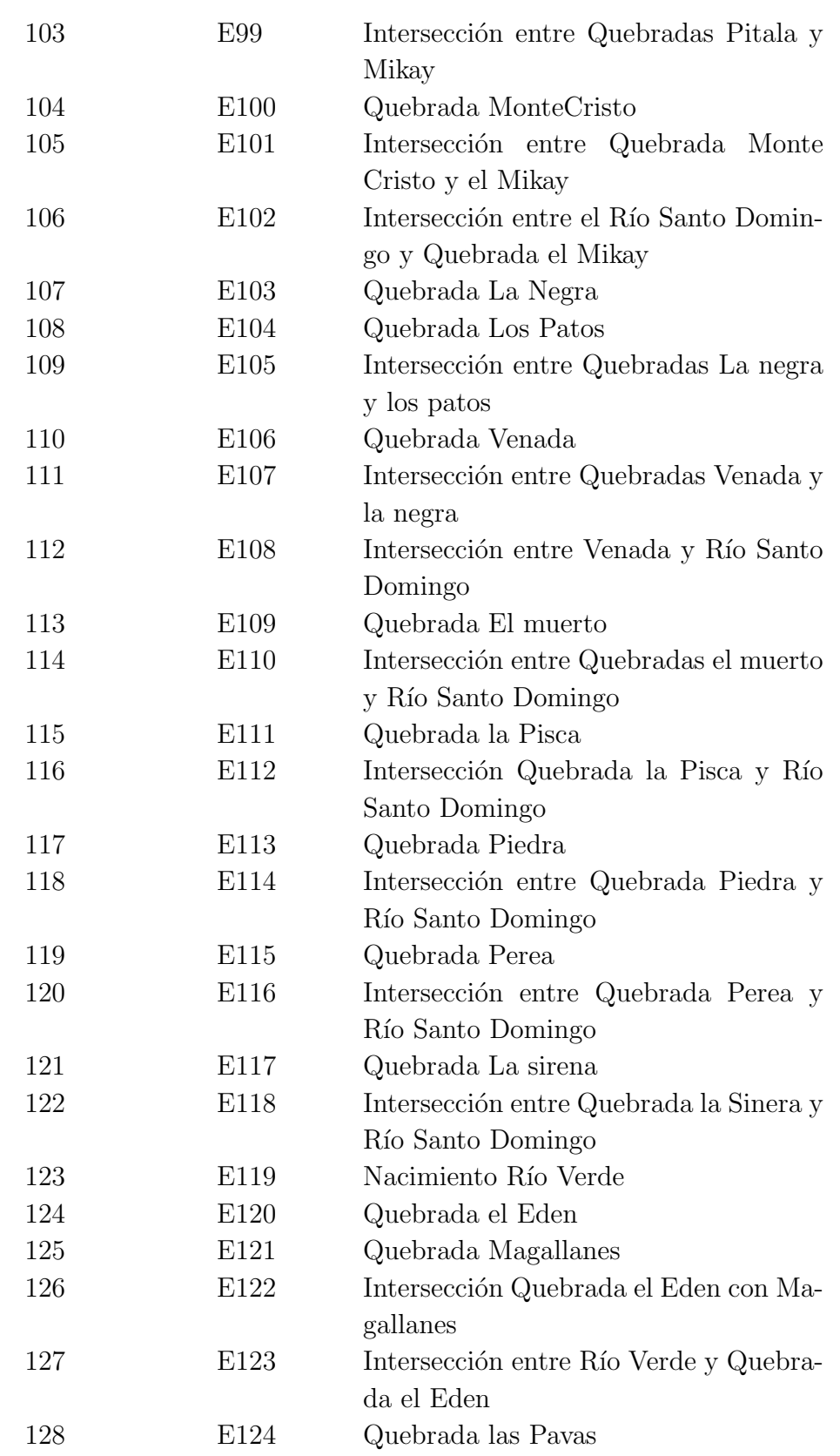

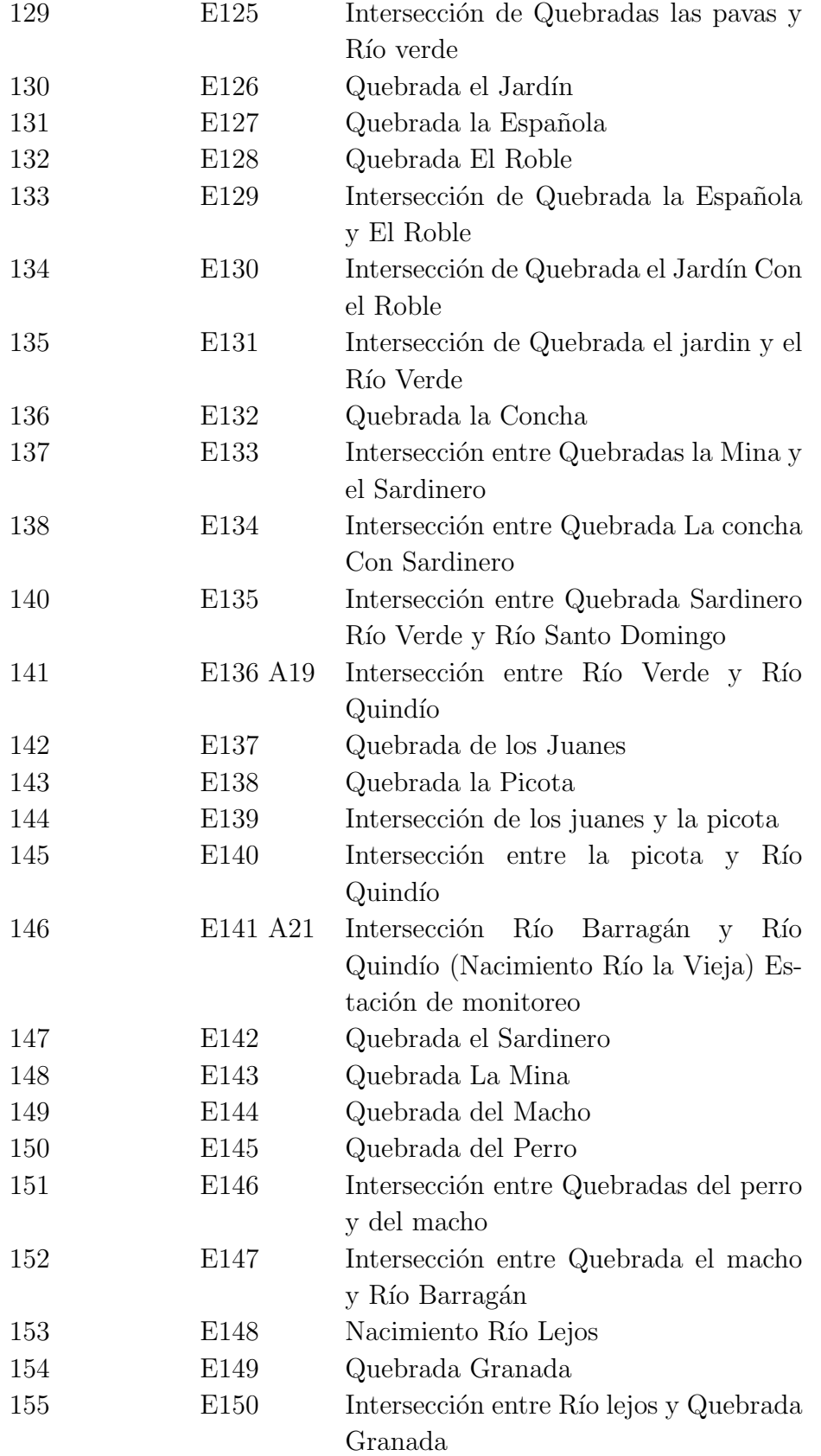

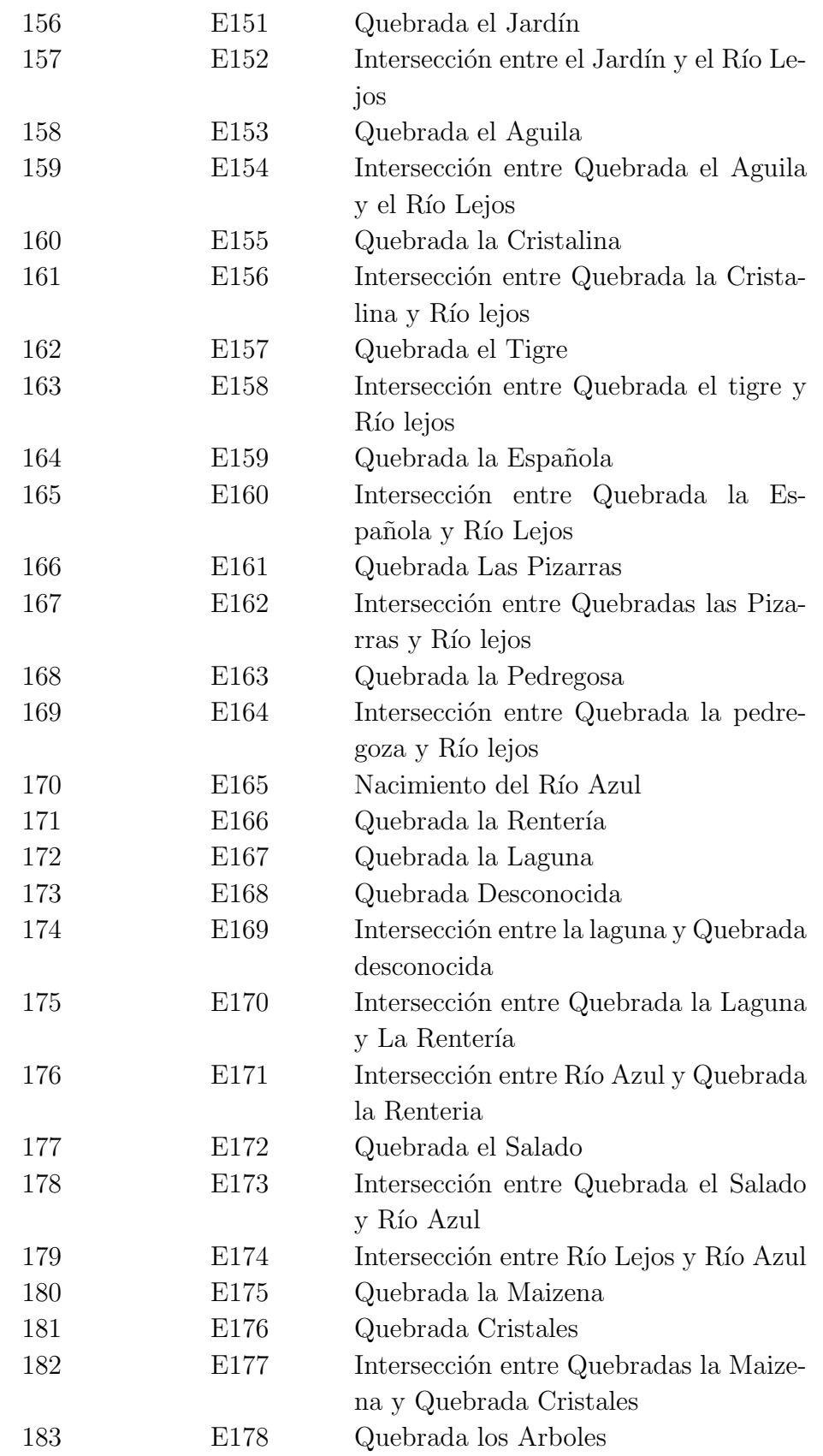

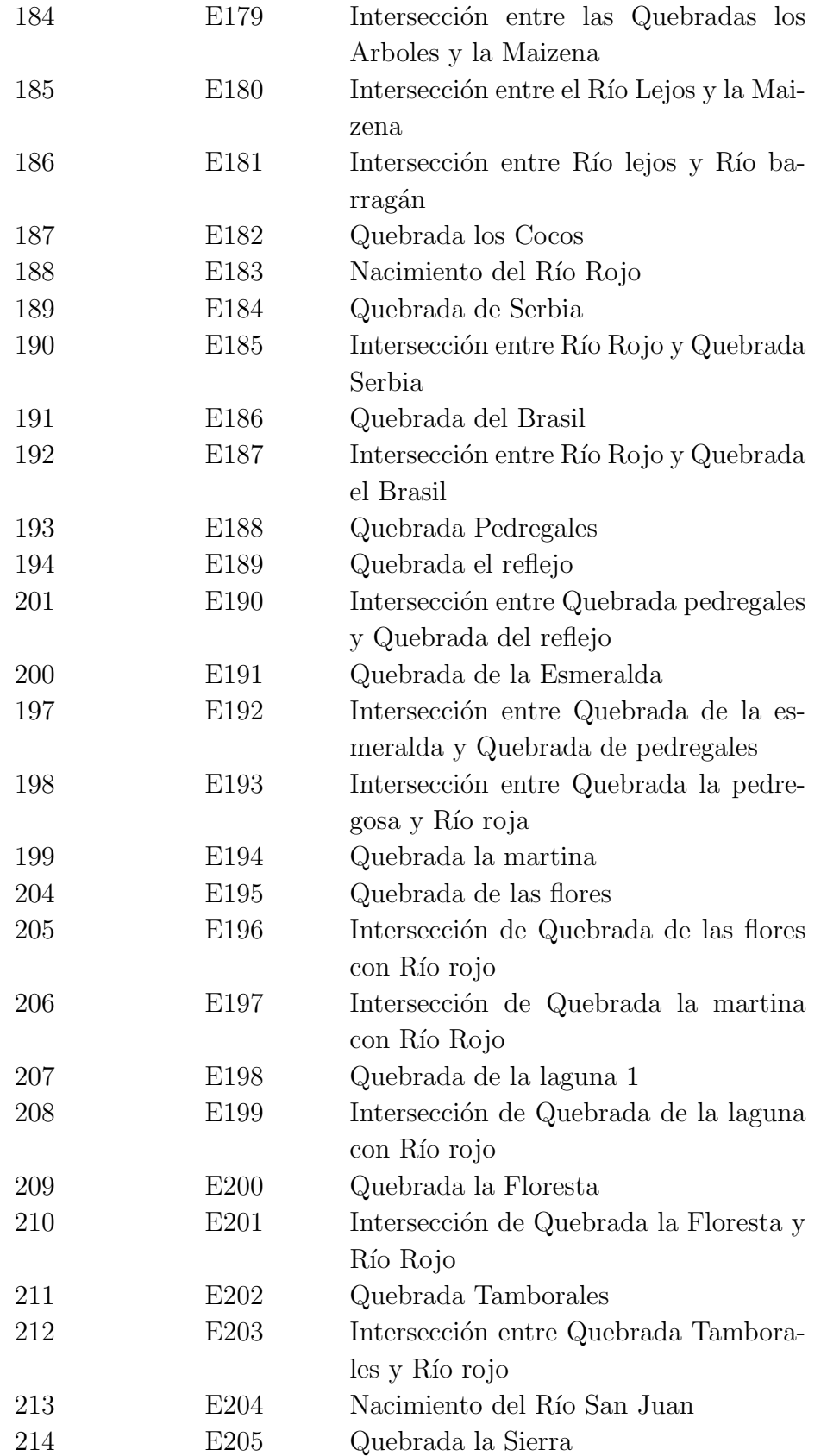

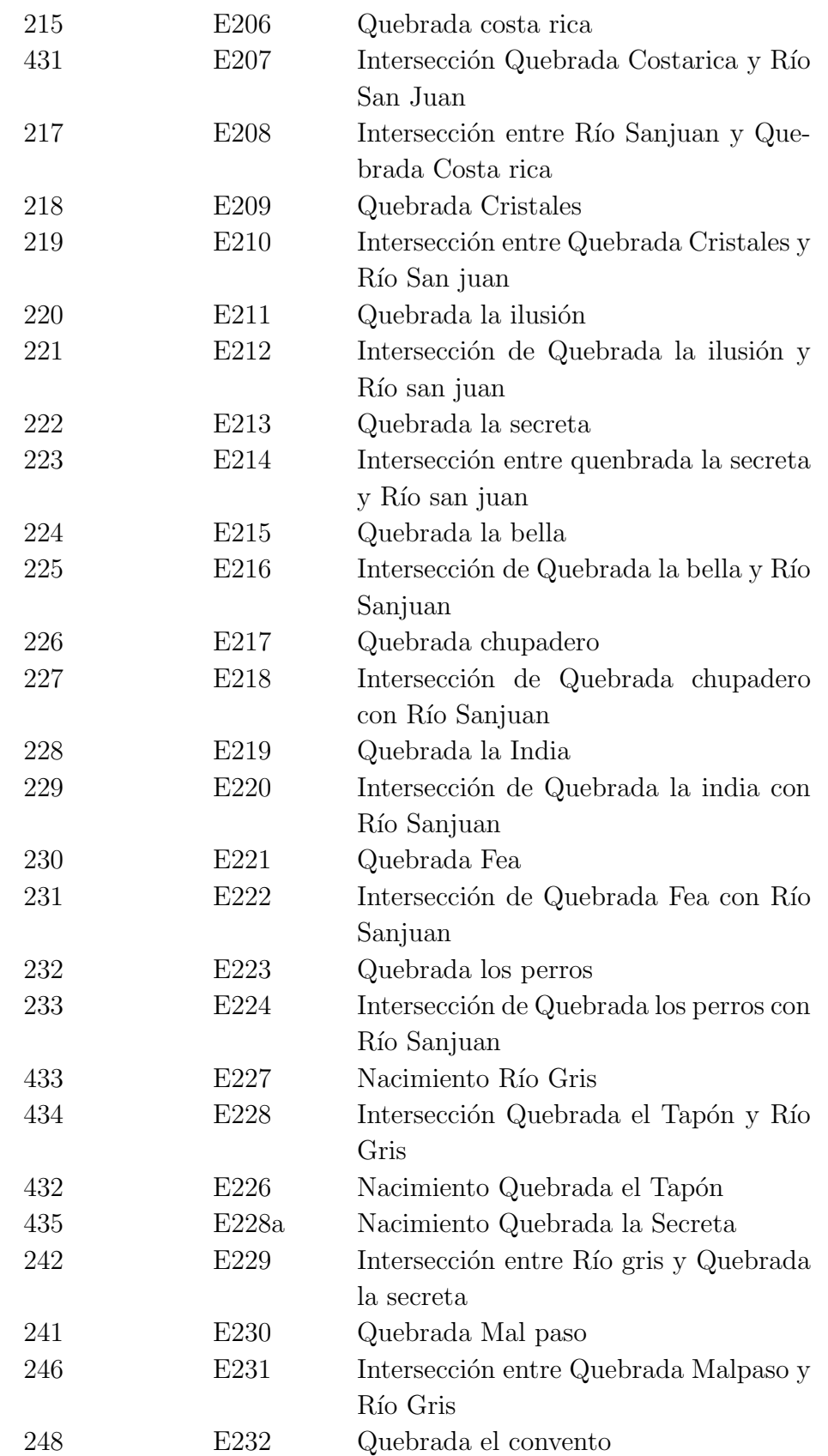

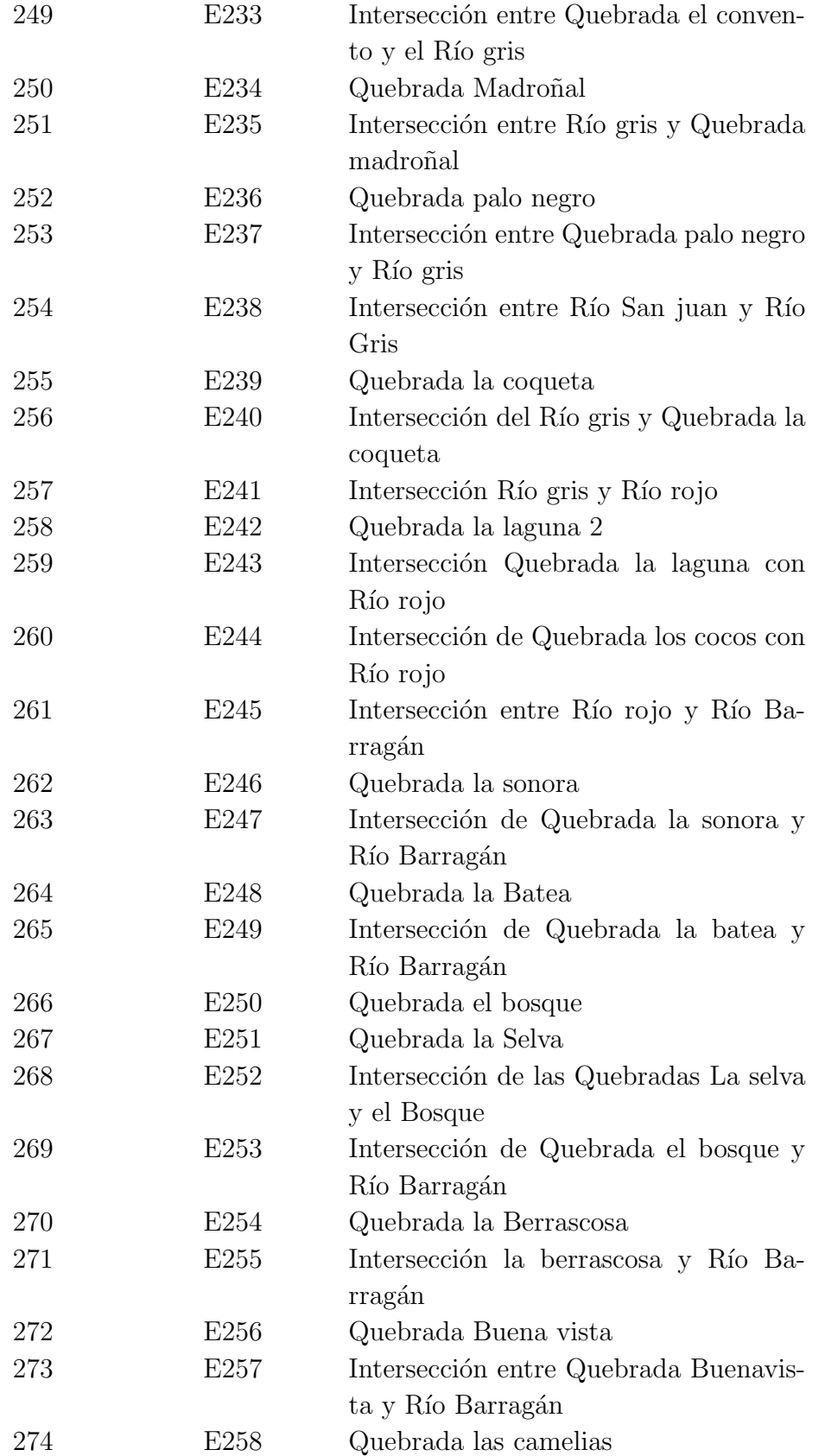

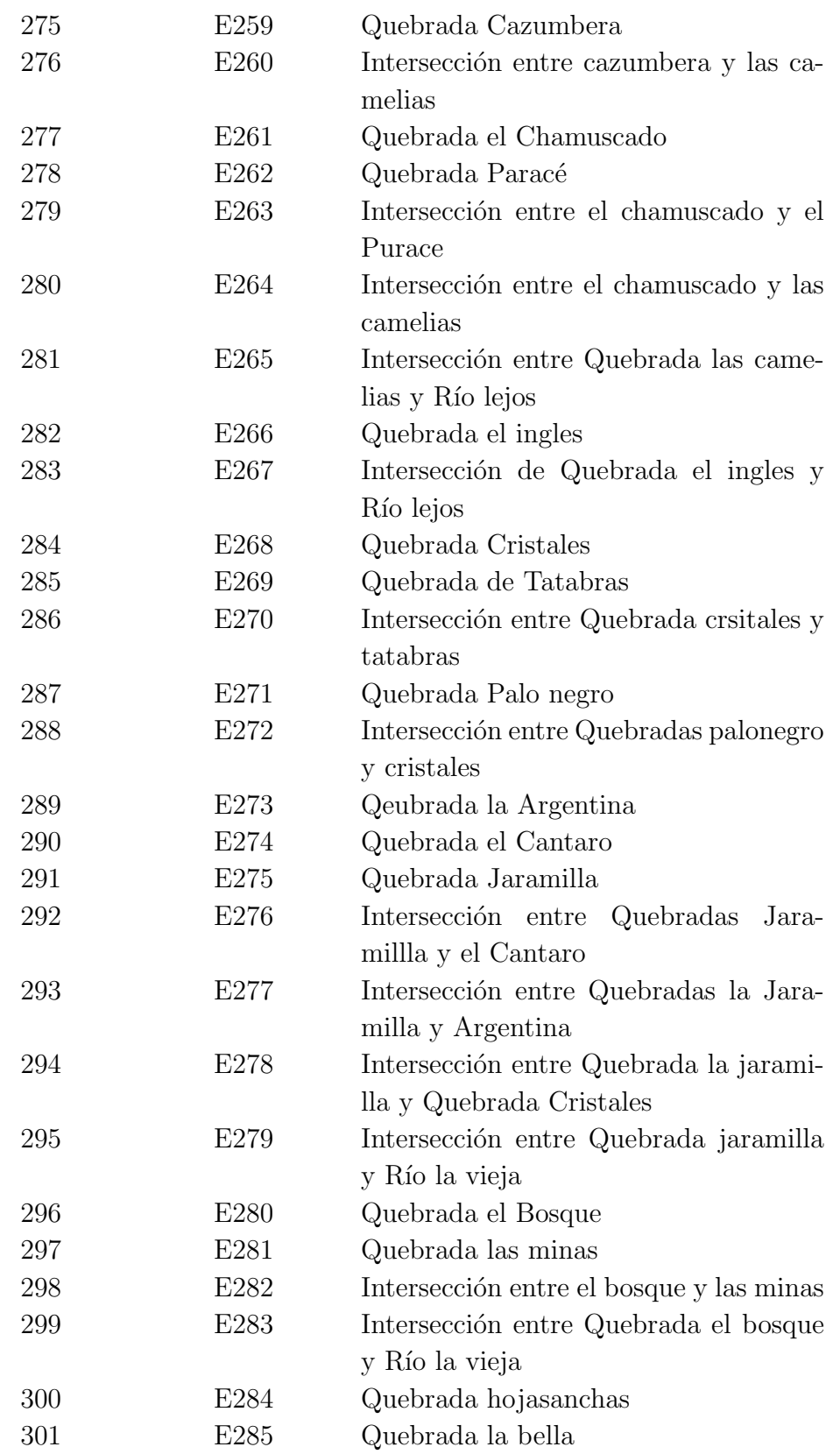

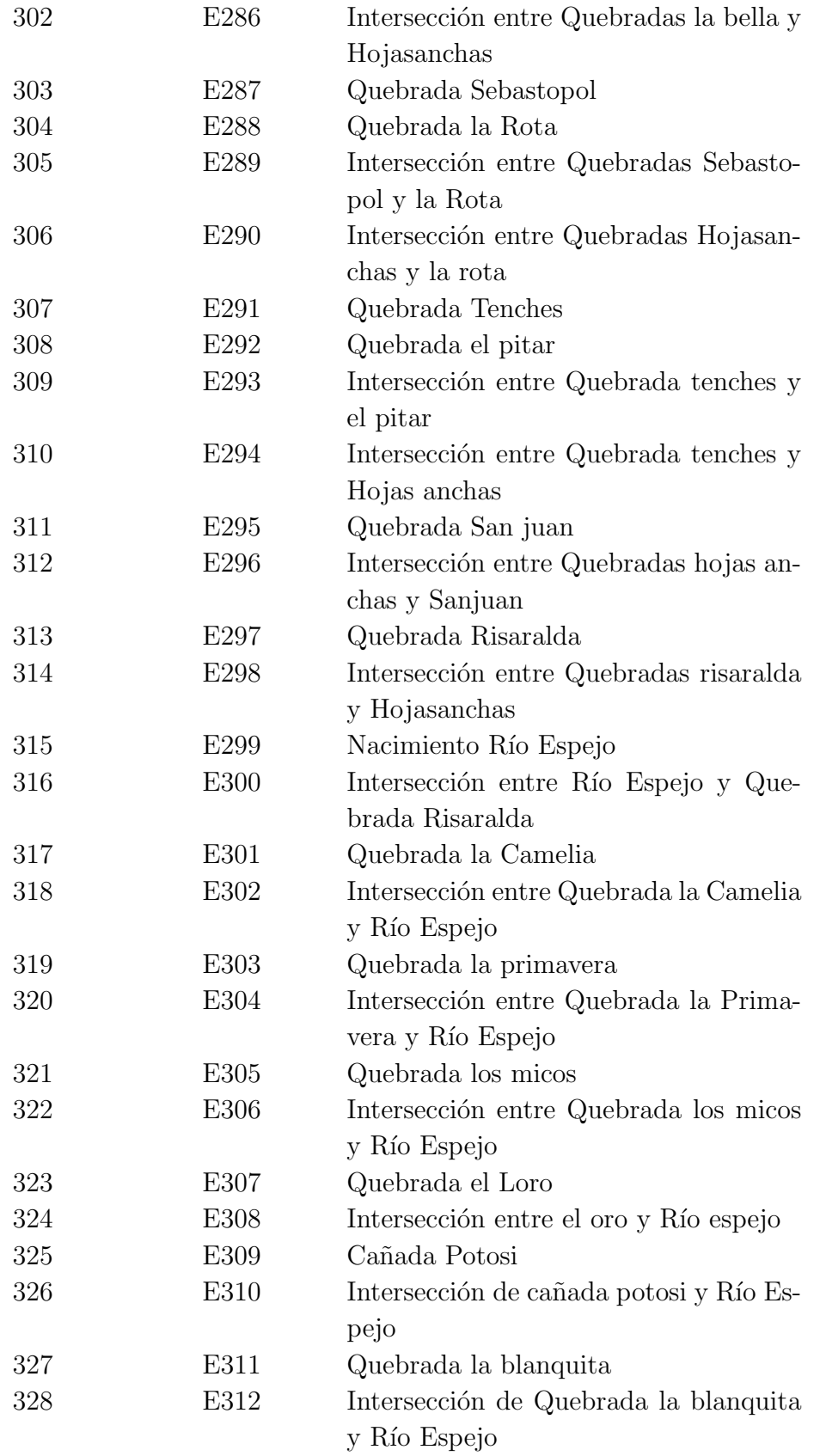

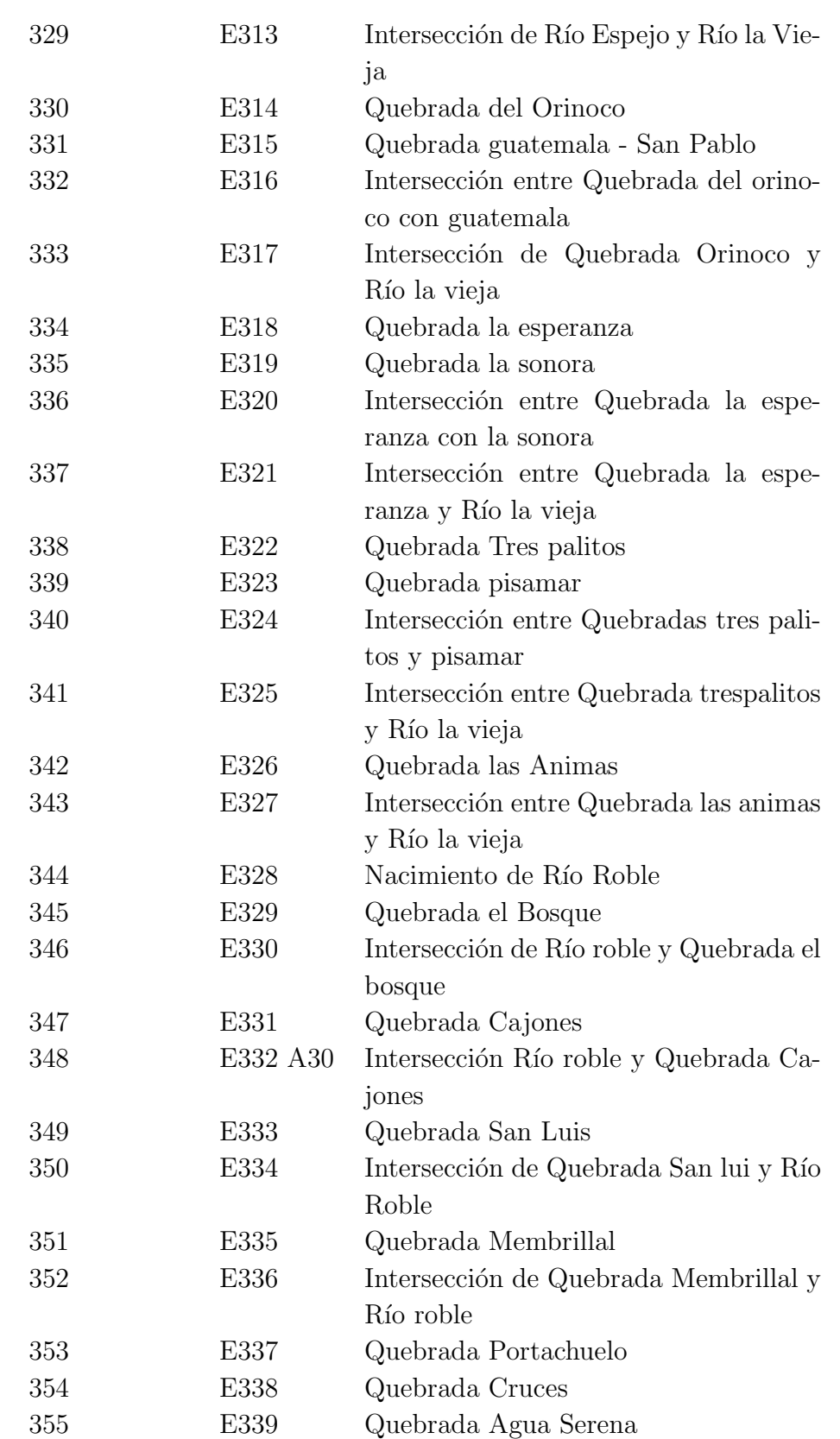

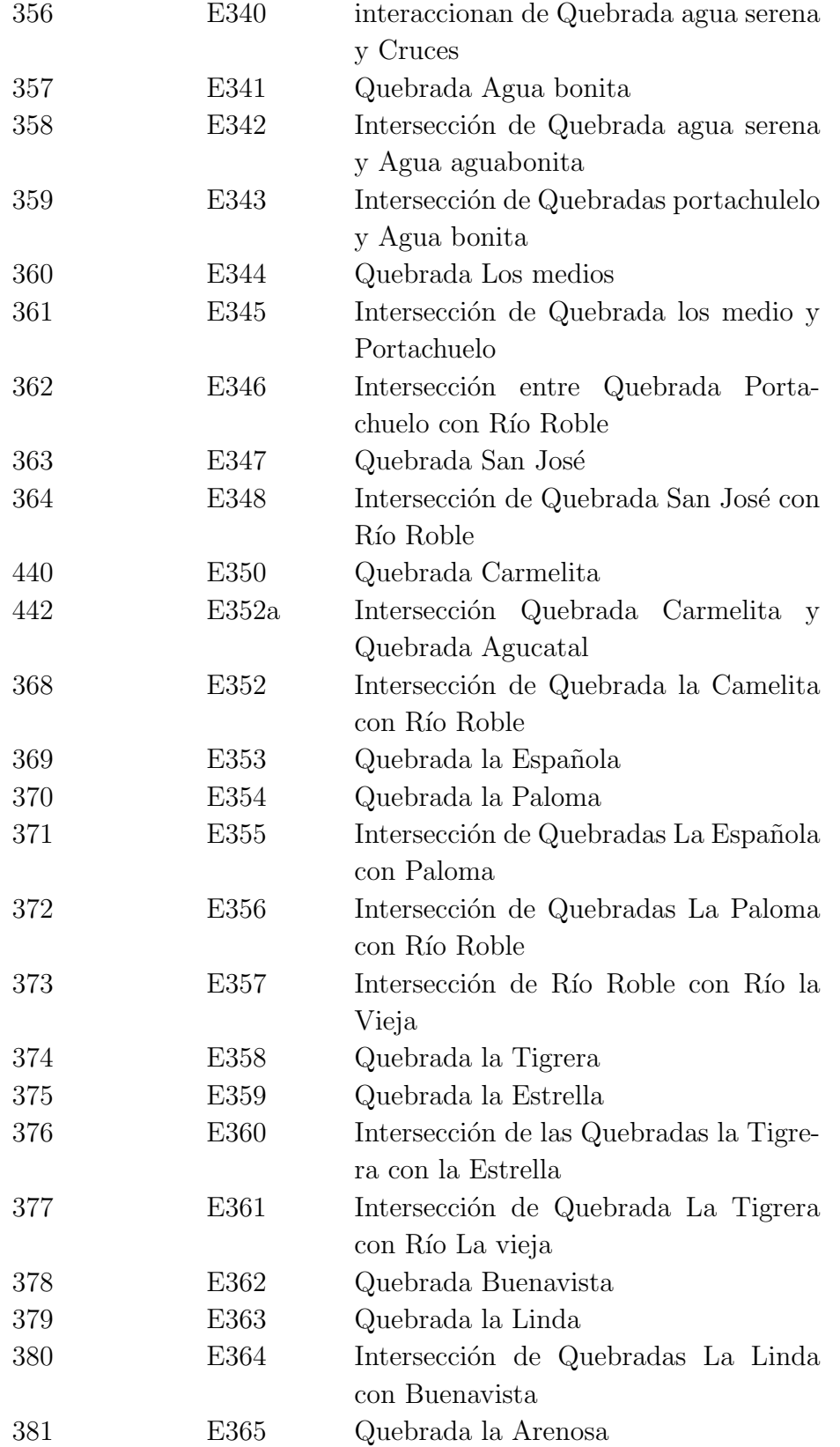

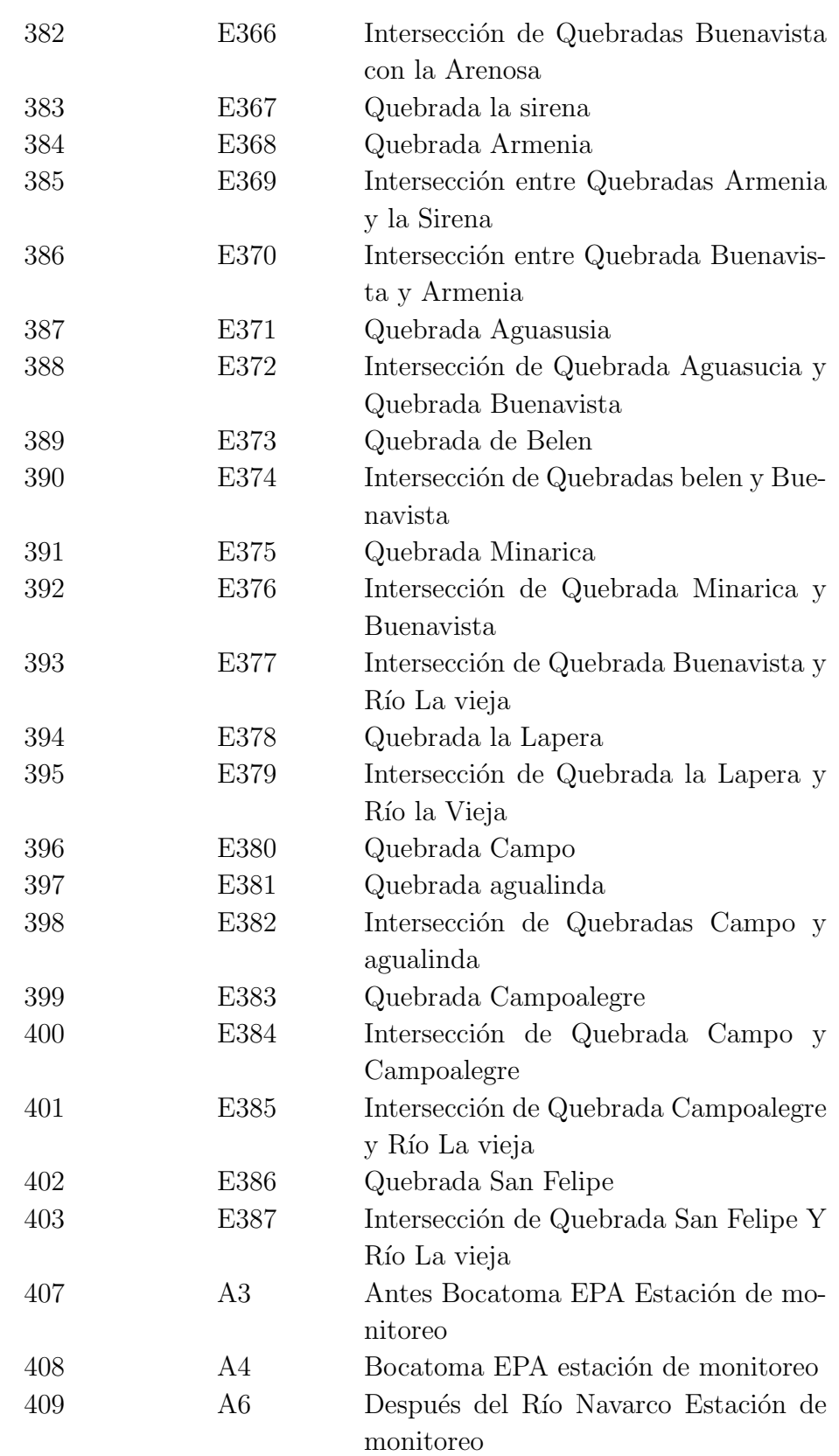

| 410 | A7              | Retorno PCH Campestre Estación de<br>monitoreo |
|-----|-----------------|------------------------------------------------|
| 411 | A8              | Retorno Bayona Estación de monitoreo           |
| 412 | A <sub>9</sub>  | Bocatoma Tebaida Estación de moni-             |
|     |                 | toreo                                          |
| 413 | A10             | La María Estación de monitoreo                 |
| 414 | A11             | Central de sacrificio Frigocafe Estación       |
|     |                 | de monitoreo                                   |
| 415 | A12             | Curtiembres Estación de monitoreo              |
| 416 | E388            | Quebrada el Cafetero                           |
| 417 | E389 A14        | Intersección Quebrada el cafetero con          |
|     |                 | Río Quindío Estación de monitoreo              |
| 418 | A15             | PCH la Unión Estación de monitoreo             |
| 419 | A16             | Club de tiro Estación de monitoreo             |
| 420 | A17             | Estación Calle Larga Estación de mo-           |
|     |                 | nitoreo                                        |
| 421 | A <sub>18</sub> | Quebrada PCH el bosque Estación de             |
|     |                 | monitoreo                                      |
| 422 | A20             | Maravelez Estación de monitoreo                |
| 423 | A22             | Bocatoma Montenegro punto de moni-             |
|     |                 | toreo                                          |
| 424 | A24             | Después de Maria Curtiembre punto de           |
|     |                 | monitoreo                                      |
| 425 | A25             | Antes central de beneficio Punto de mo-        |
|     |                 | nitoreo                                        |
| 426 | A26             | Después de la central de beneficio pun-        |
|     |                 | to de monitoreo                                |
| 427 | A29             | Curtiembre López Jaramillo Punto de            |
|     |                 | monitoreo                                      |
| 441 | E351            | Quebrada Aguacatal                             |

Tabla B-1.: Nomenclatura de los nodos de la red de la subcuenca río Quindío

los nodos etiquetados con la letra A representan nodos naturales que por lo general son nacimientos de Ríos o Intersecciónes. La letra E señala un nodo artificial que por lo general son puntos donde hay puntos de monitoreo o intervención humana. De igual forma, hay nodos naturales que están sobre puntos naturales, en este caso se consideran artificiales, debido a que son intervenidos por el hombre.

# C. Valores máximos permisibles de  $\text{DBO}_5$

<span id="page-161-0"></span>La Tabla $\bf C\text{-}1$  muestra los valores de DBO según la resolución 0631 de 2015:

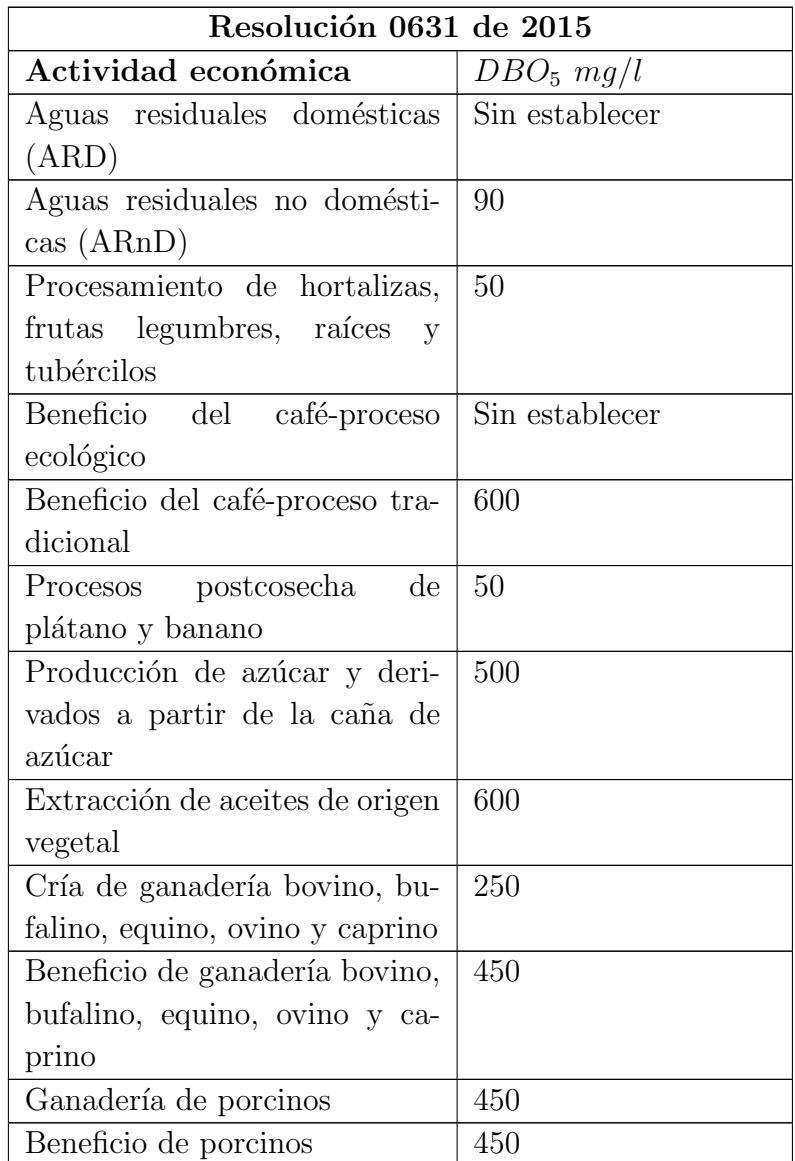

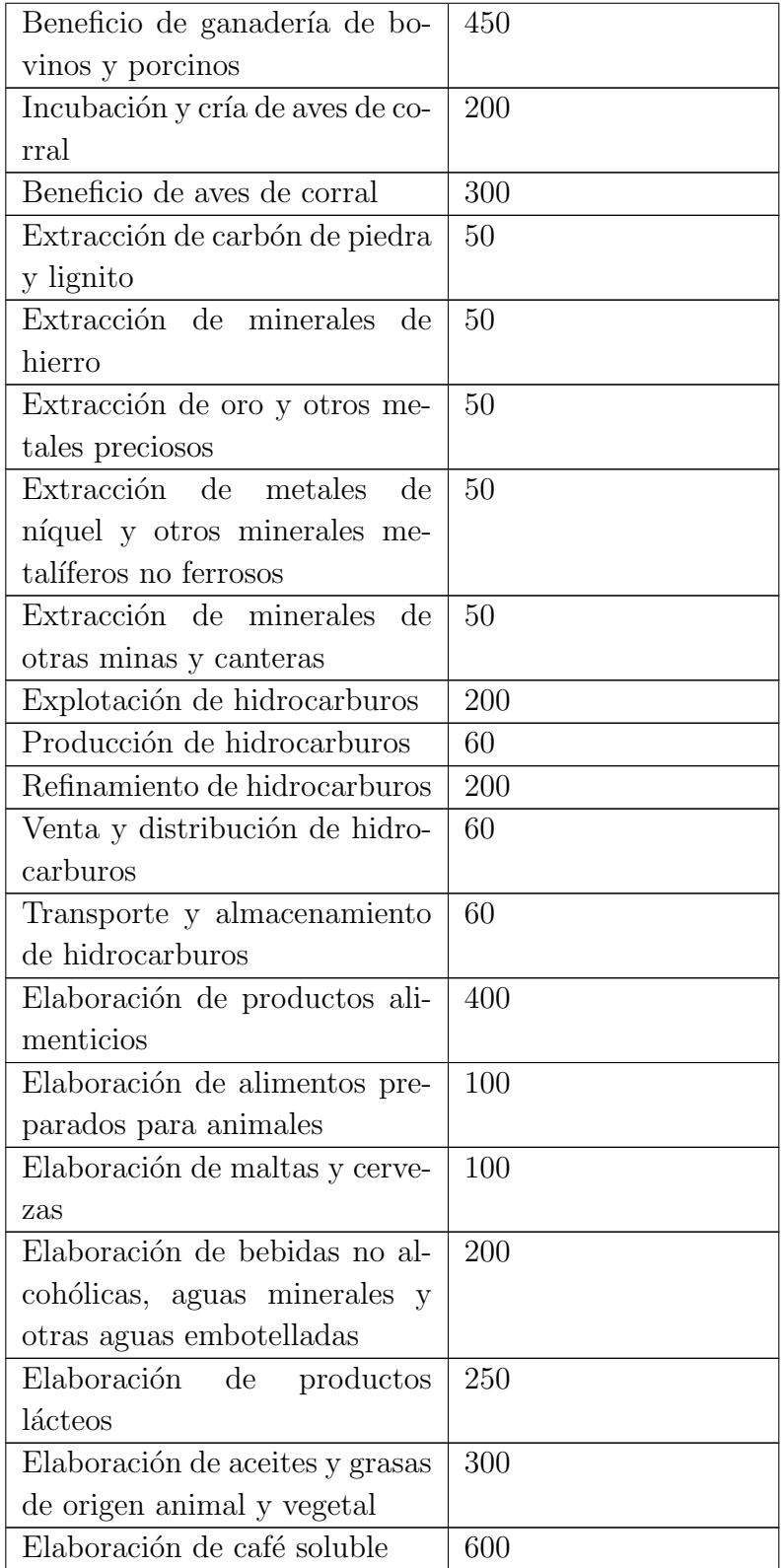

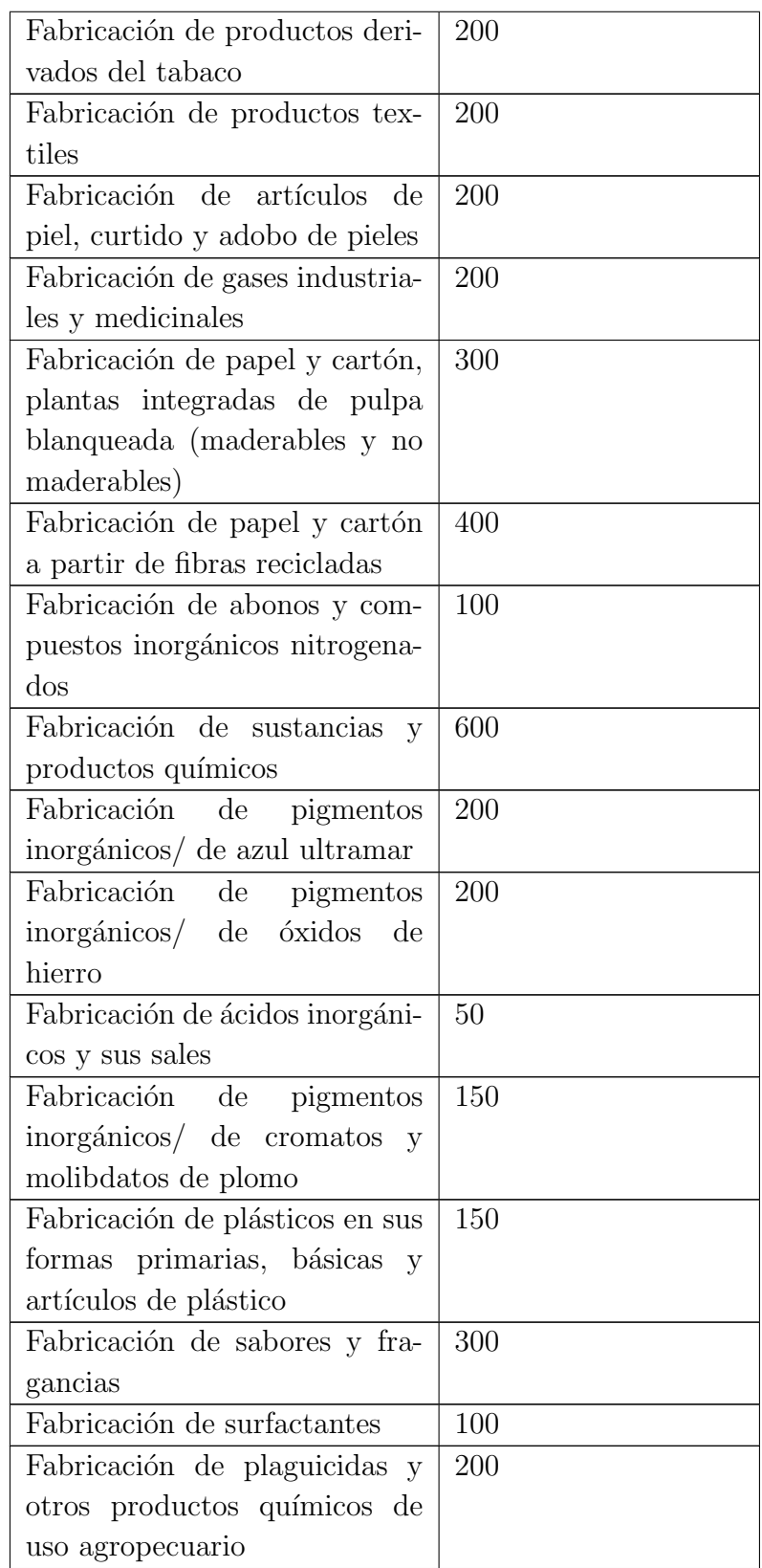

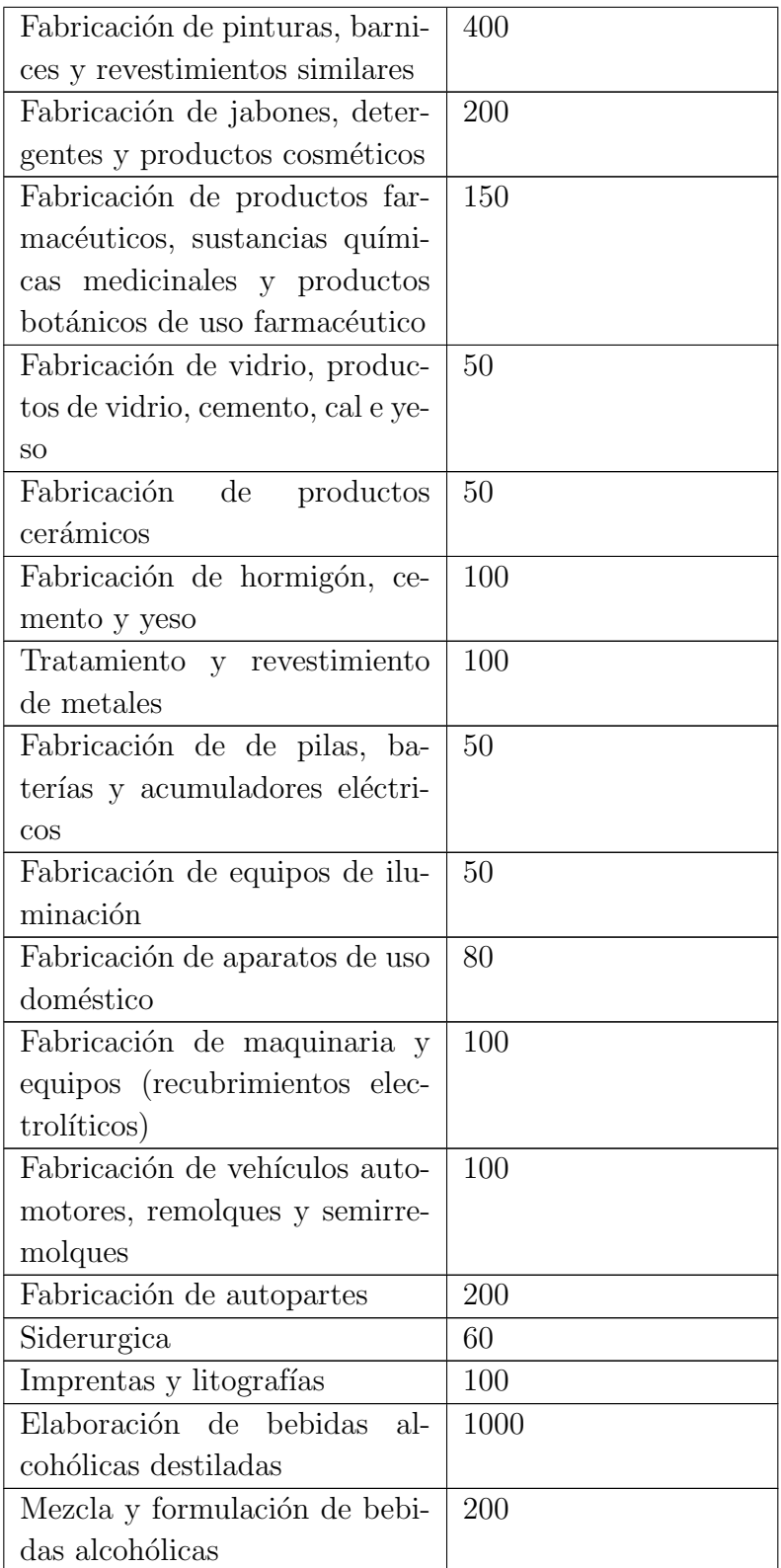

| Producción y fabricación de     | 50  |
|---------------------------------|-----|
| derivadas del caucho            |     |
| Generación de energía eléctrica | 150 |
| Tratamiento y disposición de    | 800 |
| residuos                        |     |
| Reciclaje de materiales plásti- | 200 |
| cos y similares                 |     |
| Reciclaje de tambores           | 600 |
| Actividades de atención a la    | 150 |
| salud humana - atención me-     |     |
| dica.                           |     |
| Actividades de atención a la    | 600 |
| salud humana hemodiálisis y     |     |
| diálisis peritoneal             |     |
| Pompas fúnebres y actividades   | 250 |
| relacionadas                    |     |

Tabla C-1.: Valores máximos de DBO establecidos en la resolución 0631 de 2015. Fuente propia.

## D. Código fuente del software usado para las simulaciones

Para realizar las simulaciones, se utilizaron dos computadores personales, el primero de ellos fue Lenovo ThinkStation P320, con 64 gigas de RAM equipado con Linux Mint 19.1 Tessa con versión de kernel versión 4.15.0-46, generic. El segundo equipo es un Lenovo Ideacentre con AMD A9-9410 radeon r5, 5 compute cores  $2c+3g \times 2$  equipado con Ubuntu 20.04 LTS con versión de kernel 5.4.0-40-generic y 8 gigas de memoria RAM. Para la implementación del software se usó Anaconda Python 3.9.7 junto con las librerías NetworkX, Numpy, SciPy y Matplotlib.

Para más información consulte <https://github.com/JorgeMarioGarcia/SimuRio>

### D.1. Simulación de DBO y OD

```
1
2 import networkx as nx
_3 import numpy as np
4 import matplotlib . pyplot as plt
5
6 def segAdias (t):
7 y=float (t) /86400.0
8 return y
9
10 def CargaParametrosDBOyOD (s):
11 global ParaDic
\begin{array}{c|c|c|c|c} \text{12} & \text{archivo} & \text{5} & \text{1} & \text{1} & \text{1} \end{array}\vert<sub>13</sub> for linea in archivo.readlines():
_{14} k=linea.split ()
_{15} clave = int (k[0])_{16} ka = float (k [1])_{17} kd = float (k[2])
\begin{array}{c|c} \hline \end{array} ParaDic.update ({clave:(ka,kd)})
19 archivo.close()
```

```
21
22 def ImprimeNodos (Lista, i):
23 global G
24 if i in Lista:
\begin{array}{ccc} \text{25} & \text{print("Node: " , i, "DB0: " , G.nodes[i]['DB0"] , " OD: " , G.nodes \end{array}[i][ "[0D"])
26
27
28
29
30 def VertimientoEnNodo (N, Mu, d):
31 global G
\begin{bmatrix} 32 \end{bmatrix} G. nodes [N] ["DBO"] = np. random. normal (Mu, d)
33
34
35
36 def ReiniciaNacimientos ( Lista ) :
37 global G
38 for i in Lista:
\begin{bmatrix}39\end{bmatrix} G. nodes [i] ["DBO"]=np.random.normal (3, 0.1)
\begin{array}{ccc} \text{40} & \text{G} \end{array} . nodes [i] ["OD"] = np. random. normal (7.5, 1)
41
42
43
44
45 def f(A, t, kd):
46 y = A * (np . exp (-kd * t))47 return y
48
49 def g(A, B, t, kd, ka, Os):
50 y = -(A * kd / (ka - kd)) * np . exp (-kd * t) + 0s + np . exp (-ka * t) * (B + A * kd)/(ka - kd) - 0s)51 return y
52
53
_{54} def neighborsIn(G, v):
55 lista = []
56 for i in G . in\_edges (v):
\vert<sub>57</sub> lista.append (i[0])
58 return lista
59
```

```
_{61} def Cargadatos ():
62 global G
63
64 G. nodes [176] ["DBO"] = np.random.normal (0.53, 0.053)65 G. nodes [176] ["OD"] = np.random.normal (8.64, 0.864)66 G. nodes [380] ["DBO"] = np.random.normal (0.7, 6.85)67 G. nodes [380] ["OD"] = np.random.normal (6.07, 0.607)68 G. nodes [388] ["DBO"] = np.random.normal (4.3, 0.43)69 \mid G \text{. nodes } [388] [ "0D" ] = np.random.normal (6.07, 0.607)70 G. nodes [393] ["DBO"] = np.random.normal (0.8, 0.08)71 \mid G. nodes [393] ["OD"] = np.random.normal (7.24, 0.724)72 \mid G \text{ nodes } [373] [ "DB0" ] = np.random.normal (2.18, 0.218)73 G. nodes [373] ["OD"] = np. random. normal (5.52, 0.552)74 G. nodes [348] ["DBO"] = np. random. normal (6.2, 0.62)75 G. nodes [348] ["OD"] = np. random. normal (6.1, 0.61)\tau_6 G. nodes [346] ["DBO"] = np.random.normal (0.4, 0.04)77 \vert G. nodes [346] ["OD"] = np. random. normal (6.64, 0.664)78 G . nodes [288][ " DBO " ] = np . random . normal (133.0 , 13.0)
79 \mid G \text{ nodes } [288] [ " 0D" ] = np.random.normal (1.85, 0.185)80 \mid G \text{. nodes } [294] [ "DB0" ] = np.random.normal (8.3, 0.83)s_1 G. nodes [294] ["OD"] = np.random.normal (5.76, 0.576)
82 \mid G \text{. nodes } [306] [ "DB0" ] = np.random.normal (2.75, 0.275)83 G. nodes [306] ["0D"] = np. random. normal (8.1, 0.81)84 G. nodes [320] ["DBO"] = np.random.normal (7.1, 0.71)85 G. nodes [320] ["OD"] = np.random.normal (4.0, 0.4)86 G. nodes [254] ["DBO"] = np. random. normal (3.13, 0.313)87 \mid G \text{ nodes } [254] [ "OD" ] = np.random.normal (6.91, 0.691)88 G. nodes [223] ["DBO"] = np. random. normal (0.72, 0.072)89 \mid G \text{. nodes } [223] [ " 0D" ] = np.random.normal (7.99, 0.799)90 \mid G \text{. nodes } [261] [ "DB0" ] = np.random.normal (1.64, 0.164)91 \mid G \text{ nodes } [261] [ "OD" ] = np.random.normal (8.95, 0.895)92 G. nodes [190] ["DBO"] = np. random. normal (1.19, 0.19)93 G. nodes [190] ["OD"] = np. random. normal (9.41, 0.941)94 G. nodes [169] ["DBO"] = np.random.normal (1.94, 0.194)95 G. nodes [169] ["OD"] = np. random. normal (7.35, 0.735)96 G. nodes [273] ["DBO"] = np. random. normal (1.94, 0.194)97 \mid G. nodes [273] [ "0D" ] = np.random.normal (7.0, 0.7)98 \mid G \text{. nodes } [271] [ "DB0" ] = np.random-normal(1.94, 0.194)99 G. nodes [271] ["OD"] = np.random.normal (7.53, 0.753)
100 G.nodes [140] ["DBO"] = np.random.normal (1.14, 0.014)_{101} G.nodes [140] ["OD"] = np.random.normal (7.0, 0.7)
```
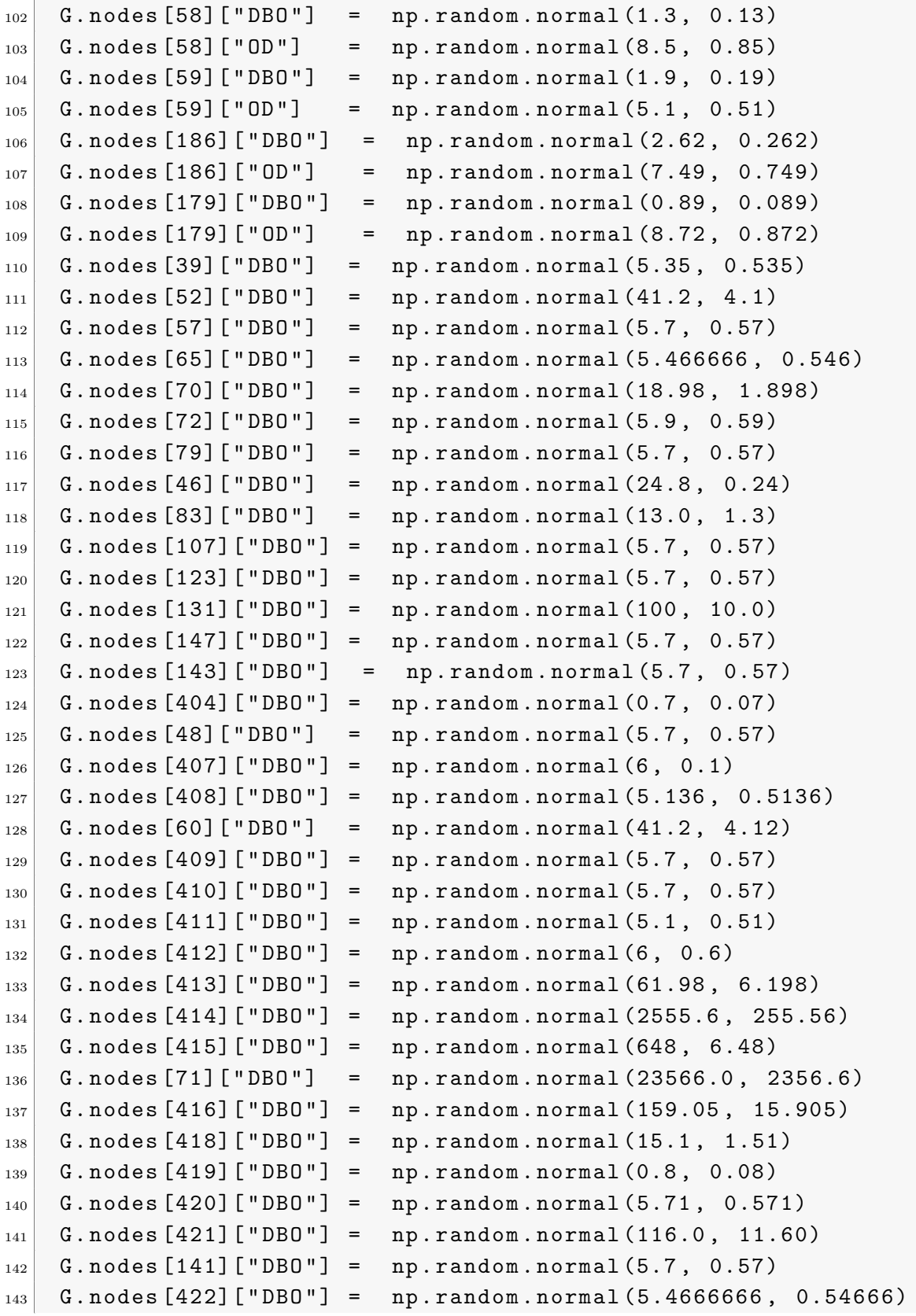

```
_{144} G. nodes [146] ["DBO"] = np. random. normal (5.7, 0.57)145
_{146} G.nodes [406] ["DBO"] = np.random.normal (5.7, 0.57)
147 G. nodes [424] ["DBO"] = np. random. normal (8.09, 0.809)_{148} G. nodes [425] ["DBO"] = np. random. normal (961.0, 96.10)
149 G. nodes [426] ["DBO"] = np. random. normal (361.333, 36.1333)
_{150} G.nodes [80] ["DBO"] = np.random.normal (5.7, 0.57)151 \, G. nodes [427] ["DBO"] = np. random. normal (11.25, 1.125)
_{152} G. nodes [145] ["DBO"] = np. random. normal (5.7, 0.57)153
154
155 ### valores de OD
_{156} G. nodes [145] ["OD"] = np. random. normal (6.4, 6.4)157 G. nodes [52] ["OD"] = np. random. normal (7.64, 0.764)_{158} G. nodes [60] ["OD"] = np. random. normal (6.47, 0.647)_{159} G. nodes [46] ["OD"] = np. random. normal (4.0, 0.4)_{160} G.nodes [72] ["OD"] = np.random.normal (4.79, 0.479)_{161} G.nodes [83] ["OD"] = np.random.normal (5.5, 0.55)
162 G. nodes [107] ["OD"] = np. random. normal (7.0, 0.7)163 G. nodes [71] ["OD"] = np. random. normal (6.518, 0.6518)_{164} G.nodes [427] ["OD"] = np.random.normal (3.5, 0.35)_{165} G. nodes [426] ["OD"] = np. random. normal (4.1, 0.41)166 G . nodes [404][ " OD " ] = np . random . normal (7.92 , 0.792)
167 G.nodes [47] ["OD"] = np.random.normal (7.25, 0.725)_{168} G. nodes [413] ["OD"] = np. random. normal (6.0, 0.6)169
_{170} G. nodes [408] ["OD"] = np.random.normal (8.1, 0.81)_{171} G. nodes [419] ["OD"] = np. random. normal (6.3, 0.63)172 G. nodes [410] ["OD"] = np. random. normal (7.97, 0.797)173 G. nodes [411] ["OD"] = np. random. normal (7.65, 0.765)_{174} G. nodes [412] ["OD"] = np. random. normal (7.88, 0.788)175 G. nodes [414] ["OD"] = np. random. normal (0.35, 0.035)176 G. nodes [415] ["OD"] = np. random. normal (0.35, 0.035)177 G. nodes [416] ["OD"] = np. random. normal (3.18, 0.318)178 G. nodes [418] ["OD"] = np. random. normal (4.5, 0.45)179 G. nodes [406] ["OD"] = np. random. normal (6.0, 0.6)_{180} G. nodes [420] ["OD"] = np. random. normal (7.5, 0.75)_{181} G. nodes [421] ["OD"] = np. random. normal (6.25, 0.625)182
183 G. nodes [141] ["0D"] = np.random.normal(7.44, 0.744)184
185 G.nodes [422] ["OD"] = np.random.normal (7.813333, 0.7813333)
```

```
186 G. nodes [146] ["OD"] = np. random. normal (6.53, 0.6533)187
188 G. nodes [424] ["OD"] = np. random. normal (5.17, 0.517)_{189} G. nodes [425] ["OD"] = np. random. normal (5.91, 0.591)190
191
192 #
       #############################################################################
193
194 G = nx. DiGraph () # se crea el grafo
195
196
197 archivo = open ("red.csv", "r")
198 for linea in archivo. readlines ():
_{199} k=linea.split ()
_{200} i=int (k[0])
_{201} j = int (k[1])
_{202} Li=float (k[2])
_{203} Ori=int (k[3])
_{204} Vi=float (k[4])
205
206 G.add_edge(i,j, L=Li, V=Vi, Ord=Ori)
207
208 ListaNacimientos =[]
209 listaNoNacimientos =[]
210
_{211} for i in G. nodes ():
_{212} if neighborsIn(G, i) ==[]:
213 ListaNacimientos.append(i)
214 else:
215 listaNoNacimientos . append (i)
216
217
218 NAristas=G.number_of_edges ()
219 NNodos=G.number_of_nodes()
220
221 print ( " Numero de Nodos : " , NNodos )
222 print ( " Numero de aristas : " , NAristas )
223
224 # ###### crear el diccionario
_{225} ind = {}
```

```
227 for i in G. edges ():
_{228} h = i [0]
_{229} k = i [1]
_{230} ind [G[h][k]["Ord"]] = i
231
232
233 llamar el ordenamiento
234 # ##########################################
235
236 # ######## parametros ####################
237 kd=0.4
238 ka=3.2
239 OO = 2.5
240 Os = 7.0
241
_{242} ParaDic={}
243 CargaParametrosDBOyOD ( " parametrosKayKd . csv " )
244
245
246 Iteraciones =200
247
_{248} Nodo=401 ###Nodo de estudio
249
250
_{251} for i in G. nodes ():
252 G. nodes [i] ["DBO"]=np.random.normal (4.0, 0.4)253 G. nodes [i] ["OD"]=np.random.normal (7.5, 0.75)
254
255
256 # ########### paramtros de la funcion
257
258 vec =[] #### para cantidad los DBO de cada nodo
259 vec 2 = []260 # ###########################
261
_{262} for t in range (1, Iteraciones +1):
263
264 ReiniciaNacimientos ( ListaNacimientos )
265 # VertimientoEnNodo (12 , 10E+5 , 2000)
266 Cargadatos ()
267
```

```
268 TotalDBO=0.0
_{269} for i in ind:
270 kd = 0.4
271 ka=3.2
272 00 = 2.5
273 Os = 6.0
274 h = ind [i][0]
275 k = ind [i][1]
276
277 t = G [h][k]["L"]/G [h][k]["V"]
278 if h in ParaDic:
279 ka=ParaDic [h][0]
_{280} kd=ParaDic [h][1]
281 else:
\begin{array}{ccc} 282 & \text{k}a = 3.2 \end{array}\text{ad}=0.4284
285 llega2 = g(A=G.nodes[h]["DBO"], B=G.nodes[h]["OD"], t=segAdias(t)
       , kd = kd, ka = ka, Os = Os)
286 G. nodes [k] ["OD"] = (G. nodes [k] ["0D"] + 11ega2)/2.0287
288
289
290 llega = (f(G.nodes[h]["DBO"], segAdias(t), kd) + G.nodes[k]["DBO"])
       /2.0_{291} G. nodes [k] ["DBO"] = llega
292
293
294 vec. append (G. nodes [Nodo]["DBO"])
295 vec2. append (G. nodes [Nodo]["OD"])
296
297
298
299 plt . xlabel ( " Iteraciones " )
300 plt.ylabel (u"DBO concentracion mg/l")
301 plt . grid ( linestyle = " dashed " )
302 plt.plot (vec,"o", label="DBO")
303 plt.plot (vec2,"o", label="OD")
304
305 MediaOD = np. mean (vec2)
306 plt . plot ([0 , Iteraciones ] , [ MediaOD , MediaOD ] , label = " Valor promedio
       de OD " )
```

```
307 MediaDbo = np. mean (vec)
308 plt . plot ([0 , Iteraciones ] , [ MediaDbo , MediaDbo ] , label = " Valor
       promedio de DBO " )
309 plt . legend ()
310
311 | print ("En promedio DBO ", np.mean (vec))
312 print ("En promedio OD", np.mean (vec2))
313
314 guarda=np. array (vec2)
315 np.savetxt ("v1.txt", guarda)
```
#### D.2. Las gráficas de DBO y OD

```
1 import numpy as np
2 import matplotlib. pyplot as plt
3
4
5 Label = []
6 Id = []
7 Nombre = []
8 DBOCRQ = []
9 ODCRQ = []
_{10} DBOsim = []
_{11} ODsim = []
_{12} Suma = []
_{13} Metros = []
_{14} Suma = []
15
16 # Etiqueta ,No , Nombre ,DBO CRQ ,OD CRQ ,DBO sim ,OD sim ,dis , dis2
17
\begin{bmatrix} 18 \\ 21 \end{bmatrix} archivo = open ("DBOyOD.csv", "r")
_{19} for linea in archivo.readlines():
_{20} k=linea.split (",")
_{21} Label. append (k[0])\vert 22 \vert Id. append (k[1])
23 Nombre . append (k [2])24 DBOCRQ. append (float (k[3]))
25 ODCRQ. append (float (k [4]))26 DBOsim.append (float (k[5]))
27 ODsim. append (float (k[6]))
```

```
28 Metros. append (float (k [7]))
29 Suma. append (float (k[8]. replace (')r', ''))
30
31 plt.xlabel ("Metros")
32 plt.ylabel ("Concentracion en mg/1")
33 plt.grid (linestyle="dashed")
34 plt . plot (Suma, DBOCRQ, "\circ", label="DBO CRQ")
35 plt . plot ( Suma , DBOsim , "o - " , label = " DBO sim " )
36 plt . plot (Suma, ODCRQ, "o'", label="OD CRQ")
37 plt.plot (Suma, ODsim, "o-", label="OD sim")
38 plt . legend ()
```
### D.3. Simulación de SST

```
1 import networkx as nx
2
3 import numpy as np
4
5 import matplotlib . pyplot as plt
6
7 from time import time
8
9 from AdvectivoReactivoV2 import *
10
11
_{12} def Ms2Kh (x):
13
_{14} return x*(3.6)15
16
17 def Metros2Kilometros(x):
18
19 return x/1000.0
20
21
|22| def neighborsIn(G, v):
23
_{24} lista = []
25
26 for i in G.in\_edges(v):
```

```
28 lista. append (i [0])29
30 return lista
31
32
33 def VertimientoEnNodo (N, Mu, d):
34
35 global G
36
37 G. node [N] ["weight"]=np.random.normal (Mu,d)
38
39
40 def ReiniciaNacimientos (Lista):
41
42 global G
43
44 for i in Lista :
45
\begin{array}{cc} 46 & \text{G} \text{. nodes [i] [ "weight " ] = np.random . normal (50.0 , 0.1)} \end{array}47
48
49
_{50} def segToDias (seg):
51
52 \mid dias = float (seg) /86400.0
53
54 return dias
55
56
57 def Segundos2Horas (x):
58
59 return x /3600.0
60
61
62
63 def f (alpha, t):
64
65 \mid k = 0.566
67 total=alpha*np.exp(-k*t)
68
```

```
69 return total
70
71
72
73
74 def TiempoTotaldelRecorrido ( listaNodos ) :
75
76 global G
77
78 tiempo=0.0
79
80 ti=0.0
81
|82| ListaTiempos = []
83
84
\begin{array}{|c|c|c|c|c|}\n\hline\n\text{for i in range (len (listalodos) -1):}\n\hline\n\end{array}86
\begin{bmatrix} 87 & 1 \end{bmatrix} ti = (G[listaNodos[i]][listaNodos[i+1]]["L"])/G[listaNodos[i]][
         listaNodos [i+1]]["V"]
88
|89 tiempo = tiempo + ti
90
91 ListaTiempos.append (tiempo)
92
93
94
95 return (tiempo, ListaTiempos)
96
97
98
99
100 def DistanciaTotaldelRecorrido (listaNodos):
101
_{102} global G
103
_{104} distancia=0.0
105
_{106} ti=0.0
107
108 ListaDistancia=[]
109
```

```
_{111} for i in range (len (listaNodos) -1):
112
_{113} ti = G[listaNodos[i]][listaNodos[i+1]]["L"]
114
_{115} distancia = distancia + ti
116
117 ListaDistancia. append (distancia)
118
119
120
121 return (distancia, ListaDistancia)
122
123
124
125 def Cargadatos ():
126
127 global G
128
129
130
_{131} G. nodes [46] ["weight"] = np. random. normal (183463.47, 18346.347)
132
133 G. nodes [71] ["weight"] = np. random. normal (610734.71, 61073.471)134
135 G.nodes [73] ["weight"] = np.random.normal (574362.42, 57436.242)
136
137 G. nodes [140] ["weight"] = np. random. normal (41586.73, 4158.673)
138
139 G . nodes [138][ " weight " ] = np . random . normal (245188.03 , 24518.803)
140
141 G. nodes [145] ["weight"] = np. random. normal (12428.4, 1242.84)142
143 G. nodes [186] ["weight"] = np. random. normal (69015.56, 6901.556)
144
145 G. nodes [261] ["weight"] = np. random. normal (130115.7, 13011.57)146
147 G. nodes [288] ["weight"] = np. random. normal (252316.55, 25231.655)
148
149 G. nodes [314] ["weight"] = np. random. normal (1128037.9, 112803.79)150
151 G . nodes [318][ " weight " ] = np . random . normal (634158.16 , 63415.816)
```
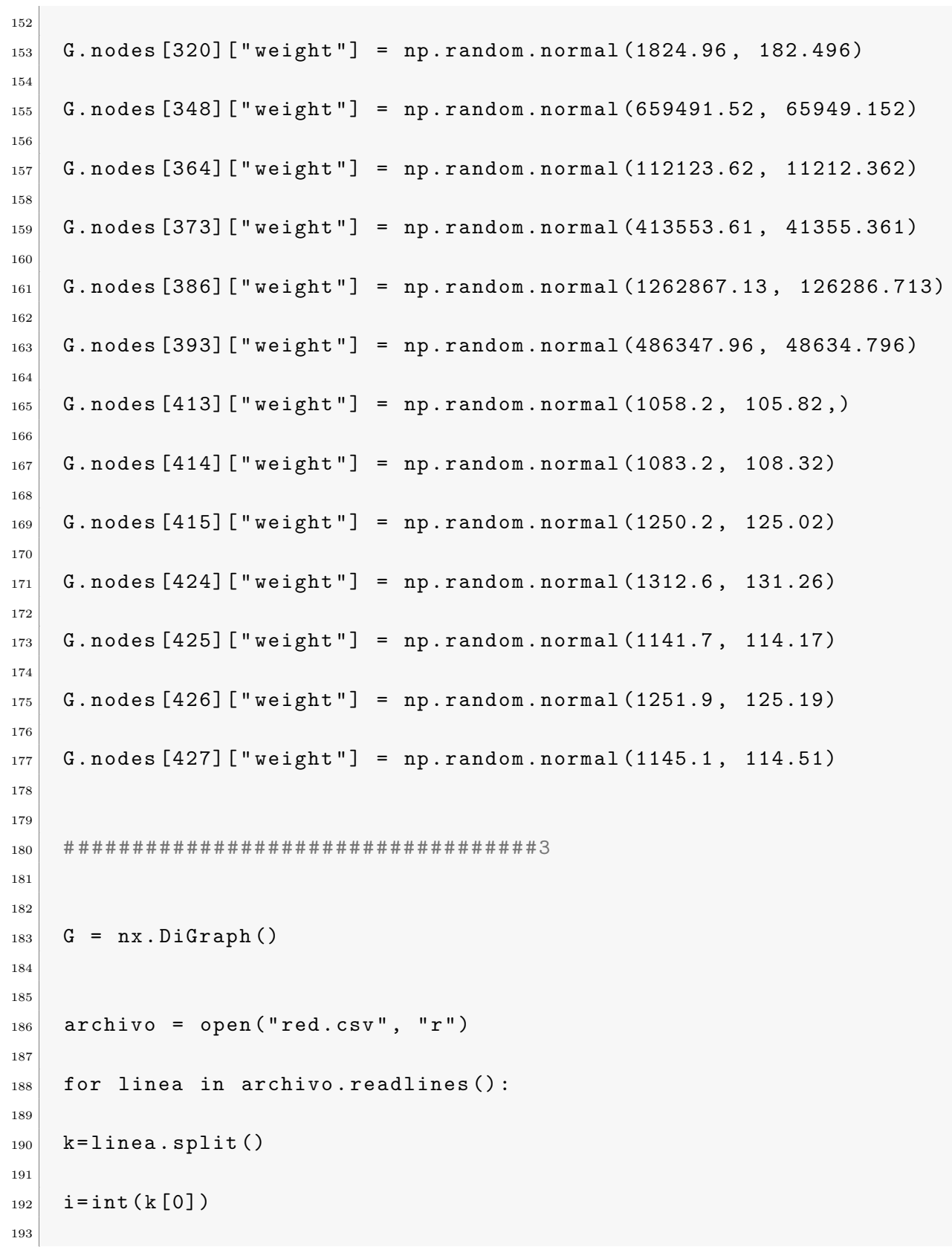
```
_{194} j = int (k[1])
195
_{196} Li=float (k[2])
197
_{198} Ori=int (k[3])
199
_{200} Vi=float (k[4])
201
202
203 G.add_edge(i,j, L=Li, V=Vi, Ord=Ori)
204
205
206
207 ListaPeriferia=[0, 1, 214, 215]
208
209 print ("La periferia", ListaPeriferia)
210
211
212 ListaNodosDesdePeriferia=[0, 2, 4, 6, 8, 12, 14, 16,
        30 ,404 ,34 ,38 ,40 ,42 ,
213
214 \mid 46,48,406,50,407,408,60,409,64,66,69215
216
217
218 listaNodos = [0, 2, 4, 6, 8, 12, 14, 16,
        30 ,404 ,34 ,38 ,40 ,42 ,46 ,48 ,406 ,50 ,407 ,408 ,60 ,409 ,64 ,66 ,69 ,
        410 ,411 ,412 ,413 ,425 ,414 ,427 ,426 ,415 ,424 ,71 ,417 ,73 ,418 ,419 ,
219
220 420 ,421 ,141 ,145 ,422 ,146 ,295 ,299 ,329 ,333 ,337 ,341 ,343 ,373 ,
221 \mid 377,393,395,401,403222
223
224
225
226
227 ListaDeAristas = []
228
229
_{230} for i in range (len (listaNodos)-1):
231
232 ListaDeAristas.append ((listaNodos[i], listaNodos[i+1]))
```

```
233
234
235
236 ListaNacimientos =[]
237
238 listaNoNacimientos = []
239
240
_{241} for i in G. nodes ():
242
243 if neighboursln(G, i) == []:
244
245 ListaNacimientos. append (i)
246
247 else :
248
249 listaNoNacimientos . append ( i )
250
251
252
_{253} ind = {}
254
255 for i in G. edges ():
256
257 h = i [0]
258
259 k = i [1]
260
_{261} ind [G[h][k]["Ord"]] = i
262
263 Iteraciones =200
264
265
_{266} Nodo = 401
267
268 print ( " Nodo: ", Nodo)
269
270
271 for i in G. nodes ():
272
273 G. nodes [i] ["weight"]=np.random.normal (50, 5.0)
274
```

```
275 Cargadatos ()
276
277
278
279 ListaGraficaTiempo=[]
_{280} ListaGraficaValor=[]
281 tempt = 0.0
282
283 ReiniciaNacimientos ( ListaNacimientos )
284
285 Cargadatos ()
286
287 listaSola=[]
288
289
290
_{291} for i in ind:
292
293
_{294} h = ind [i][0]
295
_{296} k = ind [i][1]
297
298
299 \vert ti = ( G [ h ] [ k ][ " L " ] ) / G [ h ][ k ][ " V "]
300
301 x, Plots = AdveccionReaccion (w = MS2Kh(G[h][k]["V"]),
302
303 beta = 0.1,
304
305 L = Metros2Kilometros (G[h] [k] [ "L" ]),
306
307 T = Segundos2Horas (ti),
308
309 Nt = 100,
310
311 k = G.nodes [h] ["weight"]) # k es la condicion de frontera
312
313
314 if len (neighborsIn (G, h)) ==1:
315
316 G. nodes [k] ["weight"] = Plots [-1] [-1]
```

```
317
318 if G. nodes [k] ["weight"] ==0.0:
319
320 G. nodes [k] ["weight"] = np. random. normal (50, 5.0)
321
322 print ("Nodo ", k, "valor :", G. nodes [k] ["weight"])
323
324 if len (neighborsIn (G, h)) >=2:
325
326 G.nodes [k] ["weight"] = (Plots [-1] [-1] + G.nodes [k] ["weight"])/2.0
327
328
329
330 del Plots
331
332 if (h, k) in ListaDeAristas:
333
334 tempt = tempt + ti
335
336 ListaGraficaTiempo.append (Segundos2Horas (tempt))
337
338 ListaGraficaValor.append (G.nodes [k] ["weight"])
339
340 listaSola.append ((h, k))341
342
343 plt. xlabel ("Time (h)")
344
345 plt. ylabel (u"TSS mg/1")
346
347 plt.grid (linestyle="dashed")
348
349 plt.plot (ListaGraficaTiempo, ListaGraficaValor, "o-", label="EDP")
350
351
352 for i in range (len (Lista GraficaTiempo)):
353
354 plt . text ( ListaGraficaTiempo [ i ] , ListaGraficaValor [ i ] , str ( listaSola
        [i]), fontsize=8)
```
### D.3.1. Función para calcular la solución

```
1 def AdveccionReaccion (w = 0.5, beta = 0.6, L = 1.0, T = 3.0, Nt
           = 100, k = 0.4):
2
3
\frac{1}{4} N=np.float64((((L*Nt)/(w*T))) #% Grado del polinomio %N Numero de
        nodos
5
6
7 \times N = \text{int}(N) + 18
9 deltat=T/Nt #% Paso en el tiempo
10
_{11} deltax = L/N
12
13
14
\begin{array}{ccc} \text{15} & \text{x} = \text{np} \text{ .} \text{ arrange } (0 \text{ ,L } \text{ , } \text{delta } x) & \text{# Nodes de Uniformes} \end{array}16
|x| x=np. append (x, L)18
19
_{20} phi = np. zeros ((N+1,))
21
_{22} Plots = np. zeros ((N+1,))
23
24
25 for i in range (N+1):
2627 phi [i] = ulocalexact (x[i], \text{beta}, w, 0.0, k)28
29
30
31 t = 0.0
32
33 for n in range (Nt):
34
35 t=t+deltat
36
37 for i in range (N+1):
38
39 \mid \text{phi[i] = ulocalexact(x[i], beta, w, t, k)}40
```

```
41
42 Plots=np.column_stack ((Plots, phi))
43
44
45 return x, Plots
```
## D.4. Simulación de SDT

```
1 import networkx as nx
2
3 import numpy as np
4
5 import matplotlib . pyplot as plt
6
7 from time import time
8
9 from AdvectivoReactivoV2 import *
10
11
_{12} def Ms2Kh(x):
13
_{14} return x*(3.6)15
16
17
18 def Metros2Kilometros(x):
19
20 return x/1000.0
21
22
23
_{24} def neighborsIn(G, v):
25
_{26} lista=[]
27
28 for i in G.in\_edges(v):
29
30 lista. append (i [0])31
32 return lista
```

```
34
35
36 def VertimientoEnNodo (N, Mu, d):
37
38 global G
39
\begin{pmatrix} 40 \end{pmatrix} G. node [N] ["weight"]=np.random.normal (Mu,d)
41
42
43
44
45 def ReiniciaNacimientos (Lista):
46
47 global G
48
49 for i in Lista:
50
\begin{bmatrix} 51 \end{bmatrix} G. nodes [i] ["weight"]=np.random.normal (50.0, 5.0)
52
53
54
55 def segToDias ( seg ) :
56
57 dias = float (seg) /86400.0
58
59 return dias
60
61
62 def Segundos2Horas (x):
63
64 return x/3600.0
65
66
67
68 def f (alpha, t):
69
x = 0.571
72 total = alpha * np . exp ( - k * t )
73
74 return total
```

```
75
76
77
78
79 def TiempoTotaldelRecorrido ( listaNodos ) :
80
81 global G
82
83 tiempo = 0.0
84
85 ti=0.0
86
87 ListaTiempos = []
88
89
90 for i in range (len (listaNodos) -1):
91
92 ti = (G[listaNodos[i]][listaNodos[i+1]]["L"])/G[listaNodos[i]][
       listaNodos [ i +1]][ " V " ]
93
94 tiempo = tiempo + ti
95
96 ListaTiempos.append (tiempo)
97
98
99
100 return (tiempo, ListaTiempos)
101
102
103
104
105 def DistanciaTotaldelRecorrido (listaNodos):
106
_{107} global G
108
_{109} distancia=0.0
110
111 ti=0.0
112
113 ListaDistancia=[]114
115
```

```
_{116} for i in range (len (listaNodos) -1):
117
_{118} ti = G[listaNodos[i]][listaNodos[i+1]]["L"]
119
_{120} distancia = distancia + ti
121
122 ListaDistancia. append (distancia)
123
124
125
126 return (distancia, ListaDistancia)
127
128
129
130 def Cargadatos ():
131
_{132} global G
133
134
135
136
137 G. nodes [30] ["weight"] = np. random. normal (81.0, 8.10)138
_{139} G. nodes [40] ["weight"] = np. random. normal (75.0, 7.50)
140
_{141} G. nodes [42] ["weight"] = np. random. normal (78.0, 7.80)
142
143 G. nodes [46] ["weight"] = np. random. normal (50.0, 5.00)
144
145 G. nodes [48] ["weight"] = np. random. normal (49.0, 4.90)146
147
148 G. nodes [71] ["weight"] = np. random. normal (269.0, 26.90)149
150
151
152 G. nodes [86] ["weight"] = np. random. normal (185.0, 18.50)
153
154 G. nodes [122] ["weight"] = np. random. normal (102.0, 10.2)155
156 G. nodes [140] ["weight"] = np. random. normal (105.0, 10.5)
157
```
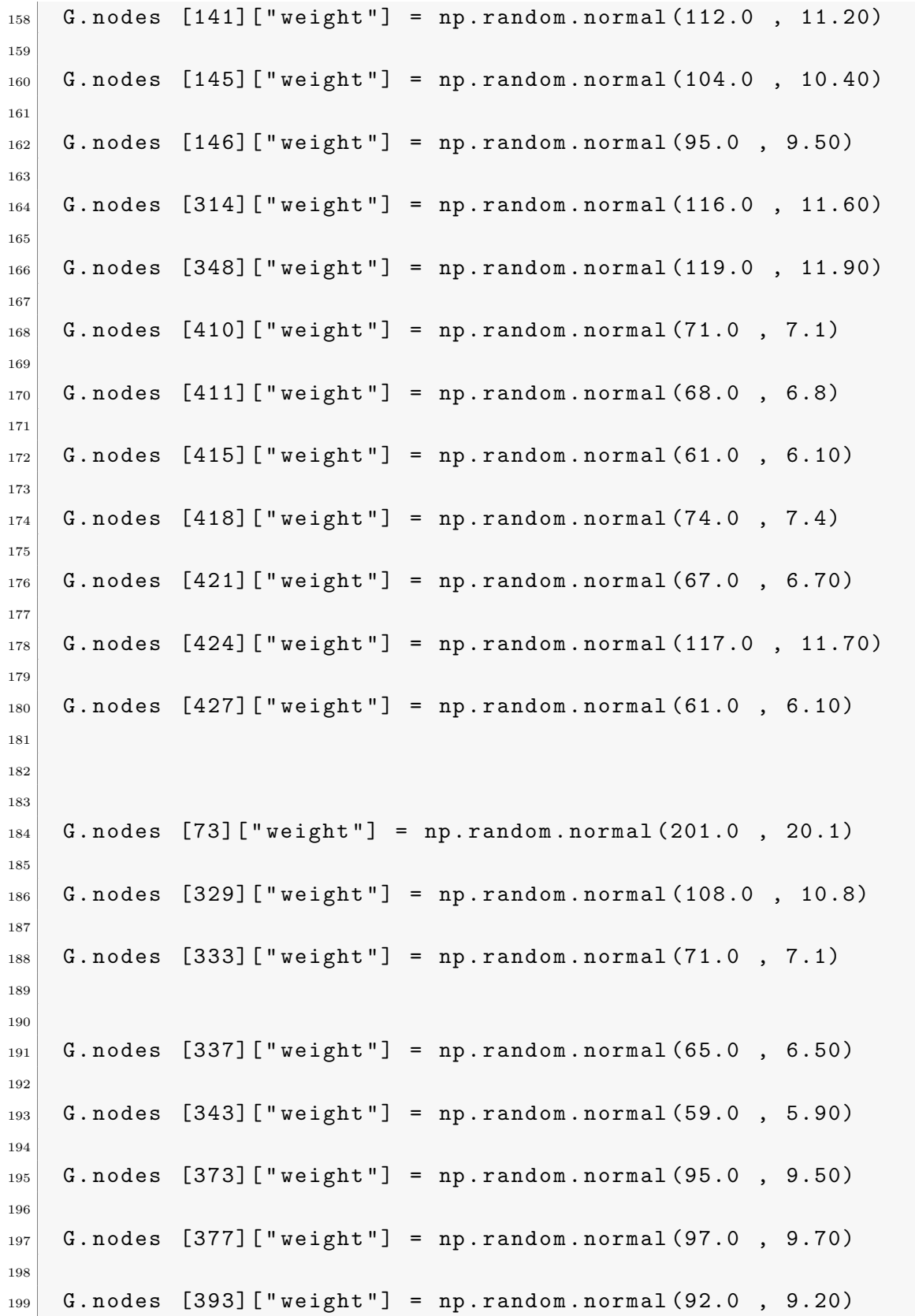

```
201 G. nodes [395] ["weight"] = np. random. normal (98.0, 9.80)202
203 G. nodes [401] ["weight"] = np. random. normal (92.0, 9.20)
204
205 G. nodes [403] ["weight"] = np. random. normal (74.0, 7.40)206
207
208
209
_{210} G. nodes [288] ["weight"] = np. random. normal (63.0, 6.3)
211
_{212} G. nodes [140] ["weight"] = np. random. normal (102.0, 10.2)
213
_{214} G. nodes [135] ["weight"] = np. random. normal (54.0, 5.4)
215
216
217
218 G. nodes [163] ["weight"] = np. random. normal (41.0, 4.1)219
220 G. nodes [283]["weight"] = np. random. normal (44.0, 4.4)221
222 G. nodes [186] ["weight"] = np. random. normal (115.0, 11.5)223
224 G. nodes [261] ["weight"] = np. random. normal (105.0, 10.5)225
226 G. nodes [265] ["weight"] = np. random. normal (44.0, 4.4)227
228 G. nodes [271] ["weight"] = np. random. normal (42.0, 4.2)229
230 \mid G. nodes [254] ["weight"] = np.random.normal (39.0, 3.9)231
232 G. nodes [257] ["weight"] = np. random. normal (38.0, 3.8)233
234 G.nodes [185] ["weight"] = np.random.normal (45.0, 4.5)235
236
237
238 G. nodes [84] ["weight"] = np. random. normal (31.0, 3.1)239
_{240} G. nodes [86] ["weight"] = np. random. normal (45.0, 4.5)
241
```

```
242 G.nodes [112] ["weight"] = np.random.normal (51.0, 5.1)
243
244 G. nodes [122] ["weight"] = np. random. normal (101.0, 10.1)245
246247 # ##################################
248
249
250 G = nx. DiGraph ()
251
252
253 archivo = open ("red.csv", "r")
254
255 for linea in archivo. readlines ():
256
257 k=linea.split()
258
_{259} i=int (k[0])
260
_{261} j = int (k[1])
262
_{263} Li=float (k[2])
264
_{265} Ori=int (k[3])
266
_{267} Vi=float (k[4])
268
269
270 G. add_edge(i,j, L=Li, V=Vi, Ord=Ori)
271
272
273 # Lista de nodos de la perifesia Nodos mas alejados
274
275 # Quebrada Cardenas 0
276
277 # Quebrada Amargura 1
278
279 # Quebrada Sierra 214
280
281 # Quebrada Costa rica 215
282
283
```

```
285 ListaPeriferia=[0, 1, 214, 215]
286
287 print ("La periferia", ListaPeriferia)
288
289
_{290} ListaNodosDesdePeriferia=[0, 2, 4, 6, 8, 12, 14, 16,
        30 ,404 ,34 ,38 ,40 ,42 ,
291
292 \begin{bmatrix} 46, 48, 406, 50, 407, 408, 60, 409, 64, 66, 69 \end{bmatrix}293
294
295
296 listaNodos = [0, 2, 4, 6, 8, 12, 14, 16,
        30 ,404 ,34 ,38 ,40 ,42 ,46 ,48 ,406 ,50 ,407 ,408 ,60 ,409 ,64 ,66 ,69 ,
        410 ,411 ,412 ,413 ,425 ,414 ,427 ,426 ,415 ,424 ,71 ,417 ,73 ,418 ,419 ,
297
298 420 ,421 ,141 ,145 ,422 ,146 ,295 ,299 ,329 ,333 ,337 ,341 ,343 ,373 ,
299 377 ,393 ,395 ,401 , 403]
300
301
302
303
304
305 ListaDeAristas = []
306
307
308 for i in range (len (listaNodos) -1):
309
310 ListaDeAristas.append ((listaNodos[i], listaNodos[i+1]))
311
312
313
314 ListaNacimientos =[]
315
316 listaNoNacimientos = []
317
318
319 for i in G. nodes ():
320
321 if neighborsIn(G, i) ==[]:
322
```

```
323 ListaNacimientos.append(i)
324
325 else:
326
327 listaNoNacimientos.append(i)
328
329
330
331
_{332} ind = {}
333
334
335 for i in G. edges ():
336
337 h = i [0]
338
339 k = i [1]
340
341 ind [G[h][k]["Ord"]] = i
342
343 Iteraciones =200
344
345
346 Nodo=401 ###Nodo de estudio
347
348
349 print ("Nodo: ", Nodo)
350
351
352
353 for i in G. nodes ():
354
355 G. nodes [i] ["weight"]=np.random.normal (50, 5.0)356
357 Cargadatos ()
358
359
360
361 ListaGraficaTiempo =[] # la grafica que vamos a realizar con tiempo
362
363 ListaGraficaValor =[] # la grafica que vamos a realizar con el valor
364
```

```
365 tempt =0.0 # variable temporal de tiempo en horas
366
367
368 ReiniciaNacimientos ( ListaNacimientos )
369
370 Cargadatos ()
371
372 listaSola=[]
373
374
375
376 for i in ind:
377
378
379 h = ind [i][0]
380
381 k = ind [i][1]
382
383
384 ti=(G [h] [k] [T L''])/G [h] [k] [T V''] ###captura el tiempo para esa arista
385
386
387 x, Plots = AdveccionReaccion (w = MS2Kh(G[h][k]["V"]),
388
389 beta = 0.1,
390
391 L = Metros2Kilometros (G[h][k]["L"]),
392
393 T = Segundos2Horas (ti),
394
395 Nt = 100,
396
397 k = G.nodes [h] ["weight"]) # k es la condicion de frontera
398
399
_{400} if len (neighborsIn (G, h)) ==1:
401
402 G. nodes [k] ["weight"] = Plots [-1] [-1]
403
_{404} if G. nodes [k] ["weight"] \leq 0.0:
405
406 G. nodes [k] ["weight"] = np. random. normal (50, 5.0)
```

```
407
_{408} print ("Nodo ", k, "valor :", G. nodes [k] ["weight"])
409
410 if len (neighborsIn (G, h)) >=2:
411
412 G.nodes [k] ["weight"] = (Plots [-1] [-1] + G.nodes [k] ["weight"])/2.0
413
414 # print (" Nodo " , k, " valor :" , G. nodes [k][" weight "])
415
416
417 del Plots
418
_{419} if (h,k) in ListaDeAristas:
420
421 tempt = tempt + ti
422
423 ListaGraficaTiempo . append ( Segundos2Horas ( tempt ) )
424
425 ListaGraficaValor.append (G.nodes [k] ["weight"])
426
_{427} listaSola.append ((h, k))
428
429
430 plt.xlabel ("Tiempo (h)")
431
432 plt. ylabel (u"SDT mg/1")
433
434 plt . grid ( linestyle = " dashed " )
435
436 plt.plot (ListaGraficaTiempo, ListaGraficaValor, "o-", label="EDP")
```
### D.5. Simulación de Coliformes

```
1 import networkx as nx
2
3 import numpy as np
4
5 import matplotlib . pyplot as plt
6
7 from time import time
```

```
9 from AdvectivoReactivoV2 import *
10
11
12
13
_{14} def Ms2Kh(x):
15
_{16} return x*(3.6)17
18
19
_{20} def Metros2Kilometros(x):
21
22 return x/1000.0
23
24
25
26 def neighborsIn(G, v):
27
_{28} lista=[]
29
30 for i in G . in edges (v):
31
\begin{array}{c|c} \hline \text{32} & \text{lista.append(i[0])} \end{array}33
34 return lista
35
36
37
38 def VertimientoEnNodo (N, Mu, d):
39
40 global G
41
\begin{bmatrix} 42 \end{bmatrix} G. node [N] ["weight"]=np.random.normal (Mu,d)
43
44
45
46
47 def ReiniciaNacimientos (Lista):
48
49 global G
```

```
50
51 for i in Lista:
52
53 G. nodes [i] ["weight"]=np.random.normal (1000.0, 100.0)54
55
56
57 def segToDias (seg):
58
_{59} dias = float (seg) /86400.0
60
61 return dias
62
63
64 def Segundos2Horas (x):
65
66 return x /3600.0
67
68
69
70 def f (alpha, t):
71
x = 0.573
74 total=alpha*np.exp(-k*t)
75
76 return total
77
78
79 def TiempoTotaldelRecorrido ( listaNodos ) :
80
|81| global G
82
| s<sub>3</sub> tiempo = 0.0
84
85 ti=0.0
86
|87| ListaTiempos=[]
88
89
_{90} for i in range (len (listaNodos) -1):
91
```

```
|92| ti = (G[listaNodos[i]][listaNodos[i+1]]["L"])/G[listaNodos[i]][
           listaNodos [i+1]]["V"]
93
94 tiempo = tiempo + ti
95
96 ListaTiempos.append (tiempo)
97
98
99
100 return (tiempo, ListaTiempos)
101
102
103
104
105 def DistanciaTotaldelRecorrido (listaNodos):
106
_{107} global G
108
_{109} distancia=0.0
110
111 ti=0.0
112
_{113} ListaDistancia=[]
114
115
_{116} for i in range (len (listaNodos) -1):
117
_{118} ti = G[listaNodos[i]][listaNodos[i+1]]["L"]
119
120 distancia = distancia + ti
121
122 ListaDistancia.append (distancia)
123
124
125
_{126} return (distancia, ListaDistancia)
127
128
129
130 def Cargadatos ():
131
_{132} global G
```
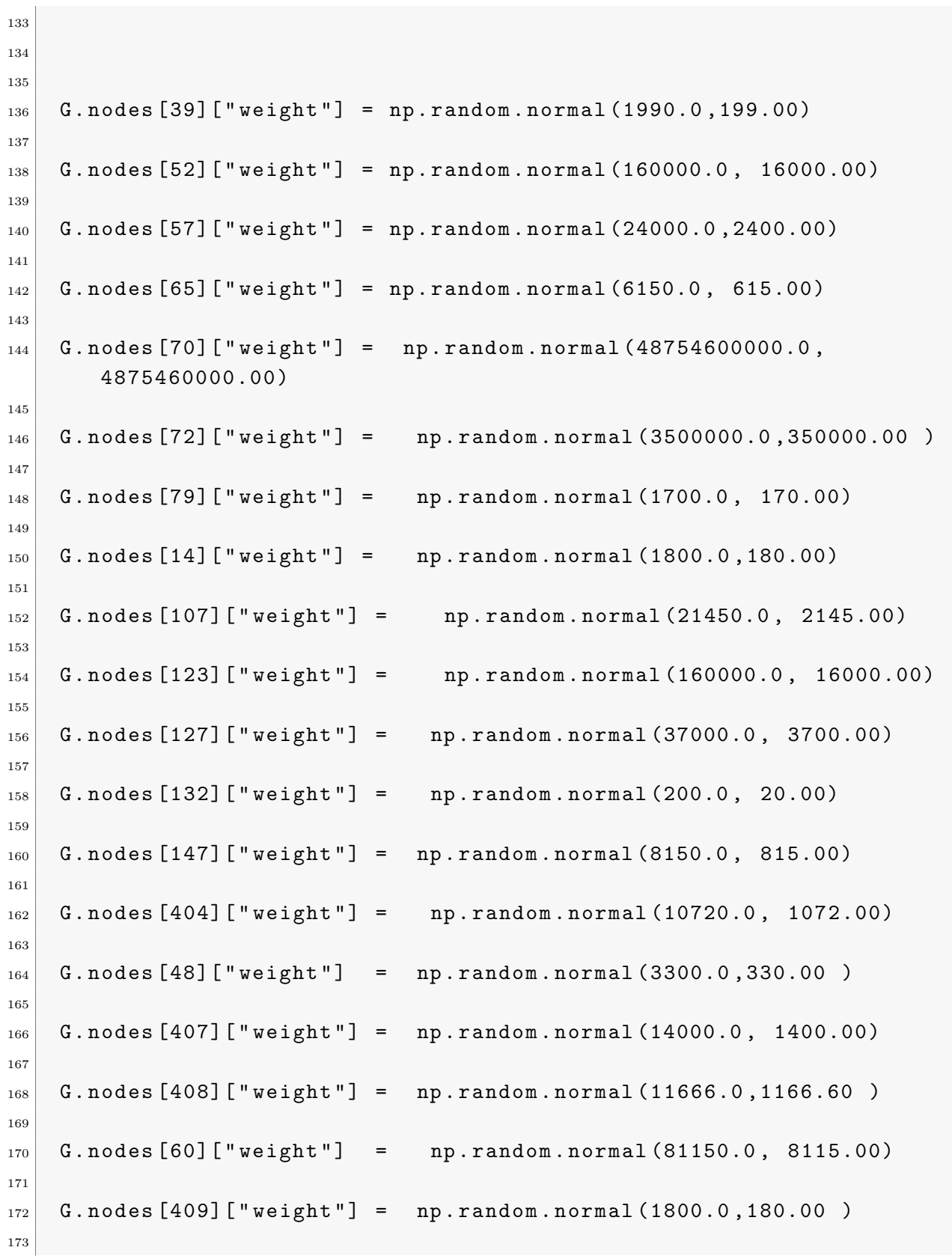

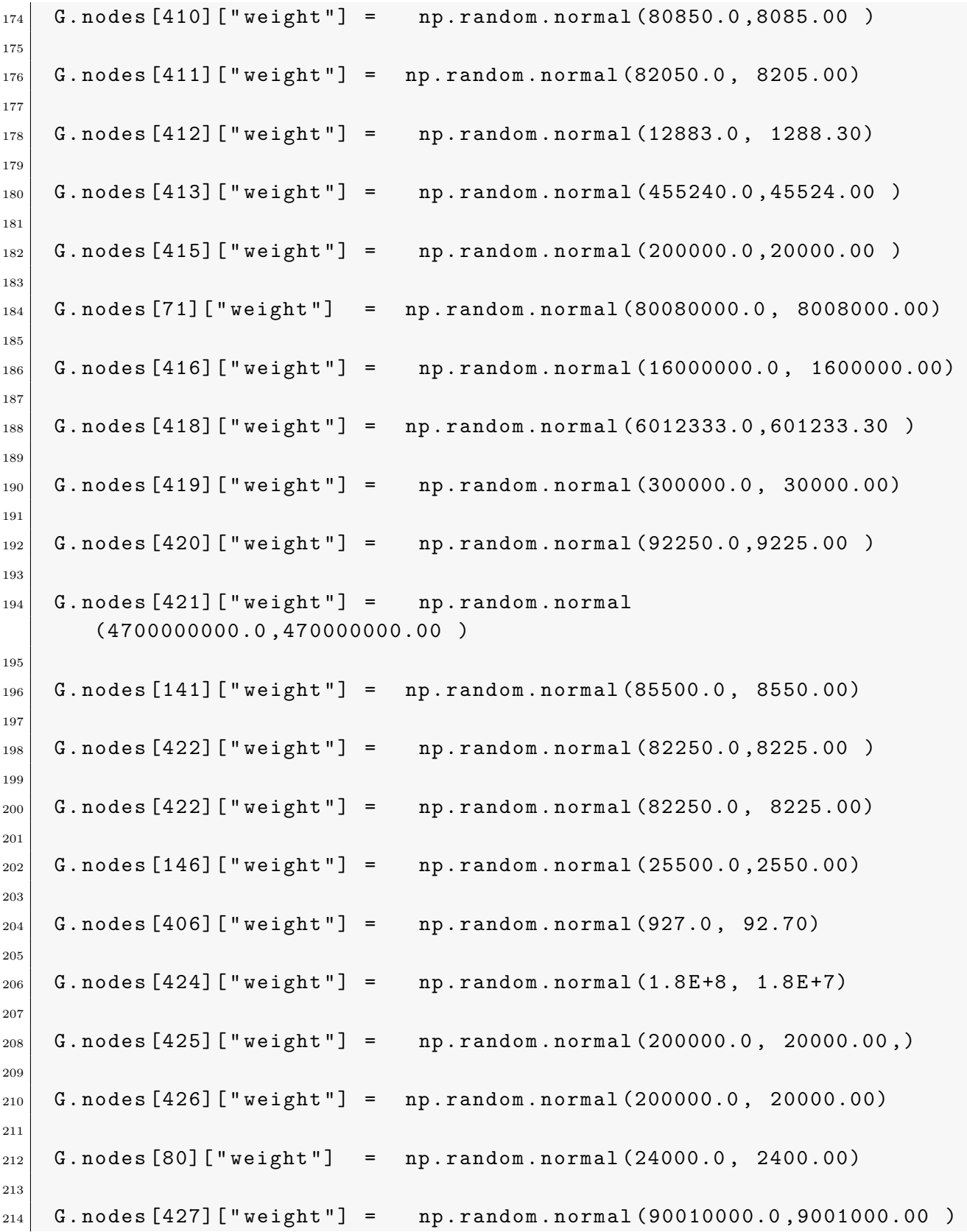

```
216
217
218 np . random . seed (10000)
219
220
221 G = nx. DiGraph ()
222
223
224 archivo = open ("red.csv", "r")
225
226 for linea in archivo. readlines ():
227
228 k=linea.split ()
229
_{230} i=int (k[0])
231
_{232} j = int (k[1])
233
_{234} Li=float (k[2])
235
_{236} Ori=int (k[3])
237
_{238} Vi=float (k[4])
239
240
241 G.add_edge(i,j, L=Li, V=Vi, Ord=Ori)
242
243
244 ListaPeriferia=[0, 1, 214, 215]
245
246 print ("La periferia", ListaPeriferia)
247
248
249 ListaNodosDesdePeriferia=[0, 2, 4, 6, 8, 12, 14, 16,
        30 ,404 ,34 ,38 ,40 ,42 ,
250
251 \mid 46,48,406,50,407,408,60,409,64,66,69252
253
254
```

```
255 listaNodos = [0, 2, 4, 6, 8, 12, 14, 16,
        30 ,404 ,34 ,38 ,40 ,42 ,46 ,48 ,406 ,50 ,407 ,408 ,60 ,409 ,64 ,66 ,69 ,
        410 ,411 ,412 ,413 ,425 ,414 ,427 ,426 ,415 ,424 ,71 ,417 ,73 ,418 ,419 ,
256
257 420 ,421 ,141 ,145 ,422 ,146 ,295 ,299 ,329 ,333 ,337 ,341 ,343 ,
258 373 ,377 ,393 ,395 ,401 , 403]
259
260
261
262
263
_{264} ListaDeAristas = []
265
266
267 for i in range (len (listaNodos) -1):
268
269 ListaDeAristas.append ((listaNodos[i], listaNodos[i+1]))
270
271
272 # print ("ListaDeAristas: \n", ListaDeAristas)
273
274
275 ListaNacimientos = []
276
277 listaNoNacimientos = []
278
279
_{280} for i in G. nodes ():
281
282 if neighborsIn(G, i) ==[]:
283
284 ListaNacimientos.append (i)
285
286 else :
287
288 listaNoNacimientos.append (i)
289
290
291
_{292} ind = {}
293
294
```

```
295 for i in G. edges ():
296
_{297} h = i [0]
298
299 k = i [1]
300
301 ind [G[h][k]["Ord"]] = i ##### se llena el diccionario
302
303 \; + \; \# \; \# \; \# \; \#304
305
306 Iteraciones =200
307
308
309 Nodo =401 ### Nodo de estudio
310
_{311} for i in G. nodes ():
312
313 G. nodes [i] ["weight"]=np.random.normal (2000, 200.0)
314
315 Cargadatos ()
316
317
318 ListaGraficaTiempo=[] # la grafica que vamos a realizar con tiempo
319
320 ListaGraficaValor =[] # la grafica que vamos a realizar con el valor
321
322 tempt=0.0 # variable temporal de tiempo en horas
323
324
325 ReiniciaNacimientos ( ListaNacimientos )
326
327 listaSola=[]
328
329
330 ListaValoresDePuntos =[] # esta lista almacena los vales de los
       puntos a graficar
331
332
333 for i in ind:
334
335 ReiniciaNacimientos ( ListaNacimientos )
```

```
336
337 Cargadatos ()
338
339
_{340} h = ind [i][0]
341
_{342} k = ind [i][1]
343
344
345 ti=(G [h] [k] [T' L''])/G [h] [k] [T' V''] ###captura el tiempo para esa arista
346
347
348 x, Plots = AdveccionReaccion (w = MS2Kh(G[h][k]["V"]),
349
350 beta = 0.9,
351
352 L = Metros2Kilometros (G[h] [k] [ "L" ]),
353
354 T = Segundos2Horas (ti),
355
356 Nt = 100,
357
358 k = G.nodes [h] ["weight"]) # k es la condicion de frontera
359
360
361 if len (neighborsIn (G, h)) ==1:
362
363 G. nodes [k] ["weight"] = Plots [-1] [-1]
364
365 if G. nodes [k] ["weight"] \leq 0.0:
366
367 G. nodes [k] ["weight"] = np. random. normal (2000, 200.0)
368
369 print ("Nodo ", k, "valor :", G.nodes [k] ["weight"])
370
371 if len (neighborsIn (G, h)) >=2:
372
373 G. nodes [k] ["weight"] = (Plots [-1] [-1] + G. nodes [k] ["weight"])/2.0
374
375
376 del Plots
377
```

```
378 if (h, k) in ListaDeAristas:
379
380 tempt = tempt + ti
381
382
383 ListaGraficaTiempo . append ( Segundos2Horas ( tempt ) )
384
385 ListaGraficaValor.append (G.nodes [k] ["weight"])
386
387 listaSola.append ((h, k))388
389
390 plt. xlabel ("Time (h)")
391
392 plt.ylabel (u" Coliformes NMP/1")
393
394 plt . grid ( linestyle = " dashed " )
395
396 plt.plot (ListaGraficaTiempo, ListaGraficaValor, "o-", label=r"$\beta
        = 0.9$"
397
398 plt . legend ()
```
### D.6. Función para dibujar la red

Para este trabajo, se hizo una adaptación de la función presentada por Can Aksakalli [\[9\]](#page-208-0) de la Universidad de Aachen (Aquisgrán) en Alemania. Esta adaptación, permitió usar este algoritmo para mostrar valores en los nodos como grado de entrada y salida, excentricidad y valores de DBO y OD por ejemplo. El siguiente código muestra la función que se usó para hacer las gráficas de las figuras  $3-15$ ,  $3-17$ ,  $3-19$ ,  $6-5$ ,  $7-3$  y  $8-2$ , entre otras.

```
1 def draw (G, pos, measures, measure_name):
2
3 nodes = nx.draw_networkx_nodes (G, pos, node_size=200, cmap=plt.
          cm . hot , node_color = list ( measures . values () ) , nodelist = measures
          . keys () )
4
5
6 nodes.set_norm(mcolors.SymLogNorm(linthresh=0.01, linscale=1))
7
8
```

```
9 \mid edges = nx.draw_networkx_edges (G, pos)
10
11
\vert 12 plt.title (measure_name)
13
_{14} plt.colorbar (nodes)
15
_{16} plt.axis ('off')
17
_{18} plt.show()
```
# **Bibliografía**

- [1] Corporación Autónoma regional del Quindío (CRQ), "Modelación de la calidad del agua rio Roble municipios de Circasia y Montenegro, departamento del Quindío," [https://www.crq.gov.co/images/Info-Ciudadano/Descarga%20documentos/](https://www.crq.gov.co/images/Info-Ciudadano/Descarga%20documentos/modelaciondelacalidaddelaguarioroblemunicipioscircasiamontenegroquindio.pdf) [modelaciondelacalidaddelaguarioroblemunicipioscircasiamontenegroquindio.pdf,](https://www.crq.gov.co/images/Info-Ciudadano/Descarga%20documentos/modelaciondelacalidaddelaguarioroblemunicipioscircasiamontenegroquindio.pdf) 2015, [Web; accedido el 05-05-2019].
- [2] ——, "Modelación de la calidad del agua quebrada Buenavista municipios de Filandia y Quimbaya departamento del Quindío," [https:](https://www.crq.gov.co/images/Info-Ciudadano/Descarga%20documentos/modelaciondelacalidaddelaguaquebradabuenavistamunicipioquimbayaquindio.pdf) [//www.crq.gov.co/images/Info-Ciudadano/Descarga%20documentos/](https://www.crq.gov.co/images/Info-Ciudadano/Descarga%20documentos/modelaciondelacalidaddelaguaquebradabuenavistamunicipioquimbayaquindio.pdf) [modelaciondelacalidaddelaguaquebradabuenavistamunicipioquimbayaquindio.pdf,](https://www.crq.gov.co/images/Info-Ciudadano/Descarga%20documentos/modelaciondelacalidaddelaguaquebradabuenavistamunicipioquimbayaquindio.pdf) 2015, [Web; accedido el 05-02-2019].
- [3] ——, "Modelación de la calidad del agua rio Rojo, municipio de Génova departamento del Quindío," [https://www.crq.gov.co/images/Info-Ciudadano/Descarga%](https://www.crq.gov.co/images/Info-Ciudadano/Descarga%20documentos/MODELACIONRIOROJO.pdf) [20documentos/MODELACIONRIOROJO.pdf,](https://www.crq.gov.co/images/Info-Ciudadano/Descarga%20documentos/MODELACIONRIOROJO.pdf) 2015, [Web; accedido el 05-02-2020].
- $[4]$  ——, "Recopilación y análisis de información existente plan de ordenación y manejo de la cuenca hidrográfica río la vieja," [https://www.cvc.gov.co/sites/default/files/](https://www.cvc.gov.co/sites/default/files/Planes_y_Programas/Planes_de_Ordenacion_y_Manejo_de_Cuencas_Hidrografica/La%20Vieja%20-%20POMCA%20en%20Ajuste/Fase%20Aprestamiento/Capitulo_III_AnalisisInforma.pdf) Planes y [Programas/Planes](https://www.cvc.gov.co/sites/default/files/Planes_y_Programas/Planes_de_Ordenacion_y_Manejo_de_Cuencas_Hidrografica/La%20Vieja%20-%20POMCA%20en%20Ajuste/Fase%20Aprestamiento/Capitulo_III_AnalisisInforma.pdf) de Ordenacion y Manejo de Cuencas Hidrografica/ [La%20Vieja%20-%20POMCA%20en%20Ajuste/Fase%20Aprestamiento/](https://www.cvc.gov.co/sites/default/files/Planes_y_Programas/Planes_de_Ordenacion_y_Manejo_de_Cuencas_Hidrografica/La%20Vieja%20-%20POMCA%20en%20Ajuste/Fase%20Aprestamiento/Capitulo_III_AnalisisInforma.pdf) Capitulo III [AnalisisInforma.pdf,](https://www.cvc.gov.co/sites/default/files/Planes_y_Programas/Planes_de_Ordenacion_y_Manejo_de_Cuencas_Hidrografica/La%20Vieja%20-%20POMCA%20en%20Ajuste/Fase%20Aprestamiento/Capitulo_III_AnalisisInforma.pdf) 2016, [Web; accedido el 05-15-2020].
- [5] Secretaría de Agricultura Gobernación del Quindío, "Plan departamental de extensión" agricola departamento del quindío 2020-2023," [https://bit.ly/3yoOWny,](https://bit.ly/3yoOWny) 2020, [Web; accedido el 27-06-2022].
- [6] Datos.gov.co, "Datos de colombia ciltivos de platano,cafe y crianza de cerdos," [https:](https://www.gov.co/) [//www.gov.co/,](https://www.gov.co/) 2022, [Web; accedido el 27-06-2022].
- [7] Parques Nacionales de Colombia, "Areas de parques nacionales del departamento del ´ Quindío," [https://runap.parquesnacionales.gov.co/departamento/949,](https://runap.parquesnacionales.gov.co/departamento/949) 2022, [Web; accedido el 27-06-2022].
- [8] X. W. Wu, L. Li, and Y. G. Qu, "Modelling and analysis of river networks based on complex networks theory," Trans Tech Publications Ltd, vol. 756, pp. 2728–2733, 10 2013.
- <span id="page-208-0"></span>[9] C. G. Aksakalli, "Predicting Emerging Trends in Citation Networks," Masterarbeit, RWTH Aachen University, Aachen, 2018, veröffentlicht auf dem Publikationsserver der RWTH Aachen University; Masterarbeit, RWTH Aachen University, 2018. [Online]. Available:<https://publications.rwth-aachen.de/record/720053>
- [10] Ministerio de Ambiente y Desarrollo Sostenible, "Resolución no. 0631," [https://laboratoriodeanalisis.lasalle.edu.co/wcm/connect/LIAC/7bf35b9e-b9ac-45b3](https://laboratoriodeanalisis.lasalle.edu.co/wcm/connect/LIAC/7bf35b9e-b9ac-45b3-a280-c7dec8b1499d/Resolucion+631-2015.pdf?MOD=AJPERES&CVID=lMo5Mpt) [a280-c7dec8b1499d/Resolucion+631-2015.pdf?MOD=AJPERES&CVID=lMo5Mpt,](https://laboratoriodeanalisis.lasalle.edu.co/wcm/connect/LIAC/7bf35b9e-b9ac-45b3-a280-c7dec8b1499d/Resolucion+631-2015.pdf?MOD=AJPERES&CVID=lMo5Mpt) 2015, [Web; accedido el 10-03-2019].
- [11] J. Ortiz-Giraldo, "Análisis estadístico de los parámetros de calidad del agua: pH y SST, en una sección del río Quindío," Tesis de pregrado, Licencitura en Matemáticas. Universidad del Quindío, May 2020.
- [12] I. Instituto de Hidrología Meteorología y Estudios Ambientales y otros, Plan de Ordenación y manejo de la cuenca Hidrográfica del río La Vieja 2008-2019. Recuperado de: [https://www.crq.gov.co/Documentos/DESCARGA%20DE%20DOCUMENTOS/](https://www.crq.gov.co/Documentos/DESCARGA%20DE%20DOCUMENTOS/POMCH.pdf) [POMCH.pdf,](https://www.crq.gov.co/Documentos/DESCARGA%20DE%20DOCUMENTOS/POMCH.pdf) 2011.
- [13] Contraloría general del Quindío, *Informe del estado actual de los recursos naturales y* el ambiente 2015-2016. Mellizas y Orquidea, 2012.
- [14] F. S. Nakayama and D. Bucks, Trickle irrigation for crop production: design, operation and management. Elsevier Publisher B.V., 2012.
- [15] Organización Mundial de la Salud (OMS), "Total dissolved solids in drinkingwater," https://www.who.int/water\_sanitation\_[health/dwq/chemicals/tds.pdf,](https://www.who.int/water_sanitation_health/dwq/chemicals/tds.pdf) 2016, [Web; accedido el 01-09-2019].
- [16] S. R. Manning and D. R. Nobles, "Impact of global warming on water toxicity: cyanotoxins," Current Opinion in Food Science, vol. 18, pp. 14–20, 2017, food Toxicology • Food Safety. [Online]. Available: [https://www.sciencedirect.com/science/](https://www.sciencedirect.com/science/article/pii/S2214799317301182) [article/pii/S2214799317301182](https://www.sciencedirect.com/science/article/pii/S2214799317301182)
- [17] D. CAISSIE, "The thermal regime of rivers: a review," Freshwater Biology, vol. 51, no. 8, pp. 1389–1406, 2006. [Online]. Available: [https://onlinelibrary.wiley.com/doi/](https://onlinelibrary.wiley.com/doi/abs/10.1111/j.1365-2427.2006.01597.x) [abs/10.1111/j.1365-2427.2006.01597.x](https://onlinelibrary.wiley.com/doi/abs/10.1111/j.1365-2427.2006.01597.x)
- [18] C. Graf and R. Driskell, "Population, overpopulation, and the impact on the environment," Understanding the Global Environment, p. 147, 2009.
- [19] S. Hales, M. Baker, P. Howden-Chapman, B. Menne, R. Woodruff, and A. Woodward, "Implications of global climate change for housing, human settlements and public health," Reviews on Environmental Health, vol. 22, no. 4, Jan. 2007. [Online]. Available:<https://doi.org/10.1515/reveh.2007.22.4.295>
- [20] C. Pahl-Wostl, "Towards sustainability in the water sector the importance of human actors and processes of social learning," Aquatic Sciences, vol. 64, no. 4, pp. 394–411, Dec 2002. [Online]. Available:<https://doi.org/10.1007/PL00012594>
- [21] M. Fooladi, M. H. Golmohammadi, H. R. Safavi, R. Mirghafari, and H. Akbari, "Trend analysis of hydrological and water quality variables to detect anthropogenic effects and climate variability on a river basin scale: A case study of iran," Journal of Hydro-environment Research, vol. 34, pp. 11–23, 2021. [Online]. Available: <https://www.sciencedirect.com/science/article/pii/S1570644321000010>
- [22] L. Allen, M. J. Cohen, D. Abelson, and B. Miller, Fossil Fuels and Water Quality. Washington, DC: Island Press/Center for Resource Economics, 2011, pp. 73–96. [Online]. Available: [https://doi.org/10.5822/978-1-59726-228-6](https://doi.org/10.5822/978-1-59726-228-6_4) 4
- [23] J. Dabrowski, K. Murray, P. Ashton, and J. Leaner, "Agricultural impacts on water quality and implications for virtual water trading decisions," *Ecological Economics*, vol. 68, no. 4, pp. 1074–1082, 2009, participation and Evaluation for Sustainable River Basin Governance. [Online]. Available: [https://www.sciencedirect.com/science/](https://www.sciencedirect.com/science/article/pii/S0921800908003418) [article/pii/S0921800908003418](https://www.sciencedirect.com/science/article/pii/S0921800908003418)
- [24] La Crónica del Quindío, "En Armenia se necesitan Ptar; las cañadas son extensión del alcantarillado: Sec. salud," [http://xurl.es/d1kwg,](http://xurl.es/d1kwg) 2018, [Web; accedido el 02-11-2019].
- [25] R. I. McDonald, K. Weber, J. Padowski, M. Flörke, C. Schneider, P. A. Green, T. Gleeson, S. Eckman, B. Lehner, D. Balk, T. Boucher, G. Grill, and M. Montgomery, "Water on an urban planet: Urbanization and the reach of urban water infrastructure," Global Environmental Change, vol. 27, pp. 96–105, 2014. [Online]. Available: <https://www.sciencedirect.com/science/article/pii/S0959378014000880>
- [26] M. Mokarram, A. Saber, and V. Sheykhi, "Effects of heavy metal contamination on river water quality due to release of industrial effluents," Journal of Cleaner Production, vol. 277, p. 123380, 2020. [Online]. Available: [http://www.sciencedirect.](http://www.sciencedirect.com/science/article/pii/S0959652620334259) [com/science/article/pii/S0959652620334259](http://www.sciencedirect.com/science/article/pii/S0959652620334259)
- [27] C. Vélez, L. Alfonso, A. Sánchez, A. Galvis, and G. Sepúlveda, "Centinela: an early warning system for the water quality of the Cauca River," Journal of  $Hydroinformatics$ , vol. 16, no. 6, pp. 1409–1424, 06 2014. [Online]. Available: <https://doi.org/10.2166/hydro.2014.127>
- [28] C. E. Posada-Perlaza, A. Ram´ırez-Rojas, P. Porras, B. Adu-Oppong, A.-M. Botero-Coy, F. Hernández, J. M. Anzola, L. Díaz, G. Dantas, A. Reyes, and M. M. Zambrano, "Bogotá river anthropogenic contamination alters microbial communities and promotes spread of antibiotic resistance genes," Scientific Reports, vol. 9, no. 1, p. 11764, Aug 2019. [Online]. Available:<https://doi.org/10.1038/s41598-019-48200-6>
- [29] M. F. Lizarazo, C. D. Herrera, C. A. Celis, L. M. Pombo, A. A. Teherán, L. G. Piñeros, S. P. Forero, J. R. Velandia, F. E. Díaz, W. A. Andrade, and O. E. Rodríguez, "Contamination of staple crops by heavy metals in sibaté, colombia,"  $Heliyon$ , vol. 6, no. 7, p. e04212, 2020. [Online]. Available: <https://www.sciencedirect.com/science/article/pii/S2405844020310562>
- [30] M. F. Castro Fern´andez, I. R. C´ardenas Manosalva, R. F. Colmenares Quintero, C. E. Montenegro Marín, Y. E. Diaz Cuesta, D. Escobar Mahecha, and P. A. Pérez Vásquez, "Multitemporal total coliforms and escherichia coli analysis in the middle bogotá; river basin, 2007 - 2019," Sustainability, vol. 14, no. 3, 2022. [Online]. Available:<https://www.mdpi.com/2071-1050/14/3/1769>
- [31] J. A. Posada-Marín and J. F. Salazar, "River flow response to deforestation: Contrasting results from different models," *Water Security*, vol. 15, p. 100115, 2022. [Online]. Available:<https://www.sciencedirect.com/science/article/pii/S2468312422000062>
- [32] P. Ilha, S. Rosso, and L. Schiesari, "Effects of deforestation on headwater stream fish assemblages in the upper xingu river basin, southeastern amazonia," Neotropical Ichthyology, vol. 17, no. 1, 2019. [Online]. Available: [https://doi.org/10.1590/1982-](https://doi.org/10.1590/1982-0224-20180099) [0224-20180099](https://doi.org/10.1590/1982-0224-20180099)
- [33] S. R. López-Rodríguez and J. F. Blanco-Libreros, "Illicit crops in tropical america: Deforestation, landslides, and the terrestrial carbon stocks," Ambio, vol. 37, no. 2, pp. 141–143, 2008. [Online]. Available:<http://www.jstor.org/stable/25547870>
- [34] L. M. Dávalos and A. C. Bejarano, "Conservation in conflict: Illegal drugs versus habitat in the americas," in *State of the Wild 2008-2009: A global portrait of wildlife*, wildlands, and oceans, ser. State of the Wild. Washington, DC: Island Press, March 2008, no. 2, pp. 218–225. [Online]. Available:<http://oro.open.ac.uk/10633/>
- [35] El Quindiano, "Curtiembres de la maría, un paso adelante en la descontaminación del río quindío," [https://www.elquindiano.com/noticia/16005/curtiembres-de-la](https://www.elquindiano.com/noticia/16005/curtiembres-de-la-maria-un-paso-adelante-en-la-descontaminacion-del-rio-quindio)[maria-un-paso-adelante-en-la-descontaminacion-del-rio-quindio,](https://www.elquindiano.com/noticia/16005/curtiembres-de-la-maria-un-paso-adelante-en-la-descontaminacion-del-rio-quindio) 2019, [Web; accedido el 16-11-2021].
- [36] La Crónica del Quindío, "Denuncian entidades por contaminación del agua en el Quindío," [http://xurl.es/ilcb4,](http://xurl.es/ilcb4) 2014, [Web; accedido el 02-11-2019].
- [37] ——, "Seguridad, contaminación de quebradas y asentamientos subnormales; temas preocupantes," [http://xurl.es/tbhpn,](http://xurl.es/tbhpn) 2017, [Web; accedido el 02-11-2019].
- [38] ——, "Alerta por 200 casos de enfermedad diarreica en Montenegro," [http://xurl.es/](http://xurl.es/9gatu) [9gatu,](http://xurl.es/9gatu) 2014, [Web; accedido el 02-11-2019].
- [39] Corporación Autónoma regional del Quindío and Universidad del Tolima, "Evaluación" regional del agua del departamento del Quindío," [https://bit.ly/31LDx0K,](https://bit.ly/31LDx0K) 2017, [Web; accedido el 11-09-2019].
- [40] M. Jamei, I. Ahmadianfar, X. Chu, and Z. M. Yaseen, "Prediction of surface water total dissolved solids using hybridized wavelet-multigene genetic programming: New approach," Journal of Hydrology, vol. 589, p. 125335, 2020. [Online]. Available: <https://www.sciencedirect.com/science/article/pii/S0022169420307952>
- [41] A. Fonseca, C. Botelho, R. A. Boaventura, and V. J. Vilar, "Integrated hydrological and water quality model for river management: A case study on Lena river," Science of The Total Environment, vol.  $485-486$ , pp.  $474 - 489$ ,  $2014$ . [Online]. Available: <http://www.sciencedirect.com/science/article/pii/S0048969714004513>
- [42] J. Wang and Z. Deng, "Modeling and predicting fecal coliform bacteria levels in oyster harvest waters along louisiana gulf coast," Ecological Indicators, vol. 101, pp. 212 – 220, 2019. [Online]. Available: [http://www.sciencedirect.com/science/article/](http://www.sciencedirect.com/science/article/pii/S1470160X19300135) [pii/S1470160X19300135](http://www.sciencedirect.com/science/article/pii/S1470160X19300135)
- [43] K. Webster, J. Arroyo-Mora, O. Coomes, Y. Takasaki, and C. Abizaid, "A cost path and network analysis methodology to calculate distances along a complex river network in the peruvian amazon," Applied Geography, vol. 73, pp. 13–25, 2016. [Online]. Available:<https://www.sciencedirect.com/science/article/pii/S0143622816300790>
- [44] J. Salas Salvadó, F. Maraver Eizaguirre, L. Rodríguez-Mañas, M. Saenz de Pipaón, I. Vitoria Miñana, and L. Moreno Aznar, "The importance of water consumption in health and disease prevention: the current situation," Nutricion hospitalaria, vol. 37, no. 5, p. 1072—1086, October 2020. [Online]. Available: <https://doi.org/10.20960/nh.03160>
- [45] D. N. M. López, I. M. Fernández, S. A. S. Maldonado, F. L. A. Díaz, and L. A. B. Alemán, "Indicator of quality of water for human consumption in the community el comején, masaya (nicaragua)," *Journal of Agricultural Science*, vol. 11, no. 8, p. 176, Jun. 2019. [Online]. Available:<https://doi.org/10.5539/jas.v11n8p176>
- [46] N. C. Chulluncuy-Camacho, "Tratamiento de agua para consumo humano," Ingeniería Industrial, no. 029, pp. 153–170, mar. 2011. [Online]. Available: [https://revistas.ulima.edu.pe/index.php/Ingenieria](https://revistas.ulima.edu.pe/index.php/Ingenieria_industrial/article/view/232) industrial/article/view/232
- [47] C. A. Sierra, *Calidad del aqua. Evaluación y diagnóstico*. Sello Editorial de la Universidad de Medellín, 2011.
- [48] A. Suriadikusumah, O. Mulyani, R. Sudirja, E. T. Sofyan, M. H. R. Maulana, and A. Mulyono, "Analysis of the water quality at cipeusing river, indonesia

using the pollution index method," Acta Ecologica Sinica, 2020. [Online]. Available: <http://www.sciencedirect.com/science/article/pii/S187220322030192X>

- [49] J. Fan, X. Jian, F. Shang, W. Zhang, S. Zhang, and H. Fu, "Underestimated heavy metal pollution of the minjiang river, se china: Evidence from spatial and seasonal monitoring of suspended-load sediments," *Science of The Total Environment*, vol. 760, p. 142586, 2021. [Online]. Available: [http://www.sciencedirect.com/science/article/](http://www.sciencedirect.com/science/article/pii/S0048969720361155) [pii/S0048969720361155](http://www.sciencedirect.com/science/article/pii/S0048969720361155)
- [50] T. C. Rousseau, M. Roddaz, J.-S. Moquet, H. H. Delgado, G. Calves, and G. Bayon, "Controls on the geochemistry of suspended sediments from large tropical south american rivers (amazon, orinoco and maroni)," Chemical Geology, vol. 522, pp. 38–54, 2019.
- [51] A. Sharma, S. Kundu, H. Tariq, N. Kewalramani, and R. Yadav, "Impact of total dissolved solids in drinking water on nutrient utilisation and growth performance of murrah buffalo calves," Livestock Science, vol. 198, pp. 17–23, 2017.
- [52] R. Li, C. Liu, H. Xu, P. Jiao, Y. Hu, L. Fan, and X. Sun, "Genesis of glauberite sedimentation in lop nur salt lake - constraints from thermodynamic simulation of the shallow groundwater in the tarim river basin, china," Chemical Geology, vol. 537, p. 119461, 2020. [Online]. Available: [https://www.sciencedirect.com/science/article/pii/](https://www.sciencedirect.com/science/article/pii/S000925411930590X) [S000925411930590X](https://www.sciencedirect.com/science/article/pii/S000925411930590X)
- [53] Y.-Y. Chueh, C. Fan, and Y.-Z. Huang, "Copper concentration simulation in a river by swat-wasp integration and its application to assessing the impacts of climate change and various remediation strategies," Journal of Environmental Management, vol. 279, p. 111613, 2021. [Online]. Available: <https://www.sciencedirect.com/science/article/pii/S0301479720315383>
- [54] E. H. Teramoto, H. Gemeiner, M. B. Zanatta, A. A. Menegário, and H. K. Chang, "Metal speciation of the paraopeba river after the brumadinho dam failure," Science of The Total Environment, vol. 757, p. 143917, 2021. [Online]. Available: <https://www.sciencedirect.com/science/article/pii/S0048969720374489>
- [55] F. L´opez-G´alvez and M. I. Gil, "La importancia del agua en la industria de alimentos vegetales," Arbor, vol. 196, no. 795, p. e547, mar. 2020. [Online]. Available: <https://arbor.revistas.csic.es/index.php/arbor/article/view/2361>
- [56] G. S. Chahal, D. L. Jordan, J. D. Burton, D. Danehower, A. C. York, P. M. Eure, and B. Clewis, "Influence of water quality and coapplied agrochemicals on efficacy of glyphosate," Weed Technology, vol. 26, no. 2, p.  $167-176$ ,  $2012$ .
- [57] K. Sylus and H. Ramesh, "The study of sea water intrusion in coastal aquifer by electrical conductivity and total dissolved solid method in gurpur and netravathi river basin," Aquatic Procedia, vol. 4, pp. 57–64, 2015, international conference on water resources, coastal and ocean engineering (Icwrcoe'15). [Online]. Available: <https://www.sciencedirect.com/science/article/pii/S2214241X15000103>
- [58] Organización mundial de la salud, "Agua Datos y cifras," [https://bit.ly/2HxnryQ,](https://bit.ly/2HxnryQ) 2017, [Web; accedido el 10-05-2018].
- [59] S. L. Avila de Navia, S. M. Estupiñana-Torres, and L. Díaz-González, "Calidad" bacteriológica del agua Vereda El Charco, San Miguel de Sema, Boyacá- Colombia," Nova, vol. 14, pp. 139 – 145, 06 2016. [Online]. Available: [http://www.scielo.org.co/](http://www.scielo.org.co/scielo.php?script=sci_arttext&pid=S1794-24702016000100011&nrm=iso) scielo.php?script=sci [arttext&pid=S1794-24702016000100011&nrm=iso](http://www.scielo.org.co/scielo.php?script=sci_arttext&pid=S1794-24702016000100011&nrm=iso)
- [60] G. A. McFeters, Drinking water microbiology: progress and recent developments. Springer Science & Business Media, 2013.
- [61] S. M. Chekabab, J. Paquin-Veillette, C. M. Dozois, and J. Harel, "The ecological habitat and transmission of Escherichia coli O157:H7," FEMS Microbiology Letters, vol. 341, no. 1, pp. 1–12, 04 2013. [Online]. Available: [https://doi.org/10.1111/1574-](https://doi.org/10.1111/1574-6968.12078) [6968.12078](https://doi.org/10.1111/1574-6968.12078)
- [62] T. S. Katko and J. J. Hukka, "Social and economic importance of water services in the built environment: Need for more structured thinking," Procedia Economics and Finance, vol. 21, pp. 217–223, 2015, 8th Nordic Conference on Construction Economics and Organization. [Online]. Available: [https://www.sciencedirect.com/](https://www.sciencedirect.com/science/article/pii/S2212567115001707) [science/article/pii/S2212567115001707](https://www.sciencedirect.com/science/article/pii/S2212567115001707)
- [63] F. Jaramillo and G. Destouni, "Local flow regulation and irrigation raise global human water consumption and footprint," *Science*, vol. 350, no. 6265, pp. 1248–1251, Dec. 2015. [Online]. Available:<https://doi.org/10.1126/science.aad1010>
- [64] El Ágora, "Los 10 países con mayores reservas de agua dulce del mundo," [https:](https://www.elagoradiario.com/agorapedia/10-paises-mayores-reservas-agua-dulce/) [//www.elagoradiario.com/agorapedia/10-paises-mayores-reservas-agua-dulce/,](https://www.elagoradiario.com/agorapedia/10-paises-mayores-reservas-agua-dulce/) 2021, [Web; accedido el 13-05-2022].
- [65] E. Rentier and L. Cammeraat, "The environmental impacts of river sand mining," Science of The Total Environment, vol. 838, p. 155877, 2022. [Online]. Available: <https://www.sciencedirect.com/science/article/pii/S0048969722029746>
- [66] A. Obiri-Yeboah, E. K. Nyantakyi, A. R. Mohammed, S. I. I. K. Yeboah, M. K. Domfeh, and E. Abokyi, "Assessing potential health effect of lead and mercury and the impact of illegal mining activities in the bonsa river, tarkwa

nsuaem, ghana," Scientific African, vol. 13, p. e00876, 2021. [Online]. Available: <https://www.sciencedirect.com/science/article/pii/S2468227621001800>

- [67] Instituto de Hidrología, Meteorología y Estudios Ambientales IDEAM, "Estudio nacional del agua 2014," [http://documentacion.ideam.gov.co/openbiblio/bvirtual/023080/](http://documentacion.ideam.gov.co/openbiblio/bvirtual/023080/ENA_2014.pdf) ENA [2014.pdf,](http://documentacion.ideam.gov.co/openbiblio/bvirtual/023080/ENA_2014.pdf) 2015, [Web; accedido el 13-06-2022].
- [68] La Asociación Nacional de Empresarios de Colombia (ANDI), "Estudio nacional del agua (ena) 2018," [http://www.andi.com.co/Uploads/ENA](http://www.andi.com.co/Uploads/ENA_2018-comprimido.pdf) 2018-comprimido.pdf, 2018, [Web; accedido el 05-10-2020].
- [69] Organización de las naciones unidas para la alimentación y la agricultura FAO, "Perfil de país – colombia," [https://www.fao.org/3/ca0572es/CA0572ES.pdf,](https://www.fao.org/3/ca0572es/CA0572ES.pdf) 2015, [Web; accedido el 13-06-2022].
- [70] RCN Radio, "Nueva alerta por contaminación del río quindío," [https://www.](https://www.rcnradio.com/colombia/eje-cafetero/nueva-alerta-por-contaminacion-del-rio-quindio) [rcnradio.com/colombia/eje-cafetero/nueva-alerta-por-contaminacion-del-rio-quindio,](https://www.rcnradio.com/colombia/eje-cafetero/nueva-alerta-por-contaminacion-del-rio-quindio) 2019, [Web; accedido el 13-06-2022].
- [71] El Tiempo, "El valle del cocora, otro tesoro bajo amenaza de exploración minera," [https://www.eltiempo.com/archivo/documento/CMS-16587769,](https://www.eltiempo.com/archivo/documento/CMS-16587769) 2019, [Web; accedido el 05-02-2019].
- [72] Dirección Nacional de Estadística (DANE), "Resultados censo nacional de población y vivienda 2018," [https://www.dane.gov.co/files/censo2018/informacion-tecnica/](https://www.dane.gov.co/files/censo2018/informacion-tecnica/presentaciones-territorio/190731-CNPV-presentacion-Quindio-Armenia.pdf) [presentaciones-territorio/190731-CNPV-presentacion-Quindio-Armenia.pdf,](https://www.dane.gov.co/files/censo2018/informacion-tecnica/presentaciones-territorio/190731-CNPV-presentacion-Quindio-Armenia.pdf) Julio 31 de 2019, [Web; accedido el 12-05-2021].
- [73] Ministerio De Vivienda, Ciudad Y Territorio , "Informe nacional de calidad del agua para consumo humano inca 2019," [https://www.minvivienda.gov.co/sites/default/](https://www.minvivienda.gov.co/sites/default/files/documentos/informe-calidad-de-agua-2019.pdf) [files/documentos/informe-calidad-de-agua-2019.pdf,](https://www.minvivienda.gov.co/sites/default/files/documentos/informe-calidad-de-agua-2019.pdf) 2019, [Web; accedido el 16-06- 2022].
- [74] ——, "Informe nacional de calidad del agua para consumo humano inca 2020," [https://www.minsalud.gov.co/sites/rid/Lists/BibliotecaDigital/RIDE/VS/](https://www.minsalud.gov.co/sites/rid/Lists/BibliotecaDigital/RIDE/VS/PP/SA/inca-consumo-calidad-agua-2020.pdf) [PP/SA/inca-consumo-calidad-agua-2020.pdf,](https://www.minsalud.gov.co/sites/rid/Lists/BibliotecaDigital/RIDE/VS/PP/SA/inca-consumo-calidad-agua-2020.pdf) 2020, [Web; accedido el 16-06-2022].
- [75] Instituto Nacional De Salud, "Bolet´ın de vigilancia de la calidad del agua para consumo humano," [https://www.ins.gov.co/BibliotecaDigital/Boletin-vigilancia-calidad](https://www.ins.gov.co/BibliotecaDigital/Boletin-vigilancia-calidad-agua-julio-2020.pdf)[agua-julio-2020.pdf,](https://www.ins.gov.co/BibliotecaDigital/Boletin-vigilancia-calidad-agua-julio-2020.pdf) 2020, [Web; accedido el 16-06-2022].
- [76] G. Tayfur, "Modern optimization methods in water resources planning, engineering and management," Water Resources Management, vol. 31, no. 10, pp. 3205–3233, Aug 2017. [Online]. Available:<https://doi.org/10.1007/s11269-017-1694-6>
- [77] O. Gómez-Duarte, "Enfermedad diarreica aguda por Escherichia Coli enteropatógenas en Colombia," Revista chilena de infectologia: organo oficial de la Sociedad Chilena de Infectologia, vol. 31, no. 5, p. 577–586, 2014.
- [78] K. V. Brix, R. Gerdes, N. Curry, A. Kasper, and M. Grosell, "The effects of total dissolved solids on egg fertilization and water hardening in two salmonids—arctic grayling (thymallus arcticus) and dolly varden (salvelinus malma),"  $Aquatic$  Toxicology, vol. 97, no. 2, pp. 109–115, 2010. [Online]. Available: <https://www.sciencedirect.com/science/article/pii/S0166445X09004238>
- [79] Z. Wang, W. Wang, Z. Zhang, X. Hou, Z. Ma, and B. Chen, "River-groundwater interaction affected species composition and diversity perpendicular to a regulated river in an arid riparian zone," Global Ecology and Conservation, vol. 27, p. e01595, 2021. [Online]. Available: [https://www.sciencedirect.com/science/article/pii/](https://www.sciencedirect.com/science/article/pii/S2351989421001451) [S2351989421001451](https://www.sciencedirect.com/science/article/pii/S2351989421001451)
- [80] K. Reder, M. Florke, and J. Alcamo, "Modeling historical fecal coliform loadings to large european rivers and resulting in-stream concentrations," *Environmental Modelling & Software*, vol. 63, pp.  $251 - 263$ ,  $2015$ . [Online]. Available: <http://www.sciencedirect.com/science/article/pii/S1364815214002904>
- [81] Instituto Nacional De Salud, "Situación de la enfermedad diarreica aguda en colombia 2020 - boletín epidemiológico semanal," [https://www.ins.gov.co/buscador-eventos/](https://www.ins.gov.co/buscador-eventos/BoletinEpidemiologico/2020_Boletin_epidemiologico_semana_20.pdf) [BoletinEpidemiologico/2020](https://www.ins.gov.co/buscador-eventos/BoletinEpidemiologico/2020_Boletin_epidemiologico_semana_20.pdf) Boletin epidemiologico semana 20.pdf, 2022, [Web; accedido el 16-06-2022].
- [82] As´ı vamos en salud, "Tasa de mortalidad por enfermedad diarreica aguda (eda) en menores de 5 años – georeferenciado datos  $2018$ ," [https:](https://www.asivamosensalud.org/indicadores/enfermedades-transmisibles/tasa-de-mortalidad-por-enfermedad-diarreica-aguda-eda) [//www.asivamosensalud.org/indicadores/enfermedades-transmisibles/tasa-de](https://www.asivamosensalud.org/indicadores/enfermedades-transmisibles/tasa-de-mortalidad-por-enfermedad-diarreica-aguda-eda)[mortalidad-por-enfermedad-diarreica-aguda-eda,](https://www.asivamosensalud.org/indicadores/enfermedades-transmisibles/tasa-de-mortalidad-por-enfermedad-diarreica-aguda-eda) 2022, [Web; accedido el 21-06- 2022].
- [83] G. A. Gómez-Zuluaga, K. Bernal-Florez, A. Ortega Lara, and A. Botero-Botero, "Interacciones tróficas entre la trucha arcoíris (oncorhynchus mykiss) la sardina de cola roja (carlastyanax aurocaudatus) y el pato de torrente (merganetta armata) en la cuenca alta del río quindío." Tesis de Posgrado, Universidad del Quindío, Armenia, Colombia, 10 2013.
- [84] G.-J. Chee, "Development and characterization of microbial biosensors for evaluating low biochemical oxygen demand in rivers," Talanta, vol. 117, pp. 366 – 370, 2013. [Online]. Available: [http://www.sciencedirect.com/science/article/pii/](http://www.sciencedirect.com/science/article/pii/S0039914013007595) [S0039914013007595](http://www.sciencedirect.com/science/article/pii/S0039914013007595)
- [85] Corporación Autónoma Regional del Quindío CRQ, "Oferta demanda hídrica e índice de uso del agua (iua) de las unidades de manejo de cuenca del departamento del quindío," [https://crq.gov.co/2020/images/Info-Ciudadano/Descarga%20documentos/](https://crq.gov.co/2020/images/Info-Ciudadano/Descarga%20documentos/indicedeUsodelAgua2016.pdf) [indicedeUsodelAgua2016.pdf,](https://crq.gov.co/2020/images/Info-Ciudadano/Descarga%20documentos/indicedeUsodelAgua2016.pdf) 2016, [Web; accedido el 21-11-2017].
- [86] —, "Oferta, demanda hídrica e índice de escasez de las unidades de manejo de cuenca del departamento del quindío," [https://crq.gov.co/2020/Documentos/Oferta](https://crq.gov.co/2020/Documentos/Oferta_demanda_indice_escasez_unidades_manejo_cuencas_Quindio.pdf)\_ demanda indice escasez unidades manejo cuencas [Quindio.pdf,](https://crq.gov.co/2020/Documentos/Oferta_demanda_indice_escasez_unidades_manejo_cuencas_Quindio.pdf) 2014, [Web; accedido el 21-11-2017].
- $[87]$  ——, "Quindío verde: Un plan ambiental para la paz," [https://crq.gov.co/](https://crq.gov.co/2020/images/Planes-de-Accion/2016-2019/PLAN%20DE%20ACCION%202016-2019%20CRQ.pdf) [2020/images/Planes-de-Accion/2016-2019/PLAN%20DE%20ACCION%202016-](https://crq.gov.co/2020/images/Planes-de-Accion/2016-2019/PLAN%20DE%20ACCION%202016-2019%20CRQ.pdf) [2019%20CRQ.pdf,](https://crq.gov.co/2020/images/Planes-de-Accion/2016-2019/PLAN%20DE%20ACCION%202016-2019%20CRQ.pdf) 2019, [Web; accedido el 08-05-2020].
- [88] U.S. Environmental Protection Agency, "Water quality data," [https://www.epa.gov/](https://www.epa.gov/waterdata/water-quality-data) [waterdata/water-quality-data,](https://www.epa.gov/waterdata/water-quality-data) 2022, [Web; accedido el 16-06-2022].
- [89] Naciones Unidas, "The global freshwater quality database gemstat," [https://gemstat.](https://gemstat.org/) [org/,](https://gemstat.org/) 2022, [Web; accedido el 16-06-2022].
- [90] V. Tzatchkov, Á. Aldama Rodríguez, and F. Arreguín Cortés, "Modelación numérica de la advección y dispersión de solutos en redes de distribución de agua potable," Instituto Mexicano de Tecnología del Agua IMTA, vol. 15, no. 3, pp. 101–115, 2000. [Online]. Available: [http://www.revistatyca.org.mx/ojs/index.php/tyca/article/view/](http://www.revistatyca.org.mx/ojs/index.php/tyca/article/view/836) [836](http://www.revistatyca.org.mx/ojs/index.php/tyca/article/view/836)
- [91] V. G. Tzatchkov, A. A. Aldama, and F. I. Arreguin, "Advection-dispersionreaction modeling in water distribution networks," Journal of Water Resources Planning and Management, vol. 128, no. 5, pp. 334–342, 2002. [Online]. Available: [https://ascelibrary.org/doi/abs/10.1061/%28ASCE%290733-](https://ascelibrary.org/doi/abs/10.1061/%28ASCE%290733-9496%282002%29128%3A5%28334%29) [9496%282002%29128%3A5%28334%29](https://ascelibrary.org/doi/abs/10.1061/%28ASCE%290733-9496%282002%29128%3A5%28334%29)
- [92] K. Fang, B. Sivakumar, and F. M. Woldemeskel, "Complex networks, community structure, and catchment classification in a large-scale river basin," Journal of Hydrology, vol. 545, pp. 478 – 493, 2017. [Online]. Available: [http://www.sciencedirect.](http://www.sciencedirect.com/science/article/pii/S0022169416307715) [com/science/article/pii/S0022169416307715](http://www.sciencedirect.com/science/article/pii/S0022169416307715)
- [93] B. Sivakumar and F. Woldemeskel, "Complex networks for streamflow dynamics," Hydrology and Earth System Sciences, vol. 11, no. 18, pp. 7255–7289, 07 2014.
- [94] M. Seymour, E. A. Fronhofer, and F. Altermatt, "Dendritic network structure and dispersal affect temporal dynamics of diversity and species persistence," Oikos, vol. 124, no. 7, pp. 908–916, 2015. [Online]. Available: [https://onlinelibrary.wiley.com/](https://onlinelibrary.wiley.com/doi/abs/10.1111/oik.02354) [doi/abs/10.1111/oik.02354](https://onlinelibrary.wiley.com/doi/abs/10.1111/oik.02354)
- [95] M. Halverson and S. Fleming, "Complex networks, streamflow, and hydrometric monitoring system design," Hydrology and Earth System Sciences Discussions, vol. 11, no. 12, pp. 13 663–13 710, Dec. 2014.
- [96] K. H. O'Rourke and J. G. Williamson, The spread of modern industry to the periphery since 1871. Oxford University Press, 2017.
- [97] Z. Xiao, B. Cao, J. Sun, and G. Zhou, "Culture of the stability in an eco-industrial system centered on complex network theory," Journal of Cleaner Production, vol. 113, no. 113, pp. 730–742, 2016.
- [98] B. Cui, C. Wang, W. Tao, and Z. You, "River channel network design for drought and flood control: A case study of xiaqinghe river basin, jinan city, china," Journal of Environmental Management, vol. 90, no. 90, pp. 3675–3686, 2009.
- [99] L. Sun, Z. Lui, J. Wang, L. Wang, X. Bao, Z. Wu, and B. Yu, "The evolving concept of air pollution: a small-world network or scale-free network," Royal Materological Society, vol. 17, no. 10, pp. 308–314, 2016.
- [100] Q. Zhang, Y. Zhu, D. Xu, J. Yuan, Z. Wang, Y. Li, and X. Liu, "Interaction of interregional  $o_3$  pollution using complex network analysis," *PeerJ*, vol. 9, p. e12095, Sep. 2021. [Online]. Available:<https://doi.org/10.7717/peerj.12095>
- [101] W.-C. Liu and W.-C. Huang, "Modeling the transport and distribution of fecal coliform in a tidal estuary," Science of The Total Environment, vol. 431, pp.  $1-8$ , 2012. [Online]. Available:<http://www.sciencedirect.com/science/article/pii/S0048969712006626>
- [102] R. Montelongo, A. Gordillo, E. M. Otazo, O. A. Acevedo, and F. Prieto, "Modelación" de la calidad del agua del río tula, estado de hidalgo, méxico,"  $Dyna-Colombia$ , vol. 75, no. 154, pp. 5–18, 2008.
- [103] P. Whitehead, G. Bussi, M. A. Hossain, M. Dolk, P. Das, S. Comber, R. Peters, K. J. Charles, R. Hope, and M. S. Hossain, "Restoring water quality in the polluted turag-tongi-balu river system, dhaka: Modelling nutrient and total coliform intervention strategies," Science of The Total Environment, vol. 631-632, pp. 223 – 232, 2018. [Online]. Available: [http://www.sciencedirect.com/science/article/pii/](http://www.sciencedirect.com/science/article/pii/S0048969718307939) [S0048969718307939](http://www.sciencedirect.com/science/article/pii/S0048969718307939)
- [104] S. Y. Choi and I. W. Seo, "Prediction of fecal coliform using logistic regression and tree-based classification models in the north han river, south korea," Journal of Hydro-environment Research, vol. 21, pp. 96 – 108, 2018. [Online]. Available: <http://www.sciencedirect.com/science/article/pii/S1570644317302381>
- [105] F. O. Arimoro and R. B. Ikomi, "Ecological integrity of upper Warri River, Niger Delta using aquatic insects as bioindicators," *Ecological Indicators*, vol. 9, no. 3, pp. 455–461, 2009. [Online]. Available: [https://www.sciencedirect.com/science/article/](https://www.sciencedirect.com/science/article/pii/S1470160X08000800) [pii/S1470160X08000800](https://www.sciencedirect.com/science/article/pii/S1470160X08000800)
- [106] A. M. Ahmed, "Prediction of dissolved oxygen in surma river by biochemical oxygen demand and chemical oxygen demand using the artificial neural networks (anns)," Journal of King Saud University - Engineering Sciences, vol. 29, no. 2, pp. 151 – 158, 2017. [Online]. Available: [http://www.sciencedirect.com/science/article/pii/](http://www.sciencedirect.com/science/article/pii/S1018363914000385) [S1018363914000385](http://www.sciencedirect.com/science/article/pii/S1018363914000385)
- [107] A. Solgi, A. Pourhaghi, R. Bahmani, and H. Zarei, "Improving svr and anfis performance using wavelet transform and pca algorithm for modeling and predicting biochemical oxygen demand (bod),"  $Ecohydroloqy \& Hydrobiology$ , vol. 17, no. 2, pp. 164 – 175, 2017. [Online]. Available: [http://www.sciencedirect.com/science/article/](http://www.sciencedirect.com/science/article/pii/S1642359316300672) [pii/S1642359316300672](http://www.sciencedirect.com/science/article/pii/S1642359316300672)
- [108] J. Guan, K. Qi, J. Wang, J. Zhuang, X. Yuan, B. Yan, N. Lu, and J. Qu, "Effects of conversion from boreal natural wetlands to rice paddy fields on the dynamics of total dissolved iron during extreme precipitation events," Chemosphere, vol. 242, p. 125153, 2020. [Online]. Available: [http:](http://www.sciencedirect.com/science/article/pii/S0045653519323926) [//www.sciencedirect.com/science/article/pii/S0045653519323926](http://www.sciencedirect.com/science/article/pii/S0045653519323926)
- [109] W. Daniels, C. Zipper, Z. Orndorff, J. Skousen, C. Barton, L. McDonald, and M. Beck, "Predicting total dissolved solids release from central appalachian coal mine spoils," *Environmental Pollution*, vol. 216, pp.  $371 - 379$ , 2016. [Online]. Available: <http://www.sciencedirect.com/science/article/pii/S0269749116304328>
- [110] R. Figueroa, C. Valdovinos, E. Araya, and O. Parra, "Macroinvertebrados bent´onico como indicadores de calidad de agua de ríos del sur de Chile," Revista chilena de historia natural, vol. 76, pp.  $275 - 285$ , 06 2003. [Online]. Available: [http://www.](http://www.scielo.cl/scielo.php?script=sci_arttext&pid=S0716-078X2003000200012&nrm=iso) scielo.cl/scielo.php?script=sci [arttext&pid=S0716-078X2003000200012&nrm=iso](http://www.scielo.cl/scielo.php?script=sci_arttext&pid=S0716-078X2003000200012&nrm=iso)
- [111] M. C. Crettaz-Minaglia, R. A. Juaréz, I. Aguer, E. Borro, and R. Peruzzo, "Aplicación" de ´ındices de calidad de agua en un arroyo pampeano utilizando macroinvertebrados bentónicos como bioindicadores (gualeguaychú, entre ríos, argentina)," *Biología* Acuática, no. 30, pp. 93–105, 2014.
- [112] A. Sharma, S. Kundu, H. Tariq, N. Kewalramani, and R. Yadav, "Impact of total dissolved solids in drinking water on nutrient utilisation and growth performance of murrah buffalo calves," *Livestock Science*, vol. 198, pp.  $17 - 23$ , 2017. [Online]. Available:<http://www.sciencedirect.com/science/article/pii/S1871141317300288>
- [113] M. S. Pérez, M. S. Pérez, J. A. M. Santiesteban, Y. E. S. Fernandez, M. F. Cintra, and L. Pérez, "Evaluación de la calidad del agua superficial y subterránea utilizada para el consumo del ganado bovino en un municipio de provincia habana," REDVET.  $Revista$  Electrónica de Veterinaria, vol. 7, no. 9, pp. 1–13, 2006.
- [114] M. Cano-Hernández, A. Bennet-Eaton, E. Silva-Guerrero, S. Robles-González, U. Sainos-Aguirre, and H. Castorena-García, "Caracterización de bioles de la fermentación anaeróbica de excretas bovinas y porcinas,"  $Aqrociencia$ , vol. 50, no. 4, pp. 471–479, 2016.
- [115] A. J. Hanson, J. L. Luek, S. S. Tummings, M. C. McLaughlin, J. Blotevogel, and P. J. Mouser, "High total dissolved solids in shale gas wastewater inhibit biodegradation of alkyl and nonylphenol ethoxylate surfactants," Science of The Total Environment, vol. 668, pp. 1094 – 1103, 2019. [Online]. Available: <http://www.sciencedirect.com/science/article/pii/S0048969719310198>
- [116] S. L. Brantley, R. D. Vidic, K. Brasier, D. Yoxtheimer, J. Pollak, C. Wilderman, and T. Wen, "Engaging over data on fracking and water quality," Science, vol. 359, no. 6374, pp. 395–397, 2018. [Online]. Available: [https://science.sciencemag.org/content/](https://science.sciencemag.org/content/359/6374/395) [359/6374/395](https://science.sciencemag.org/content/359/6374/395)
- [117] Y. Kuwayama, S. Olmstead, and A. Krupnick, "Water quality and quantity impacts of hydraulic fracturing," Current Sustainable/Renewable Energy Reports, vol. 2, no. 1, pp. 17–24, Mar 2015. [Online]. Available:<https://doi.org/10.1007/s40518-014-0023-4>
- [118] H. Rügner, M. Schwientek, R. Milačič, T. Zuliani, J. Vidmar, M. Paunović, S. Laschou, E. Kalogianni, N. T. Skoulikidis, E. Diamantini, B. Majone, A. Bellin, G. Chiogna, E. Martinez, M. L. de Alda, M. S. Díaz-Cruz, and P. Grathwohl, "Particle bound pollutants in rivers: Results from suspended sediment sampling in globaqua river basins," Science of The Total Environment, vol.  $647$ , pp.  $645 - 652$ , 2019. [Online]. Available:<http://www.sciencedirect.com/science/article/pii/S0048969718329966>
- [119] F. Eyrolle, H. Lepage, C. Antonelli, A. Morereau, C. Cossonnet, P. Boyer, and R. Gurriaran, "Radionuclides in waters and suspended sediments in the rhone river (france) - current contents, anthropic pressures and trajectories," Science of The Total Environment, vol. 723, p. 137873, 2020. [Online]. Available: <http://www.sciencedirect.com/science/article/pii/S0048969720313863>
- [120] N. Vatanpour, J. Feizy, H. H. Talouki, Z. E. haghi, L. Scesi, and A. M. Malvandi, "The high levels of heavy metal accumulation in cultivated rice from the tajan river basin: Health and ecological risk assessment," Chemosphere, vol. 245, p. 125639, 2020. [Online]. Available: [http://www.sciencedirect.com/science/article/pii/](http://www.sciencedirect.com/science/article/pii/S0045653519328796) [S0045653519328796](http://www.sciencedirect.com/science/article/pii/S0045653519328796)
- [121] T. Nasrabadi, H. Ruegner, Z. Sirdari, M. Schwientek, and P. Grathwohl, "Using total suspended solids (tss) and turbidity as proxies for evaluation of metal transport in river water," *Applied Geochemistry*, vol. 68, pp.  $1 - 9$ , 2016. [Online]. Available: <http://www.sciencedirect.com/science/article/pii/S0883292716300397>
- [122] L. M. Ganio, C. E. Torgersen, and R. E. Gresswell, "A geostatistical approach for describing spatial pattern in stream networks," Frontiers in Ecology and the Environment, vol. 3, no. 3, pp. 138–144, 2005. [Online]. Available: [https://esajournals.onlinelibrary.wiley.com/doi/abs/10.1890/1540-](https://esajournals.onlinelibrary.wiley.com/doi/abs/10.1890/1540-9295%282005%29003%5B0138%3AAGAFDS%5D2.0.CO%3B2) [9295%282005%29003%5B0138%3AAGAFDS%5D2.0.CO%3B2](https://esajournals.onlinelibrary.wiley.com/doi/abs/10.1890/1540-9295%282005%29003%5B0138%3AAGAFDS%5D2.0.CO%3B2)
- [123] P. Maillard and N. A. Pinheiro Santos, "A spatial-statistical approach for modeling the effect of non-point source pollution on different water quality parameters in the velhas river watershed – Brazil," Journal of Environmental Management, vol. 86, no. 1, pp. 158–170, 2008. [Online]. Available: [https:](https://www.sciencedirect.com/science/article/pii/S0301479706004026) [//www.sciencedirect.com/science/article/pii/S0301479706004026](https://www.sciencedirect.com/science/article/pii/S0301479706004026)
- [124] J. Huang, Y. Huang, R. G. Pontius, and Z. Zhang, "Geographically weighted regression to measure spatial variations in correlations between water pollution versus land use in a coastal watershed," Ocean & Coastal Management, vol. 103, pp. 14–24, 2015. [Online]. Available:<https://www.sciencedirect.com/science/article/pii/S0964569114003317>
- [125] S. T. Kalinowski, M. H. Meeuwig, S. R. Narum, and M. L. Taper, "Stream trees: a statistical method for mapping genetic differences between populations of freshwater organisms to the sections of streams that connect them," Canadian Journal of Fisheries and Aquatic Sciences, vol. 65, no. 12, pp. 2752–2760, 2008. [Online]. Available:<https://doi.org/10.1139/F08-171>
- [126] P. I. Omwene, M. S. Oncel, M. Çelen, and M. Kobya, "Heavy metal pollution and spatial distribution in surface sediments of mustafakemalpasa stream located in the world's largest borate basin (turkey)," Chemosphere, vol. 208, pp. 782– 792, 2018. [Online]. Available: [https://www.sciencedirect.com/science/article/pii/](https://www.sciencedirect.com/science/article/pii/S0045653518311020) [S0045653518311020](https://www.sciencedirect.com/science/article/pii/S0045653518311020)
- [127] Corporación Autónoma regional del Quindío (CRQ), "Ajuste plan de acción 2007-2011," [https://www.crq.gov.co/images/Planes-de-Accion/2007-](https://www.crq.gov.co/images/Planes-de-Accion/2007-2012/PATFINAL.pdf) [2012/PATFINAL.pdf,](https://www.crq.gov.co/images/Planes-de-Accion/2007-2012/PATFINAL.pdf) 2009, [Web; accedido el 05-02-2020].
- [128] ——, "Proyecto de reglamentación del uso de las aguas rio quindío," [https://www.crq.gov.co/Documentos/DESCARGA%20DE%20DOCUMENTOS/](https://www.crq.gov.co/Documentos/DESCARGA%20DE%20DOCUMENTOS/INFORME%20REGLAMENTACION%20RIO%20QUINDIO.pdf) [INFORME%20REGLAMENTACION%20RIO%20QUINDIO.pdf,](https://www.crq.gov.co/Documentos/DESCARGA%20DE%20DOCUMENTOS/INFORME%20REGLAMENTACION%20RIO%20QUINDIO.pdf) 2011, [Web; accedido el 05-02-2020].
- [129] Dirección Nacional de Estadística (DANE), "Demografía y población," [https://www.](https://www.dane.gov.co/index.php/estadisticas-por-tema/demografia-y-poblacion) [dane.gov.co/index.php/estadisticas-por-tema/demografia-y-poblacion,](https://www.dane.gov.co/index.php/estadisticas-por-tema/demografia-y-poblacion) 2020, [Web; accedido el 05-15-2020].
- [130] Corporación Autónoma regional del Quindío (CRQ), "Plan de ordenación y manejo de la cuenca hidrográfica del río la Vieja," [https://www.crq.gov.co/images/POMCA/](https://www.crq.gov.co/images/POMCA/PLAN-ORDENACION-Y-MANEJO-RIO-LA-VIEJA.pdf) [PLAN-ORDENACION-Y-MANEJO-RIO-LA-VIEJA.pdf,](https://www.crq.gov.co/images/POMCA/PLAN-ORDENACION-Y-MANEJO-RIO-LA-VIEJA.pdf) 2008, [Web; accedido el 05- 15-2020].
- [131] Instituto Geográfico Agustín Codazzi IGAC, "Cultivos predominan en la mitad del departamento de quindío," [https://bit.ly/3HU647P,](https://bit.ly/3HU647P) 2019, [Web; accedido el 27-06-2022].
- [132] S. Siavosh, "Land use effect on soil meso and macro-organisms in quindio coffee zone," Suelos Ecuatoriales, vol. 31, pp. 64–68, Jun 2001.
- [133] J.-A. Pulgarín-Franco and J. Mejía-Gutiérrez, "Política pública para la gestión integral del recurso hídrico en quindío-risaralda 2008-2015," Gestión y Ambiente, vol. 20, no. 1, p. 38–49, ene. 2017. [Online]. Available: [https://revistas.unal.edu.co/](https://revistas.unal.edu.co/index.php/gestion/article/view/61337) [index.php/gestion/article/view/61337](https://revistas.unal.edu.co/index.php/gestion/article/view/61337)
- [134] M. E. Quintero-Gallego, M. Quintero-Angel, and J. J. Vila-Ortega, "Exploring land use/land cover change and drivers in andean mountains in colombia: A case in rural quindío," Science of The Total Environment, vol. 634, pp. 1288–1299, 2018. [Online]. Available:<https://www.sciencedirect.com/science/article/pii/S0048969718311197>
- [135] Organización Mundial de la Salud (OMS), "Datos y cifras del agua," [https://www.](https://www.who.int/es/news-room/fact-sheets/detail/drinking-water) [who.int/es/news-room/fact-sheets/detail/drinking-water,](https://www.who.int/es/news-room/fact-sheets/detail/drinking-water) 2019, [Web; accedido el 06- 02-2020].
- [136] S. C. Chapra, Surface water-quality modeling. Waveland press, 2008.
- [137] B. G. Rahm, N. Morse, M. Bowen, J. Choi, D. Mehta, and S. Vedachalam, "Is bigger better? driving factors of POTW performance in New York," Water Research, vol. 135, pp. 134 - 143, 2018. [Online]. Available: [http:](http://www.sciencedirect.com/science/article/pii/S0043135418301295) [//www.sciencedirect.com/science/article/pii/S0043135418301295](http://www.sciencedirect.com/science/article/pii/S0043135418301295)
- [138] J. L. Hsieh, T. Q. Nguyen, T. Matte, and K. Ito, "Drinking water turbidity and emergency department visits for gastrointestinal illness in New York City, 2002-2009," PLOS ONE, vol. 10, no. 4, pp. 1–16, 04 2015. [Online]. Available: <https://doi.org/10.1371/journal.pone.0125071>
- [139] J. Martinez Urtaza, J. Trinanes, N. Gonzalez Escalona, and C. Baker Austin, "Is el niño a long-distance corridor for waterborne disease?" Nature Microbiology, vol. 1, no. 16018, 02 2016. [Online]. Available:<http://dx.doi.org/10.1038/nmicrobiol.2016.18>
- [140] F. C. Curriero, J. A. Patz, J. B. Rose, and S. Lele, "The association between extreme precipitation and waterborne disease outbreaks in the United States, 1948–1994," American Journal of Public Health, vol. 91, no. 8, pp. 1194–1199, 2001, pMID: 11499103. [Online]. Available:<https://doi.org/10.2105/AJPH.91.8.1194>
- [141] S. A. Castellanos, L. M. Garcia, M. Astudillo, J. E. Lopez, P. L. Florez et al., "Parámetros fisicoquímicos para la síntesis de ácido láctico ó etanol de la bacteria (corynebacterium glutamicum)," Acta Biológica Colombiana, vol. 16, no. 2, pp.  $15 - 32$ , 2011.
- [142] Z. Soto Varela, L. Pérez Lavalle, and D. Estrada Alvarado, "Bacterias causantes de enfermedades transmitidas por alimentos: una mirada en Colombia," Revista Salud Uninorte, vol. 32, no. 1, pp. 105–122, 2016.
- [143] R. Clarke, D. Peyton, M. G. Healy, O. Fenton, and E. Cummins, "A quantitative microbial risk assessment model for total coliforms and E. coli in surface runoff following application of biosolids to grassland," *Environmental Pollution*, vol. 224, pp. 739 – 750, 2017. [Online]. Available: [http://www.sciencedirect.com/science/article/](http://www.sciencedirect.com/science/article/pii/S0269749116311290) [pii/S0269749116311290](http://www.sciencedirect.com/science/article/pii/S0269749116311290)
- [144] A. L. Galván-Díaz, "Cryptosporidiosis in Colombia: a systematic review," Current Tropical Medicine Reports, vol. 5, p. 144–153, May 2018. [Online]. Available: <https://doi.org/10.1007/s40475-018-0149-3>
- [145] I. D. Flórez, J. O. Contreras, J. M. Sierra, C. M. Granados, J. M. Lozano, L. H. Lugo, M. E. Tamayo, J. L. Acosta, G. D. Briceño, C. B. Parra, M. I. Lalinde, J. F. Vera, and F. Sarmiento, "Guía de práctica clínica de la enfermedad diarreica aguda en niños menores de 5 años. Diagnóstico y tratamiento," *Pediatría*, vol. 48, no. 2, pp.  $29 - 46$ ,  $2015$ . [Online]. Available: <http://www.sciencedirect.com/science/article/pii/S0120491215000075>
- [146] K. Rankinen, D. Butterfield, M. F. Sànchez, B. Grizzetti, P. Whitehead, T. Pitkänen, J. Uusi-Kämppä, and H. Leckie, "The inca-pathogens model: An application to the loimijoki river basin in Finland," Science of The Total Environment, vol. 572, pp. 1611 – 1621, 2016. [Online]. Available: <http://www.sciencedirect.com/science/article/pii/S004896971630972X>
- [147] C. Privette and J. Smink, "Assessing the potential impacts of WWTP effluent reductions within the reedy river watershed," *Ecological Engineering*, vol. 98, pp. 11 – 16, 2017. [Online]. Available: [http://www.sciencedirect.com/science/article/pii/](http://www.sciencedirect.com/science/article/pii/S0925857416305869) [S0925857416305869](http://www.sciencedirect.com/science/article/pii/S0925857416305869)
- [148] Y. Tong, R. Yao, W. He, F. Zhou, C. Chen, X. Liu, Y. Lu, W. Zhang, X. Wang, Y. Lin, and M. Zhou, "Impacts of sanitation upgrading to the decrease of fecal

coliforms entering into the environment in China," Environmental Research, vol. 149, pp. 57 – 65, 2016. [Online]. Available: [http://www.sciencedirect.com/science/article/](http://www.sciencedirect.com/science/article/pii/S0013935116301724) [pii/S0013935116301724](http://www.sciencedirect.com/science/article/pii/S0013935116301724)

- [149] El Departamento Administrativo de la Función Pública de Colombia, "Decreto" 1594 de 1984," [https://www.funcionpublica.gov.co/eva/gestornormativo/norma](https://www.funcionpublica.gov.co/eva/gestornormativo/norma_pdf.php?i=18617) pdf. [php?i=18617,](https://www.funcionpublica.gov.co/eva/gestornormativo/norma_pdf.php?i=18617) 1984, [Web; accedido el 10-04-2020].
- [150] La Crónica del Quindío, "Crecen las enfermedades gástricas en la temporada turística en el Quindío," [http://xurl.es/jn2il,](http://xurl.es/jn2il) 2016, [Web; accedido el 02-11-2019].
- [151] M. Benedini and G. Tsakiris, Water quality modelling for rivers and streams. Springer Science & Business Media, 2013.
- [152] Y. Tian, "Using a water quality index to assess the water quality of the upper and middle streams of the luanhe river, northern china," Science of The Total Environment, vol. 667, pp.  $142 - 151$ ,  $(2019)$ .
- [153] M. y. E. A. Instituto de Hidrología, "Promedio de la demanda bioquímica de oxígeno (dbo)," [https://bit.ly/327aORH,](https://bit.ly/327aORH) 2018, [Web; accedido el 07-03-2018].
- [154] E. R. Lecca and E. R. Lizama, "Caracterización de las aguas residuales y la demanda bioquímica de oxígeno," *Industrial data*, vol. 17, no. 1, pp. 71–80, 2014.
- [155] J. Sierra, "Determinaci´on experimental de la curva de la dbo y el valor de las constantes k y  $l_o$  en una muestra de agua contaminada del bogotá," Ciencia e Ingeniería Neogranadina, no. 11, pp. 89–93, 2001.
- [156] I. Instituto de Hidrolog´ıa Meteorolog´ıa y Estudios Ambientales, Estudio Nacional del agua 2014. Panamericana Formas e Impresos S.A, 2014.
- [157] A. Nadal, P. Fortunato, S. Aguirre, J. Zamar, and N. Larrosa, "Modelación" de oxígeno disuelto y dbo5 con tasas cinéticas determinadas experimentalmente: Un aporte para la gestión del arroyo chicamtoltina," Revista de la Facultad de Ciencias Exactas, Físicas y Naturales, vol. 4, no. 1, p. 23, 2017. [Online]. Available: <https://revistas.psi.unc.edu.ar/index.php/FCEFyN/article/view/14292>
- [158] C. Iida, C. Shock, and C. Clinton, "El dilema del fósforo," Corvallis, Or.: Extension Service, Oregon State University, Tech. Rep., 2009. [Online]. Available: [https://ir.library.oregonstate.edu/concern/open](https://ir.library.oregonstate.edu/concern/open_educational_resources/b2773w01b) educational resources/b2773w01b
- [159] S. T. Gebrekiro, "Factors affecting stream fish community composition and habitat suitability," *Journal of Aquaculture*  $\mathscr{C}$  *Marine Biology*, vol. 4, no. 2, pp. 1–15, (2016).
- [160] Y. J. Mallya, "The effects of dissolved oxygen on fish growth in aquaculture," The United Nations University Fisheries Training Programme, Final Project, 2007. [Online]. Available:<https://bit.ly/37ZxAyT>
- [161] M. y. E. A. Instituto de Hidrología, "Sólidos suspendidos totales en agua secados a 103 – 105 c." [https://bit.ly/2Ab3MCU,](https://bit.ly/2Ab3MCU) 2007, [Web; accedido el 02-05-2019].
- [162] R. B. Baird, E. W. Rice, and S. Posavec, Standard methods for the examination of water and wastewater, 23rd ed. American Public Health Association and American Water Works Association and Water Pollution Control Federation and Water Environment Federation, 2017, vol. 2.
- [163] C. Pérez, F. León, and G. Delgadillo, Tratamiento de aguas Manual de laboratorio. Universidad Nacional Autónoma de México - Facultad de Estudios Superiores Cuautitlán - Departamento de Ciencias Químicas - Sección de Química Inorgánica, 2013.
- [164] L. D. Sánchez and C. A. Viáfara, "Impacto de los sólidos suspendidos totales sobre la obstrucción en emisores de riego localizado de alta frecuencia," Ingeniería y Competitividad, vol. 16, no. 2, pp. 199–210, 2014.
- [165] D. C. Ruiz RamÍrez, "Método de estimación de sólidos suspendidos totales como indicador de la calidad del agua mediante imágenes satelitales," Ph.D. dissertation, Universidad Nacional de Colombia - Sede Bogotá, 2017.
- [166] J. Ortiz, "Análisis estadístico de los parámetros de la calidad del agua: ph y sst, en una sección del río quindío," Ph.D. dissertation, Universidad del Quindío, 2020.
- [167] J. E. Beltrán-Vargas, J. O. R. Churio et al., "Modelación dinámica de los sólidos suspendidos totales en el humedal jaboque, bogotá (colombia)," Colombia forestal, vol. 15, no. 2, pp. 191–205, 2012.
- [168] L. Håkanson, "Internal loading: A new solution to an old problem in aquatic sciences," Lakes & Reservoirs: Science, Policy and Management for Sustainable Use, vol. 9, no. 1, pp. 3–23, 2004. [Online]. Available: [https:](https://onlinelibrary.wiley.com/doi/abs/10.1111/j.1440-1770.2004.00230.x) [//onlinelibrary.wiley.com/doi/abs/10.1111/j.1440-1770.2004.00230.x](https://onlinelibrary.wiley.com/doi/abs/10.1111/j.1440-1770.2004.00230.x)
- [169] Ministerio de Ambiente y Desarrollo Sostenible, "Resolución no. 0883," [https://www.](https://www.minambiente.gov.co/wp-content/uploads/2021/08/resolucion-0883-de-2018.pdf) [minambiente.gov.co/wp-content/uploads/2021/08/resolucion-0883-de-2018.pdf,](https://www.minambiente.gov.co/wp-content/uploads/2021/08/resolucion-0883-de-2018.pdf) 2018, [Web; accedido el 05-07-2019].
- [170] N. Vera, "alternativas de potabilización para el agua que abastecerá a la ampliación del aeropuerto internacional de la ciudad de méxico." Ph.D. dissertation, Instituto Politécnico Nacional - Escuela Superior De Ingeniería Y Arquitectura Unidad Profesional Lic. Adolfo López Mateos, 2007.
- [171] L. Broncano and N. Rosario, "Eficiencia del tropaeolum tuberosum y la cáscara de solanum tuberosum como coagulante para la remoción de turbiedad, color y sólidos disueltos, en el río llullán, provincia de caraz, ancash-2016," Ph.D. dissertation, Universidad Nacional "Santiago Antúnez De Mayolo" Facultad De Ciencias Del Ambiente - Escuela Profesional De Ingeniería Sanitaria, 2017.
- [172] E. A. Atekwana, E. A. Atekwana, R. S. Rowe, D. D. Werkema, and F. D. Legall, "The relationship of total dissolved solids measurements to bulk electrical conductivity in an aquifer contaminated with hydrocarbon," Journal of Applied Geophysics, vol. 56, no. 4, pp. 281–294, 2004.
- [173] F. B. Banadkooki, M. Ehteram, F. Panahi, S. Sh. Sammen, F. B. Othman, and A. EL-Shafie, "Estimation of total dissolved solids (TDS) using new hybrid machine learning models," Journal of Hydrology, vol. 587, no. February, 2020.
- [174] P. Quevauviller, O. Thomas, and A. V. Derbeken, Wastewater quality monitoring and treatment. Wiley Online Library, 2007.
- [175] R. Devesa and A. M. Dietrich, "Guidance for optimizing drinking water taste by adjusting mineralization as measured by total dissolved solids (TDS)," Desalination, vol. 439, no. November 2017, pp. 147–154, 2018. [Online]. Available: <https://doi.org/10.1016/j.desal.2018.04.017>
- [176] M. Borbolla-Sala, L. Cruz-Vázquez, O. E. de laPiña Gutiérrez, J. d. C. Fuente-Gutiérrez, and S. M. G. de laGarrido Pérez, "Calidad del agua en tabasco," Salud en Tabasco, 2003. [Online]. Available:<https://www.redalyc.org/articulo.oa?id=48709106>
- [177] K. Peñates Alvarez, "Validación del método gravimétrico para la determinación de s´olidos disueltos (sdt) en aguas naturales y residuales, en el laboratorio de aguas de la universidad de córdoba." Ph.D. dissertation, Universidad De Córdoba Facultad De Ciencias Básicas Departamento De Química Montería- Córdoba, 2020.
- [178] M. S. Rahman, Basic graph theory. Springer, Cham, 2017.
- [179] R. Diestel, Graph Theory, ser. Graduate Texts in Mathematics. Springer-Verlag Berlin Heidelberg, 2017.
- [180] D. Jungnickel, Graphs, networks and algorithms. Springer, 2005.
- [181] J. Bondy and U. Murty, *Graph theory (graduate texts in mathematics)*. Springer New York, 2008.
- [182] D. B. West, Introduction to graph theory, 2nd ed. Prentice Hall, 2001.
- [183] T. Harju, "Lecture notes on graph theory," Department of Mathematics University of Turku - FIN-20014 Turku, Finland [-http://users.utu.fi/harju/graphtheory/](http://users.utu.fi/harju/graphtheory/graphtheory.pdf) [graphtheory.pdf,](http://users.utu.fi/harju/graphtheory/graphtheory.pdf) 2014.
- [184] R. J. Wilson, An introduction to graph theory. Pearson Education India, 1970.
- [185] E. Estrada, The structure of complex networks: theory and applications. Oxford University Press, 2012.
- [186] M. Newman, Networks: an introduction. Oxford University Press Inc., 2010.
- [187] M. Newman, A.-L. Barabasi, and D. J. Watts, The structure and dynamics of networks. Princeton University Press, 2011.
- [188] S. Boccaletti, V. Latora, Y. Moreno, M. Chavez, and D. U. Hwang, "Complex networks: Structure and dynamics," Physics Reports, vol. 424, no. 424, pp. 175–308, 2006.
- [189] S. Wasserman and K. Faust, Social Network Analysis: Methods and Applications, ser. Structural Analysis in the Social Sciences. Cambridge University Press, 1994.
- [190] P. J. Carrington, J. Scott, and S. Wasserman, Models and methods in social network analysis. Cambridge university press, 2005, vol. 28.
- [191] D. L. Hansen, B. Shneiderman, M. A. Smith, and I. Himelboim, "Chapter 1 introduction to social media and social networks," in Analyzing Social Media Networks with NodeXL (Second Edition), 2nd ed., D. L. Hansen, B. Shneiderman, M. A. Smith, and I. Himelboim, Eds. Morgan Kaufmann, 2020, pp. 3 – 10. [Online]. Available: <http://www.sciencedirect.com/science/article/pii/B9780128177563000017>
- [192] ——, "Chapter 3 social network analysis: Measuring, mapping, and modeling collections of connections," in Analyzing Social Media Networks with NodeXL (Second Edition), 2nd ed., D. L. Hansen, B. Shneiderman, M. A. Smith, and I. Himelboim, Eds. Morgan Kaufmann, 2020, pp. 31 – 51. [Online]. Available: <http://www.sciencedirect.com/science/article/pii/B9780128177563000030>
- [193] F. Riquelme and P. González-Cantergiani, "Measuring user influence on twitter: A survey," Information Processing & Management, vol. 52, no. 5, pp. 949 – 975, 2016. [Online]. Available: [http://www.sciencedirect.com/science/article/pii/](http://www.sciencedirect.com/science/article/pii/S0306457316300589) [S0306457316300589](http://www.sciencedirect.com/science/article/pii/S0306457316300589)
- [194] J. A. Webb and M. Padgham, "How does network structure and complexity in river systems affect population abundance and persistence?" Limnologica-Ecology and Management of Inland Waters, vol. 43, no. 5, pp. 399–403, 2013.
- [195] E. Estrada, M. Fox, D. J. Higham, and G.-L. Oppo, Network science: complexity in nature and technology. Springer Science & Business Media, 2010.
- [196] E. Estrada and P. A. Knight, A first course in network theory. Oxford University Press, USA, 2015.
- [197] S. Boccaletti, V. Latora, Y. Moreno, M. Chavez, and D.-U. Hwang, "Complex networks: Structure and dynamics," *Physics Reports*, vol. 424, no. 4, pp. 175– 308, 2006. [Online]. Available: [https://www.sciencedirect.com/science/article/pii/](https://www.sciencedirect.com/science/article/pii/S037015730500462X) [S037015730500462X](https://www.sciencedirect.com/science/article/pii/S037015730500462X)
- [198] J. Gómez-Gardeñes and Y. Moreno, "From scale-free to erdos-rényi networks," *Phys. Rev. E*, vol. 73, p. 056124, May 2006. [Online]. Available: [https:](https://link.aps.org/doi/10.1103/PhysRevE.73.056124) [//link.aps.org/doi/10.1103/PhysRevE.73.056124](https://link.aps.org/doi/10.1103/PhysRevE.73.056124)
- [199] M. E. J. Newman, "Analysis of weighted networks," Phys. Rev. E, vol. 70, p. 056131, Nov 2004. [Online]. Available:<http://link.aps.org/doi/10.1103/PhysRevE.70.056131>
- [200] M. Zanin and D. Papo, "Assessing functional propagation patterns in covid-19," Chaos, Solitons & Fractals, vol. 138, p. 109993, 2020. [Online]. Available: <http://www.sciencedirect.com/science/article/pii/S0960077920303921>
- [201] C. Zhou, F. Su, T. Pei, A. Zhang, Y. Du, B. Luo, Z. Cao, J. Wang, W. Yuan, Y. Zhu, C. Song, J. Chen, J. Xu, F. Li, T. Ma, L. Jiang, F. Yan, J. Yi, Y. Hu, Y. Liao, and H. Xiao, "Covid-19: Challenges to gis with big data," Geography and Sustainability, vol. 1, no. 1, pp.  $77 - 87$ , 2020. [Online]. Available: <http://www.sciencedirect.com/science/article/pii/S2666683920300092>
- [202] V. Zuluaga, "Dinámica del oxígeno disuelto y la demanda bioquímica de oxígeno en la red hidrográfica de la cuenca del río quindío," Tesis de Maestría, Universidad del Quindío, Armenia, Colombia, (2020).
- [203] Instituto Geográfico Agustin Codazzi, "Geoprtal," [https://geoportal.igac.gov.co/,](https://geoportal.igac.gov.co/) 2018, [Web; accedido el 04-09-2016].
- [204] Corporación Autónoma regional del Quindío, "Portal web," [https://www.crq.gov.co/,](https://www.crq.gov.co/) 2016, [Web; accedido el 10-07-2016].
- [205] G. Sabidussi, "The centrality index of a graph," Psychometrika, vol. 31, no. 4, pp. 581–603, Dec 1966. [Online]. Available:<https://doi.org/10.1007/BF02289527>
- [206] L. C. Freeman, "A set of measures of centrality based on betweenness," Sociometry, vol. 40, no. 1, pp. 35–41, 2020/07/13/ 1977, full publication date: Mar., 1977. [Online]. Available:<https://doi.org/10.2307/3033543>
- [207] ——, "A set of measures of centrality based on betweenness," Sociometry, vol. 40, no. 1, pp. 35–41, 1977. [Online]. Available:<http://www.jstor.org/stable/3033543>
- [208] U. Brandes, "A faster algorithm for betweenness centrality," The Journal of Mathematical Sociology, vol. 25, no. 2, pp. 163–177, 2001. [Online]. Available: <https://doi.org/10.1080/0022250X.2001.9990249>
- [209] J. M. Anthonisse, "The rush in a directed graph," Stichting Mathematisch Centrum. Mathematische Besliskunde, no. BN 9/71, 1971.
- [210] S. Brin and L. Page, "The anatomy of a large-scale hypertextual web search engine," Computer Networks, vol. 30, pp. 107–117, 1998. [Online]. Available: [http://www-db.stanford.edu/](http://www-db.stanford.edu/~backrub/google.html)∼backrub/google.html
- [211] F. Pop and C. Dobre, "An efficient pagerank approach for urban traffic optimization," Mathematical Problems in Engineering, vol. 2012, 2012.
- [212] D. Fiala and G. Tutoky, "Pagerank-based prediction of award-winning researchers and the impact of citations," Journal of Informetrics, vol. 11, no. 4, pp. 1044 – 1068, 2017. [Online]. Available: [http://www.sciencedirect.com/science/article/pii/](http://www.sciencedirect.com/science/article/pii/S175115771730038X) [S175115771730038X](http://www.sciencedirect.com/science/article/pii/S175115771730038X)
- [213] M. Scholz, J. Pfeiffer, and F. Rothlauf, "Using pagerank for non-personalized default rankings in dynamic markets," European Journal of Operational Research, vol. 260, no. 1, pp. 388 – 401, 2017. [Online]. Available: [http://www.sciencedirect.com/science/](http://www.sciencedirect.com/science/article/pii/S0377221716310566) [article/pii/S0377221716310566](http://www.sciencedirect.com/science/article/pii/S0377221716310566)
- [214] S. Brookes and H. N. Huynh, "Transport networks and towns in roman and early medieval england: An application of pagerank to archaeological questions," Journal of Archaeological Science: Reports, vol. 17, pp. 477 – 490, 2018. [Online]. Available: <http://www.sciencedirect.com/science/article/pii/S2352409X17304807>
- [215] Corporación Autónoma regional del Quindío (CRQ), "Modelación de la calidad del agua río Quindío municipios de Salento, Armenia, Calarcá y La Tebaida, departamento del Quindío," [https:](https://www.crq.gov.co/images/Info-Ciudadano/Descarga%20documentos/modelacioncalidaddelaguarioquindiomunicipiosarmenialatebaidaquindio.pdf) [//www.crq.gov.co/images/Info-Ciudadano/Descarga%20documentos/](https://www.crq.gov.co/images/Info-Ciudadano/Descarga%20documentos/modelacioncalidaddelaguarioquindiomunicipiosarmenialatebaidaquindio.pdf) [modelacioncalidaddelaguarioquindiomunicipiosarmenialatebaidaquindio.pdf,](https://www.crq.gov.co/images/Info-Ciudadano/Descarga%20documentos/modelacioncalidaddelaguarioquindiomunicipiosarmenialatebaidaquindio.pdf) 2015, [Web; accedido el 05-05-2020].
- [216] ——, "Modelación de la calidad del agua quebrada Cristales, municipios de Armenia y La Tebaida, departamento del Quindío," [https://www.crq.gov.co/images/Info-](https://www.crq.gov.co/images/Info-Ciudadano/Descarga%20documentos/MODELACIONQUEBRADACRISTALES.pdf)[Ciudadano/Descarga%20documentos/MODELACIONQUEBRADACRISTALES.pdf,](https://www.crq.gov.co/images/Info-Ciudadano/Descarga%20documentos/MODELACIONQUEBRADACRISTALES.pdf) 2015, [Web; accedido el 05-02-2020].
- [217] Jardín Botánico de Medellin, Universidad del Tolima, and CRQ, "Plan de ordenamiento del recurso hídrico de la cuenca del río quidío," [https://www.crq.](https://www.crq.gov.co/Documentos%20Generales/04052016/Plan%20de%20Ordenamiento%20del%20recurso%20h%C3%ADdrico%20rio%20Quindio.pdf) [gov.co/Documentos%20Generales/04052016/Plan%20de%20Ordenamiento%20del%](https://www.crq.gov.co/Documentos%20Generales/04052016/Plan%20de%20Ordenamiento%20del%20recurso%20h%C3%ADdrico%20rio%20Quindio.pdf) [20recurso%20h%C3%ADdrico%20rio%20Quindio.pdf,](https://www.crq.gov.co/Documentos%20Generales/04052016/Plan%20de%20Ordenamiento%20del%20recurso%20h%C3%ADdrico%20rio%20Quindio.pdf) 2015, [Web; accedido el 04-01-2017].
- [218] Instituto Nacional de Ecología, Metodología para determinar las constantes de desoxigenación (Kd), remoción de DBO (Kr) y reoxigenación (K2) en una corriente. Libros INE, 1977.
- [219] A. Hawkins, F. Jolliffe, and L. Glickman, Teaching statistical concepts. Routledge, 2014.
- $[220]$  L. Tauber, La construcción del significado de la distribución normal a partir de actividades de análisis de datos. Universidad de Sevilla, Departamento de Didáctica de las Matemáticas, (2001).
- [221] U. Wilensky, Abstract meditations on the concrete and concrete implications for mathematics education. Epistemology and Learning Group, MIT Media Laboratory Cambridge, MA, 1991.
- [222] J. V. Rivera-Gutiérrez, "Evaluación de la cinética de oxidación y remoción de materia orgánica en la autopurificación de un río de montaña,"  $Dyna$ , vol. 82, no. 191, pp. 1–17, 2015. [Online]. Available:<https://www.redalyc.org/articulo.oa?id=49639089023>
- [223] J. Holguin and L. Camacho-Botero, "Determinación de la tasa de reaireación en un río de montaña colombiano mediante el uso de trazadores," Seminario Internacional La Hidroinformática en la Gestión Integrada de los Recursos Hídricos - Universidad del Valle, CINARA; International Water Association. Memorias del evento: Agua 2003. Cartagena de Indias 2003, pp. 83–90, 2004.
- [224] J. Amado Alvarez, E. Rubiños Panta, F. Gavi Reyes, J. J. Alarcón Cabañero, E. Hernández Acosta, C. Ramírez Ayala, E. Mejía Saenz, F. Pedrero Salcedo, E. Nicolas Nicolas, and E. Salazar Sosa, "Indice de calidad del agua en la cuenca del r´ıo amajac, hidalgo, méxico: Diagnóstico y predicción," Phyton (Buenos Aires), vol. 75, pp. 71–83, 2006.
- [225] E. Asociación civil investigación y desarrollo, "Oxígeno disuelto," [http://imasd.fcien.](http://imasd.fcien.edu.uy/difusion/educamb/propuestas/red/curso_2007/cartillas/tematicas/OD.pdf) [edu.uy/difusion/educamb/propuestas/red/curso](http://imasd.fcien.edu.uy/difusion/educamb/propuestas/red/curso_2007/cartillas/tematicas/OD.pdf) 2007/cartillas/tematicas/OD.pdf, 2007, [Web; accedido el 05-10-2018].
- [226] U. d. T. Jardín Botánico de Medellín, Corporación Autónoma Regional del Quindío, Ed., Pla de ordenamiento del recurso hídrico de la cuenca del río Quindío. Armenia:  $Corporación Autónoma Regional del Quindío (CRQ), (2015).$
- [227] Z.-G. Ji, Hydrodynamics and water quality: modeling rivers, lakes, and estuaries. John Wiley & Sons, 2017.
- [228] R. Clark, Modeling water quality in distribution systems. American Water Works Association, 2011.
- [229] E. B. Phelps and H. Streeter, "A study of the pollution and natural purification of the ohio river," [http://udspace.udel.edu/handle/19716/1590,](http://udspace.udel.edu/handle/19716/1590) US Department of Health, Education, & Welfare, Tech. Rep., 1958.
- [230] R. Burgos, L. Ordoñez, and D. Valle, *Fauna Acuática del bosque protector Colonso* -Inidicadores de Calidad del Agua. Fundación Bosques para la Conservación y Ministerio del Ambiente. Quito, Ecuador., 2012.
- [231] A. Montoya-López, L. Carrillo, and M. Olivera-Ángel, "Algunos aspectos biológicos" y del manejo en cautiverio de la sabaleta brycon henni eigenmann, 1913 (pisces: Characidae)," Revista Colombiana de Ciencias Pecuarias, vol. 19, no. 2, pp. 180–186, 2006. [Online]. Available:<https://www.redalyc.org/articulo.oa?id=295022982010>
- [232] Corporación Autónoma Regional del Valle del Cauca, "Planes de ordenación y manejo de cuencas hidrográfica - diagnostico de calidad del agua," [https://bit.ly/3a5iw3G,](https://bit.ly/3a5iw3G) 2018, [Web; accedido el 15-05-2018].
- [233] La Crónica del Quindío, "CRQ sancionó a Cartón de Colombia por daños en quebradas de Pijao," [https://bit.ly/3htOOZd,](https://bit.ly/3htOOZd) 2017, [Web; accedido el 22-08-2020].
- [234] ——, "Con carnaval, Génova protesta este sábado contra PCH," [https://bit.ly/](https://bit.ly/3gr2gvn) [3gr2gvn,](https://bit.ly/3gr2gvn) 2018, [Web; accedido el 22-08-2020].
- [235] L. D. Sánchez and C. A. Viáfara, "Impact of total suspended solids on the emitters clogging of localized high-frequency irrigation," Ingeniería y competitividad, vol.  $16$ , no. 2, pp. 199–210, 2014.
- [236] M. E. Gómez Yepes and L. V. Cremades Oliver, "Evaluación de la gestión integral del riesgo químico en curtiembres de la ciudad de Armenia," ORPjournal, pp. 96-103, 2018.
- [237] N. Caracol, "Otra vez apareció extraña espuma en el río Quindío," Caracol Radio. [https://caracol.com.co/emisora/2020/02/21/armenia/1582289851](https://caracol.com.co/emisora/2020/02/21/armenia/1582289851_057271.html) 057271.html, 2020.
- [238] E. López H., J. Gandí M., and J. L. García S., "Determinación de sólidos suspendidos totales (sst) y sólidos suspendidos volatiles (ssv) en agua tratada," Recuperado de: http://bit.ly/2Cr9uOX, 2014, [Web; accedido el 15-10-2019].
- [239] J. M. García-Usuga, G. Olivar-Tost, M. J. Mesa-Mazo, and C. A. Acosta-Minoli, "Modeling the dynamics of total suspended solids in a mountain basin using network theory," River Research and Applications, vol. 37, no. 7, pp. 955–966, 2021. [Online]. Available:<https://onlinelibrary.wiley.com/doi/abs/10.1002/rra.3828>
- [240] J. M. García, M. J. Mesa, and G. Olivar, "Application of the theory of networks to model a drainage network of a watershed: case study department of Quindío Colombia," *Hidrobiológica*, vol. 30, no. 2, pp. 129–142, 2020.
- [241] D. Merchán, E. Luquin, I. Hernández-García, M. Campo-Bescós, R. Giménez, J. Casal´ı, and J. Del Valle de Lersundi, "Dissolved solids and suspended sediment dynamics from five small agricultural watersheds in navarre, spain: A 10-year study," CATENA, vol. 173, pp. 114–130, 2019. [Online]. Available: <https://www.sciencedirect.com/science/article/pii/S0341816218304405>
- [242] S. Vasquez Palacios, C. A. Chica-Gálvis, H. Mantilla-Meluk, V. Díaz-Giraldo, M. Botero-Zuluaga, and S. O. Montilla, "Mamíferos en áreas de conservación de la Corporación Autónoma Regional del Quindío, Colombia," Biota Colombiana, vol. 20, no. 2, p. 93–104, sep. 2019. [Online]. Available: [http://revistas.humboldt.org.co/](http://revistas.humboldt.org.co/index.php/biota/article/view/599) [index.php/biota/article/view/599](http://revistas.humboldt.org.co/index.php/biota/article/view/599)
- [243] A. R. Acosta Galvis, "Ranas, salamandras y caecilias (tetrapoda: Anphibia) de Colombia," Biota Colombiana, vol. 1, no. 3, pp. 289–319, 2000. [Online]. Available: <https://www.redalyc.org/articulo.oa?id=49110303>
- [244] C. Román-Palacios, S. Fernández-Garzón, A. Valencia-Zuleta, A. F. Jaramillo-Martínez, and R. A. Viáfara-Vega, "Lista anotada de la herpetofauna del departamento del Quindío, Colombia," *Biota Colombiana*, vol. 18, no. 1, p. 251–281, dic. 2017. [Online]. Available: [http://revistas.humboldt.org.co/index.php/](http://revistas.humboldt.org.co/index.php/biota/article/view/468) [biota/article/view/468](http://revistas.humboldt.org.co/index.php/biota/article/view/468)
- [245] Asociación Colombiana de Herpetología, "Catálogo de anfibios y reptiles de Colombia," Tomado de [http://www.acherpetologia.org/catalogo-de-anfibios-y-reptiles](http://www.acherpetologia.org/catalogo-de-anfibios-y-reptiles-de-colombia)[de-colombia,](http://www.acherpetologia.org/catalogo-de-anfibios-y-reptiles-de-colombia) 2006.
- [246] E. Arbeláez-Cortés, O. H. Marín-Gómez, O. Baena-Tovar, and J. C. Ospina-González, "Aves, finca estrella de agua – páramo de frontino, municipality of Salento, Quindío, Colombia," *Check List*, vol. 7, no. 1, pp.  $64-70$ ,  $2011$ . [Online]. Available: <https://doi.org/10.15560/7.1.64>
- [247] F. B. Banadkooki, M. Ehteram, F. Panahi, S. Sh. Sammen, F. B. Othman, and A. EL-Shafie, "Estimation of total dissolved solids (tds) using new hybrid machine learning models," *Journal of Hydrology*, vol. 587, p. 124989, 2020. [Online]. Available: <https://www.sciencedirect.com/science/article/pii/S0022169420304492>
- [248] M. A. Vega-Rodríguez, C. J. Pérez, K. Reder, and M. Flörke, "A stagebased approach to allocating water quality monitoring stations based on the worldqual model: The jubba river as a case study," Science of The Total Environment, vol. 762, p. 144162, 2021. [Online]. Available: [https:](https://www.sciencedirect.com/science/article/pii/S0048969720376932) [//www.sciencedirect.com/science/article/pii/S0048969720376932](https://www.sciencedirect.com/science/article/pii/S0048969720376932)
- [249] R. Barrios, "Diagnóstico preeliminar ambiental de playas de cartagena de indias, caribe colombiano," Teknos revista científica, vol. 17, no. 1, pp.  $38-46$ ,  $2017$ .
- [250] N. Rojas-Higuera, A. Sánchez-Garibello, A. Matiz-Villamil, J. C. Salcedo-Reyes, A. K. Carrascal-Camacho, and A. M. Pedroza-Rodríguez, "Evaluación de tres métodos para la inactivación de coliformes y escherichia coli presentes en agua residual dom´estica, empleada para riego," Universitas Scientiarum, 2010. [Online]. Available: <https://www.redalyc.org/articulo.oa?id=49913962005>
- [251] J. Rumbaugh, I. Jacobson, and G. Booch, The unified modeling language reference manual. Addison-Wesley, 2021.
- [252] D. M. Arias-Lizarraga and E. Mendez-Gomez, "Remoción de sólidos en aguas residuales de la industria harinera de pescado empleando biopolímeros," Tecnología y ciencias del agua, vol. 5, pp. 115 – 123, 06 2014. [Online]. Available: [http://www.scielo.](http://www.scielo.org.mx/scielo.php?script=sci_arttext&pid=S2007-24222014000300008&nrm=iso) org.mx/scielo.php?script=sci [arttext&pid=S2007-24222014000300008&nrm=iso](http://www.scielo.org.mx/scielo.php?script=sci_arttext&pid=S2007-24222014000300008&nrm=iso)
- [253] Empresas Municipales de Cartago ESP, "Historia del sistema de acueducto emcartago esp," Tomado de [https://emcartago.com/acueducto/historia-del-sistema-de](https://emcartago.com/acueducto/historia-del-sistema-de-acueducto/)[acueducto/,](https://emcartago.com/acueducto/historia-del-sistema-de-acueducto/) 2018.
- [254] R. Rodríguez-Alarcón and S. Lozano, "Complex network modeling of a river basin: an application to the Guadalquivir River in Southern Spain," Journal of Hydroinformatics, vol. 24, no. 3, pp. 559–573, 03 2022. [Online]. Available: <https://doi.org/10.2166/hydro.2022.148>
- [255] El Espectador, "Colombia, brasil y perú, entre los 10 países que más agua tienen en el mundo," [https://www.elespectador.com/noticias/actualidad/colombia-brasil-y](https://www.elespectador.com/noticias/actualidad/colombia-brasil-y-peru-entre-los-10-paises-mas-agua-tie-articulo-547715)[peru-entre-los-10-paises-mas-agua-tie-articulo-547715,](https://www.elespectador.com/noticias/actualidad/colombia-brasil-y-peru-entre-los-10-paises-mas-agua-tie-articulo-547715) 2015, [Web; accedido el 05-10- 2020].
- [256] GWP (Global Water Partnership),, "Global water partnership," [https://www.gwp.org,](https://www.gwp.org) 2017, [Web; accedido el 05-10-2020].
- [257] El Espectador, "Los usos y abusos del agua," [https://www.elespectador.com/noticias/](https://www.elespectador.com/noticias/medio-ambiente/los-usos-y-abusos-del-agua-articulo-500630) [medio-ambiente/los-usos-y-abusos-del-agua-articulo-500630,](https://www.elespectador.com/noticias/medio-ambiente/los-usos-y-abusos-del-agua-articulo-500630) 2014, [Web; accedido el 05-10-2020].
- [258] Ministerio de Ambiente Vivienda y Desarrollo Territorial, Política Nacional para la gestión Integral del Recurso Hídrico. Ministerio de Ambiente, Vivienda y Desarrollo Territorial, Colombia, 2010.
- [259] M. y. e. A. I. Ministerio de Ambiente y desarrollo sostenible y Instituto de hidrología, Evaluación multisectorial de la huella hídrica en Colombia. IDEAM, 2014.
- [260] E. D. Calle, H. G. Rivera, R. V. Sarmiento, and P. Moreno, "Relaciones demanda-oferta de agua y el índice de escasez de agua como herramientas de evaluación del recurso hídrico colombiano," Rev. Acad. Colomb. Ciencia, vol. 32, no. 123, pp. 195–212, 2008.